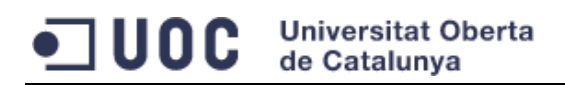

# **Disseny i implementació del** *Data Warehouse* **per una cadena de botigues de roba.**

Treball Final de Carrera de Bases de Dades Relacionals

20/10/2015

mvivesb\_memoria.docx

Autor: **Miguel Ángel Vives Beltrán** Estudiant de Enginyeria Tècnica en Informàtica de Sistemes (ETIS) Universitat Oberta de Catalunya (UOC) [mvivesb@uoc.edu](mailto:jlujana@uoc.edu) Consultor: Manel Rella Ruiz

# <span id="page-1-0"></span>1 **DEDICATÒRIA**

Dedicat a Joan i Martí de 4 anys i 1 any respectivament. Sou massa petits per entendre que no pugui venir a jugar amb voltros. Ja queda poc i aviat vindré a jugar.

Dedicat també a na Patri. Gràcies per ajudar-me a trobar temps per treballar-hi.

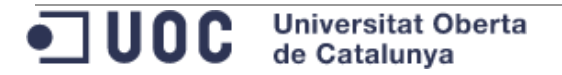

# <span id="page-2-0"></span>**2 RESUM**

Aquest treball final de carrera ha de donar resposta, i complir els objectius, proposats i enumerats en l' enunciat que es va lliurar al principi del semestre. Segons aquest enunciat, s' ha de dissenyar i implementar una base de dades per el *Data Warehouse*  d' una cadena de botigues de roba.

En l' enunciat es marquen clarament una enumeració de requisits a complir per tal que la solució sigui vàlida.

Com es veurà en la memòria, he enfocat el Treball Final de Carrera com si es tractés d' un projecte en el mon real. He definit i passat per totes les fases d' un projecte informàtic (anàlisis, disseny, implementació...). En cada fase s' ha anat generat un conjunt de documentació que adjunto amb el memòria [\(aparat d' annexos\)](#page-65-0).

En particular, m' he centrat en dissenyar una base de dades que compleixi sobradament els requisits enumerats en l' enunciat. A més he intentat preparat els processos de càrrega de dades perquè siguin el més òptims possibles pensant sempre en que un *Data Warehouse* pot arribar a contenir volums de dades molt grans.

El treball està particularment enfocat al mòdul estadístic demanat en l' enunciat. He implementat una solució per tal de reduir el número de consultes complexes alhora d' obtenir els indicadors del mòdul estadístic.

A part de l' enunciat proposat, he intentat anar més enllà. He implementat varis aspectes de valor afegit. En particular podran accedir a una aplicació d' exemple de consulta de les dades del *Data Warehouse*.

# Índex de continguts

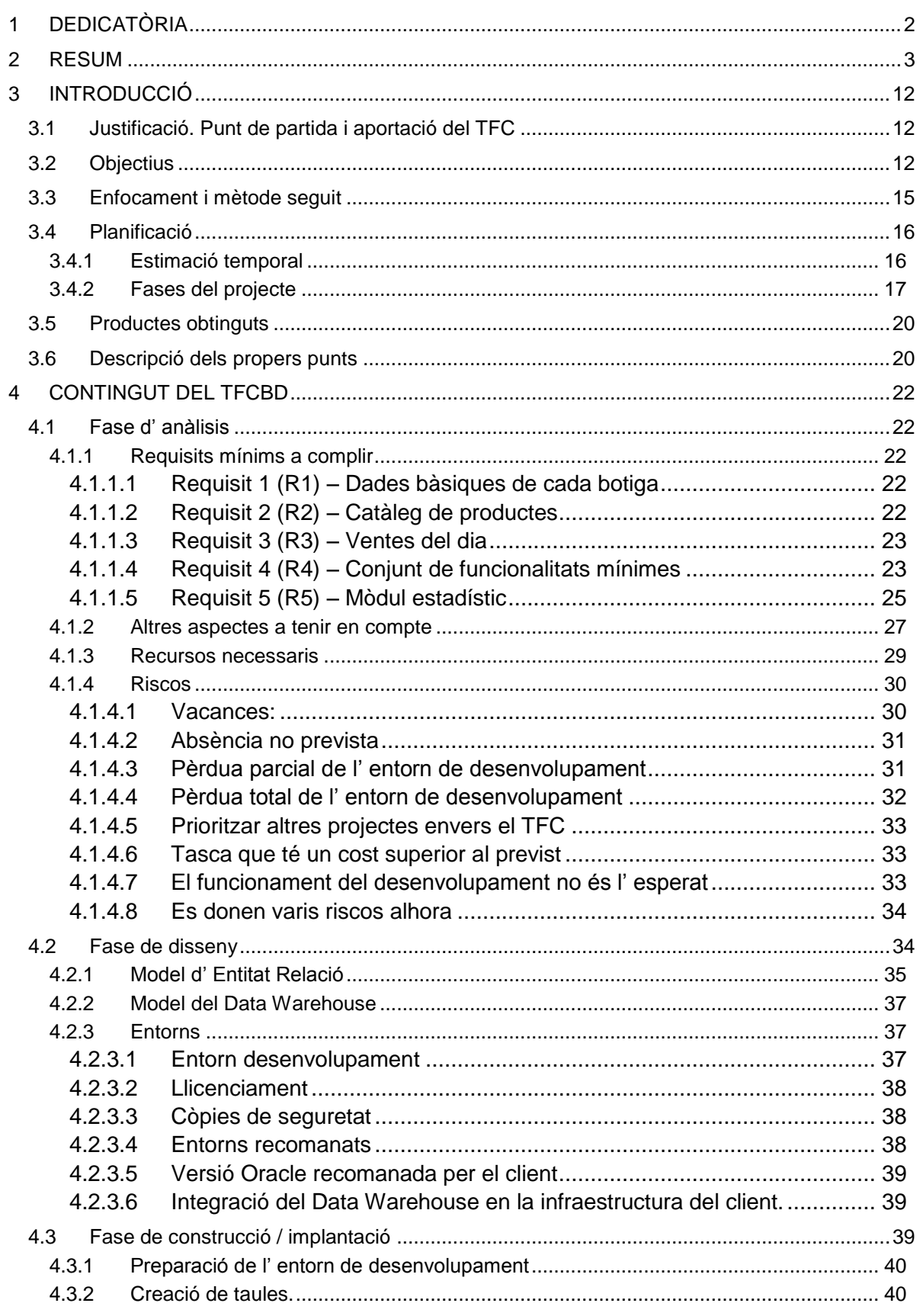

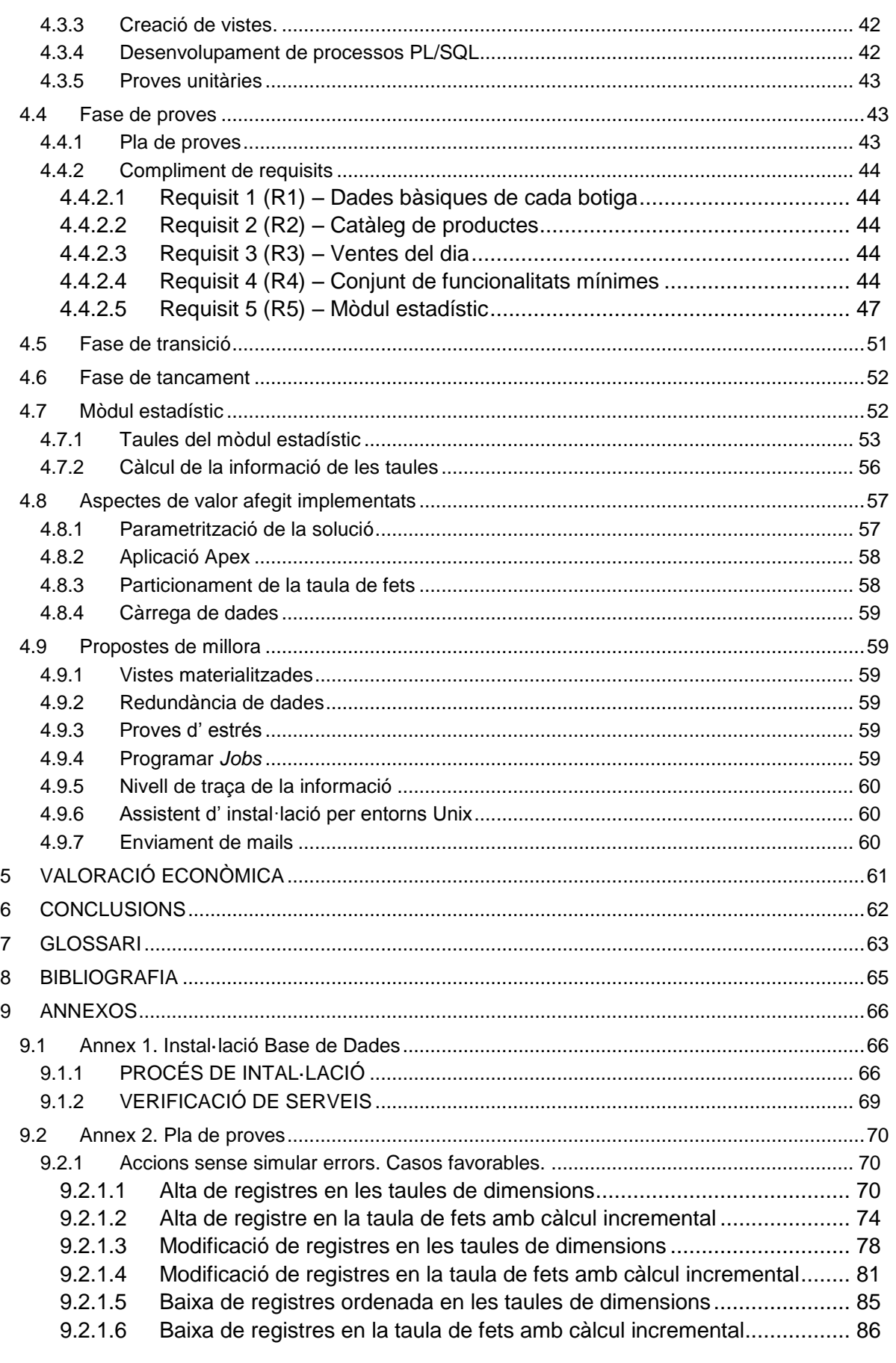

OOC Universitat Oberta

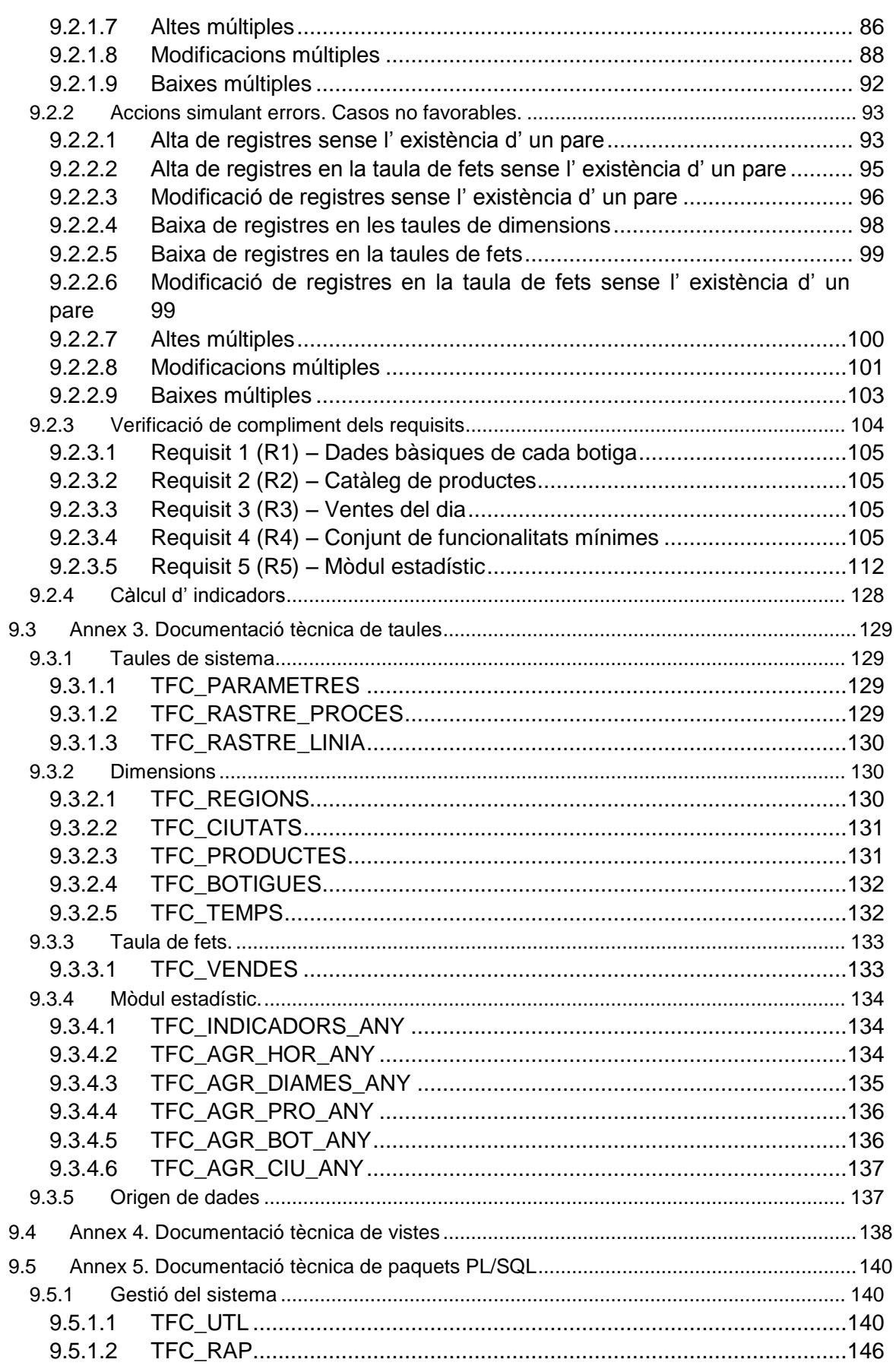

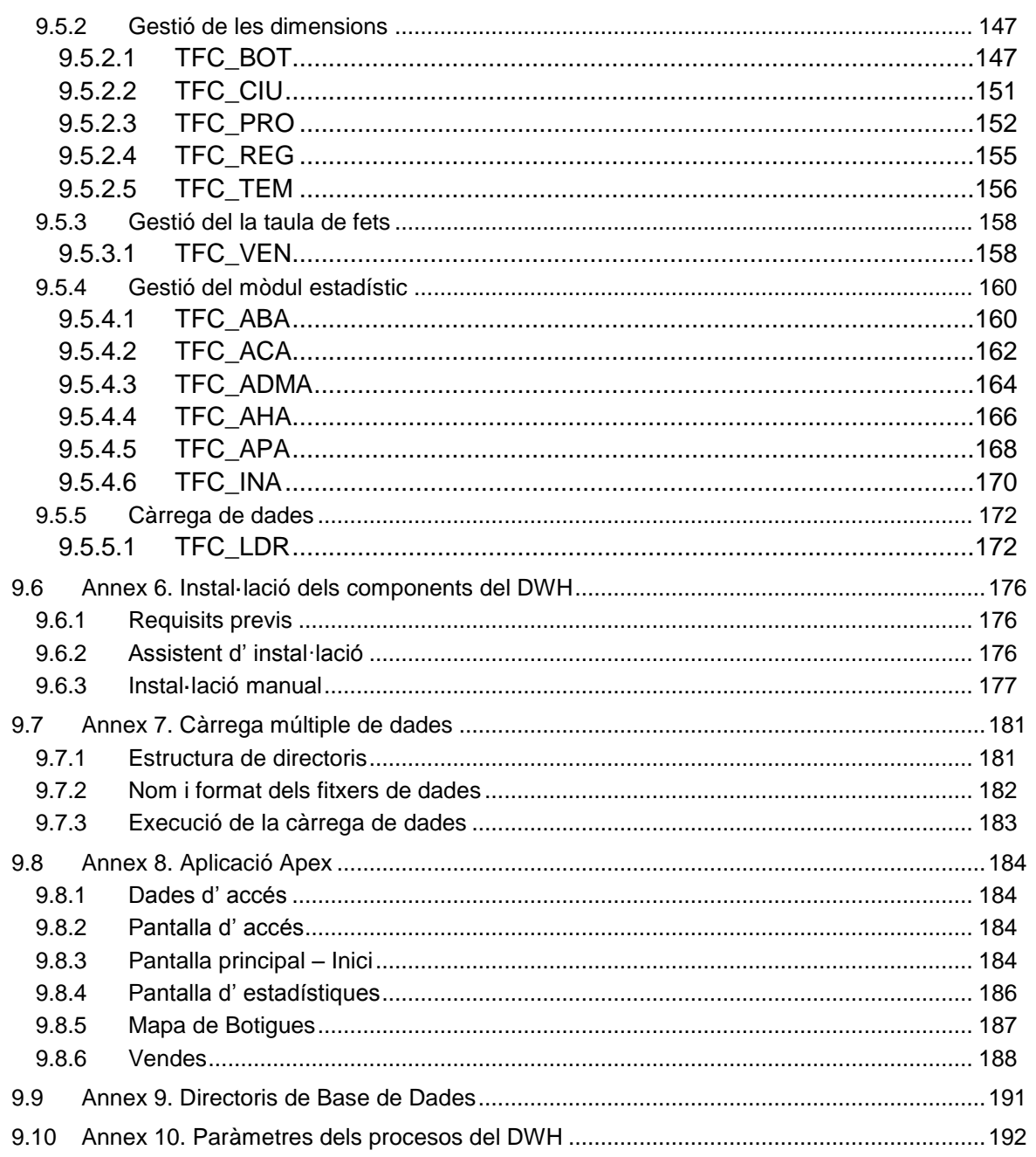

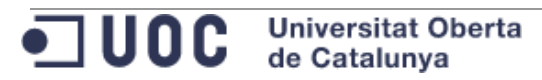

# Índex de figures

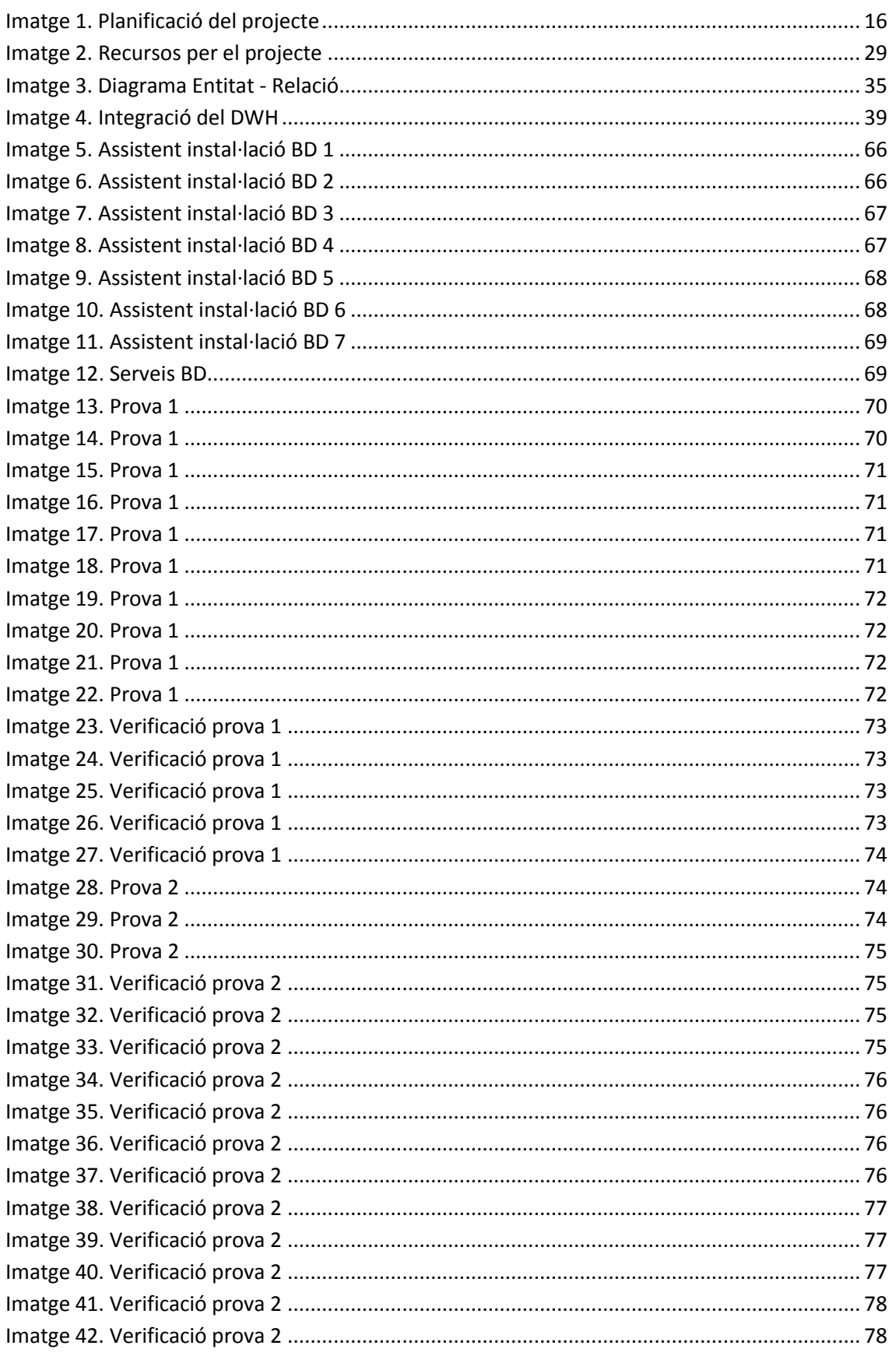

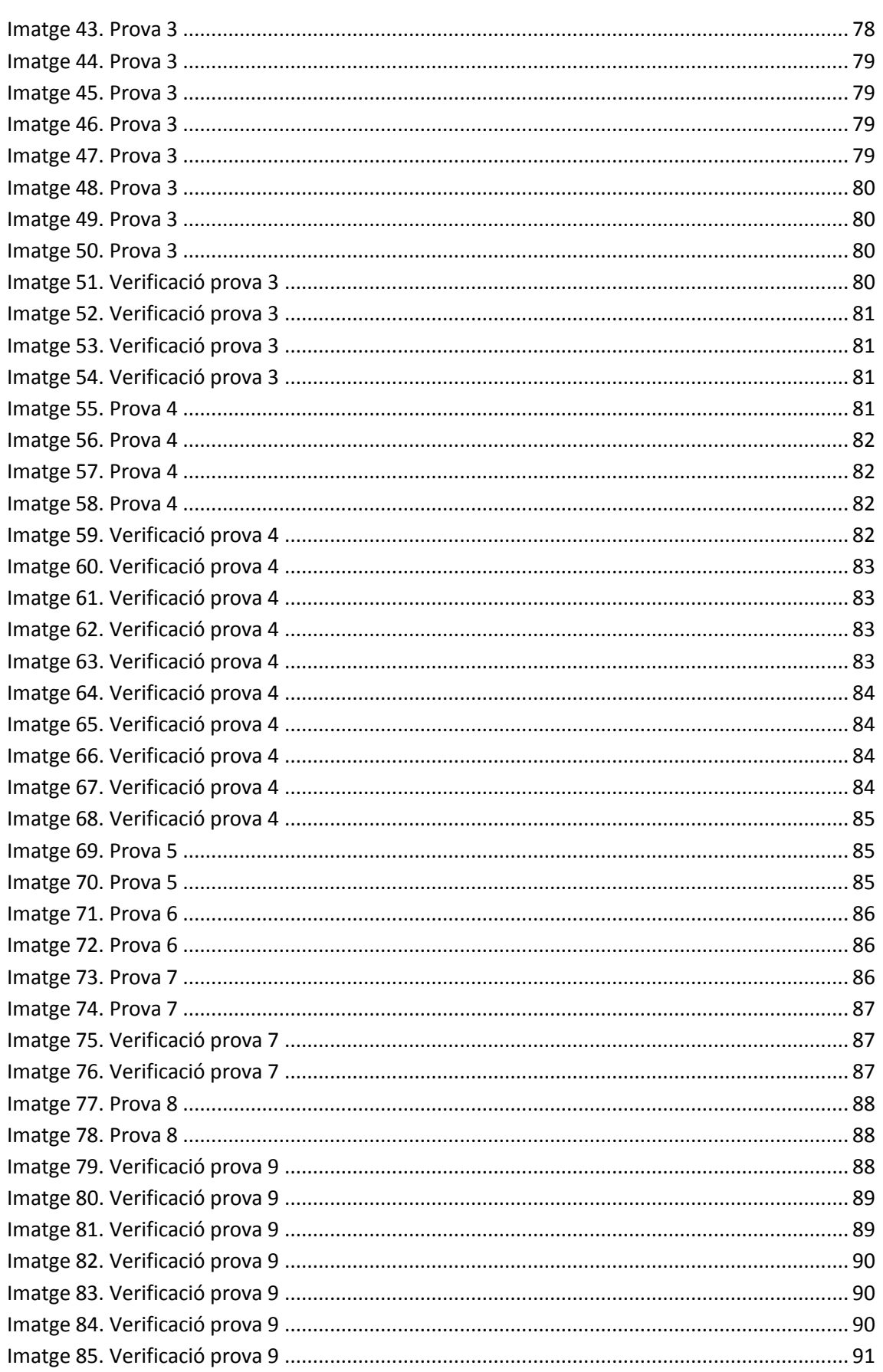

OOC Universitat Oberta

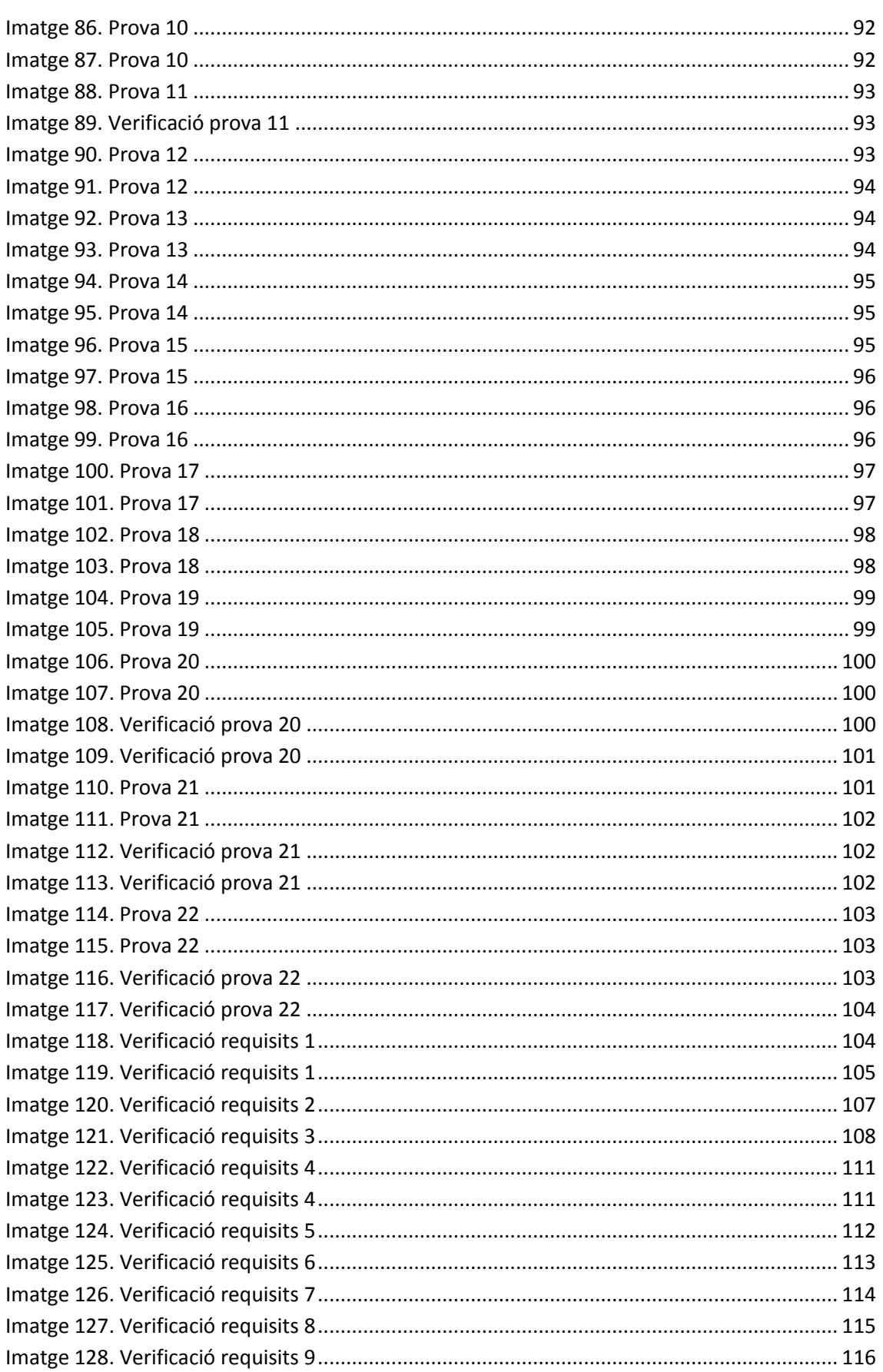

OOC Universitat Oberta

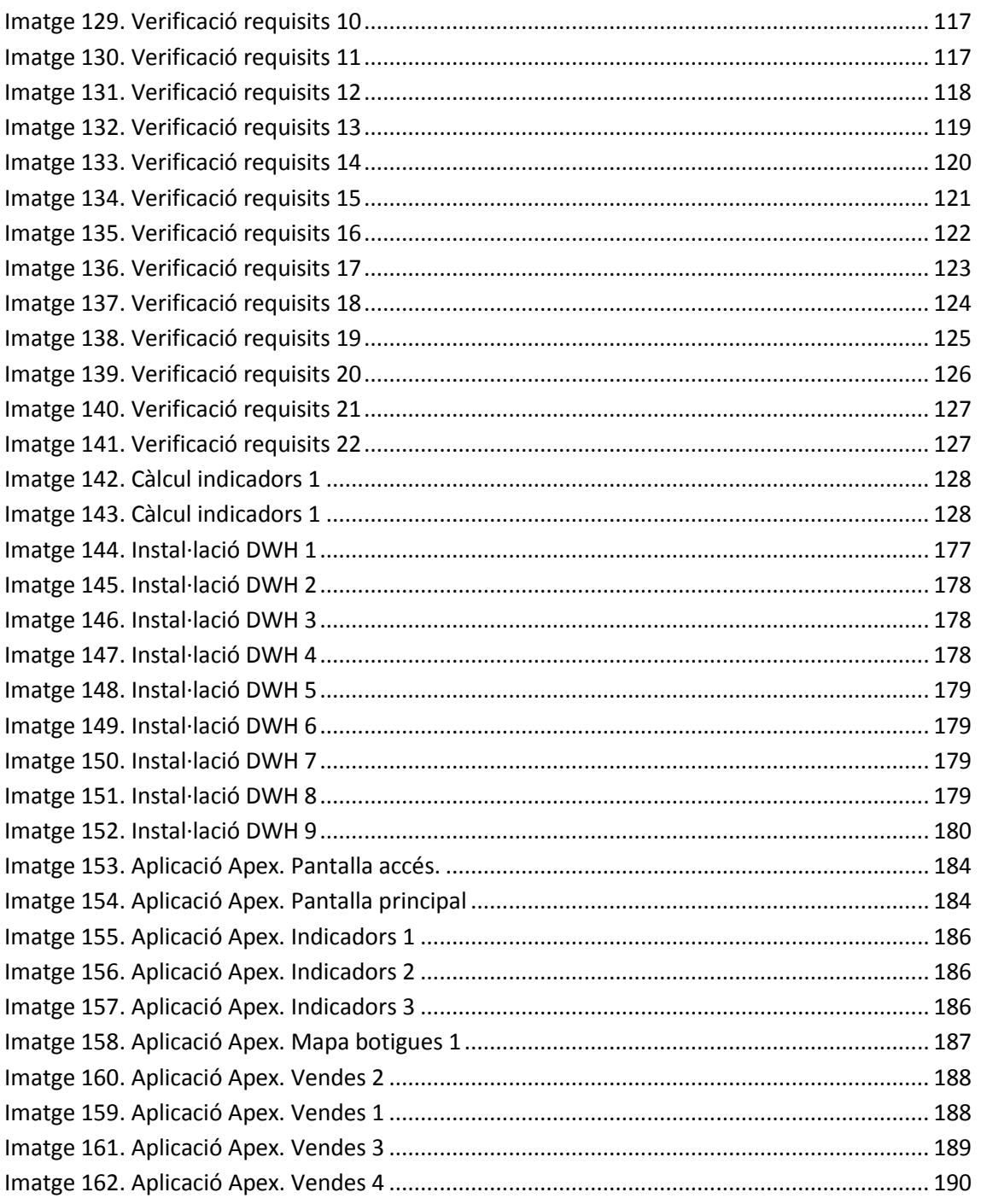

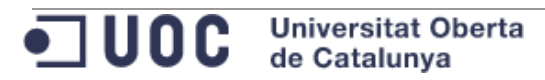

# <span id="page-11-0"></span>**3 INTRODUCCIÓ**

El contingut del present document reflecteix el treball realitzat per Miguel Ángel Vives Beltrán (en endavant MVIVESB), així com, la solució proposada per MVIVESB en resposta a la elaboració del Treball Final de Carrera de Base de Dades Relacionals (en endavant TFCBD) dels estudis d' Enginyeria Tècnica en Informàtica de Sistemes.

Per abordar el treball final de carrera (en endavant TFC), encara que estigui orientat a l` àrea de Bases de Dades Relacionals (en endavant BDR), tal com s' indica en el pla docent, s' han d' aplicar els coneixements adquirits en diferents assignatures de l' Enginyeria Tècnica de Sistemes.

En els següents punts es detallaran els aspectes treballats durant el TFCBD.

# <span id="page-11-1"></span>**3.1 Justificació. Punt de partida i aportació del TFC**

Després de varis períodes en els que, he deixat aparcats temporalment, els estudis de l' Enginyeria Tècnica en Informàtica de Sistemes, aquest curs m' he proposat finalitzar els estudis.

M' he encarat al TFC amb moltes ganes i motivació. Professionalment, i des de fa varis anys, treballo en el sector de la consultoria de productes Oracle. En el meu dia a dia, entre altres, porto a terme tasques d' administració de base de dades, administració de servidor d' aplicacions, disseny de base de dades, elaboració de propostes tècniques i econòmiques... He intentat aprofitar el meu bagatge professional per afrontar el TFC essent conscient que en el mon laboral es poden adquirir mals hàbits.

He tractat el TFC com si es tractés d' un projecte real, per un client final, tractant cada una de les fases del projecte amb molta cura. Es tracta d' un projecte petit però no per això poc costós.

En els propers punts passo a detallar el contingut en si del TFC.

# <span id="page-11-2"></span>**3.2 Objectius**

Aquest TFCBD té com a objectiu el disseny i la implementació del Data Warehouse d' una cadena de botigues de roba.

El Data Warehouse a dissenyar ha de permetre cobrir les següents necessitats enumerades per l' enunciat:

- R1. El model ha de permetre emmagatzemar les dades bàsiques de cada botiga de la cadena.
- R2. El model ha de permetre emmagatzemar el catàleg de productes que pot vendre cada botiga.

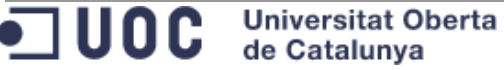

- R3. El model ha de permetre emmagatzemar les vendes de cada dia agrupades per producte, botiga i hora del dia (0..23).
- R4. L'aplicació haurà de disposar, com a mínim, de les funcionalitats següents, tot complint amb els requisits expressats prèviament:
	- o Procediments d'ABM (Alta + Baixa + Modificació) de les botigues, dels productes i de la taula de fets.
	- o Consultes:
		- Donat un any i un mes concret el llistat de totes les botigues de la cadena (ordenat pel benefici net de cada botiga de forma descendent ) incloent per a cada botiga:
			- El nombre total de productes venuts aquell mes.
			- El nombre de productes diferents venuts aquell mes.
			- El benefici net total obtingut aquell mes.
			- El percentatge de benefici que aporta la botiga en relació al total de beneficis obtinguts per tota la cadena aquell mes.
			- El benefici net dividit pel nombre d'empleats de la botiga.
		- Donats un any i un mes concret com a paràmetres d'entrada: el llistat de tots els productes del catàleg (ordenat pel benefici generat de forma descendent) incloent:
			- Identificador EAN13.<br>- Nom del producte
			- Nom del producte.
			- Nombre d'unitats venudes.
			- Benefici net que ha generat el producte.
			- Botiga que n'ha venut més unitats així com el nombre d'unitats que ha venut.
		- **Donat un any i un mes concret cal retornar un llistat de tots els** dies del mes, incloent-hi per a cada dia:
			- Benefici total net obtingut aquell dia per tota la cadena
			- Identificador EAN13 del producte més venut, juntament amb les unitats venudes.
			- Identificador de la botiga que més benefici net ha generat juntament amb el valor en euros d'aquest benefici.

Aquests llistats es construiran dinàmicament en temps d'execució de la consulta, a diferència de les dades del mòdul estadístic que veurem a continuació, on les dades hauran d'estar calculades prèviament a la consulta de les mateixes.

- R5. Mòdul estadístic amb dades calculades que donin resposta a les següents consultes:
	- o Donat un any concret:
		- El benefici net total de tota la cadena
		- L'identificador de la botiga que més beneficis nets ha aconseguit, així com la xifra total d'aquest benefici en euros.
		- L'identificador EAN13 del producte més venut així com la quantitat total d'unitats venudes.
		- L'hora del dia on més productes s'han venut i la xifra de total de productes venuts.
		- L'hora del dia on menys productes s'han venut i la xifra total de productes venuts.
		- El dia del mes on més vendes s'han realitzat i la xifra total de productes venuts.
		- El dia del mes on menys vendes s'han realitzat i la xifra total de productes venuts.
		- Ciutat on més beneficis nets s'han obtingut juntament amb aquest benefici.
		- Percentatge de beneficis obtinguts per tendes virtuals respecte al total de beneficis de la cadena.
	- o Les mateixes consultes que abans però de forma històrica, és a dir, tenint en comptes tots els anys d'existència de la cadena.

A més, s' identifiquen els següents elements a tenir en compte:

- L' origen de dades del Data Warehouse serà el ERP de la cadena de botigues de roba. Aquest ERP conté el catàleg complert de productes, preus, botigues, ciutats, regions, ..., així com la informació de totes les vendes de les diferents botigues de la cadena.
- S' executarà diàriament un procés encarregat de traspassar les dades necessàries del ERP al Data Warehouse.
- No cal tenir en compte les devolucions o canvis de productes.

# <span id="page-14-0"></span>**3.3 Enfocament i mètode seguit**

Per la tipologia del projecte, s' ha seguit una metodologia basada en el model de cascada on s' han identificat les següent fases:

- Fase d' anàlisis: En aquesta fase s' identificaran els requisits a complir per la solució a implementar. Com a resultat d' aquesta fase s' elaborarà un document de catàleg de requisits.
- **Fase de disseny:** En aquesta fase es dissenyarà la solució a implementar per donar cobertura a tots els requisits.
- **Fase de construcció:** Fase en la que s' implementarà la solució proposada i dissenyada en la fase anterior. Tot i que hi ha una fase específica de proves, en la fase de construcció s' aniran fent proves unitàries dels desenvolupaments.
- Fase de proves: Fase en la que es realitzaran les proves funcionals que permetran identificar si es cobreixen els requisits identificats en la fase d' anàlisis.

En cas que es detectin desviacions es produiran salts entre aquesta fase i la fase de construcció per corregir les desviacions.

Com a resultat d' aquesta fase es disposarà d' un document de proves que es lliurà al client per tal que aquest doni la seva acceptació.

- **Fase de transició:** En aquesta fase es prepararà i dura a terme la transició del projecte cap al client. Es lliurarà al client els següents documents:
	- o Els scripts del desenvolupament.
	- o Manual d' instal·lació dels desenvolupaments
	- o La documentació de instal·lació i configuració de l' entorn de desenvolupament.
	- o La documentació tècnica necessària per tal que el client pugui fer les integracions necessàries amb el Data Warehouse.
- Fase de tancament: Fase en la que es finalitza el projecte.

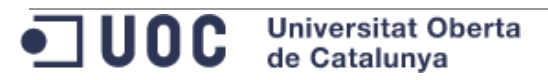

# **3.4 Planificació**

### 3.4.1 Estimació temporal

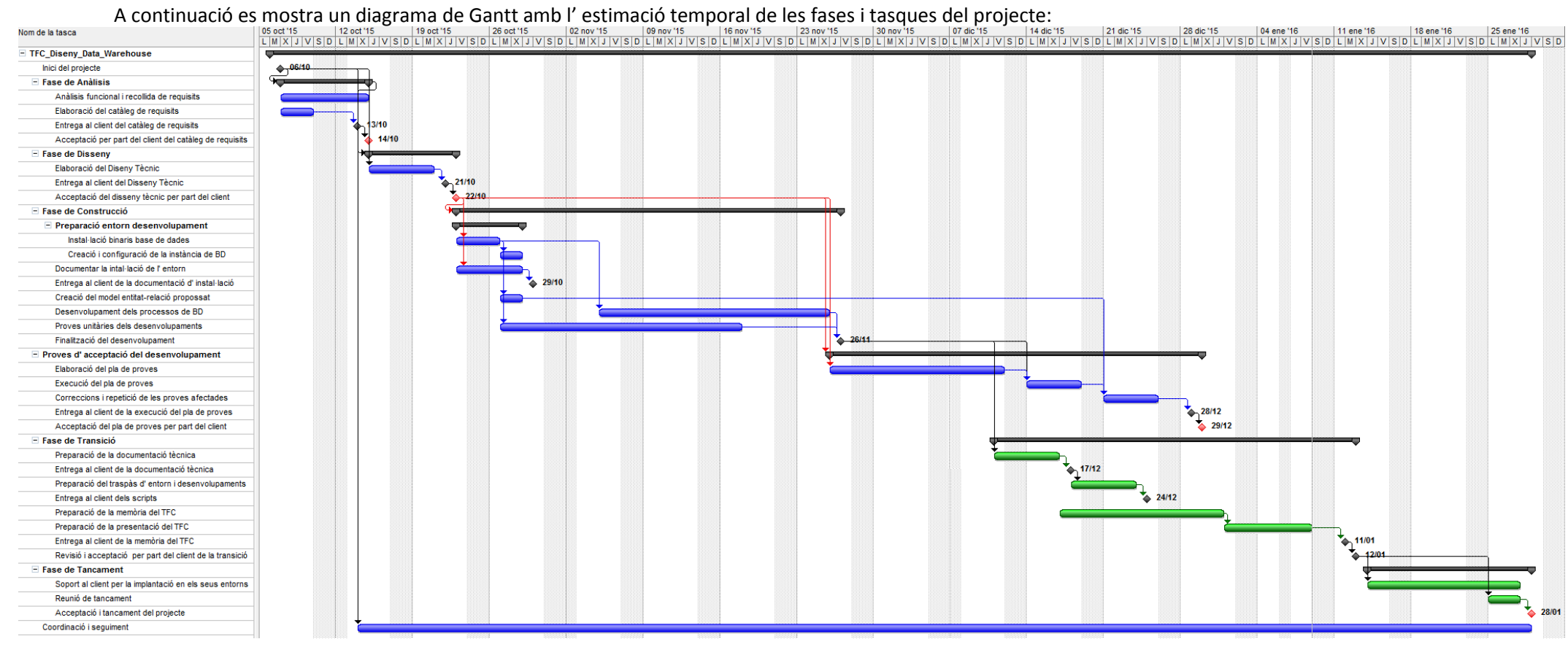

<span id="page-15-1"></span><span id="page-15-0"></span>**Imatge 1. Planificació del projecte**

A la planificació anterior s' han tingut en compte els períodes de vacances i festius.

#### <span id="page-16-0"></span>3.4.2 Fases del projecte

- **Inici del projecte:** Reunió de inici del projecte en la que es convoca a tot el personal involucrat en el projecte. Aquesta reunió servirà perquè existeixi un coneixement personal entre els professionals que intervenen en el projecte. Durant aquesta reunió es revisarà la planificació proposada així com les fites a aconseguir.
- **Fase d' anàlisis:** En aquesta fase s' identificaran els requisits a complir per la solució a implementar.

En aquesta fase es duran a terme les següents tasques:

- o Anàlisis funcional i recollida de requisits: Es preveu que aquesta tasca tingui un cost de **16 hores**.
- o Elaboració del document de catàleg de requisits: Es preveu que aquesta tasca tingui un cost de **8 hores**.

Com a resultat d' aquesta fase s' entregarà al client document de catàleg de requisits. Sobre aquest document es realitzarà el disseny tècnic a proposar com a solució. Per aquest motiu és molt important que el client revisi el catàleg de requisits per donar la seva conformitat.

- **Fase de disseny:** En aquesta fase es dissenyarà la solució a implementar per donar cobertura a tots els requisits.

En aquesta fase es duran a terme les següents tasques:

o Elaboració del Diseny Tècnic: Es preveu que aquesta tasca tingui un cost de **16 hores**.

Com a resultat d' aquesta fase es lliurà al client un document amb el disseny de la solució a implementar. El client haurà de donar la seva conformitat al disseny tècnic per poder iniciar la fase de construcció/implantació.

- **Fase de construcció / implantació:** Fase en la que s' implementarà la solució proposada i dissenyada en la fase anterior. Tot i que hi ha una fase específica de proves, en la fase de construcció s' aniran fent proves unitàries dels desenvolupaments.

Aquesta fase es divideix en les següents tasques:

- o Preparació de l' entorn de desenvolupament: Es preveu que aquesta tasca tingui un cost de **8 hores**.
- o Documentar la instal·lació d l' entorn de desenvolupament: Es preveu que aquesta tasca tingui un cost de **4 hores**.
- o Implantació del model entitat-relació proposat en el disseny de la solució: Es preveu que aquesta tasca tingui un cost de **8 hores**.

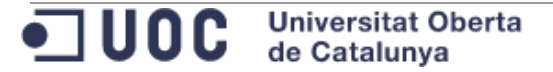

- o Desenvolupament dels processos de Base de Dades en llenguatge PL/SQL: Es preveu que aquesta tasca tingui un cost de **64 hores**.
- o Proves unitàries dels processos desenvolupats: Es preveu que aquesta tasca tingui un cost de **24 hores**.

Quan finalitzi aquesta fase ja es disposarà d' una primera versió de la solució proposada. Com a resultat d' aquesta fase es lliurà al cient un document amb la instal·lació i configuració de l' entorn de desenvolupament. L' objectiu d' aquesta document és que el client el pugui utilitzar posteriorment en la preparació dels seus entorns.

- **Proves d' acceptació del desenvolupament:** Fase en la que es realitzaran les proves funcionals que permetran identificar si es cobreixen els requisits identificats en la fase d' anàlisis.

En cas que es detectin desviacions es produiran salts entre aquesta fase i la fase de construcció per corregir les desviacions.

Aquesta fase es divideix en les següents tasques:

- o Elaboració del pla de proves: Aquesta tasca es farà en paral·lel amb la fase de construcció. Es preveu que aquesta tasca tingui un cost de **24 hores**.
- o Execució del pla de proves: Execució del pla de proves dissenyat. Per l' inici d' aquesta fase és necessari que, a més d' haver dissenyat el pla de proves, s' hagi finalitzat la fase de construcció. Es preveu que aquesta tasca tingui un cost de **24 hores**.
- o Correccions i repetició de les proves afectades: En aquesta tasca es realitzaran les correccions oportunes per corregir les desviacions detectades en l' execució del pla de proves. Una vegada s' hagin corregit les desviacions es repetiran la prova oportuna per verificar-ho. Es preveu que aquesta tasca tingui un cost de **24 hores**.

Com a resultat d' aquesta fase es disposarà d' un document de proves que es lliurà al client per tal que aquest doni la seva acceptació.

- **Fase de transició:** En aquesta fase es prepararà i durà a terme la transició del projecte cap al client.

Aquesta fase es divideix en les següents tasques:

o Preparació de la documentació tècnica dels desenvolupaments: En aquesta es prepararà la documentació necessària perquè els equips del client puguin preparar les integracions amb el Data Warehouse sense

necessitat de tenir que revisar el codi directament a la base de dades del Data Warehouse.

Es preveu que aquesta tasca tingui un cost de **16 hores**.

- o Preparació del traspàs d' entorn i desenvolupaments: En aquesta tasca es prepararan els scripts i elements necessaris perquè el client pugui recrear l' estructura implementada en els seus entorns. Es preveu que aquesta tasca tingui un cost previst de **16 hores**.
- o Preparació de la memòria del TFC: En aquesta tasca el redactarà i prepararà la memòria del TFC. Es preveu que aquesta tasca tingui un cost de **24 hores**.
- o Preparació de la presentació del TFC: En aquesta tasca es prepararà una presentació amb diapositives per resumir el TFC. Es preveu que aquesta tasca tingui un cost de **16 hores**.

Durant aqueta fase, es lliurarà al client els següents documents:

- o Els scripts del desenvolupament.
- o Manual d' instal·lació dels desenvolupaments
- o La documentació de instal·lació i configuració de l' entorn de desenvolupament.
- o La documentació tècnica necessària per tal que el client pugui fer les integracions amb el data warehouse.
- **Fase de tancament:** Durant aquesta fase duran a terme les reunions oportunes amb el client per tal de finalitzar el projecte.

Aquesta fase es divideix en les següents tasques:

- o Suport al client en la implantació de la solució en els seus entorns: Es preveu un màxim de **24 hores** per donar suport al client en la implantació de la solució en els seus entorns. Aquest suport en cap cas implicarà fer accions de configuració en els entorns al client. Es limitarà a resoldre els dubtes que puguin sorgir així com la recomanació de instal·lació i configuració.
- o Reunió de tancament: En el marc del TFC aquesta reunió de tancament coincidirà amb la presentació virtual. Es preveu que la reunió de tancament tingui un cost màxim de **4 hores.**

Durant tota l' evolució del projecte es durà a terme una tasca continua de coordinació i seguiment per revisar el correcte compliment de la planificació establerta.

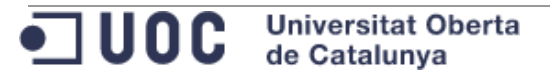

# <span id="page-19-0"></span>**3.5 Productes obtinguts**

Com a resultat del TFCBD s' han generat els següent productes:

- **Catàleg de requisits:** Document de catàleg de requisits generat en la fase d' anàlisis.
- **Disseny i proposta de solució:** Document descrivint la solució proposada generat en la fase de disseny.
- **Document d' instal·lació i configuració de l' entorn de desenvolupament:**  Document amb les passes seguides per instal·lar i configurar el servidor de base de dades Oracle en l' entorn de desenvolupament.
- **Scripts necessaris per recrear implementar el desenvolupament en un altre entorn:** Aquest conjunt d' scripts es tracta de la solució en si mateixa.
- **Documentació tècnica dels desenvolupaments:** Document tècnic que descriu els diferents elements de la solució desenvolupada. Aquest document es genera en la fase de transició.
- **Document amb el pla de proves executat per validar la solució:** Pla de proves executat. Aquest document es genera en la fase de proves.
- Memòria del TFC: Aquest document en si. Agrupació i descripció de la feina portada a terme per la elaboració d' aquest TFC.
- **Presentació virtual:** Presentació resum del treball realitzat.
- **Accés a aplicació Apex desenvolupada com a exemple d' explotació de les dades:** Com a tasca extra de valor afegit, s' ha desenvolupat una petita aplicació d' exemple d' explotació de les dades del DWH (Data Warehouse) dissenyat.

# <span id="page-19-1"></span>**3.6 Descripció dels propers punts**

A continuació es descriuen els propers punts de la memòria:

- **CONTINGUT DEL TFCBD:** Conté la feina en si mateixa realitzada en el TFC.
	- o Fase d' anàlisis: Aspectes treballats en la fase d' anàlisis.
	- o Fase de disseny: Disseny proposat per donar solució als requisits plantejats per l' enunciat del TFC.
	- o Fase de construcció: Aspectes treballats en la fase de construcció. Desenvolupament en si mateix de la base de dades del Data Warehouse.
	- o Fase de proves: Proves realitzades per validar el desenvolupament.
	- o Fase de transició: Documents generats per facilitar l' entrega del producte.
	- o Fase de tancament: Preparació de la memòria i la presentació del TFC.
	- o Mòdul estadístic: Descripció del mòdul estadístic proposat. Aspectes i funcionalitats a tenir en compte.
	- o Aspectes de valor afegit implementats: Enumeració de certs aspectes implementats per donar valor afegit al TFCBD presentat.
	- o Propostes de millora: Propostes de millora a fer per futures versions.

- **VALORACIÓ ECONÒMICA:** Valoració del cost econòmic del projecte.

- **CONCLUSIONS:** Síntesi de conclusions una vegada finalitzat el projecte.
- **GLOSSARI:** Glossari de paraules clau.
- **BIBLIOGRAFIA:** Referències bibliogràfiques utilitzades.

- **ANNEXOS:** Documentació annexada a la memòria.

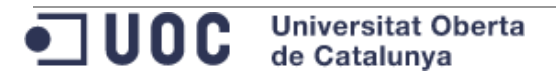

,我们的时候,我们就会在这里的时候,我们就会在这里的时候,我们就会在这里的时候,我们就会在这里的时候,我们就会在这里的时候,我们就会在这里的时候,我们就会在这里<br>第一百一十一章 我们的时候,我们就会在这里的时候,我们就会在这里的时候,我们就会在这里的时候,我们就会在这里的时候,我们就会在这里的时候,我们就会不是我们的时候

#### <span id="page-21-0"></span>**4 CONTINGUT DEL TFCBD**

Aquest punt s' inclouen els diferents elements treballats en la elaboració del Treball Final de Carrera de Base de Dades.

Com s' ha comentat en punts previs, l' objectiu del TFCBD és dissenyar la base de dades d' un DWH

#### <span id="page-21-1"></span>**4.1 Fase d' anàlisis**

En aquest punt es descriuen els elements treballats en la fase d' anàlisis.

#### <span id="page-21-2"></span>4.1.1 Requisits mínims a complir

En aquest punt s' enumeren els requisits mínims a complir segons la informació facilitada per el client.

Els requisits enumerats en aquest punt són els mínims que ha de complir la solució proposada.

#### <span id="page-21-3"></span>4.1.1.1 Requisit 1 (R1) – Dades bàsiques de cada botiga

De cada botiga, s' ha de poder informar com a mínim, la següent informació:

- **Identificador de la botiga:** Identificador numèric.
- **Ciutat de la botiga:** Nom de la ciutat a la que està assignada la botiga.
- **Regió de la botiga:** Nom de la regió a la que pertany la ciutat de la botiga.
- **E-mail del gerent de la botiga:** Adreça de correu electrònic del gerent de la botiga.
- **Nombre de treballadors de la botiga:** Quantitat de treballador actuals de la botiga.
- **Booleà que indiqui si és una franquícia o si pertany 100% a la cadena**
- **Booleà que indiqui si es tracta d'una botiga virtual o bé física**

#### <span id="page-21-4"></span>4.1.1.2 Requisit 2 (R2) – Catàleg de productes

El data warehouse ha d' emmagatzemar el catàleg de productes que pot vendre cada botiga. Aquest catàleg és únic i comú per a totes les botigues, per tant, qualsevol botiga, pot vendre qualsevol producte.

Per cada producte, s' ha de guardar com a mínim la següent informació:

- Identificador únic EAN13 del producte.
- Descripció del producte.
- Data d' incorporació al catàleg.

•⊐ ∪oc **Universitat Oberta** de Catalunya

# <span id="page-22-0"></span>4.1.1.3 Requisit 3 (R3) – Ventes del dia

El data warehouse ha de tenir com a mínim una taula de fet que contindrà la informació agregada de les vendes realitzades cada dia, tenda, producte i hora del dia.

Per cada fet, s' ha de guardar com a mínim la següent informació:

- Identificador de la botiga que ha fet la venda.
- Identificador EAN13 del producte venut.
- Data en la que s' ha fet la venta.
- Hora en format 24 hores, sense minuts, en la que s' ha fet la venda.
- Quantitat total del producte que s' ha venut per la botiga, producte, data i hora.
- Preu brut total dels productes venuts per la botiga, producte, data i hora.

L' import de les vendes vindrà sempre en euros.

La clau primària de la taula ha de ser la combinació de la botiga, producte, data i hora.

<span id="page-22-1"></span>4.1.1.4 Requisit 4 (R4) – Conjunt de funcionalitats mínimes

El data warehouse, com a mínim, ha d' oferir les següents funcionalitats:

- Procediment d' alta, modificació i baixa les següents entitats:
	- o Botigues.
	- o Productes.
	- o Vendes.
- Procediments de consulta que permetin obtenir els següents llistats passant com a paràmetre un any i un mes de l' any:
	- o Llistat 1: Llistat de les botigues de la cadena amb la següent informació ordenada de forma descendent per el benefici net de cada botiga:
		- **Identificador de la botiga.**
		- Nom de la botiga.
		- **Identificador de la regió.**
		- Nom de la regió.
		- Nombre total de productes venuts el mes i any passats com a paràmetre.
		- Nombre de productes diferents venuts el mes i any passats com a paràmetre.
		- Benefici net total obtingut el mes i any passats com a paràmetre.
		- Percentatge de benefici que aporta la botiga en relació al total de beneficis obtinguts per tota la cadena en el mes i any passats com a paràmetre.
- Benefici net dividit pel nombre d'empleats e la botiga per el mes i any passats com a paràmetre.
- o Llistat 2: Llistat de tots els productes del catàleg amb la següent informació ordenada de forma descendent per el benefici net de cada producte:
	- **Identificador EAN13.**
	- Nom del producte.
	- Descripció del producte.
	- Quantitat d' unitats venudes.
	- Benefici net total del producte.
	- Identificador de la botiga que ha venut més unitats del producte.
	- Nom de la botiga que ha venut més unitats del producte.
	- Quantitat d' unitats venudes per la botiga amb més unitats venudes.
- o Llistat 3: Llistat de tots els dies del mes la següent informació:
	- Benefici net total obtingut aquell dia per tota la cadena.
	- **Identificador EAN13 del producte més venut.**
	- Nom del producte més venut.
	- Descripció del producte més venut.
	- Quantitat d' unitats venudes per el producte més venut.
	- **IDENTIFICAL EXECUTE:** Identificador de la botiga que més benefici net ha generat.
	- Nom de la botiga que més benefici net ha generat.
	- Benefici net total de la botiga que més benefici net ha generat.

Es llistats anteriors es poden construir dinàmicament en temps d' execució.

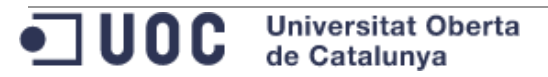

#### <span id="page-24-0"></span>4.1.1.5 Requisit 5 (R5) – Mòdul estadístic

El DWH ha d' oferir un mòdul estadístic que ha de permetre l' execució de les següents consultes:

- Consultes que rebran com a paràmetre un any i un mes:
	- o Consulta 1: Benefici net total de tota la cadena.
	- o Consulta 2: Botiga que més beneficis nets ha aconseguit. Aquesta consulta ha de retornar la següent informació:
		- **Indentificador de la botiga que més beneficis nets ha** aconseguit.
		- Nom de la botiga que més beneficis nets ha aconseguit.
		- Benefici net total de la botiga que més beneficis nets ha aconseguit.
	- o Consulta 3: Producte més venut. Aquesta consulta ha de retornar la següent informació:
		- Identificador EAN13 del producte més venut.
		- Nom del producte més venut.
		- Descripció del producte més venut.
		- Quantitat d' unitats venudes per el producte més venut.
	- o Consulta 4: Hora del dia amb més productes venuts. Aquesta consulta ha de retornar la següent informació:
		- L' hora del dia on més productes s' han venut.
		- Quantitat d' unitats venudes durant l' hora del dia on més productes s' han venut.
	- o Consulta 5: Hora del dia amb menys productes venuts. Aquesta consulta ha de retornar la següent informació:
		- L' hora del dia on menys productes s' han venut.
		- Quantitat d' unitats venudes durant l' hora del dia on menys productes s' han venut.
	- o Consulta 6: Dia del mes amb més vendes. Aquesta consulta ha de retornar la següent informació:
		- El dia del mes on més vendes s' han realitzat.
		- Quantitat d' unitats venudes durant el dia del mes on més vendes s' han realitzat.
	- o Consulta 7: Dia del mes amb menys vendes. Aquesta consulta ha de retornar la següent informació:
		- El dia del mes on menys vendes s' han realitzat.
		- Quantitat d' unitats venudes durant el dia del mes on menys vendes s' han realitzat.
- o Consulta 8: Ciutat amb més beneficis. Aquesta consulta ha de retornar la següent informació:
	- Identificador de la ciutat on més beneficis nets s' han obtingut.
	- Nom de la ciutat on més beneficis nets s' han obtingut.
	- Benefici net total de la ciutat on més beneficis nets s' han obtingut.
- o Consulta 9: Percentatge de beneficis obtinguts per les tendes virtuals.
- Consultes que no rebran cap paràmetre i retornaran la informació històrica de tota la cadena tenint en compte tots els anys dels que es tenen vendes:
	- o Consulta 10: Benefici net total de tota la cadena.
	- o Consulta 11: Botiga que més beneficis nets ha aconseguit. Aquesta consulta ha de retornar la següent informació:
		- Identificador de la botiga que més beneficis nets ha aconseguit.
		- Nom de la botiga que més beneficis nets ha aconseguit.
		- Benefici net total de la botiga que més beneficis nets ha aconseguit.
	- o Consulta 12: Producte més venut. Aquesta consulta ha de retornar la següent informació:
		- **Identificador EAN13 del producte més venut.**
		- Nom del producte més venut.
		- **Descripció del producte més venut.**
		- Quantitat d' unitats venudes per el producte més venut.
	- o Consulta 13: Hora del dia amb més productes venuts. Aquesta consulta ha de retornar la següent informació:
		- L' hora del dia on més productes s' han venut.
		- Quantitat d' unitats venudes durant l' hora del dia on més productes s' han venut.
	- o Consulta 14: Hora del dia amb menys productes venuts. Aquesta consulta ha de retornar la següent informació:
		- **L'** hora del dia on menys productes s' han venut.
		- Quantitat d' unitats venudes durant l' hora del dia on menys productes s' han venut.
	- o Consulta 15: Dia del mes amb més vendes. Aquesta consulta ha de retornar la següent informació:
		- El dia del mes on més vendes s' han realitzat.
- Quantitat d' unitats venudes durant el dia del mes on més vendes s' han realitzat.
- o Consulta 16: Dia del mes amb menys vendes. Aquesta consulta ha de retornar la següent informació:
	- El dia del mes on menys vendes s' han realitzat.
	- Quantitat d' unitats venudes durant el dia del mes on menys vendes s' han realitzat.
- o Consulta 17: Ciutat amb més beneficis. Aquesta consulta ha de retornar la següent informació:
	- Identificador de la ciutat on més beneficis nets s' han obtingut.
	- Nom de la ciutat on més beneficis nets s' han obtingut.
	- Benefici net total de la ciutat on més beneficis nets s' han obtingut.
- o Consulta 18: Percentatge de beneficis obtinguts per les tendes virtuals.

La informació d' aquest mòdul estadístic ha d' estar sempre actualitzada i calculada a mesura que es vagi enregistrant la informació a la taula de vendes.

No es poden utilitzar *JOBS* que s' executin per la nit per calcular i emplenar les dades del mòdul estadístic.

No es poden utilitzar funcions d' agregats (*sum, avg*, ...) conjuntament amb "*group by*". Tampoc està permès fer servir funcions agregades sense el "*group by*".

#### <span id="page-26-0"></span>4.1.2 Altres aspectes a tenir en compte

A continuació s' enumeren altres aspectes que cal tenir en compte per la implementació de la solució:

- És un requisit obligatori que tots el procediments o funcions públics compleixin el següent:
	- o Com a mínim disposaran d' una paràmetre de sortida anomenat RSP de tipus *varchar2*. Aquest paràmetre haurà de retornar un dels següents valors:
		- OK: El procediment ha finalitzat amb èxit.
		- ERROR + TIPUS D' ERROR: Error i tipus d' error en cas que no hagi finalitzat amb èxit.
	- o Els procediments o funcions públics ha de fer tractament d' excepcions.
	- o Cada vegada que es cridi un procediment o funció públic s' ha de guardar en una taula de log el següent:
		- Nom del procediment o funció executat.
- Valor dels paràmetres d' entrada.
- Valor dels paràmetres de sortida.
- És un requisit obligatori documentar els objectes de base de dades.
- És un requisit obligatori incloure comentaris en el codi de base de dades.
- El projecte ha de donar cobertura al requisits mínims anteriors: R1, R2, R3, R4, R5.
- El projecte es limita a l' entorn de desenvolupament: instal·lació i configuració de l' entorn de desenvolupament.
- El gestor de base de dades a utilitzar és Oracle Express Edition.
- No és un requisit necessari però es valorarà la alta disponibilitat.
- L' origen de dades és el ERP (Enterprise Resource Planning): S' executarà diàriament un procés encarregat de traspassar les dades necessàries del ERP al Data Warehouse.
- No cal que el *Data Warehouse* guardi l' històric de preus dels productes. Aquesta informació es guarda a l' ERP.
- No cal tenir en compte les devolucions o canvis de productes.
- L' origen de dades del *Data Warehouse* serà el ERP de la cadena de botigues de roba. Aquest ERP conté el catàleg complert de productes, preus, botigues, ciutats, regions, ..., així com la informació de totes les vendes de les diferents botigues de la cadena.
- La solució ha de permetre que cada dia es puguin carregar les dades de les vendes del dia anterior.
- Les tendes virtuals sempre tindran com a mínim un treballador associat.
- Una ciutat sempre pertanyerà a una regió.
- El preu brut del producte es correspon al cost brut d' adquisició o fabricació per la cadena.
- El preu de venta d' una producte es correspon al cost brut més el benefici que en vol obtenir la cadena.
- La solució a implementar no ha de tenir en compte la gestió d' usuari de base de dades.
- La solució a implementar no ha de tenir en compte l' existència de diferents perfils d' usuaris. N' hi ha suficient amb l' existència d' un usuari de base de dades que tingui accés a totes les dades del *Data Warehouse*.
- Una botiga no pot ser virtual i física alhora.
- La solució no ha contemplar el supòsit que una botiga modifiqui el nombre de treballadors.
- La solució ha de contemplar un mínim de 100 botigues i un catàleg de 3.000 productes diferents.
- El ERP informarà l' identificador i nom de la regió.
- El ERP informarà l' identificador i nom de la ciutat així com la regió a la que pertany.
- Com a part de la solució s' hauran de lliurar tots els scripts necessaris perquè el client pugui instal·lar el desenvolupament en els seus entorns.
- Es un requisit obligatori lliurar scripts de càrrega de dades per poder provar el següent:
	- o El compliment dels requisits R1, R2, R3, R4, R5.
- La generació d' error i situacions no favorables per identificar que la solució té un bon funcionament.

#### <span id="page-28-0"></span>4.1.3 Recursos necessaris

En el desenvolupament del TFC he intervingut jo mateix com a únic recurs humà. En aquest punt s' enumeren els recursos funcionals que han intervingut en el desenvolupament d' aquest treball final de carrera:

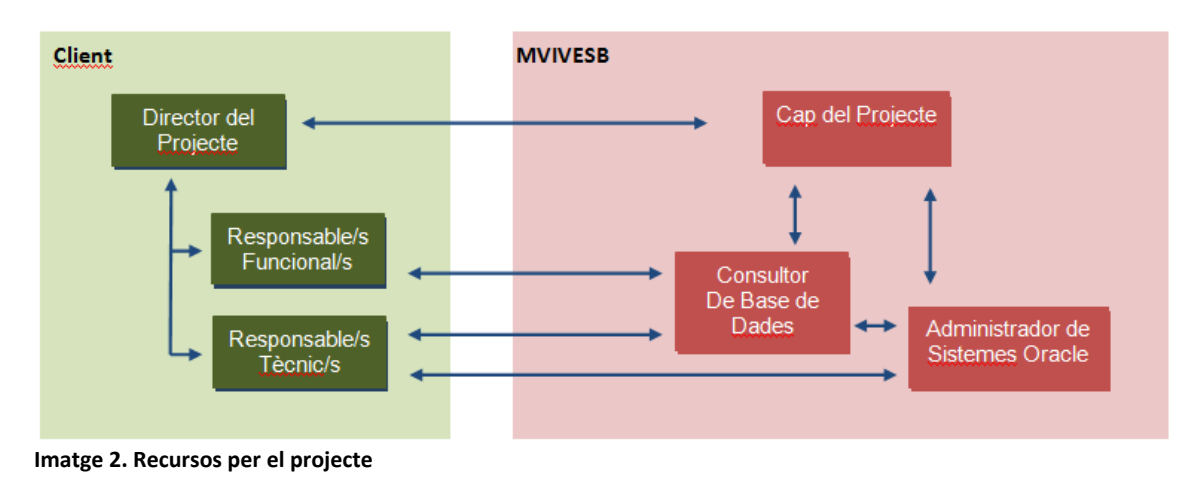

<span id="page-28-1"></span>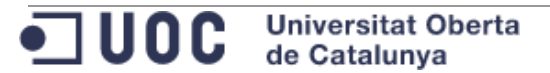

**Cap del Projecte:** Les principals funcions han estat:

- o Planificació del projecte.
- o Revisió i seguiment de l' assoliment dels objectius.

- o Revisió i seguiment del compliment de fites.
- o Revisió, coordinació i seguiment dels recursos humans.
- o Revisió i seguiment amb el director del projecte per part del client.
- **Consultor de Base de Dades:** Analista programador coneixements de base de dades. Les principals funcions han estat:
	- o Anàlisis de requisits.
	- o Disseny de la solució.
	- o Implementació de la solució.
	- o Execució de les proves unitàries.
	- o Revisió i seguiment amb el responsable funcional del client.
	- o Elaboració i execució del pla de proves.
- **Administrador de Sistemes de Bases de Dades:** Administrador de sistemes de bases de dades. Les principals funcions han estat:
	- o Preparació de l' entorn de desenvolupament.
	- o Elaboració de la documentació tècnica de l' entorn.
	- o Suport en la implementació de la solució.
	- o Suport en l' execució de les proves unitàries.
	- o Suport en la preparació del traspàs als entorns del client.
	- o Suport als tècnics de sistemes del client.

#### <span id="page-29-0"></span>4.1.4 Riscos

En aquest punt s' enumeren els riscos tinguts en compte per el desenvolupament d' aquest treball final de carrera.

Es consideren riscos a les circumstàncies que poden sorgir durant el desenvolupament del projecte i que poden afectar a la seva planificació. S' aplicaran diferents accions de mitigació per reduir l' afectació del riscos.

Cal tenir en compte que si les accions de mitigació no són suficients per reconduir la planificació serà necessari revisar la planificació les tasques i informar al client dels terminis de la nova planificació.

#### <span id="page-29-1"></span>4.1.4.1 Vacances:

En la planificació s' han tingut en compte les dies de vacances considerant que durant aquests dies no podré tenir dedicació al TFC.

Tot i així es podria donar que hi hagi vacances no previstes i per tant que afectin a la planificació.

- **Accions de mitigació:** En cas que es produeixi aquest risc es duran a terme les següents accions per minimitzar l' impacte:
	- 1. Revisió planificació: Es revisarà la planificació per reflectir els canvis produïts.

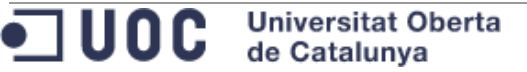

- 2. Increment de la dedicació per dia: Si és necessari, amb l' objectiu de complir les fites, s' incrementarà el número d' hores de dedicació per dia. En general he previst dedicar una mitja de 2-3 hores al dia sent factible el seu increment a 4-5.
- **Probabilitat que passi:** Aquest risc té una probabilitat alta de que es produeixi.
- **Impacte si no es pot mitigar:** En cas que no es pugui mitigar té un impacte mig sobre la planificació inicial.

#### <span id="page-30-0"></span>4.1.4.2 Absència no prevista

Queden contemplades dins aquest risc qualsevol absència que no es correspongui amb vacances com per exemple una baixa mèdica.

- **Accions de mitigació:** En cas que es produeixi aquest risc es duran a terme les següents accions per minimitzar l' impacte:
	- 1. Revisió planificació: Es revisarà la planificació per reflectir els canvis produïts.
	- 2. Increment de la dedicació per dia: Si és necessari, amb l' objectiu de complir les fites, s' incrementarà el número d' hores de dedicació per dia. En general he previst dedicar una mitja de 2-3 hores al dia sent factible el seu increment a 4-5.
- **Probabilitat que passi:** Aquest risc té una probabilitat baixa de que es produeixi.
- **Impacte si no es pot mitigar :** En cas que no es pugui mitigar té un impacte mig sobre la planificació inicial.

#### <span id="page-30-1"></span>4.1.4.3 Pèrdua parcial de l' entorn de desenvolupament

Queda contemplat dintre d' aquest risc qualsevol pèrdua de l' entorn que no impliqui disposar d' un equip de treball nou:

- Pèrdua de fitxers de la base de dades.
- Pèrdua total de la base de dades.
- Pèrdua de la documentació del projecte.
	- **Accions de mitigació:** En el pitjor dels casos, si la pèrdua de la Base de Dades és total, caldrà realitzar les següents tasques
		- Instal·lació i configuració de la Base de Dades.
		- Recuperar de la còpia de seguretat els desenvolupaments.

Està previst fer còpia de seguretat diària. També es faran còpies de forma contínua del codi de Base de Dades.

Les còpies de seguretat es faran en dispositius externs. Mitigar aquest risc no influirà en la planificació actual ja que aquesta es prou flexible per tal que no es vegi afectada.

- **Probabilitat que passi:** Aquest risc té una probabilitat mitja de que es produeixi.
- **Impacte si no es pot mitigar:** En cas que no es pugui mitigar té un impacte baix sobre la planificació inicial.

# <span id="page-31-0"></span>4.1.4.4 Pèrdua total de l' entorn de desenvolupament

En cas que perdre totalment l' estació de treball, serà necessari utilitzar una altre equip.

- **Accions de mitigació:** Tinc possibilitat d' utilitzar altres equips de treball. L' acció de mitigació serà similar que el pitjor dels casos d' una pèrdua parcial. Caldrà realitzar les següents tasques:
	- Instal·lació i configuració de la Base de Dades.
	- Recuperar de la còpia de seguretat els desenvolupaments.

Està previst fer còpia de seguretat diària. També es faran còpies de forma contínua del codi de Base de Dades.

Les còpies de seguretat es faran en dispositius externs.

Mitigar aquest risc no influirà en la planificació actual ja que aquesta es prou flexible per tal que no es vegi afectada.

- **Probabilitat que passi:** Aquest risc té una probabilitat baixa de que es produeixi.
- **Impacte si no es pot mitigar :** En cas que no es pugui mitigar té un impacte mig sobre la planificació inicial.

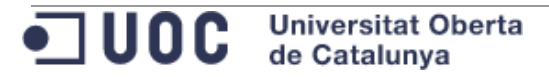

#### <span id="page-32-0"></span>4.1.4.5 Prioritzar altres projectes envers el TFC

En cas que sigui necessari prioritzar projectes de la vida laboral de MVIVESB, i per tant sigui necessari que MVIVESB dediqui menys temps al TFC per dedicar-lo als projectes prioritzats, es complicarà la planificació prevista.

- **Accions de mitigació:** En cas que es produeixi aquest risc, serà necessari major dedicació al TFC durant els caps de setmana. D' aquesta manera no es veurà afectada la planificació prevista.
- **Probabilitat que passi:** Aquest risc té una probabilitat alta de que es produeixi.
- **Impacte si no es pot mitigar :** En cas que no es pugui mitigar té un impacte mig sobre la planificació inicial.

#### <span id="page-32-1"></span>4.1.4.6 Tasca que té un cost superior al previst

Si alguna de les tasques té un cost superior a l' esperat, s' endarrerirà l' inici de les següents tasques. Conseqüentment s' endarrerirà tota la planificació.

- **Accions de mitigació:** Com a acció de mitigació serà necessari una major dedicació al TFC durant els caps de setmana. D' aquesta manera no es veurà afectada la planificació prevista.
- **Probabilitat que passi:** Aquest risc té una probabilitat baixa de que es produeixi.
- **Impacte si no es pot mitigar:** En cas que no es pugui mitigar té un impacte baix sobre la planificació inicial.

#### <span id="page-32-2"></span>4.1.4.7 El funcionament del desenvolupament no és l' esperat

Durant la fase de proves s' observa que els requeriment no es compleixen correctament.

- **Accions de mitigació:** En la planificació actual, s' ha previst una tasca de correcció i repetició de proves per mitigar aquest possible risc.
- **Probabilitat que passi:** Aquest risc té una probabilitat baixa de que es produeixi.
- **Impacte si no es pot mitigar:** En cas que no es pugui mitigar té un impacte baix sobre la planificació inicial.

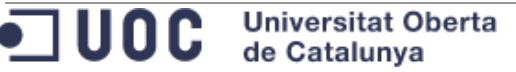

### <span id="page-33-0"></span>4.1.4.8 Es donen varis riscos alhora

Si es produeixen varis riscos alhora la planificació es pot veure molt afectada.

 **Accions de mitigació:** S' aplicaran les accions de mitigació dels riscos produïts.

És molt possible que en aquest cas s' hagi de revisar tota la planificació i es veuran afectades les dates. S' informarà al client de la nova planificació per tal que pugui donar la seva conformitat.

- **Probabilitat que passi:** Aquest risc té una probabilitat mitja de que es produeixi.
- Impacte si no es pot mitigar: En cas que no es pugui mitigar té un impacte alt sobre la planificació inicial.

#### <span id="page-33-1"></span>**4.2 Fase de disseny**

En aquest punt es descriuen els elements treballats en la fase de disseny.

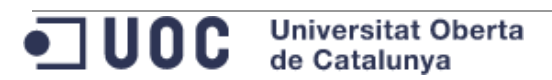

# <span id="page-34-0"></span>4.2.1 Model d' Entitat Relació

Model entitat relació elaborat per la solució desenvolupada:

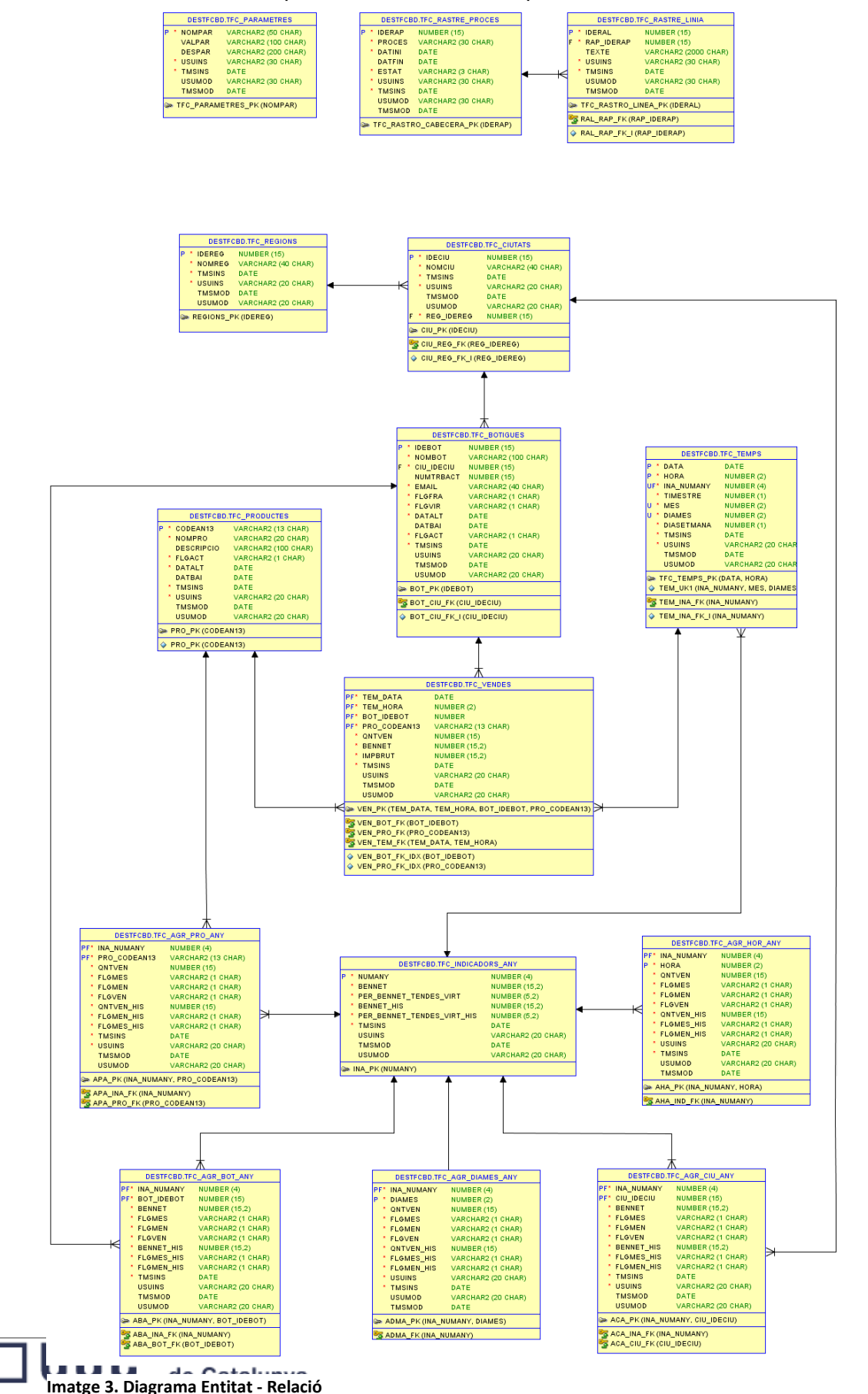

En el model anterior s' observen els següents grups d' entitats:

- Taules de sistema: Agrupa les taula de parametrització i les que contenen el rastre de processos:
	- o TFC\_PARAMETRES: Conté els paràmetres del sistema.
	- o TFC\_RASTRE\_PROCESSOS: Taula de log de processos. Capçalera del log.
	- o TFC\_RASTRE\_LINIA: Taula de detall de log.
- Dimensions: Dimensions primàries i secundaries del data warehouse:
	- o TFC\_REGIONS: Dimensió secundària que conté la informació de les regions.
	- o TFC\_CIUTATS: Dimensió secundària que conté la informació de les ciutats.
	- o TFC\_BOTIGUES: Dimensió primària que conté la informació de les botigues.
	- o TFC\_PRODUCTES: Dimensió primària que conté la informació dels productes.
	- o TFC\_TEMPS: Dimensió primària que conté la informació de temps.
- Taula de fets: Conté les vendes per hora, dia, producte i botiga:
	- o TFC\_VENDES: Conté les vendes de la cadena.
- Mòdul estadístic: Conjunt de taules amb dades calculades.
	- o TFC\_INDICADORS\_ANY: Taula resum d' indicadors .
	- o TFC\_AGR\_PRO\_ANY: Conté el càlcul agregat de vendes per producte i any.
	- o TFC\_AGR\_BOT\_ANY: Conté el càlcul agregat de vendes per botiga i any.
	- o TFC\_AGR\_CIU\_ANY: Conté el càlcul agregat de vendes per ciutat i any.
	- o TFC\_AGR\_HOR\_ANY: Conté el càlcul agregat de vendes per hora del dia i any.
	- o TFC\_AGR\_DIAMES\_ANY: Conté el càlcul agregat de vendes per dia del mes i any.

#### **Camps d' auditoria comuns a totes les taules**

En totes les taules s' inclouen les següents columnes:

- USUINS: Usuari de base de dades que ha donat d' alta el registre.
- TMSINS: Data i hora en la que s' ha donat d'alta el registre.
- USUMOD: Usuari de base de dades que ha modificat el registre.
- TMSMOD: Data i hora en la que s' ha modificat el registre.

•⊐ ∪oc **Universitat Oberta** de Catalunya
## 4.2.2 Model del Data Warehouse

Per el disseny del Data Warehouse es proposa un model de floc de neu amb la taula de fets "TFC\_VENDES" com element central i les dimensions normalitzades.

A part de la taula de fets i les dimensions, sorgeix la necessitat de crear tot un conjunt de taules que donin cobertura al R5 del projecte. Aquestes taules han de contenir valors agregats i calculats per tal d' evitar fer càlculs en temps de consulta de les dades. Aquest conjunt de taules s' anomenarà "mòdul estadístic".

## 4.2.3 Entorns

El desenvolupament d' aquest projecte s' ha realitzat sobre l' entorn de desenvolupament de MVIVESB. No s' ha configurat cap entorn més.

Tot i que no s' hagin configurat més entorns, a l' apartat d' annexos, es lliura un document generat a partir de la instal·lació i configuració de l' entorn de desenvolupament. Aquest document servirà de guia per la instal·lació i configuració d' altres entorns similars a l' utilitzat per Miguel Ángel Vives.

A pesar que la implementació s' hagi fet sobre l' entorn de desenvolupament, en aquest punt es fa una enumeració i descripció dels entorns que recomanats.

### 4.2.3.1 Entorn desenvolupament

Entorn utilitzat per el desenvolupament del projecte. Es tracta d' una estació de treball amb les següents característiques:

- **CPU:** Intel(R) Core(TM) i3 CPU M370 2.40 GHz
- **RAM:** 6 GB
- **Plataforma:** Windows 7 Professional 64 bits.

Sobre l' entorn de desenvolupament s' instal·larà el següent:

- **Oracle Database Express Edition 11g Release 2:** Gestor de base de dades sobre el que s' implementarà la base de dades i processos necessàries per cobrir els requeriments del projecte.
- **SQL Developer:** Eina utilitzada per desenvolupar els processos PL/SQL.
- **SQL Developer Data Modeler:** Eina de modelatge de base de dades.

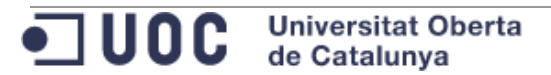

L' entorn de desenvolupament és responsabilitat de MVIVESB i per tant, MVIVESB es responsabilitza de realitzar les tasques necessàries de backup per tal de garantir que les implementacions del projecte es pugui entregar segons la planificació proposada.

## 4.2.3.2 Llicenciament

Els productes llistats anteriorment no tenen associats costos de llicenciament.

### 4.2.3.3 Còpies de seguretat

Durant tot els desenvolupament del TFCBD s' han fet còpies de seguretat periòdiques de la base de dades de desenvolupament:

- Export complert diari de la base de dades.
- Còpies de seguretat en fred dels fitxers de la base de dades.
- Còpia de seguretat del processos desenvolupaments.
- Còpia de seguretat de la documentació del projecte.

Les còpies de seguretat s' han emmagatzemat en varis dispositius externs.

### 4.2.3.4 Entorns recomanats

Es recomana que la instal·lació del desenvolupament es faci sobre els següents entorns recomanats:

- **Entorn de producció:** Entorn al que accediran els usuaris finals del client. Es recomana que aquest entorn estigui en alta disponibilitat per minimitzar la pèrdua de servei en cas de problemes.
- **Entorn de preproducció:** Entorn de proves el més similar possible a l' entorn de producció. Aquest entorn simularà les condicions reals que es donin en l' entorn de producció. La similitud entre preproducció i producció donaran seguretat de poder realitzar proves sense afectar a l' entorn de producció. Es recomana que aquest entorn estigui en alta disponibilitat per poder realitzar les proves en les mateixes condicions que producció.
- **Entorn de integració:** Entorn comú per testejar els canvis i integracions realitzades per l' equip de desenvolupament. En aquest entorn es podrien provar les integracions amb l' ERP i altres sistemes del client.
- **Entorn de desenvolupament:** Entorn de treball per l' equip de desenvolupament del client. Aquest entorn es podria fusionar amb l' entorn de integració tenint així tres entorns en lloc de quatre.

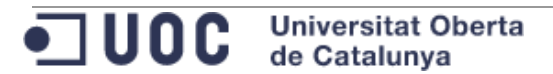

### 4.2.3.5 Versió Oracle recomanada per el client

Un Data Warehouse pot emmagatzemar amb facilitat desenes o centenars de milions de registres en una o vàries taules. Per aquest fet, es recomana al client que instal·li la versió de base de dades 11gR2 Enterprise Edition amb l' opció de particionament.

Al crear les taules, es crearan les particions de tal forma que millori el rendiment de les consultes.

### 4.2.3.6 Integració del Data Warehouse en la infraestructura del client.

A continuació es mostra un diagrama de la integració del Data Warehouse en el sistema del client:

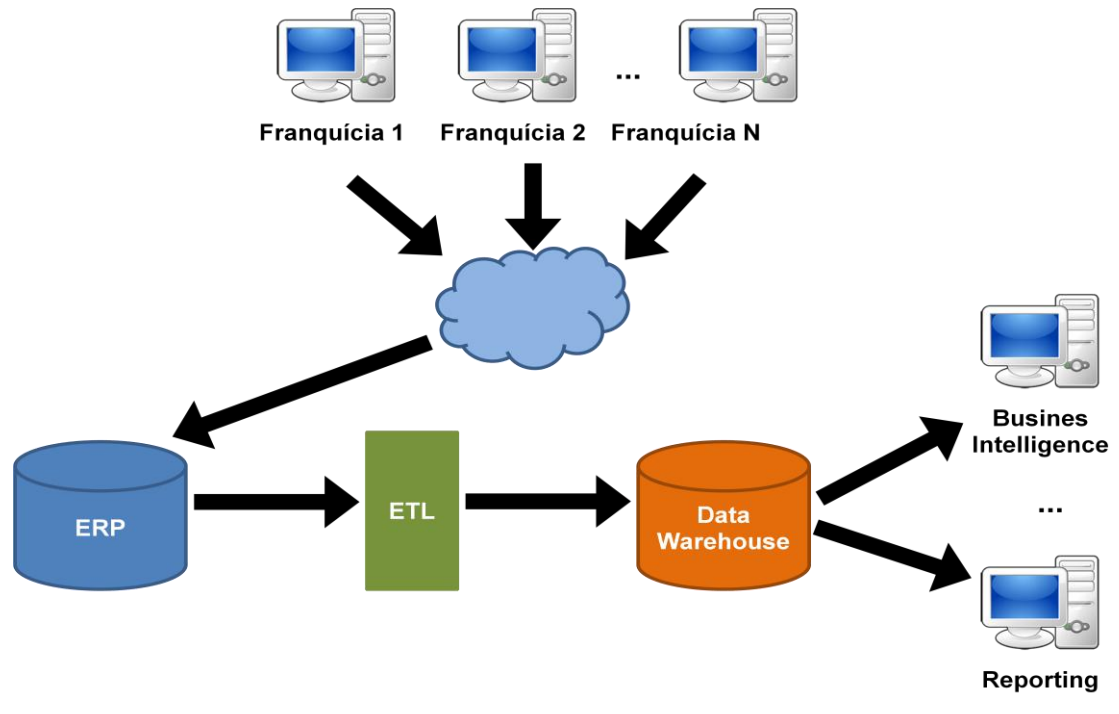

**Imatge 4. Integració del DWH**

En el diagrama s' observa que el Data Warehouse s' alimenta de les dades ERP a través de l' eina ETL escollida per el client.

## **4.3 Fase de construcció / implantació**

En aquest punt es descriuen els elements treballats en la fase de construcció.

En qualsevol cas, en l' apartat d' annexos, es disposa de la documentació tècnica dels desenvolupaments (9.3 [Annex 3. Documentació tècnica de taules](#page-128-0) , 9.4 Annex 4. [Documentació tècnica de vistes](#page-137-0) , 9.5 [Annex 5. Documentació tècnica de paquets\)](#page-139-0).

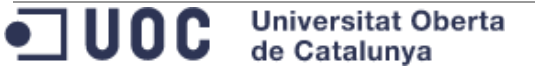

,我们的时候,我们就会在这里的时候,我们就会在这里的时候,我们就会在这里的时候,我们就会在这里的时候,我们就会在这里的时候,我们就会在这里的时候,我们就会在这里<br>第一百一十一章 我们的时候,我们就会在这里的时候,我们就会在这里的时候,我们就会在这里的时候,我们就会在这里的时候,我们就会在这里的时候,我们就会不是我们的时候

# 4.3.1 Preparació de l' entorn de desenvolupament

Mentre ha durat el desenvolupament del projecte he estat treballant en dos entorns de desenvolupament:

- **Base de dades en local:** S' ha realitzat una instal·lació de Oracle Express Edition sobre un entorn Windows. En l' apartat d' annexos [\(9.1 Annex 1. Instal·lació Base de Dades\)](#page-65-0) s' adjunta un document amb les passes seguides per dur a terme la instal·lació.
- **Base de dades en el** *Cloud* **d' Oracle:** Tal i com es descriurà en l' annex ["9.8](#page-183-0)  [Annex 8. Aplicació Apex"](#page-183-0), s' ha desenvolupat una aplicació en Apex com a exemple d' explotació de les dades. Aquesta aplicació, així com la base de dades que utilitza, estan en el *Cloud* d' Oracle. S' ha anat actualitzant la base de dades en el Cloud amb el desenvolupament fet en local. Igualment s' han fet proves de validació en l' entorn Cloud.

## 4.3.2 Creació de taules.

S' han creat les taules visualitzades en el diagrama d' entitat relació del punt ["4.2.1](#page-34-0) [Model d' Entitat Relació"](#page-34-0).

Les taules s' agrupen en:

- **Taules de sistema:** Agrupa les taula de parametrització i les que contenen el rastre de processos:
	- o **TFC\_PARAMETRES:** Aquesta taula conté paràmetres utilitzats per la solució desenvolupada. Hi ha certes accions que es poden parametritzar.

En el punt "4.8.1 [Parametrització de la solució"](#page-56-0) s' enumeren i descriuen els diferents aspectes que estan parametritzats.

- o **TFC\_RASTRE\_PROCES:** Taula de log de processos. Capçalera del log. En aquesta taula s' enregistren les crides a processos.
- o **TFC\_RASTRE\_LINIA:** Taula de detall de log. En aquesta taula s' enregistra el detall de log de les crides a processos (paràmetres d' entrada, paràmetres de sortida, errors...).
- **Dimensions:** Dimensions primàries i secundaries del Data Warehouse:
	- o **TFC\_REGIONS:** Dimensió secundària que conté la informació de les regions.
	- o **TFC\_CIUTATS:** Dimensió secundària que conté la informació de les ciutats.
	- o **TFC\_BOTIGUES:** Dimensió primària que conté la informació de les botigues.
	- o **TFC\_PRODUCTES:** Dimensió primària que conté la informació dels productes.

o **TFC\_TEMPS:** Dimensió primària que conté la informació de temps.

- **Taula de fets:** Conté les vendes per hora, dia, producte i botiga:
	- o TFC VENDES: Conté les vendes de la cadena.
- **Mòdul estadístic:** Conjunt de taules amb dades calculades. En el punt ["4.7](#page-51-0)  [Mòdul estadístic"](#page-51-0) s' aprofundeix en aquest mòdul explicant amb detall la solució aplicada.

Aquesta agrupació conté les següents taules:

- o **TFC\_INDICADORS\_ANY:** Taula resum d' indicadors .
- o **TFC\_AGR\_PRO\_ANY:** Conté el càlcul agregat de vendes per producte i any.
- o **TFC\_AGR\_BOT\_ANY:** Conté el càlcul agregat de vendes per botiga i any.
- o **TFC\_AGR\_CIU\_ANY:** Conté el càlcul agregat de vendes per ciutat i any.
- o **TFC\_AGR\_HOR\_ANY:** Conté el càlcul agregat de vendes per hora del dia i any.
- o **TFC\_AGR\_DIAMES\_ANY:** Conté el càlcul agregat de vendes per dia del mes i any.
- o **TFC\_VEP\_ANY\_HIS:** Conté, de forma històrica per els anys menors o iguals al donat, el producte amb menys vendes i el producte amb més vendes.
- o **TFC\_VDM\_ANY\_HIS:** Conté, de forma històrica per els anys menors o iguals al donat, el dia del mes amb menys vendes i el dia del mes amb més vendes.
- o **TFC\_VHR\_ANY\_HIS:** Conté, de forma històrica per els anys menors o iguals al donat, l' hora del dia amb menys vendes i el l' hora del dia amb més vendes.
- o **TFC\_VEB\_ANY\_HIS:** Conté, de forma històrica per els anys menors o iguals al donat, la botiga amb menys vendes i la botiga amb més vendes.
- o **TFC\_VEC\_ANY\_HIS:** Conté, de forma històrica per els anys menors o iguals al donat, la ciutat amb menys vendes i la ciutat amb més vendes.

## **Camps d' auditoria comuns a totes les taules**

En totes les taules s' inclouen les següents columnes:

- USUINS: Usuari de base de dades que ha donat d' alta el registre.
- TMSINS: Data i hora en la que s' ha donat d' alta el registre.
- USUMOD: Usuari de base de dades que ha modificat el registre.
- TMSMOD: Data i hora en la que s' ha modificat el registre.

Les columnes d' auditoria s' informen automàticament amb disparadors i donaran una traçabilitat bàsica a nivell de registre.

## 4.3.3 Creació de vistes.

S' han creat varies vistes per donar solució als llistats del requisit R4 (es pot consultar a l' apartat de [requisits\)](#page-21-0):

- **VTFC\_BOT\_MAXQNTVEN\_PRO:** Retorna la informació de la suma de quantitat venuda agrupada per producte, botiga, mes i any.
- **VTFC\_TOP\_VEN\_BOT\_DIA:** Retorna per cada dia de cada mes i de cada any, el benefici total de la cadena obtingut aquell dia, la botiga que ha obtingut més benefici i el benefici obtingut per aquesta botiga.
- **VTFC\_TOP\_VEN\_PRO\_DIA:** Retorna per cada dia de cada mes i de cada any, el producte per el que s' ha venut més quantitat així com la quantitat venuda per aquest producte.
- **VTFC\_VEN\_BOT:** Retorna informació de vendes de cada botiga agrupada per mes i any.
- **VTFC\_VEN\_PRO:** Retorna informació de vendes de cada producte agrupada per mes i any.

4.3.4 Desenvolupament de processos PL/SQL

En la solució implementada s' han creat els següents paquets PL/SQL:

- **Gestió del sistema:** Agrupa els següents paquets PL/SQL:
	- o **TFC\_UTL:** Conté procediments i funcions útils a tot el sistema.
	- o **TFC\_RAP:** Conté els procediments i funcions necessaris per la gestió de les taules de traça (TFC\_RASTRE\_PROCES i TFC\_RASTRE\_LINIA)
- **Gestió de les taules de dimensió:** Agrupa els següents paquets PL/SQL:
	- o **TFC\_BOT:** Conté els procediments i funcions necessaris per la gestió de la taula TFC\_BOTIGUES.
	- o **TFC\_CIU:** Conté els procediments i funcions necessaris per la gestió de la taula TFC\_CIUTATS.
	- o **TFC\_PRO:** Conté els procediments i funcions necessaris per la gestió de la taula TFC\_PRODUCTES.
	- o **TFC\_REG:** Conté els procediments i funcions necessaris per la gestió de la taula TFC\_REGIONS.
	- o **TFC\_TEM:** Conté els procediments i funcions necessaris per la gestió de la taula TFC\_TEMPS.
- **Gestió de la taula de vendes:** Agrupa els següents paquets PL/SQL:
	- o **TFC\_VEN:** Conté els procediments i funcions necessaris per la gestió de la taula TFC\_VENDES.
- **Gestió de les taules del mòdul estadístic:** Agrupa els següents paquets PL/SQL:
	- o **TFC\_ABA** o **TFC\_ACA**

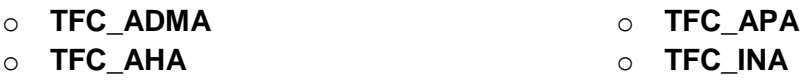

Els paquets anteriors contenen els procediments i funcions necessaris per la gestió de les taules del mòdul estadístic (4.7 [Mòdul estadístic\)](#page-51-0)

- **Càrrega de dades múltiple:** Per poder testejar el DWH s' ha creat el següent paquet per realitzar la càrrega de dades a partir de fitxers:
	- o **TFC\_LDR**

### 4.3.5 Proves unitàries

Durant tot el desenvolupament s' han realitzat proves unitàries per verificar-ne el correcte funcionament.

Una vegada finalitzat el desenvolupament, s' han realitzat les proves conjuntes. En l' apartat d' annexos s' adjunta el pla de proves executat (9.2 [Annex 2. Pla de proves\)](#page-69-0).

## **4.4 Fase de proves**

Per verificar el correcta funcionament del desenvolupament s' ha generat i executat un pla de proves.

### 4.4.1 Pla de proves

S' han portat a terme les següent proves:

- Casos favorables. Sense errors:
	- o Alta individual de registres a les taules de dimensions.
	- o Alta individual de registres a la taula de fets.
	- o Modificació individual de registres a les taules de dimensions.
	- o Modificació individual de registres a la taula de fets.
	- o Baixa individual de registres a les taules de dimensions.
	- o Baixa individual de registres a la taula de fets.
	- o Altes múltiples. Càrrega de dades a partir de fitxers.
	- o Modificacions múltiples. Càrrega de dades a partir de fitxers.
	- o Baixes múltiples. Càrrega de dades a partir de fitxers.
- Casos no favorables. Amb error induïts:
	- o Alta individual de registres a les taules de dimensions.
	- o Alta individual de registres a la taula de fets.
	- o Modificació individual de registres a les taules de dimensions.
	- o Modificació individual de registres a la taula de fets.
	- o Baixa individual de registres a les taules de dimensions.
	- o Baixa individual de registres a la taula de fets.
- o Altes múltiples. Càrrega de dades a partir de fitxers.
- o Modificacions múltiples. Càrrega de dades a partir de fitxers.
- o Baixes múltiples. Càrrega de dades a partir de fitxers.
- Verificació del compliment dels requisits.

El resultat de les proves ha estat satisfactori.

El document de pla de proves s' adjunta en el punt d' Annexos (9.2 [Annex 2. Pla de](#page-69-0)  [proves\)](#page-69-0).

### <span id="page-43-0"></span>4.4.2 Compliment de requisits

En aquest punt s' enumeren els requisits mínims del projectes i de quina queda coberts per la solució desenvolupada.

### 4.4.2.1 Requisit 1 (R1) – Dades bàsiques de cada botiga

L' estructura proposada per les taules "TFC\_REGIONS", "TFC\_CIUTATS" i "TFC\_BOTIGUES" permet informar les dades mínimes indicades en el requisit R1.

## 4.4.2.2 Requisit 2 (R2) – Catàleg de productes

L' estructura proposada per la taula "TFC\_PRODUCTES" permet informar les dades mínimes indicades en el requisit R2.

### 4.4.2.3 Requisit 3 (R3) – Ventes del dia

L' estructura proposada per la taula "TFC\_VENDES" permet informar les dades mínimes indicades en el requisit R3.

### 4.4.2.4 Requisit 4 (R4) – Conjunt de funcionalitats mínimes

Per donar cobertura a les funcionalitats mínimes s' ha portat a terme les següents accions:

- **Implementar processos d' alta, modificació i baixa de les següents taules:** o TFC REGIONS:
	- Mètode per altes: **TFC\_REG.ALT\_REGIO**
	- Mètode per modificacions: **TFC\_REG. MOD\_REGIO**
	- Mètode per baixes:
		- Eliminació física: **TFC\_REG. SUP\_REGIO**

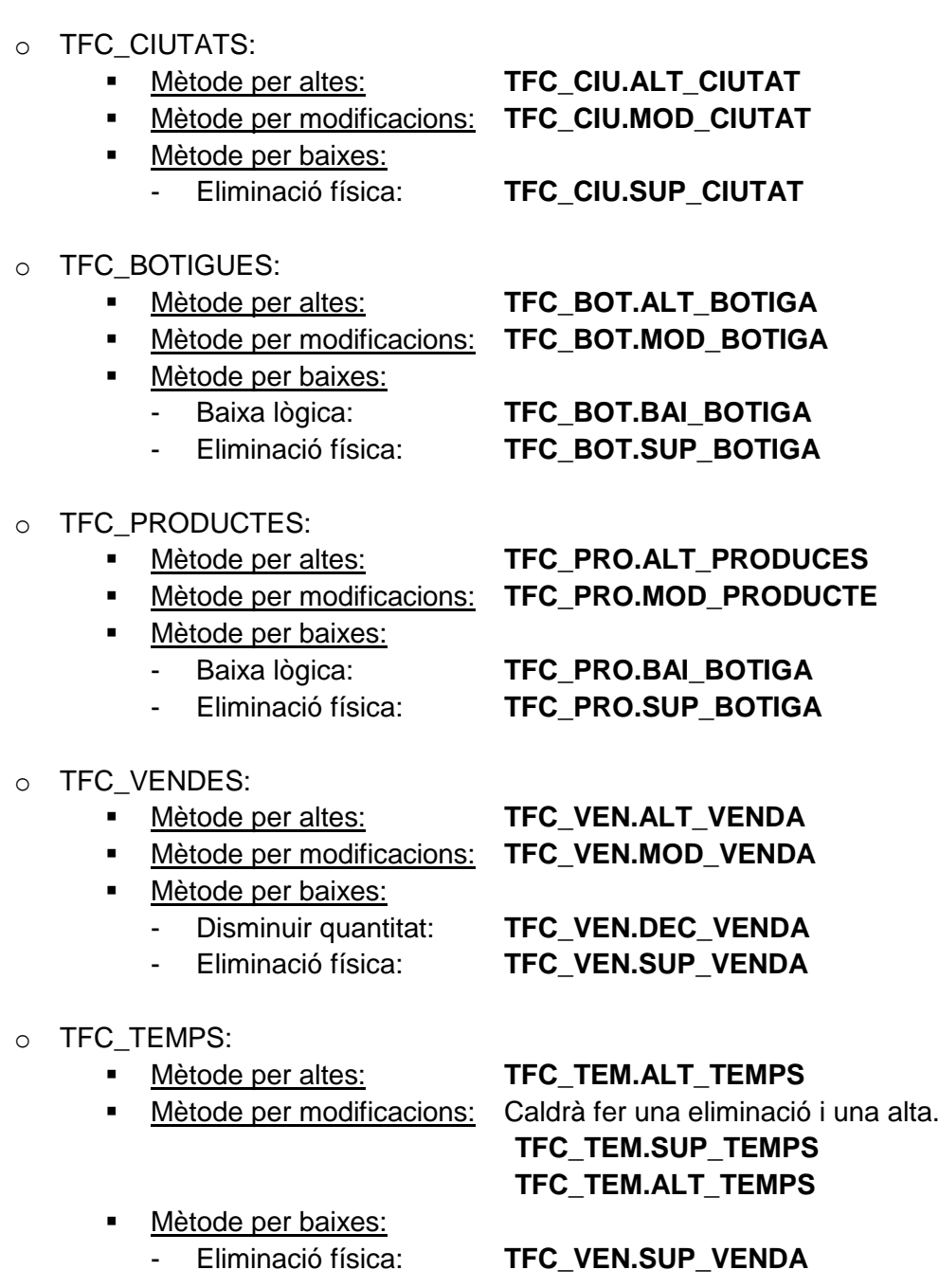

- **Dissenyar i implementar el processos necessaris per obtenir els llistats enumerats en el catàleg de requisits:**
	- o Llistat 1: La informació d' aquest llistat es pot obtenir executant la següent sentència:

Select b.IDEBOT, b.NOMBOT, b.CIU\_IDECIU, b.QNTVEN, b.COUNT\_PRO,

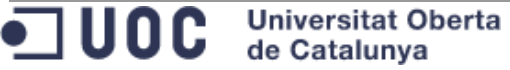

 b.BENNET, round(b.BENNET \* 100 / b.BENNET\_TOTAL\_MES\_ANY, 2) as PER\_BENNET, b.BENNET\_TRB from VTFC\_VEN\_BOT b where b.NUMANY = &NUMANY and  $b.MES = 8MES$ order by b.BENNET desc;

> o Llistat 2: La informació d' aquest llistat es pot obtenir executant la següent sentència:

Select p.CODEAN13, p.NOMPRO, p.QNTVEN, p.BENNET, pb.BOT\_IDEBOT as IDEBOT\_QNTVEN\_MAX, p.MAX\_QNTVEN\_BOT from VTFC\_VEN\_PRO p, VTFC\_BOT\_MAXQNTVEN\_PRO pb where p.NUMANY = pb.NUMANY and p.MES = pb.MES and p.MAX\_QNTVEN\_BOT = pb.QNTVEN and p.numany = &NUMANY and  $p.$ mes =  $&MES$ order by p.BENNET desc;

> o Llistat 3: La informació d' aquest llistat es pot obtenir executant la següent sentència:

```
With DIES MES TMP as
(
 Select to date(data_char, 'YYYYMMDD') as data
  from (Select TO_CHAR(add_months(to_date(&numany||lpad(&mes,2,'0'), 'YYYYMM'), 1)-
1,'YYYYMMDD')-(level-1) as data_char
       from dual 
       connect by level < 
(TO_NUMBER(TO_CHAR(add_months(to_date(&numany||lpad(&mes,2,'0'), 'YYYYMM'), 
1)-1,'DD'))+1))
) 
Select dm.DATA, 
    nvl(tv.BENNET_TOTAL, 0) as BENNET_TOTAL,
    tv.CODEAN13_MAX_QNTVEN,
    nvl(tv.MAX_QNTVEN_PRO, 0) as MAX_QNTVEN_PRO,
    tv.IDEBOT_MAX_BENNET,
    nvl(tv.MAX_BENNET_BOT, 0) as MAX_BENNET_BOT 
 from (Select b.DATA, 
        b.BENNET_TOTAL, 
         p.CODEAN13_MAX_QNTVEN, 
         p.MAX_QNTVEN_PRO, 
         b.IDEBOT_MAX_BENNET, 
         b.MAX_BENNET_BOT 
      from VTFC_TOP_VEN_BOT_DIA b, 
         VTFC_TOP_VEN_PRO_DIA p
     where b. DATA = p. DATA and
```
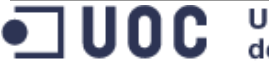

 b.NUMANY = &NUMANY and  $b.MES = 8MES$ ) tv. DIES\_MES\_TMP dm where  $tv.DATA (+) = dm.DATA$ order by dm.DATA asc;

4.4.2.5 Requisit 5 (R5) – Mòdul estadístic

Per donar cobertura a les funcionalitats mínimes d' aquest requisit s' ha portat a terme les següents accions:

- **Dissenyar i implementar el processos necessaris per obtenir elles consultes enumerats en el catàleg de requisits:**
	- o Consulta 1: Benefici net total de tota la cadena. La informació d' aquesta consulta es pot obtenir executant la següent sentència:

Select ina.BENNET from TFC\_INDICADORS\_ANY ina where ina.NUMANY = &NUMANY;

o Consulta 2: Identificador de la botiga que més beneficis nets ha aconseguit, així com la xifra d' aquests beneficis. La informació d' aquesta consulta es pot obtenir executant la següent sentència:

```
Select aba.BOT_IDEBOT,
    aba.BENNET 
 from TFC_AGR_BOT_ANY aba
where aba.INA_NUMANY = &NUMANY and
   aba.FLGMES = 'S';
```
o Consulta 3: Identificador EAN13 del producte més venut així com la quantitat total venuda.

La informació d' aquesta consulta es pot obtenir executant la següent sentència:

```
Select apa.PRO_CODEAN13, 
    apa.QNTVEN 
 from TFC_AGR_PRO_ANY apa
where apa.INA_NUMANY = &NUMANY and
   apa.FLGMES = 'S';
```
o Consulta 4: Hora del dia on més productes s' han venut així com la xifra total de productes venuts en aquesta hora.

La informació d' aquesta consulta es pot obtenir executant la següent sentència:

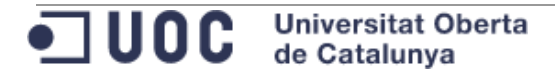

Select aha.HORA, aha.QNTVEN from TFC\_AGR\_HOR\_ANY aha where  $aha.INA$  NUMANY = &NUMANY and aha. $FLGMES = 'S'$ ;

o Consulta 5: Hora del dia on menys productes ' han venut així com la xifra total de productes venuts en aquesta hora.

La informació d' aquesta consulta es pot obtenir executant la següent sentència:

```
Select aha.HORA,
    aha.QNTVEN 
 from TFC_AGR_HOR_ANY aha
where aha.INA_NUMANY = &NUMANY and
   aha.FLGMEN = 'S':
```
o Consulta 6: Dia del mes on més vendes s' han realitzat així com la xifra total de productes venuts en aquest dia.

La informació d' aquesta consulta es pot obtenir executant la següent sentència:

```
Select adma.DIAMES,
    adma.QNTVEN 
 from TFC_AGR_DIAMES_ANY adma
where adma.INA_NUMANY = &NUMANY and
   adma.FLGMES = 'S';
```
o Consulta 7: Dia del mes on menys venes s' han realitzat així com la xifra total de productes venuts en aquest dia. La informació d' aquesta consulta es pot obtenir executant la següent sentència:

```
Select adma.DIAMES,
    adma.QNTVEN 
 from TFC_AGR_DIAMES_ANY adma
where adma.INA_NUMANY = &NUMANY and
   adma.FLGMEN = 'S';
```
o Consulta 8: Ciutat on més beneficis nets s' han obtingut així com el benefici obtingut per aquesta ciutat. La informació d' aquesta consulta es pot obtenir executant la següent sentència:

```
Select aca.CIU_IDECIU, 
    aca.BENNET 
 from TFC_AGR_CIU_ANY aca
where aca.INA_NUMANY = &NUMANY and
    aca. FLGMES = 'S':
```
o Consulta 9: Percentatge de beneficis obtinguts per tendes virtual respecte al total de beneficis de la cadena. La informació d' aquesta consulta es pot obtenir executant la següent sentència:

Select ina.PER\_BENNET\_TENDES\_VIRT from TFC\_INDICADORS\_ANY ina where ina.NUMANY = &NUMANY;

 $\circ$  Consulta 10: Benefici net total de tota la cadena calculat de forma històrica.

La informació d' aquesta consulta es pot obtenir executant la següent sentència:

```
Select ina.BENNET_HIS 
 from TFC_INDICADORS_ANY ina
where ina.NUMANY = to_number(to_char(sysdate, 'RRRR'));
```
o Consulta 11: Identificador de la botiga que més beneficis nets ha aconseguit, així com la xifra d' aquests beneficis. El càlcul es fa de forma històrica.

La informació d' aquesta consulta es pot obtenir executant la següent sentència:

```
Select aba.BOT_IDEBOT,
    aba.BENNET
  from TFC_AGR_BOT_ANY aba
 where aba.INA_NUMANY = to_number(to_char(sysdate, 'RRRR')) and
     aba.FLGMES = 'S';
```
o Consulta 12: Identificador EAN13 del producte més venut així com la quantitat total venuda. El càlcul es fa de forma històrica. La informació d' aquesta consulta es pot obtenir executant la següent sentència:

```
Select aca.PRO_CODEAN13,
    aca.QNTVEN_HIS
 from TFC_AGR_PRO_ANY aca
where aca.INA NUMANY = to_number(to_char(sysdate, 'RRRR')) and
    aca.FLGMES HIS = 'S';
```
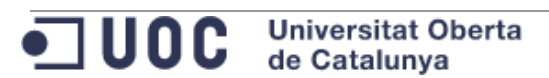

o Consulta 13: Hora del dia on més productes s' han venut així com la xifra total de productes venuts en aquesta hora. El càlcul es fa de forma històrica.

La informació d' aquesta consulta es pot obtenir executant la següent sentència:

```
Select aha.HORA, 
    aha.QNTVEN_HIS
  from TFC_AGR_HOR_ANY aha
 where aha.INA_NUMANY = to_number(to_char(sysdate, 'RRRR')) and
    aha.FLGMES HIS = 'S';
```
o Consulta 14: Hora del dia on menys productes ' han venut així com la xifra total de productes venuts en aquesta hora. El càlcul es fa de forma històrica.

La informació d' aquesta consulta es pot obtenir executant la següent sentència:

```
Select aha.HORA, 
    aha.QNTVEN_HIS
 from TFC_AGR_HOR_ANY aha
where aha.INA_NUMANY = to_number(to_char(sysdate, 'RRRR')) and
     aha.FLGMEN_HIS = 'S';
```
o Consulta 15: Dia del mes on més vendes s' han realitzat així com la xifra total de productes venuts en aquest dia. El càlcul es fa de forma històrica.

La informació d' aquesta consulta es pot obtenir executant la següent sentència:

```
Select adma.DIAMES,
    adma.QNTVEN_HIS 
 from TFC_AGR_DIAMES_ANY adma
where adma.INA NUMANY = to number(to char(sysdate, 'RRRR')) and
   adma.FLGMES HIS = 'S';
```
o Consulta 16: Dia del mes on menys venes s' han realitzat així com la xifra total de productes venuts en aquest dia. El càlcul es fa de forma històrica.

La informació d' aquesta consulta es pot obtenir executant la següent sentència:

```
Select adma.DIAMES,
    adma.QNTVEN_HIS 
 from TFC_AGR_DIAMES_ANY adma
where adma.INA_NUMANY = to_number(to_char(sysdate, 'RRRR')) and
   adma.FLGMEN HIS = 'S';
```
o Consulta 17: Ciutat on més beneficis nets s' han obtingut així com el benefici obtingut per aquesta ciutat. El càlcul es fa de forma històrica. La informació d' aquesta consulta es pot obtenir executant la següent sentència:

```
Select aca.CIU_IDECIU,
   aca.BENNET_HIS
 from TFC_AGR_CIU_ANY aca
where adma.INA_NUMANY = to_number(to_char(sysdate, 'RRRR')) and
    aca.FLGMES HIS = 'S';
```
o Consulta 18: Percentatge de beneficis obtinguts per tendes virtual respecte al total de beneficis de la cadena calculat de forma històrica. La informació d' aquesta consulta es pot obtenir executant la següent sentència:

```
Select ina.PER_BENNET_TENDES_VIRT_HIS
from TFC_INDICADORS_ANY ina
where ina.NUMANY = to_number(to_char(sysdate, 'RRRR'));
```
Tal com s' ha dissenyat i implementat el model de base de dades, les taules del mòdul estadístic oferiran la possibilitat de consultar com han evolucionat els indicadors històrics al llarg dels anys. Per cada any es guarden els indicadors històrics per els anys menors o iguals a l' any tractat. Per consultar els indicadors històrics actuals es podran filtrar les dades amb l' any actual (to\_number(to\_char(sysdate, 'YYYY')).

## **4.5 Fase de transició**

S' inicia la fase de transició una vegada verificat i validat que el desenvolupament compleix amb els requisits mínims.

Durant aquesta fase s' han realitzat les següents accions:

- **Preparació dels scripts del desenvolupament:** Es preparen els scripts necessaris per tal que es pugui instal·lar el desenvolupament en altres entorns.
- **Preparació del manual d' instal·lació dels desenvolupaments:** S' elabora un manual d' instal·lació explicant com instal·lar els scripts del desenvolupament en altres entorns.
- **Preparació de la documentació tècnica del desenvolupament:** Es prepara un document tècnic dels diferents elements de l' entorn. Aquest document ha de servir perquè tècnic pugui començar a utilitzar l' entorn sense necessitat d' entrar a mirar codi ni taules. S' adjunta, en l' apartat d' annexos, el document tècnic elaborat (9.3 [Annex 3. Documentació tècnica de taules](#page-128-0) , 9.4 [Annex 4.](#page-137-0)  [Documentació tècnica de vistes](#page-137-0) , 9.5 [Annex 5. Documentació tècnica de](#page-139-0)  [paquets\)](#page-139-0).
- **Preparació de la memòria:** Es prepara aquest document com a memòria del TFC.
- **Preparació de la presentació del TFC:** Es prepara una presentació resumint el que s' ha treballat durant el TFC.

## **4.6 Fase de tancament**

Aquesta fase és amb la que es finalitzarà el treball final de carrera de bases de dades. Aquesta fase s' iniciarà el 12/01/2016.

Durant aquesta fase es resoldran els dubtes que pugui sorgir al tribunal referent al present TFC.

# <span id="page-51-0"></span>**4.7 Mòdul estadístic**

El mòdul estadístic és una part molt important d' aquest TFC. El desenvolupament ha de permetre realitzar les consultes mínimes enumerades en el requisit "R5 Mòdul estadístic" tenint en compte les restriccions existents en el propi requisit:

- **Les dades s' han obtenir en temps constant 1:** S' han d' obtenir fent *SELECT* sobre un registre d' una taula.
- **Per obtenir les dades no es poden utilitzar vistes calculades ni vistes materialitzades.**
- **Per obtenir les dades no es poden utilitzar funcions d' agregats (sum, avg, ... ).**
- **Les respostes del mòdul estadístic han de ser immediates.**
- **Les respostes del mòdul estadístic han d' estar sempre actualitzades amb la darrera informació de la BD.**
- **No es poden utilitzar** *jobs* **que s' executin a la nit i que emplenin les dades estadístiques.**

Les funcionalitats que es restringeixen son d' us habitual en l' àmbit d' un Data Warehouse.

Revisant les consultes que han de permetre el mòdul estadístic, ens trobem que les dades sol·licitades s' han de generat en algun moment utilitzant funcions d' agregats amb *group by*.

Com que les consultes han de ser en temps constant a 1, les dades s' han de guardar calculades en taules, això fa que es generi certa redundància de dades. A més, per permetre que les dades estiguin sempre actualitzades, el càlcul de les dades del mòdul estadístic s' ha de fer cada vegada que s' insereixi o modifiqui una venda. D' entrada, això últim fa pensar en que aquest càlcul es faci en disparador sobre la taula "TFC\_VENDES" per les insercions i modificacions. Això pot provocar algun problema a futur:

 Cal pensar que una taula de fets d' un Data Warehouse pot arribar a contenir milions de registres. Si per cada inserció s' ha de fer un *sum* amb *group by*  sobre una taula de fets pot fer que el rendiment, en la càrrega de dades a la taula de fets, es vagi degradant en el temps.

En els propers punts detallo la solució que proposo per el mòdul estadístic. Aquesta solució té en compte les restriccions i possibles problemes de rendiment a futur.

# 4.7.1 Taules del mòdul estadístic

En el punt "9.3 [Annex 3. Documentació tècnica de taules"](#page-128-0) s' enumeren les taules del desenvolupament realitzat. Les taules del mòdul estadístic es poden agrupar en:

- **Indicadors per any:** Agrupa la següent taula:
	- o **TFC\_INDICADORS\_ANY:** Aquesta taula conté, per cada any, els següents indicadors:
		- Benefici net total per any: El valor d' aquest indicador es guarda en la columna BENNET.
		- **Percentatge de benefici net total obtingut per tendes virtuals: El** valor d' aquest indicador es guarda en la columna PER\_BENNET\_TENDES\_VIRT.
		- Benefici net històric fins l' any informat al camp NUMANY: El valor d' aquest indicador es guarda en la columna BENNET HIS. Cal destacar que el valor d'aquest indicador s' ha calculat tenint en compte les vendes dels anys anteriors o iguals a l' any de la columna NUMANY del mateix registre. D' aquesta forma es possible consultar com ha evolucionat l'

indicador històric al llarg del temps.

 Percentatge de benefici històric obtingut per tendes virtuals: El valor d' aquest indicador es guarda en la columna PER\_BENNET\_TENDES\_VIRT\_HIS. Com en l' indicador històric anterior, el valor d' aquest indicador s' ha calculat tenint en compte les vendes dels anys anteriors o iguals a l' any de la columna NUMANY del mateix registre.

D' aquesta forma es possible consultar com ha evolucionat l' indicador històric al llarg del temps.

## **Agregats per any:** Agrupa les següents taules:

- o **TFC\_AGR\_BOT\_ANY:** Aquesta taula conté, per cada any, els següents indicadors:
	- La suma del benefici net per botiga i any: Quan la suma del benefici es correspon a la botiga amb més benefici per l' any donat, es marca la columna FLGMES amb el valor 'S'. En cas contrari la columna FLGMES conté el valor 'N'.

Quan la suma del benefici es correspon a la botiga amb menys benefici per l' any donat, es marca la columna FLGMEN amb el valor 'S'. En cas contrari la columna FLGMEN conté el valor 'N'.

L' estructura de la taula permet que hi hagi més d' una botiga amb més o menys benefici per l' any donat.

 La suma del benefici net per botiga fins l' any del registre: Quan la suma del benefici es correspon a la botiga amb més benefici històric, es marca la columna FLGMES\_HIS amb el valor 'S'. En cas contrari la columna FLGMES\_HIS conté el valor 'N'.

Quan la suma del benefici es correspon a la botiga amb menys benefici històric, es marca la columna FLGMEN\_HIS amb el valor 'S'. En cas contrari la columna FLGMEN\_HIS conté el valor 'N'.

L' estructura de la taula permet que hi hagi més d' una botiga amb més o menys benefici històric.

- o **TFC\_AGR\_CIU\_ANY:** Aquesta taula conté, per cada any, els següents indicadors:
	- La suma del benefici net per ciutat i any: Quan la suma del benefici es correspon a la ciutat amb més benefici per l' any donat, es marca la columna FLGMES amb el valor 'S'. En cas contrari la columna FLGMES conté el valor 'N'.

Quan la suma del benefici es correspon a la ciutat amb menys benefici per l' any donat, es marca la columna FLGMEN amb el valor 'S'. En cas contrari la columna FLGMEN conté el valor 'N'.

L' estructura de la taula permet que hi hagi més d' una ciutat amb més o menys benefici per l' any donat.

 La suma del benefici net per ciutat fins l' any del registre: Quan la suma del benefici es correspon a la ciutat amb més benefici històric, es marca la columna FLGMES\_HIS amb el valor 'S'. En cas contrari la columna FLGMES\_HIS conté el valor 'N'.

Quan la suma del benefici es correspon a la ciutat amb menys benefici històric, es marca la columna FLGMEN\_HIS amb el valor 'S'. En cas contrari la columna FLGMEN\_HIS conté el valor 'N'.

L' estructura de la taula permet que hi hagi més d' una ciutat amb més o menys benefici històric.

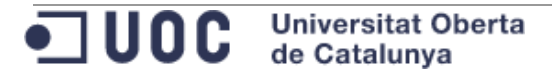

- o **TFC\_AGR\_DIAMES\_ANY:** Aquesta taula conté, per cada any, els següents indicadors:
	- La suma de la quantitat venuda per dia del mes i any: Quan la suma de la quantitat venuda es correspon al dia del mes amb més quantitat venuda per l' any donat, es marca la columna FLGMES amb el valor 'S'. En cas contrari la columna FLGMES conté el valor 'N'.

Quan la suma de la quantitat venuda es correspon al dia del mes amb menys quantitat venuda per l' any donat, es marca la columna FLGMEN amb el valor 'S'. En cas contrari la columna FLGMEN conté el valor 'N'.

L' estructura de la taula permet que hi hagi més d' un dia del mes amb més o menys quantitat venuda l' any donat.

 La suma de la quantitat venuda per dia del mes fins l' any del registre: Quan la suma de la quantitat venuda es correspon al dia del mes amb més quantitat venuda de forma històrica, es marca la columna FLGMES amb el valor 'S'. En cas contrari la columna FLGMES conté el valor 'N'.

Quan la suma de la quantitat venuda es correspon al dia del mes amb menys quantitat venuda de forma històrica, es marca la columna FLGMEN amb el valor 'S'. En cas contrari la columna FLGMEN conté el valor 'N'.

L' estructura de la taula permet que hi hagi més d' un dia del mes amb més o menys quantitat venuda de forma històrica.

- o **TFC\_AGR\_HOR\_ANY:** Aquesta taula conté, per cada any, els següents indicadors:
	- La suma de la quantitat venuda per hora del dia i any: Quan la suma de la quantitat venuda es correspon a l' hora del dia amb més quantitat venuda per l' any donat, es marca la columna FLGMES amb el valor 'S'. En cas contrari la columna FLGMES conté el valor 'N'.

Quan la suma de la quantitat venuda es correspon a l' hora del dia amb menys quantitat venuda per l' any donat, es marca la columna FLGMEN amb el valor 'S'. En cas contrari la columna FLGMEN conté el valor 'N'.

L' estructura de la taula permet que hi hagi més d' una hora del dia amb més o menys quantitat venuda l' any donat.

La suma de la quantitat venuda per hora del dia fins l' any del registre donat: Quan la suma de la quantitat venuda es correspon a l' hora del dia amb més quantitat venuda de forma històrica, es marca la columna FLGMES\_HIS amb el valor 'S'. En cas contrari la columna FLGMES\_HIS conté el valor 'N'.

Quan la suma de la quantitat venuda es correspon a l' hora del dia amb menys quantitat venuda de forma històrica, es marca la columna FLGMEN\_HIS amb el valor 'S'. En cas contrari la columna FLGMEN\_HIS conté el valor 'N'.

L' estructura de la taula permet que hi hagi més d' una hora del dia amb més o menys quantitat venuda de forma històrica.

- o **TFC\_AGR\_PRO\_ANY:** Aquesta taula conté, per cada any, els següents indicadors:
	- La suma de la quantitat venuda per producte i any: Quan la suma de la quantitat venuda es correspon al producte amb més quantitat venuda per l' any donat, es marca la columna FLGMES amb el valor 'S'. En cas contrari la columna FLGMES conté el valor 'N'.

Quan la suma de la quantitat venuda es correspon al producte amb menys quantitat venuda per l' any donat, es marca la columna FLGMEN amb el valor 'S'. En cas contrari la columna FLGMEN conté el valor 'N'.

L' estructura de la taula permet que hi hagi més d' una hora del dia amb més o menys quantitat venuda l' any donat.

La suma de la quantitat venuda per producte fins l'any del registre donat: Quan la suma de la quantitat venuda es correspon al producte amb més quantitat venuda de forma històrica, es marca la columna FLGMES\_HIS amb el valor 'S'. En cas contrari la columna FLGMES\_HIS conté el valor 'N'.

Quan la suma de la quantitat venuda es correspon al producte amb menys quantitat venuda per l' any donat, es marca la columna FLGMEN\_HIS amb el valor 'S'. En cas contrari la columna FLGMEN\_HIS conté el valor 'N'.

L' estructura de la taula permet que hi hagi més d' una hora del dia amb més o menys quantitat venuda de forma històrica.

4.7.2 Càlcul de la informació de les taules

El càlcul de les diferents taules del mòdul estadístic es realitza per cada venda registrada, modificada o eliminada.

El càlcul no es llança en disparadors. Per permetre les modalitats de funcionament càlcul incremental i càlcul total, que es descriuran en aquest mateix punt, els càlculs es llancen a l' invocar els següents procediments:

- **TFC VEN.ALT VENDA:** Alta d' una venda a la taula TFC VENDES.
- **TFC\_VEN.MOD\_VENDA:** Modificació d' una venda a la taula TFC\_VENDES.
- **TFC VEN.SUP VENDA:** Eliminació d' una venda a la taula TFC VENDES.

En funció de la parametrització de Data Warehouse (consultar paràmetres "TIPUS\_CALCUL\_INDICADORS" i "CALC\_IND\_PER\_CADA\_VENDA" al punt "4.8.1 Parametrització de la solució"), al cridar un dels procediments enumerats anteriorment, es calcularan els indicadors amb les següents modalitats:

- Modalitat de càlcul incremental
- Modalitat de càlcul total

## **4.8 Aspectes de valor afegit implementats**

En aquest punt es descriuen diferents aspectes que s' han implementat per tal de donar valor afegit al Treball Final de Carrera realitzat.

### <span id="page-56-0"></span>4.8.1 Parametrització de la solució

La solució proposada i implantada és pot configurar. En funció dels valors definits en els paràmetres, es veurà afectat el comportament dels processos del Data Warehouse.

Els paràmetres que es poden configurar s' enumeren en l'annex "9.10 Annex 10. [Paràmetres dels procesos del DWH"](#page-191-0).

A continuació es destaquen alguns paràmetres que afecten de forma directa al càlcul de la informació del mòdul estadístic:

- **CALC\_IND\_PER\_CADA\_VENDA:** Calcular indicadors per cada venda? S/N. En funció del seu valor:
	- o **Valor 'S':** Per cada registre inserit, modificat o eliminat de la taula de fets "TFC\_VENDES", es calculen els indicadors del mòdul estadístic. Amb aquesta configuració no cal preocupar-se de generar els indicadors ja que aquesta es generen automàticament.
	- o **Valor 'N':** Una vegada inserides, modificades, o eliminades les dades de la taula de fets "TFC\_VENDES", el desenvolupador s' ha d' encarregar de llançar el càlcul d' indicadors de forma manual executant el següent procediment: "TFC\_INA.CALCULAR\_INDICADORS\_TOT"
- **TIPUS\_CALCUL\_INDICADORS:** Càlcul incremental o total? INC/TOT. Aquesta paràmetre es combina amb l' anterior i s' utilitza si s' ha definit el valor

'S' per el paràmetre "CALC\_IND\_PER\_CADA\_VENDA". En funció del seu valor:

- o **Valor 'INC':** Pera cada registre inserit a la taula de fets "TFC\_VENDES" es calculen els indicadors de les taules "TFC\_AGR\*":
	- Es generen o actualitza un únic registre de les taules TFC\_AGR\* del mòdul estadístic.
	- Es calcula la informació de la taula TFC\_INDICADORS\_ANY.
	- No es realitzen consultes complexes amb funcions d'agregats *sum* amb *group by .*
	- Els càlculs es fan únicament amb la informació del registre de venda.
- No es pot executar sota demanda.
- o **Valor 'TOT':** Pera cada registre inserit a la taula de fets "TFC\_VENDES" es calculen per complet el indicadors de les taules "TFC\_AGR\*":
	- Per cada venda, s' elimina la informació de l' any i es torna a calcular a partir de la informació de la taula TFC\_VENDES.
	- Es generen els registres de l'any tractat a les taules TFC AGR\* del mòdul estadístic.
	- Es calcula la informació de la taula TFC\_INDICADORS\_ANY.
	- Es fan servir consultes amb funcions d' agregats *sum* amb *group by .*
	- Els càlculs es fan únicament amb les vendes de l' any associat al registre inserit a la taula TFC\_VENDA.
	- Es pot executar sota demanda:
	- "TFC\_INA.CALCULAR\_INDICADORS\_TOT"

## 4.8.2 Aplicació Apex

Com a exemple d' explotació de les dades del DWH, s' ha creat una aplicació en Apex. Aquesta aplicació està publicada en el cloud d' Oracle i és accessible a través d' Internet.

A continuació s' enumeren les dades d' accés a l' aplicació desenvolupada en Apex:

- URL: **<https://apex.oracle.com/pls/apex/f?p=63586>**
- Usuari: **uoc**
- Contrasenya: **uoc**

A l' apartat d' annexos, s' adjunta un document descriptiu de les pantalles disponibles a l' aplicació Apex: "9.8 [Annex 8. Aplicació Apex"](#page-183-0).

### 4.8.3 Particionament de la taula de fets

Es preveu que la taula de fet "TFC\_VENDES" pugui arribar a contenir varis milions de registres en un futur pròxim. S' identifica aquesta taula com a candidata a ser particionada.

En la solució implementada es faciliten els scripts necessaris per particionar la taula de fets "TFC\_VENDES" per any i mesos. És a dir, per cada any tindrà 12 particions.

La creació de particions es realitzarà de forma automàtica i transparent a l' usuari o desenvolupador.

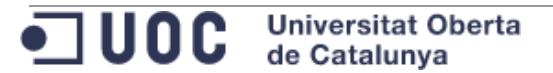

# 4.8.4 Càrrega de dades

En les taules de dimensió i la taula de fets es poden carregar les dades de les següents formes:

- **Mètodes d' alta, baixa i modificació per tractar un únic registre alhora:**  Utilitzant els mètodes d' alta, baixa i modificació previstos per cobrir el requeriment R4. Aquests mètodes s' enumeren en el punt ["4.4.2 Compliment](#page-43-0)  [de requisits"](#page-43-0) i en la documentació tècnica "9.5 [Annex 5. Documentació tècnica](#page-139-0) [de paquests PL/SQL"](#page-139-0)
- **Càrrega de dades múltiple a partir de fitxers:** Es defineix una estructura de directoris per el tractament de fitxers. Aquest directoris es descriuen en l' annex ["9.9 Annex 9. Directoris de Base de Dades"](#page-190-0).

## <span id="page-58-0"></span>**4.9 Propostes de millora**

En aquest punt es fan algunes propostes de millora per a futures versions del DWH.

## 4.9.1 Vistes materialitzades

Per futures versions consideraria utilitzar vistes materialitzades. L' us de vistes materialitzades automatitzaria alguns dels càlculs del mòdul estadístic.

## 4.9.2 Redundància de dades

Es recomana revisar en quins casos pot ser útil tenir informació redundant per tal d' evitar creuaments entre taules grans. Com menys *joins* es facin entre taules es millorarà en rendiment. Cal revisar amb molta cura quines dades es redundaran per evitar augmentar la complexitat del manteniment de la informació.

## 4.9.3 Proves d' estrés

Es recomana realitzar proves d' estrés sobre el Data Warehouse. Aquestes proves permetrien millorar les consultes i veure el rendiment del sistema per càrregues de treball gran així com amb volums de dades grans.

### 4.9.4 Programar *Jobs*

Seria interessant realitzar càlculs en *jobs* de base de dades. Es programarien aquells càlculs del mòdul estadístic que no es puguin realitzar amb vistes materialitzades.

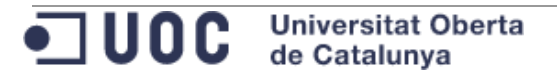

## 4.9.5 Nivell de traça de la informació

Al guardar la informació d' entrada i sortida als procediments, es genera molta informació a les taules de log (TFC\_RASTRE\_PROCES i TFC\_RASTRE\_LINIA).

Es proposa que, per futures versions, el nivell de traça a guardar sigui es pugui configurar. Que com a mínim es guardin els errors i la informació necessària per depurar-los.

## 4.9.6 Assistent d' instal·lació per entorns Unix

Tot i que amb la solució es lliure també un script instal·lador per entorns unix, aquest no és completament funcional.

Per futures versions es revisarà a fons aquest instal·lador per tal que es pugui instal·lar fàcilment en entorns unix.

De moment, la instal·lació en entorns Unix s' ha de realitzar de forma manual tal i com s' explica en l'annex ["9.6 Annex 6. Instal·lació dels components del DWH](#page-175-0)".

### 4.9.7 Enviament de mails

El paquet "TFC\_UTL" conté mètodes per fer enviament de mail des de base de dades.

No m' ha estat possible però la meva idea era modificar els processos de càrrega massiva per tal que, en cas d' error, notifiqués via mail l' error produït i envies com a fitxer adjunt els registres que han donat problemes.

Per tant, per una futura versió proposo implementar enviament de mail en els processos de càrrega. Aquest enviament es podrà configurar.

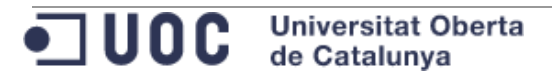

# **5 VALORACIÓ ECONÒMICA**

A continuació es mostra la valoració econòmica del projecte tenint en compte un preu hora de 45 €. Aquest preu hora es correspon amb un preu hora real per aquest tipus de projectes i tecnologia.

El pressupost per l'execució del Projecte es divideix en els següents conceptes:

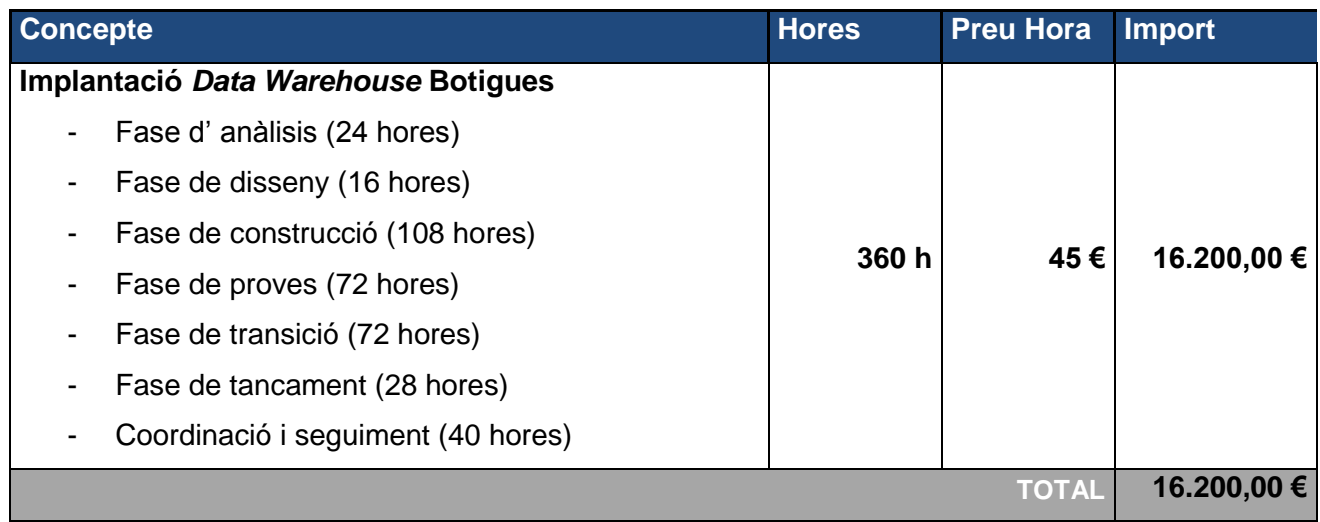

IVA no inclòs

Cal tenir en compte que, els costos de llicenciament derivats dels entorns del client, estan fora de l' àmbit d' aquest projecte.

L' entorn de desenvolupament no té cap cost de llicenciament associat.

Els aspectes de valor afegit implementats no suposen un increment en la valoració econòmica.

Les propostes de millora no estan valorades i per tant poder fer variar el cost econòmic del projecte.

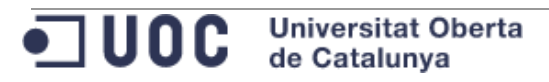

## **6 CONCLUSIONS**

El problema plantejat per aquest treball semblava petit: dissenyar i implementar una base de dades per un *Data Warehouse* d' una cadena de botigues de roba.

La base de dades dissenya té poques entitats i, en general, no comporta gaire complexitat. La complexitat en el mòdul estadístic.

Tot i semblar petit, la dedicació en temps ha estat molt alta. La meva intenció era poder implementar alguna de les propostes fetes en el punt ["4.9 Propostes de millora"](#page-58-0).

Encara que no hagi pogut implementar aquestes millores, em quedo satisfet per la feina feta.

En quan al treball en si mateix, he tingut present que està orientat a la solució de la base de dades. Tot i així he intentat tractar-ho com un projecte real intentant no descuidar les diferents fases i els aspectes formals d' aquestes (documentació generada). En quan a la base de dades dissenya i implementada, compleix els requisits mínims plantejats.

En especial, el mòdul estadístic, planteja certa complexitat que cal tractar amb cura. El disseny que he implementat té un grau de complexitat elevat en la part dels processos d' alta de vendes i de càlcul de indicadors. Per contra, això fa que la consulta d' indicadors sigui molt àgil i senzilla.

Per futures versions, i amb la implementació les propostes de millora fetes, es reduiria notablement la complexitat dels processos.

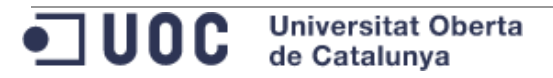

# **7 GLOSSARI**

- Data Warehouse: En el context de la informàtica, és un magatzem de dades orientat a un determinat àmbit, integrat, no volàtil i variable en el temps. Ajuda a prendre decisions en la organització que l' utilitza.
- **Projecte informàtic:** Procés que agrupa a persones, equipaments de hardware, equipaments de software i altres recursos, enfocat a la obtenció d' un o més resultats desitjats en un sistema d' informació.
- **Apex:** Eina que s' executa sobre una base de dades Oracle. Permet desenvolupar aplicacions Web de forma ràpida.
- **Model cascada:** Enfocat a la informàtica fa referència a una metodologia de treball utilitzada en el desenvolupament de projectes informàtics. Aquest model divideix un projecte informàtic en fase o etapes i es caracteritza perquè una nova etapa no pot començar fins que no s' ha finalitzat l' anterior.
- Catàleg de requisits: Conjunt de requisits que ha de complir un projecte informàtic.
- **Diagrama de Gantt:** Representació gràfica amb l' objectiu de mostrar la dedicació prevista en temps per les diferents tasques d' un projecte informàtic.
- **PL/SQL:** Llenguatge de programació incrustat en les base de dades Oracle.
- EAN13: Format de representació de codis de barra.
- varchar2: Tipologia de dades en bases de dades Oracle.
- **Alta disponibilitat:** Procés enfocat a garantir certa continuïtat a l' oferiment d' un servei.
- **Modèl Entitat-Relació:** Representació gràfica per el modelat de dades que permet representar les entitat d' un sistema de informació així com les relacions entre aquestes entitats.
- **Taula de fets:** Orientat a les bases de dades, es tracta d' una taula central d' un esquema dimensional. Conté els valors de les mesures d' un negoci.
- **Dimensió:** Orientat a les bases de dades fa referència a les taules que contenen atributs utilitzats per restringir i agrupar les dades guardades en una taula de fets.
- **Dimensió primària:** Dimensió associada de forma directa a una taula de fets.
- **Dimensió secundària:** Dimensió associada de forma indirecta a una taula de fets.
- **Modèl floc de neu:** Orientada a les bases de dades i als *Data Warehouse* , fa referència a la estructura de informació de les dimensions i taules de fets orientades a normalitzar les taules. Té l' objectiu de reduir l' espai i eliminar la redundància de dades.
- **Plataforma:** Orientat a la informàtica fa referència al sistema operatiu utilitzat en un dispositiu.
- **Taula:** Orientat a les bases de dades, fa referència a la organització lògica de dades dintre d' una base de dades.
- **Vista:** Orientat a les bases de dades, fa referència a una consulta més o menys complexa.
- **Vista Materialitzada:** Orientat a les bases de dades, fa referència a la organització lògica de dades dintre d' una base de dades on aquestes dades són resultat d' una vista.

- **Particionament:** Subdivisió de les taules d' una base de dades per tal d' optimitzar la seva organització física en disc, optimitzar consultes, gestió de dades.

- **Gob:** Orientat a les bases de dades, fa referència a un procés PL/SQL que s' executa en segon pla. Aquesta execució pot ser planificada perquè es repeteixi en el temps o simplement executar una única vegada.

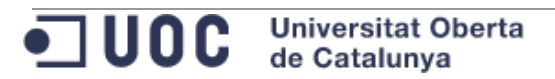

### **8 BIBLIOGRAFIA**

- Apunts de l' assignatura "Bases de dades II"
- Apunts de l' assignatura "Sistemes de gestió de base de dades"

- Apunts de l' assignatura "Enginyeria del programari"
- Manuals *ondina* a la web d' Oracle:
	- o Bases de Dades. [http://docs.oracle.com/cd/E11882\\_01/nav/portal\\_11.htm](http://docs.oracle.com/cd/E11882_01/nav/portal_11.htm)
	- o Data Warehouse [http://docs.oracle.com/cd/E11882\\_01/server.112/e25554/toc.htm](http://docs.oracle.com/cd/E11882_01/server.112/e25554/toc.htm)

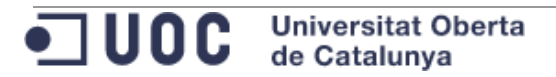

### **9 ANNEXOS**

En aquest punt s' inclou la informació annexa a la memòria.

#### <span id="page-65-0"></span>**9.1 Annex 1. Instal·lació Base de Dades**

Passes seguides per dur a terme la instal·lació de la base de dades a l' entorn de desenvolupament.

# 9.1.1 PROCÉS DE INTAL·LACIÓ

A continuació s' enumeren les passes del procés de instal·lació.

#### **1. S' inicia l' assistent d' instal·lació:**

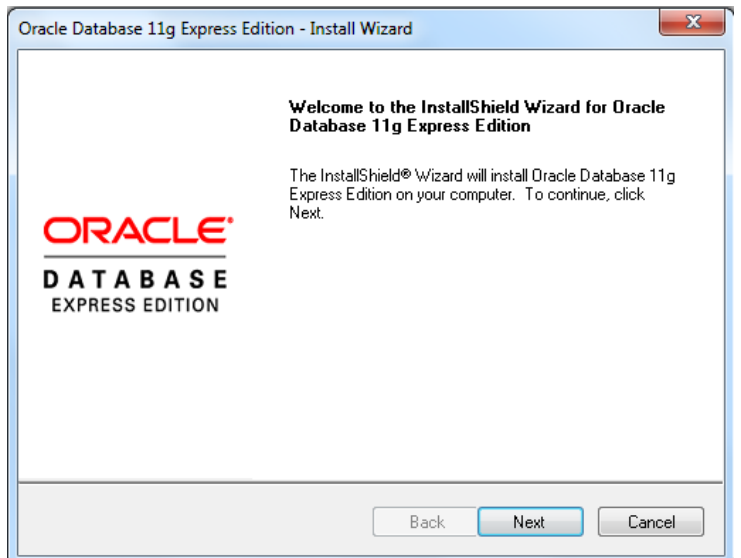

**Imatge 5. Assistent instal·lació BD 1**

## **2. Acord de llicenciament:**

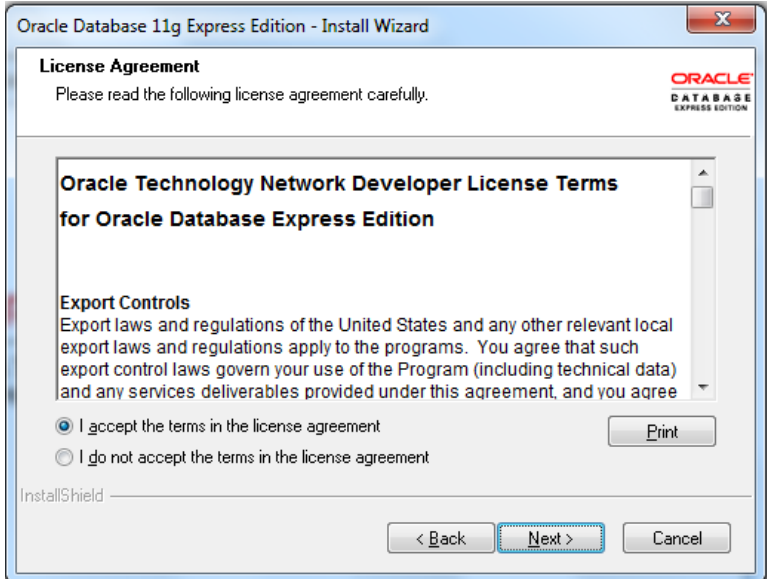

**Imatge 6. Assistent instal·lació BD 2**

de Catalunya

 $\bullet$  1006

Universitat Operta

S' accepten les condicions de llicenciament.

#### **3. Selecció del producte a instal·lar:**

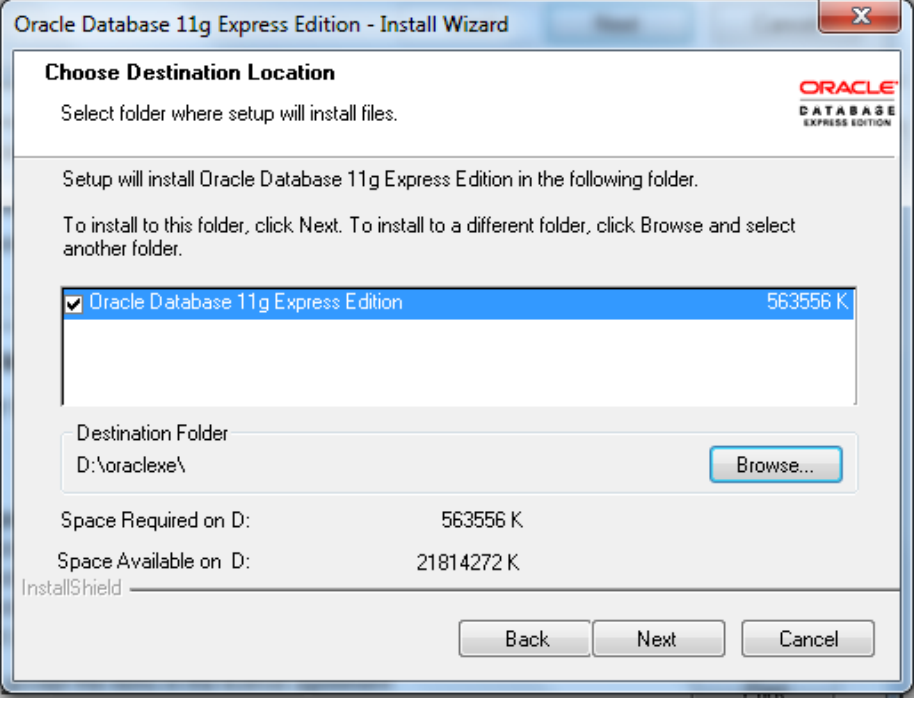

**Imatge 7. Assistent instal·lació BD 3**

Es selecciona el producte i la ubicació de la instal·lació.

#### **4. Definició de credencials:**

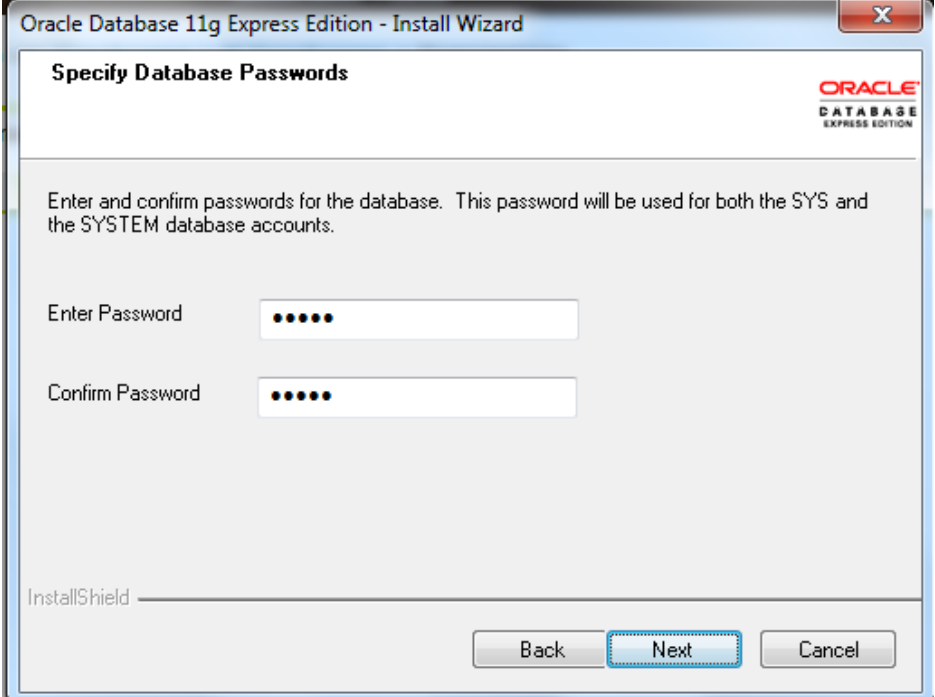

**Imatge 8. Assistent instal·lació BD 4**

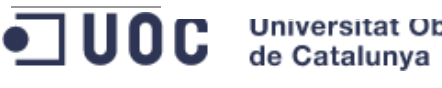

Es defineix la contrasenya per l' usuari SYS.

#### **5. Resum de la instal·lació:**

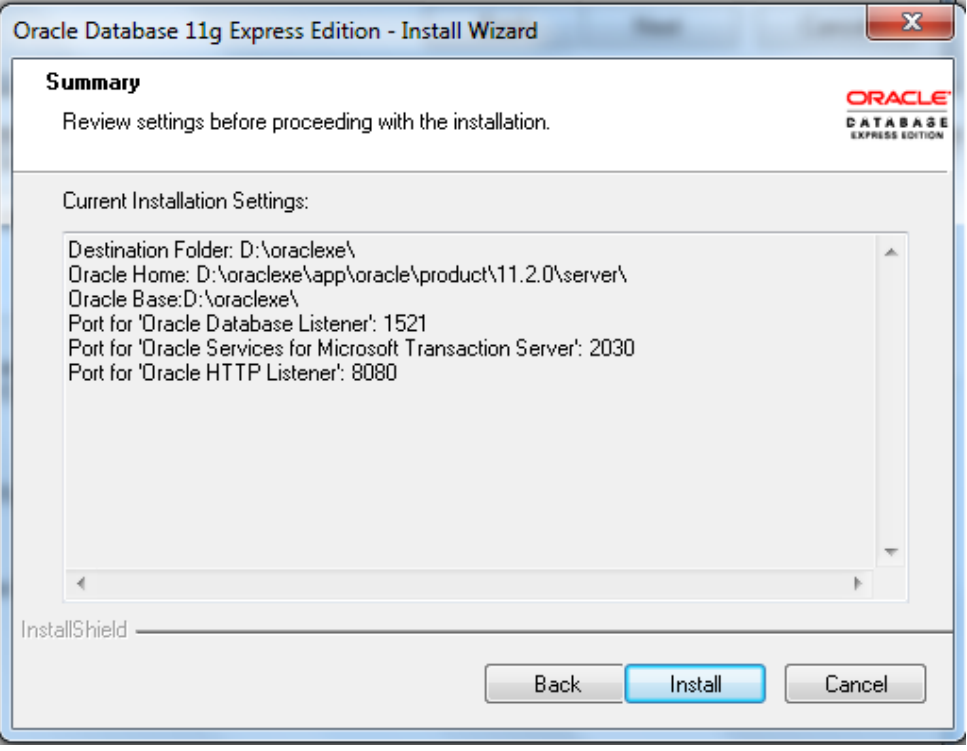

**Imatge 9. Assistent instal·lació BD 5**

Pantalla de resum del procés de instal·lació.

#### **6. Procés de instal·lació:**

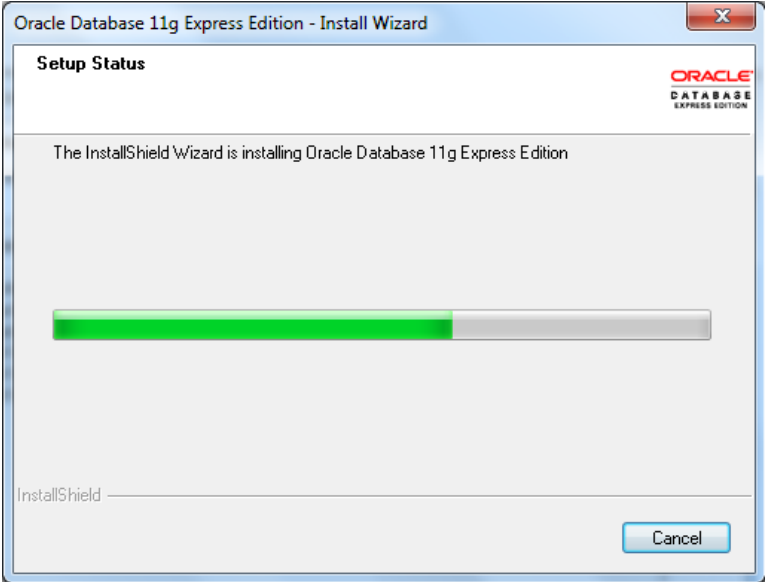

**Imatge 10. Assistent instal·lació BD 6**

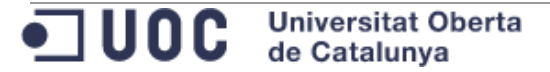

### **7. Finalització de l' assistent de la instal·lació:**

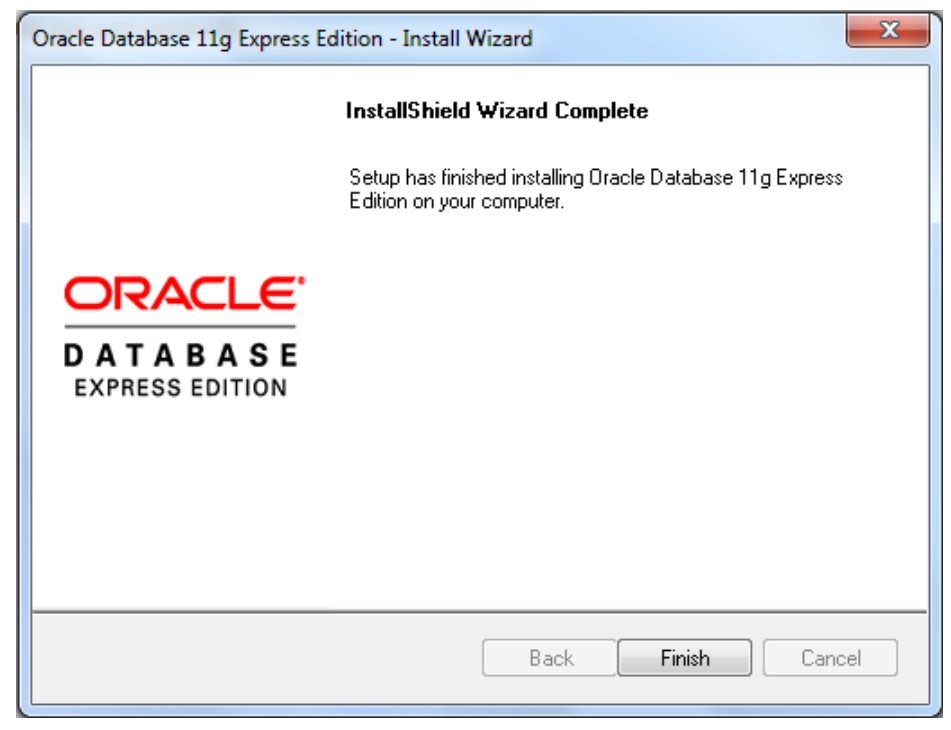

**Imatge 11. Assistent instal·lació BD 7**

Instal·lació de la base de dades completada.

# 9.1.2 VERIFICACIÓ DE SERVEIS

Després de la instal·lació de la base de dades s' ha de verificar que els següents serveis de Windows estiguin iniciats i configurats amb inici automàtic:

- OracleServiceXE
- OracleXETNSListener

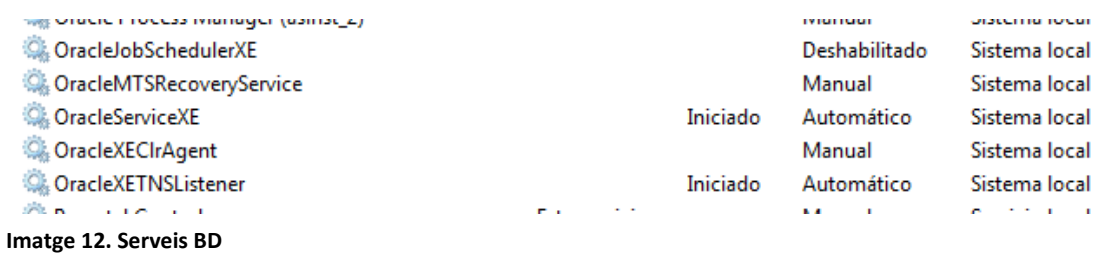

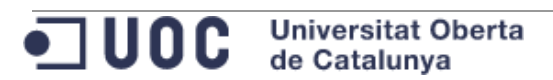

Projecte: "Treball Final de Carrera de Bases de Dades Relacionals" Document: mvivesb memoria.docx extended a particle of the Pàgina 70 de 193

# <span id="page-69-0"></span>**9.2 Annex 2. Pla de proves**

Pla de proves executat per validar el desenvolupament.

9.2.1 Accions sense simular errors. Casos favorables.

9.2.1.1 Alta de registres en les taules de dimensions

Es dóna d' alta un registre en les taules de les dimensions: TFC\_REGIONS, TFC\_CIUTATS, TFC\_BOTIGUES, TFC\_PRODUCTES, TFC\_TEMPS.

L' alta dels registres es fa en l' odre adequat per evitar errors de referències d' integritat.

S' espera que les operacions no retornin errors.

1. Execució de les proves

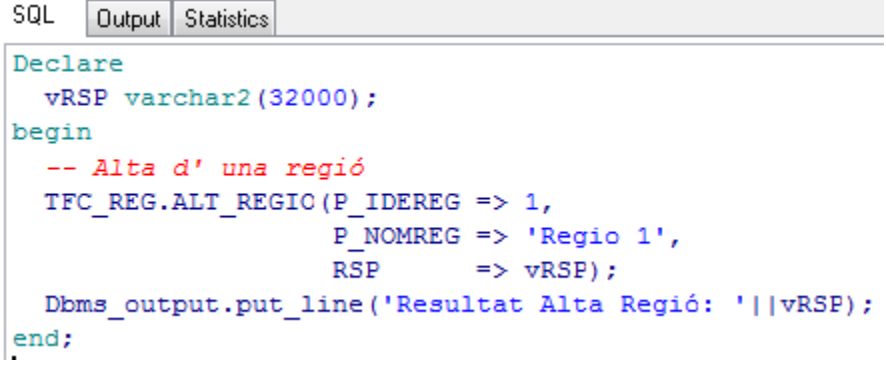

**Imatge 13. Prova 1**

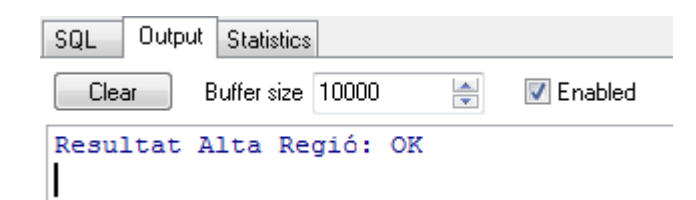

**Imatge 14. Prova 1**

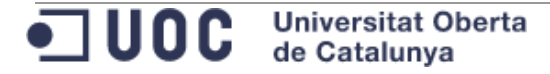

```
SQL
     Output Statistics
Declare
 vRSP varchar2 (32000);
begin
 -- Alta d' una ciutat
 TFC CIU.ALT CIUTAT (P_IDECIU => 1,
                     P NOMCIU => 'Ciutat 1',
                     P IDEREG => 1,
                     RSP => vRsp;
 Dbms output.put line ('Resultat Alta Ciutat: '||vRSP);
```

```
Imatge 15. Prova 1
```
end;

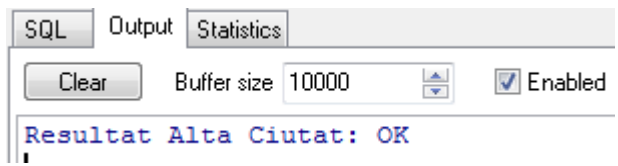

**Imatge 16. Prova 1**

```
SQL
      Output Statistics
Declare
  vRSP varchar2 (32000);
begin
  -- Alta d' una botiga
  TFC BOT.ALT BOTIGA (P IDEBOT => 1,
                             P NOMBOT => 'Nom Botiga 1',
                              P CIU IDECIU => 1,
                              P NUMTRBACT \Rightarrow 3,
                              P
EMAIL => 'direccio@mail.cat',
                             \begin{array}{lll} \texttt{P\_FIGFRA} & = > 'N', \\ \texttt{P\_FIGVIR} & = > 'N', \\ \texttt{P\_FIGACT} & = > 'S', \end{array}\Rightarrow 'S',
                              P FLGACT
                              P DATALT
                                               \Rightarrow sysdate,
                              P DATBAI
                                               \Rightarrow null,
                             RSP
                                                \Rightarrow vRsp) ;
  Dbms_output.put_line('Resultat Alta Botiga: '||vRSP);
end;
```
**Imatge 17. Prova 1**

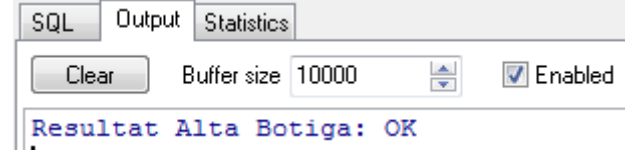

**Universitat Oberta** de Catalunya

**Imatge 18. Prova 1**

```
SQL
    Output Statistics
Declare
 vRSP varchar2 (32000);
begin
 -- Alta d' un producte
  TFC PRO.ALT PRODUCTE (P CODEAN13 => '1234567890123',
                        P NOMPRO => 'Producte 1',
                         P DESCRIPCIO => 'Descripció producte 1',
                         P FLGACT => 'S',
                         P DATALT
                                     => sysdate,
                         \texttt{P\_DATA} \qquad \texttt{=}\texttt{null},RSP
                                      \Rightarrow vRsp);
  Dbms_output.put_line('Resultat Alta Producte: '||vRSP);
end;
```
**Imatge 19. Prova 1**

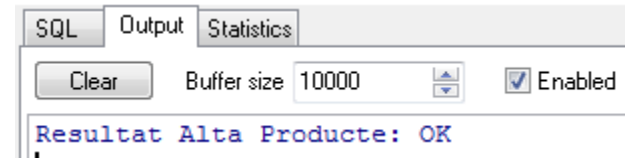

**Imatge 20. Prova 1**

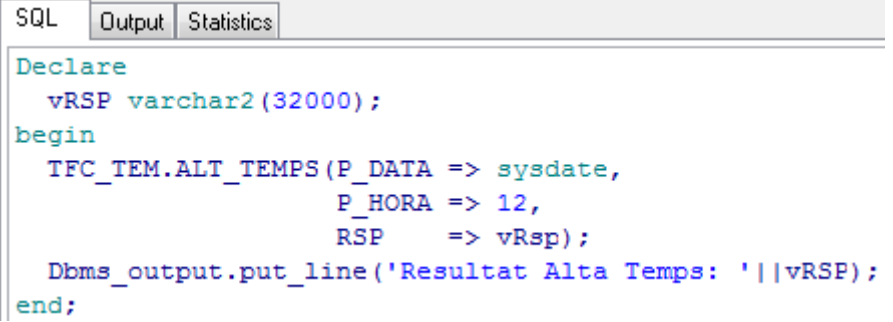

**Imatge 21. Prova 1**

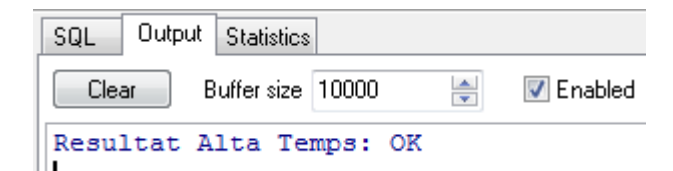

**Imatge 22. Prova 1**

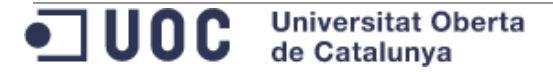
# 2. Verificació de les dades

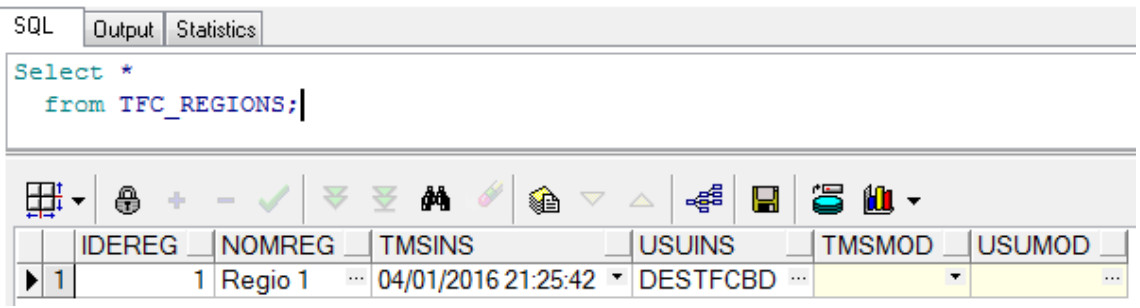

#### **Imatge 23. Verificació prova 1**

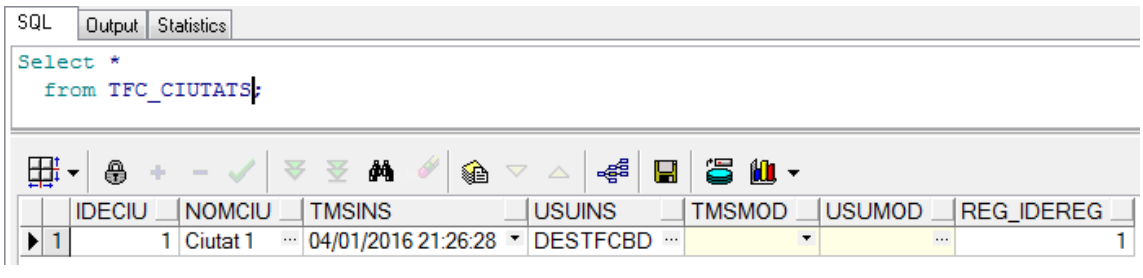

### **Imatge 24. Verificació prova 1**

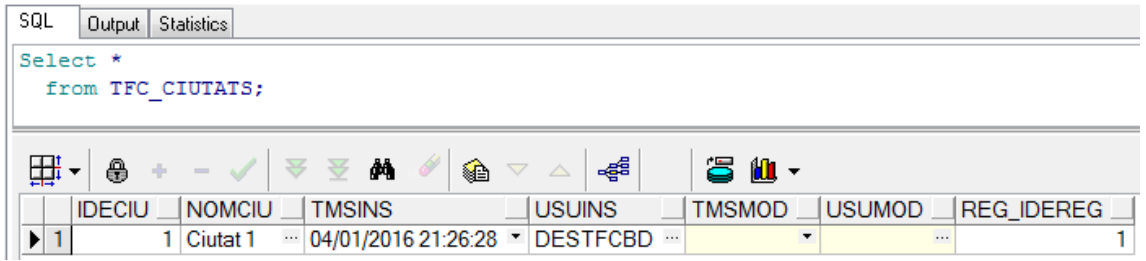

### **Imatge 25. Verificació prova 1**

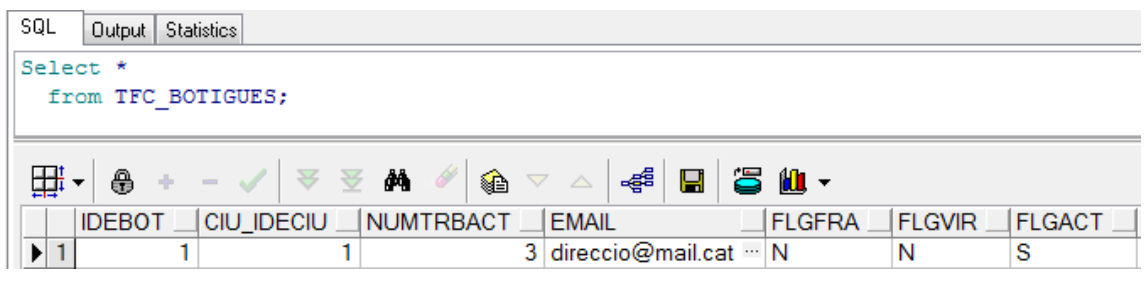

#### **Imatge 26. Verificació prova 1**

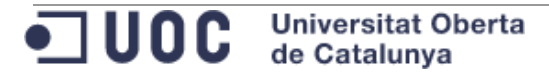

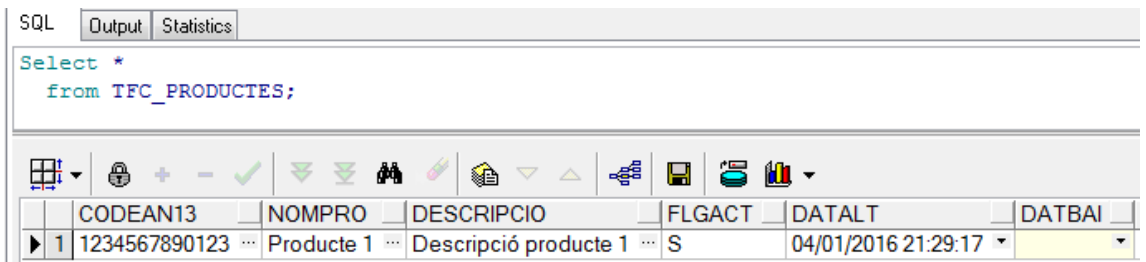

**Imatge 27. Verificació prova 1**

9.2.1.2 Alta de registre en la taula de fets amb càlcul incremental

1. Es verifica que el càlcul del mòdul estadístic es fa de forma incremental per cada venda:

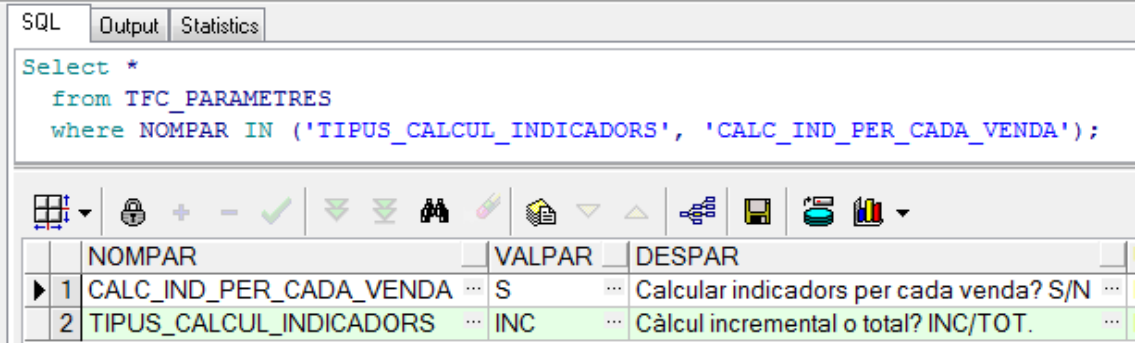

#### **Imatge 28. Prova 2**

2. Es dóna d' alta una venda

```
SQL
     Output Statistics
Declare
 vRsp varchar2 (32000);
begin
  -- Alta d' una venda
  TFC VEN.ALT VENDA (P DATA
                                \Rightarrow trunc (sysdate),
                     P_HORA\Rightarrow 12,
                     P IDEBOT => 1,
                     P CODEAN13 => '1234567890123',
                     P QNTVEN => 12,
                     P BENNET => 123,
                     P IMPBRUT => 1234,
                     RSP
                                 \Rightarrow vRsp) ;
  dbms_output.put_line('Resultat Alta Venda: '||vRsp);
end;
```
**Imatge 29. Prova 2**

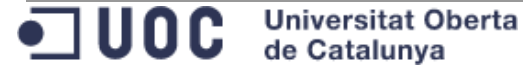

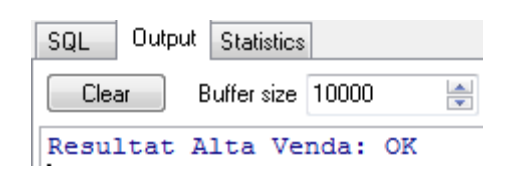

## **Imatge 30. Prova 2**

3. Es verifiquen els registres donats d' alta:

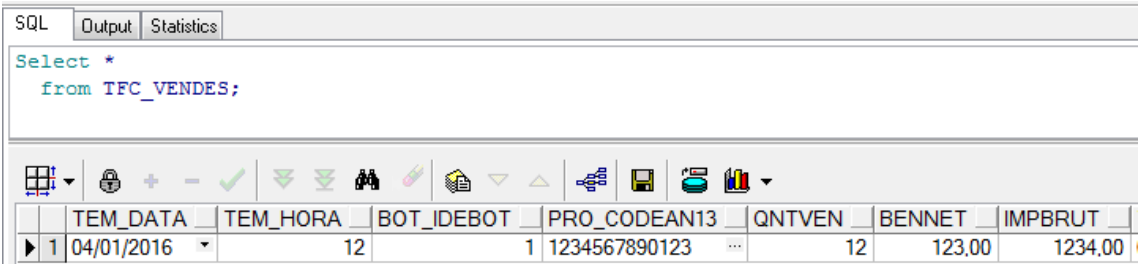

## **Imatge 31. Verificació prova 2**

4. Es verifiquen les taules del mòdul estadístic:

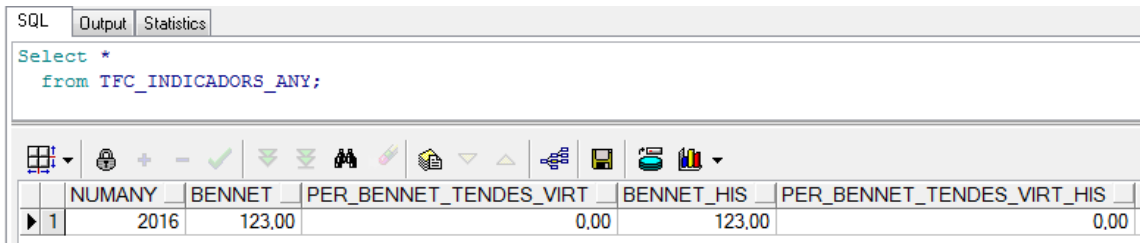

## **Imatge 32. Verificació prova 2**

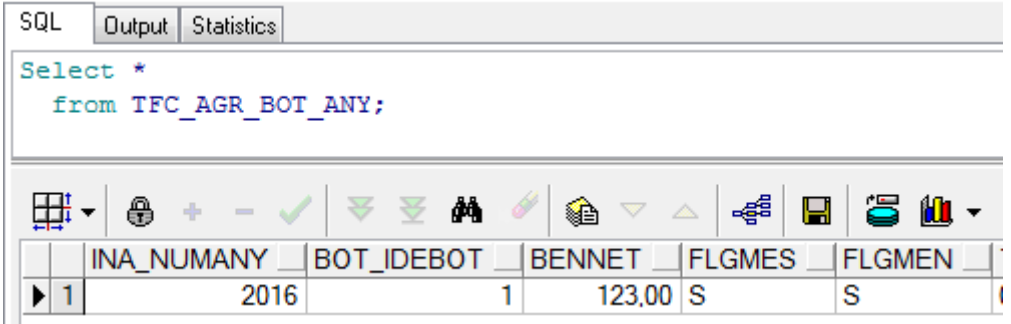

**Imatge 33. Verificació prova 2**

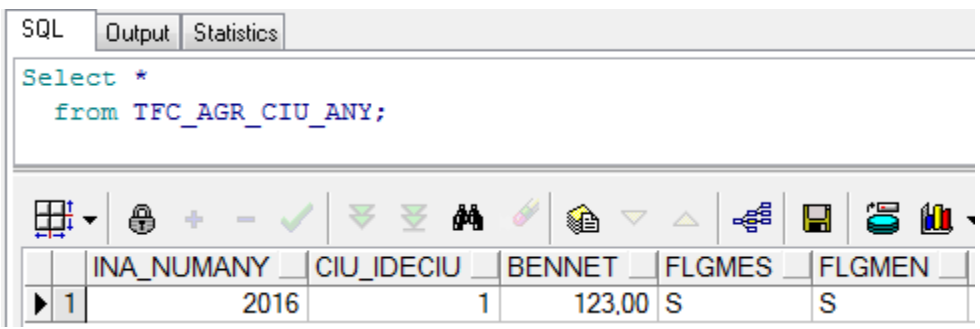

# **Imatge 34. Verificació prova 2**

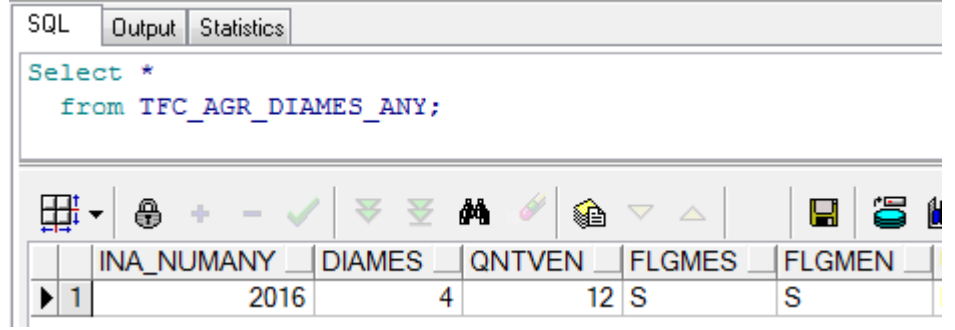

### **Imatge 35. Verificació prova 2**

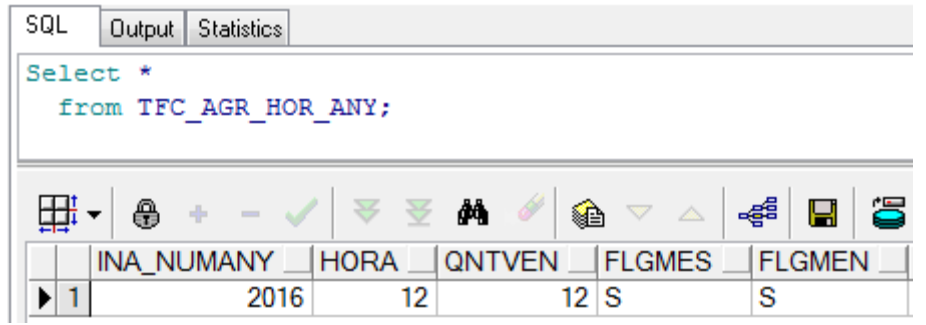

### **Imatge 36. Verificació prova 2**

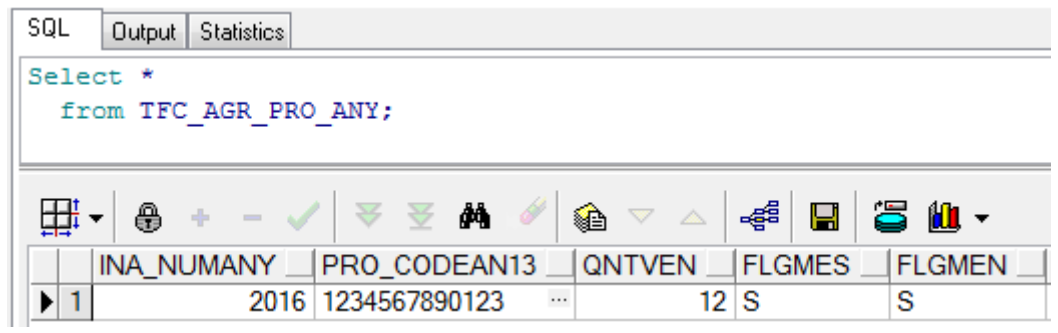

**Imatge 37. Verificació prova 2**

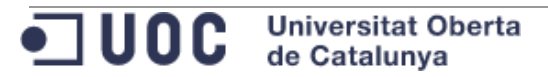

| SQL | <b>Statistics</b><br>Output        |               |
|-----|------------------------------------|---------------|
|     | Select *                           |               |
|     | from TFC VDM ANY HIS;              |               |
|     |                                    |               |
|     | → 全 美<br>⊕ + − √<br>€              | $\Rightarrow$ |
|     | INA_NUMANY IDIAMES<br>$\Box$ TIPUS | QNTVEN        |
|     | 2016<br><b>MES</b>                 | 12            |
| 2   | 2016<br><b>IMEN</b>                | 12            |

**Imatge 38. Verificació prova 2**

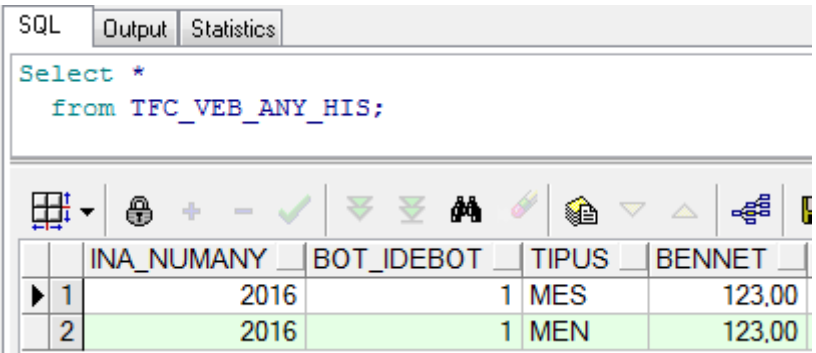

**Imatge 39. Verificació prova 2**

| SQL            | Output<br><b>Statistics</b> |            |                 |                                                             |
|----------------|-----------------------------|------------|-----------------|-------------------------------------------------------------|
| Select *       |                             |            |                 |                                                             |
|                | from TFC VEC ANY HIS;       |            |                 |                                                             |
|                |                             |            |                 |                                                             |
|                | $+ - \checkmark$<br>⊕       | đΦ<br>会 会  | $\mathscr{A}$ & | 4<br>$\begin{array}{ccccc}\nabla & \triangle & \end{array}$ |
|                | INA_NUMANY                  | CIU IDECIU | <b>TIPUS</b>    | <b>BENNET</b>                                               |
| 1              | 2016                        |            | <b>MES</b>      | 123,00                                                      |
| $\overline{2}$ | 2016                        |            | <b>MEN</b>      | 123,00                                                      |

**Imatge 40. Verificació prova 2**

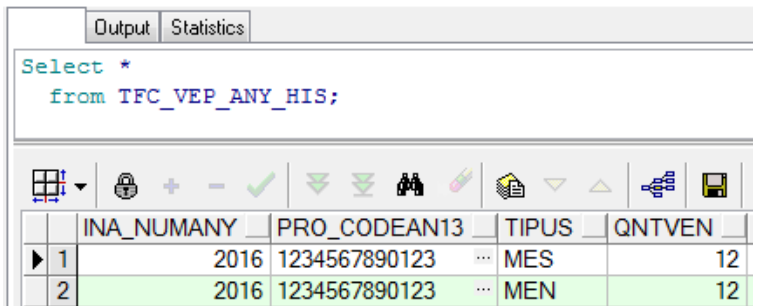

#### **Imatge 41. Verificació prova 2**

| SQL      | Output<br><b>Statistics</b> |             |              |                           |
|----------|-----------------------------|-------------|--------------|---------------------------|
| Select * |                             |             |              |                           |
|          | from TFC VHR ANY HIS;       |             |              |                           |
|          |                             |             |              |                           |
|          | $+ -$<br>⊕                  | 会会          | óй           | $\nabla$ $\triangle$<br>€ |
|          | <b>INA NUMANY</b>           | <b>HORA</b> | <b>TIPUS</b> | <b>QNTVEN</b>             |
|          | 2016                        |             | 12 MES       | 12                        |
| 2        | 2016                        |             | $12$ MEN     | 12                        |

**Imatge 42. Verificació prova 2**

9.2.1.3 Modificació de registres en les taules de dimensions Es modifiquen els registres donats d' alta en el punt anterior.

1. Execució de les proves

```
SQL
      Output Statistics
Declare
  vRSP varchar2 (32000);
begin
  -- Alta d' una botiga
  TFC BOT. MOD BOTIGA (P IDEBOT => 1,
                             P NOMBOT => 'Nom Botiga 1 Modificat',
                              P CIU IDECIU => 1,
                              P NUMTRBACT \Rightarrow 3,
                             P_EMAIL => 3,<br>
P_EMAIL => 'direccio@mail.cat',<br>
P_ELGFRA => 'N',<br>
P_ELGVIR => 'N',<br>
P_ELGACT => 'S',<br>
P_DATALT => sysdate,<br>
-------
                              P DATBAI
                                                \Rightarrow null,
                                             \Rightarrow null,<br>\Rightarrow vRsp);
                              RSP
  Dbms_output.put_line('Resultat Modificacio Botiga: '||vRSP);
end;
```
**Imatge 43. Prova 3**

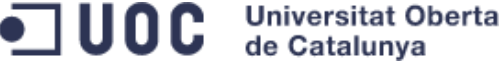

# Projecte: "Treball Final de Carrera de Bases de Dades Relacionals" Document: mvivesb\_memoria.docx Pàgina 79 de 193

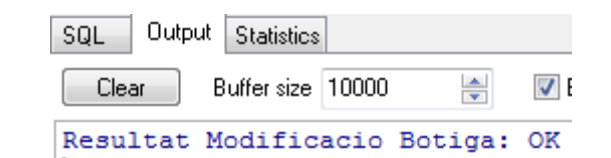

**Imatge 44. Prova 3**

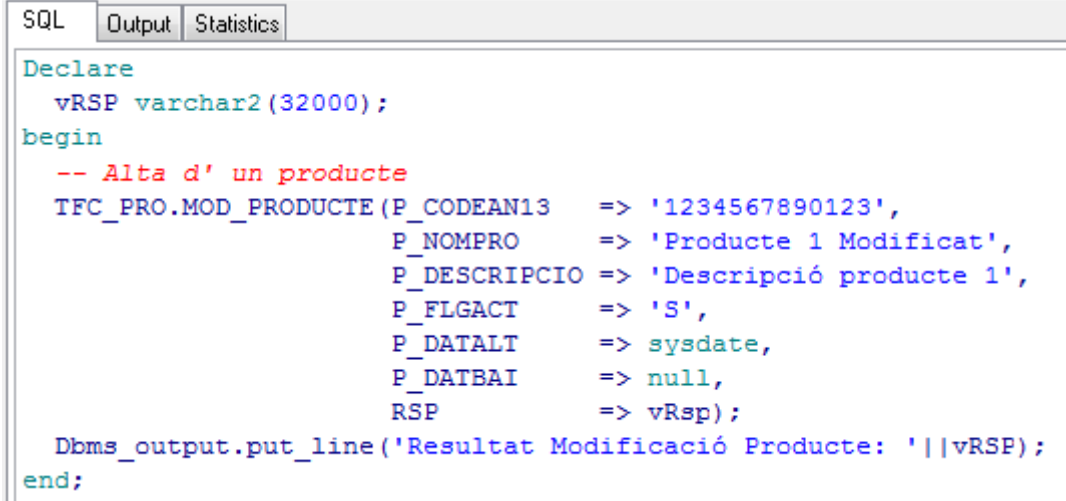

**Imatge 45. Prova 3**

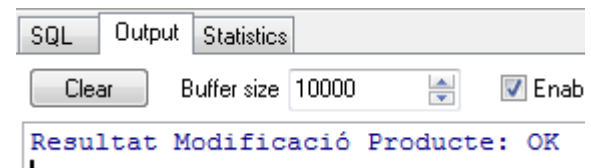

**Imatge 46. Prova 3**

```
SQL
     Output Statistics
Declare
 vRSP varchar2 (32000);
begin
  -- Alta d' una regió
  TFC REG.MOD REGIO (P IDEREG => 1,
                     P_NOMREG => 'Regio 1 Modificada',
                     RSP
                              \Rightarrow vRSP);
  Dbms output.put line ('Resultat Modificació Regió: '||VRSP);
end;
```
**Imatge 47. Prova 3**

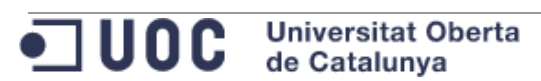

## Projecte: "Treball Final de Carrera de Bases de Dades Relacionals" Document: mvivesb\_memoria.docx Pàgina 80 de 193

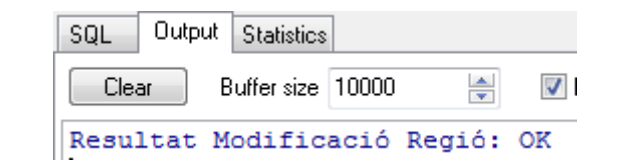

**Imatge 48. Prova 3**

```
SQL
      Output | Statistics
Declare
 vRSP varchar2 (32000);
begin
  -- Alta d' una ciutat
  TFC CIU.MOD CIUTAT (P IDECIU => 1,
                       P NOMCIU => 'Ciutat 1 Modificada',
                       P IDEREG => 1,
                       RSP
                                 \Rightarrow vRsp) ;
  Dbms_output.put_line('Resultat Alta Ciutat: '||vRSP);
end;
```
**Imatge 49. Prova 3**

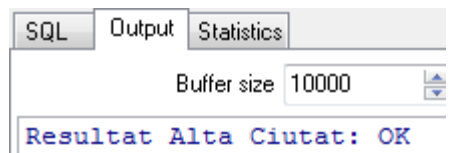

**Imatge 50. Prova 3**

No es realitza la prova sobre la taula TFC\_TEMPS perquè no existeix mètode de modificació sobre aquesta taula. S' ha d' eliminar i crear de nou el registre, però en aquest punt ja té dependències en les taules del mòdul estadístic i per tant no es pot eliminar.

2. Verificació de les dades

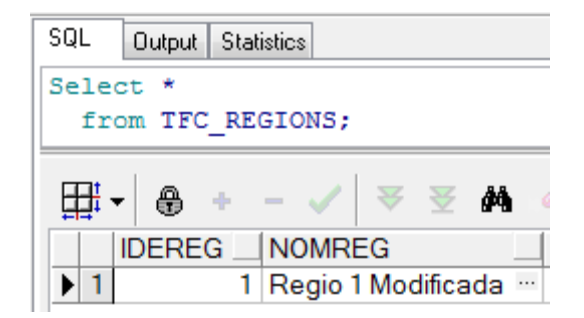

**Imatge 51. Verificació prova 3**

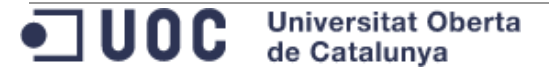

# Projecte: "Treball Final de Carrera de Bases de Dades Relacionals" Document: mvivesb\_memoria.docx Pàgina 81 de 193

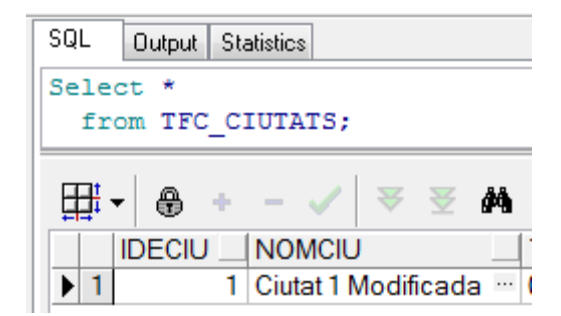

#### **Imatge 52. Verificació prova 3**

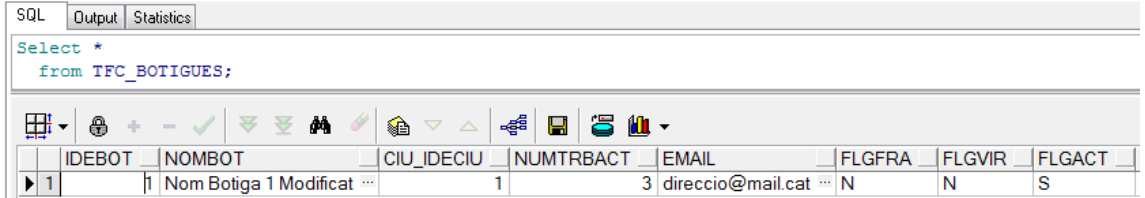

#### **Imatge 53. Verificació prova 3**

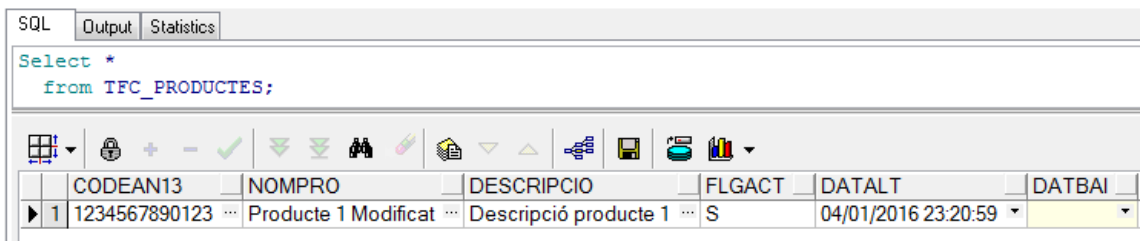

#### **Imatge 54. Verificació prova 3**

9.2.1.4 Modificació de registres en la taula de fets amb càlcul incremental

1. Es verifica que el càlcul del mòdul estadístic es fa de forma incremental per cada venda:

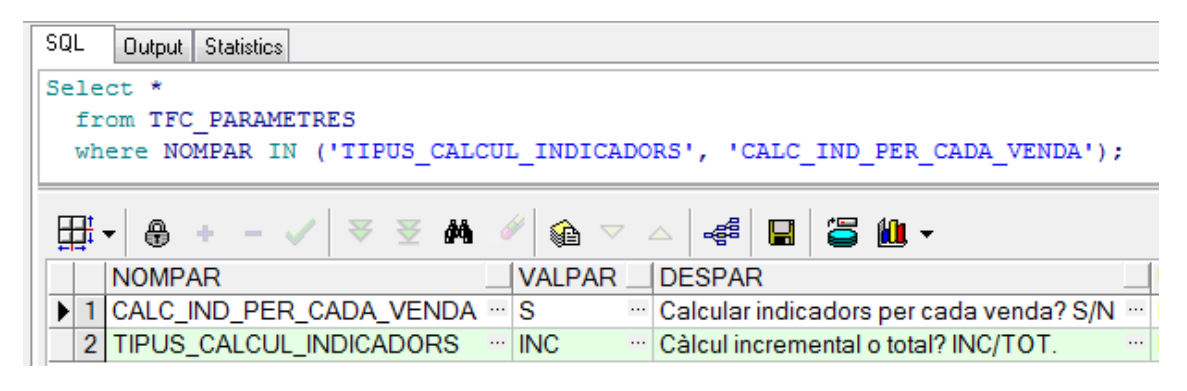

#### **Imatge 55. Prova 4**

2. Es modifica una venda

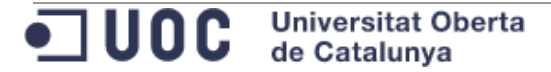

```
SQL
     Output Statistics
Declare
vRsp varchar2 (32000);
begin
  -- Alta d' una venda
  TFC_VEN.MOD_VENDA (P_DATA
                                \Rightarrow trunc (sysdate),
                     P HORA
                                \Rightarrow 12,
                     P IDEBOT => 1,
                     P CODEAN13 => '1234567890123',
                     P QNTVEN => 15,
                     P BENNET => 125,
                     P IMPBRUT => 1232,
                     RSP
                                 \Rightarrow vRsp) ;
  dbms output.put line ('Resultat Modificacio Venda: '||vRsp);
end;
```
**Imatge 56. Prova 4**

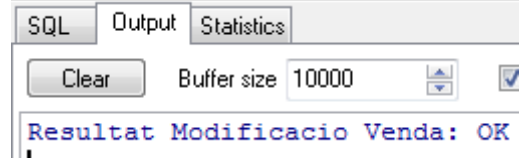

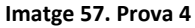

3. Es verifica el registre modificat:

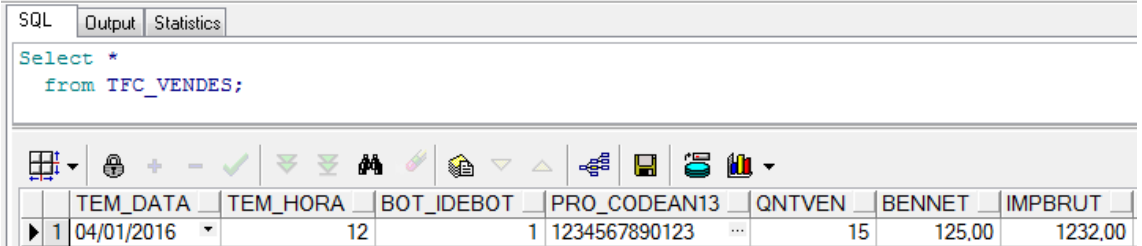

**Imatge 58. Prova 4**

4. Es verifiquen les taules del mòdul estadístic:

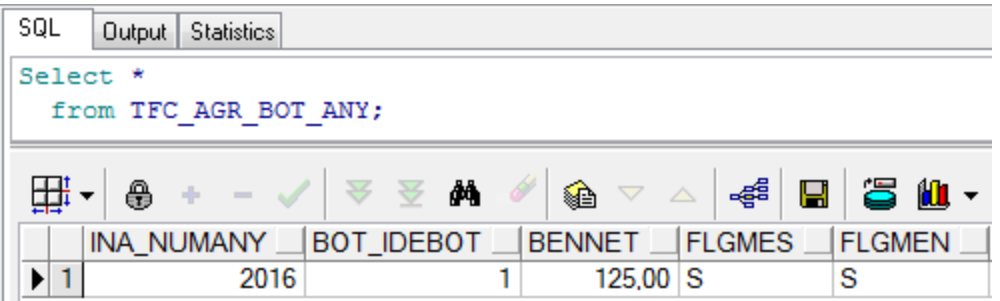

**Imatge 59. Verificació prova 4**

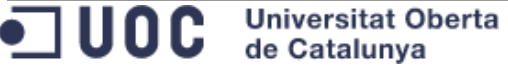

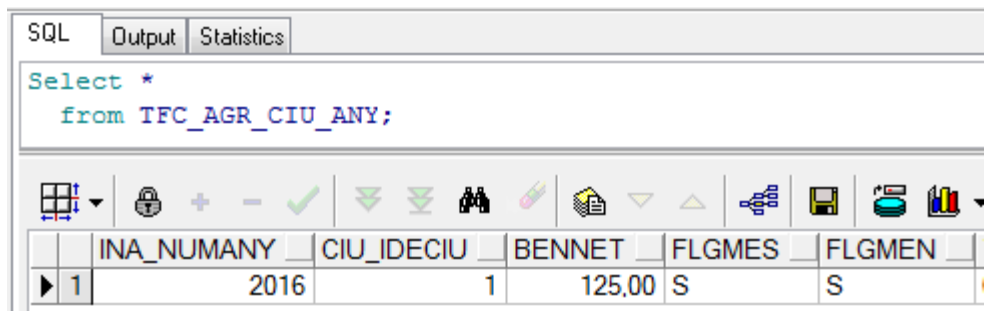

**Imatge 60. Verificació prova 4**

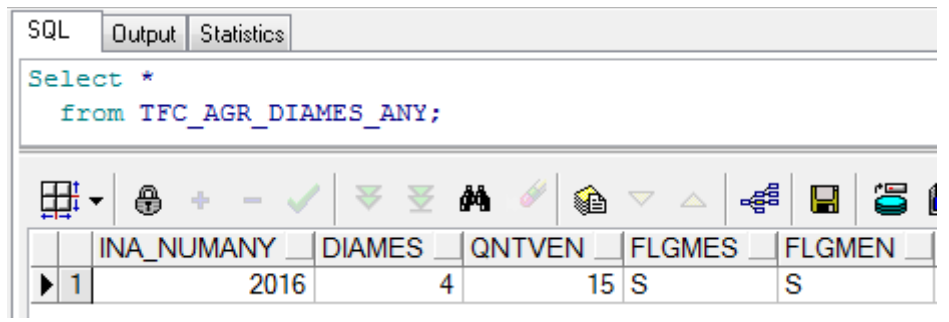

**Imatge 61. Verificació prova 4**

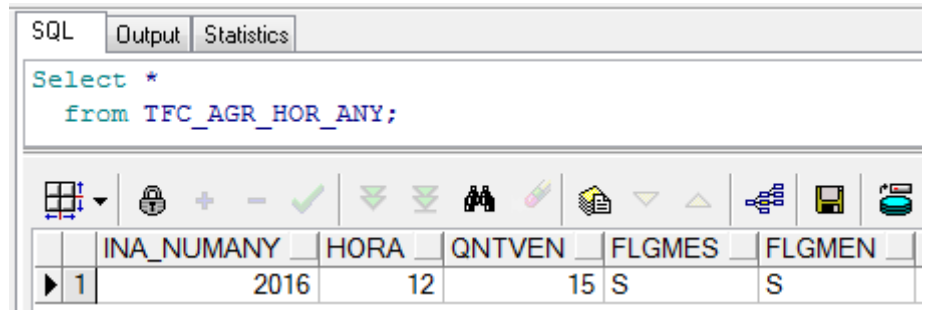

**Imatge 62. Verificació prova 4**

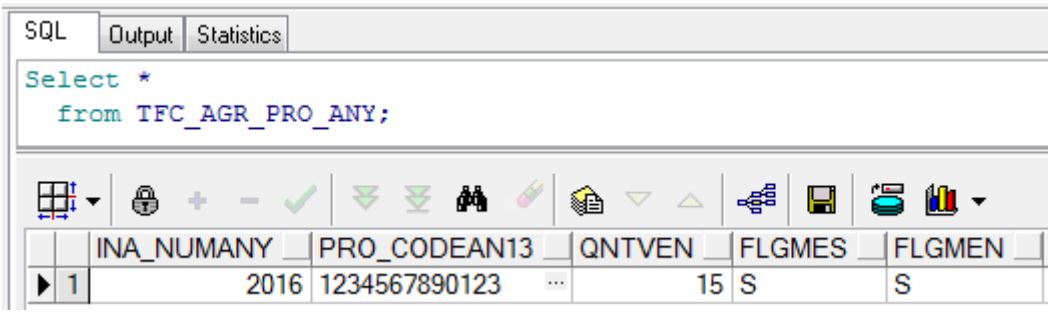

**Imatge 63. Verificació prova 4**

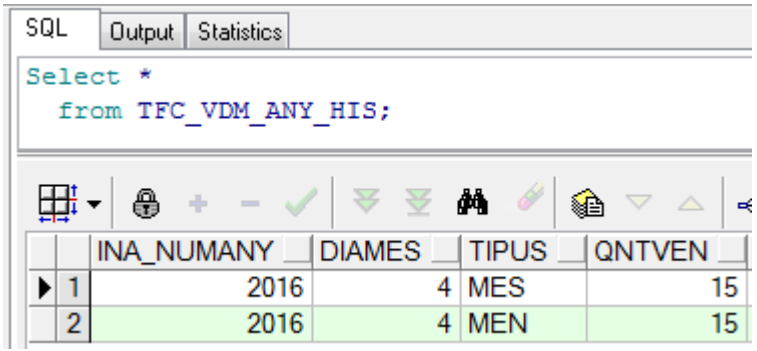

**Imatge 64. Verificació prova 4**

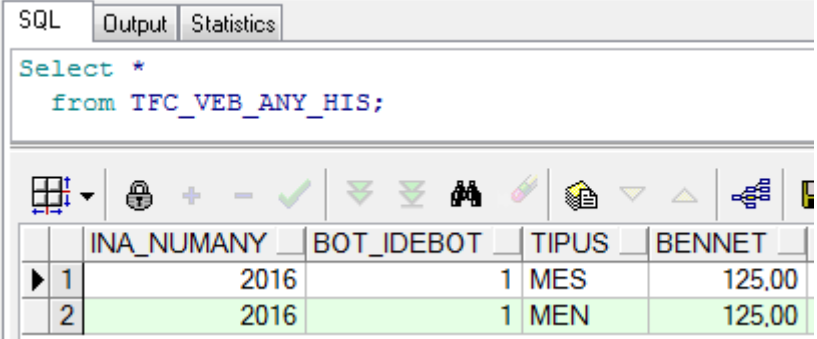

**Imatge 65. Verificació prova 4**

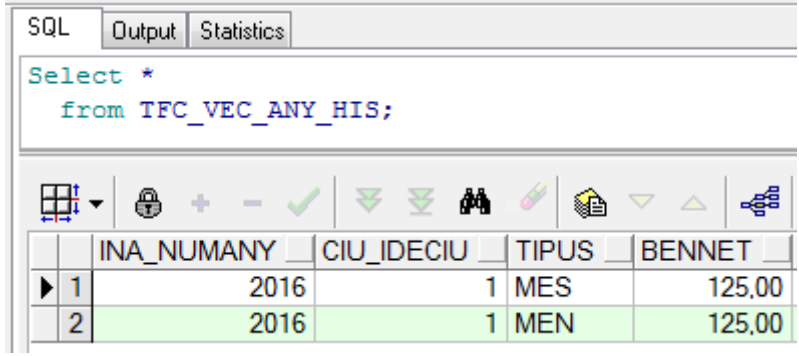

**Imatge 66. Verificació prova 4**

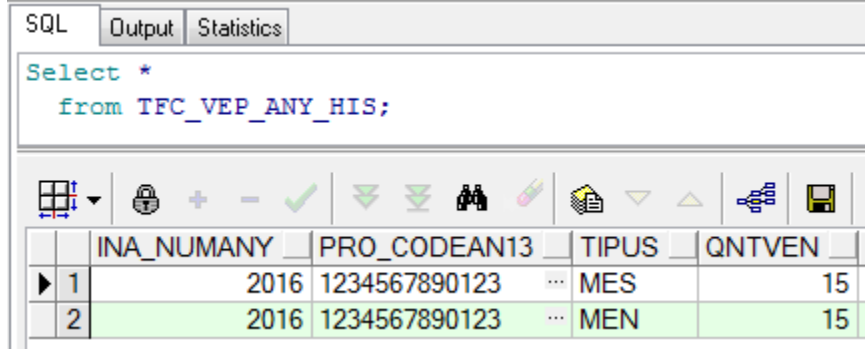

**Imatge 67. Verificació prova 4**

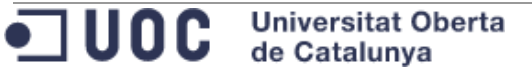

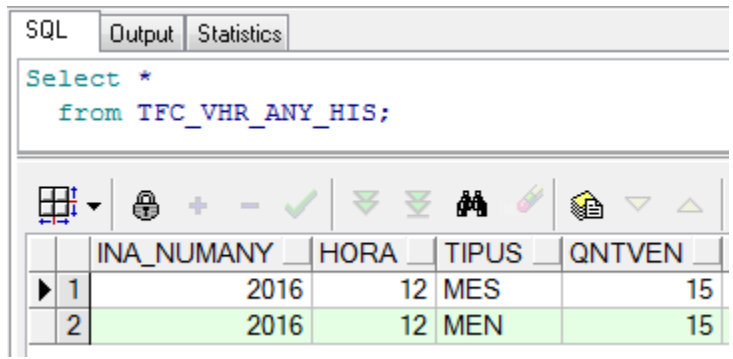

#### **Imatge 68. Verificació prova 4**

```
9.2.1.5 Baixa de registres ordenada en les taules de dimensions
```

```
SOL
    Output Statistics
Declare
 vRsp varchar2 (32000);
begin
 TFC CIU.SUP CIUTAT (P IDECIU => 258, RSP => vRsp);
 dbms_output.put_line('Resultat d'' eliminar la ciutat: '||vRsp);
 TFC REG. SUP REGIO (P IDEREG => 321, RSP => vRsp);
 dbms output.put line ('Resultat d'' eliminar la regio: '||vRsp);
 TFC BOT. SUP BOTIGA (P IDEBOT => 7, RSP => vRsp);
 dbms_output.put_line('Resultat d'' eliminar la botiga: '||vRsp);
 TFC PRO. SUP PRODUCTE (P CODEAN13 => '4234567891234', RSP => vRsp);
 dbms_output.put_line('Resultat d'' eliminar el producte: '||vRsp);
end:
```
## **Imatge 69. Prova 5**

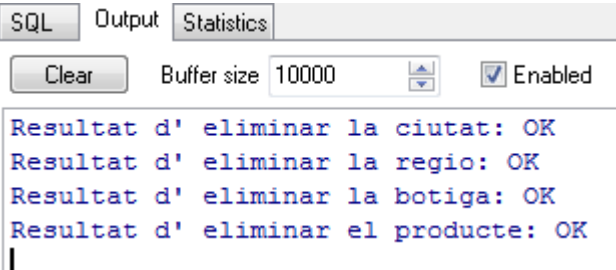

**Imatge 70. Prova 5**

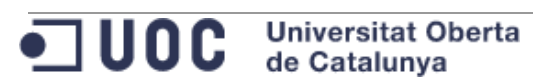

# 9.2.1.6 Baixa de registres en la taula de fets amb càlcul incremental

```
SQL
     Output Statistics
Declare
 vRsp varchar2 (32000);
begin
 TFC_VEN.SUP_VENDA(P_DATA => to_date('28/12/2015', 'DD/MM/YYYY'),<br>P_HORA => 19,
                      P IDEBOT => 20,
                      P CODEAN13 => '1234567890128',
                      RSP \Rightarrow \text{vRsp};dbms output.put line ('Resultat d'' eliminar la venda: '||vRsp);
end;
```
#### **Imatge 71. Prova 6**

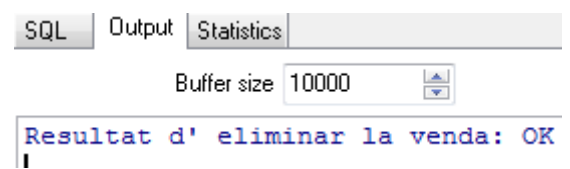

## **Imatge 72. Prova 6**

9.2.1.7 Altes múltiples

Tenint en compte que DWH\_HOME conté la ruta con s' ha descomprimit el contingut del "\*.zip" adjuntant, es copien els fitxers de la ruta

**DWH\_HOME\Instalacio\Dades\Pendents\_Processar\ALT\Prova5** a la ruta DWH\_HOME\Instalacio\Dades\Pendents\_Processar\ALT.

1. S' executa l' script que processa les altes:

```
SQL
    Output Statistics
DECLARE
         varchar2(32000);
 vRsp
 vIdeRap TFC_RASTRE_PROCES.IDERAP%Type;
BEGIN
  TFC_LDR.PROCESSAR_ALTES(P_IDERAP => vIdeRap,
                          RSP
                                \Rightarrow vRsp);
  Dbms output.put line('Identificador de rastre: '||vIdeRap);
  Dbms_output.put_line('Resultat de l'' execució: '||vRsp);
END;
```
**Imatge 73. Prova 7**

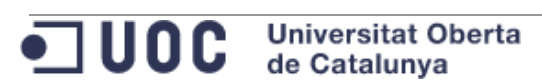

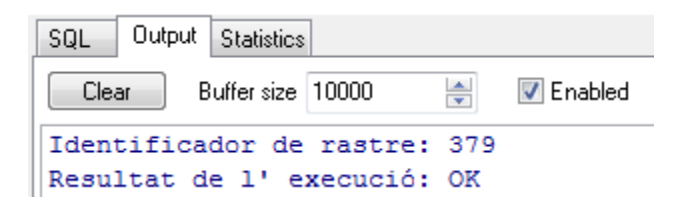

## **Imatge 74. Prova 7**

2. Verificació de dades:

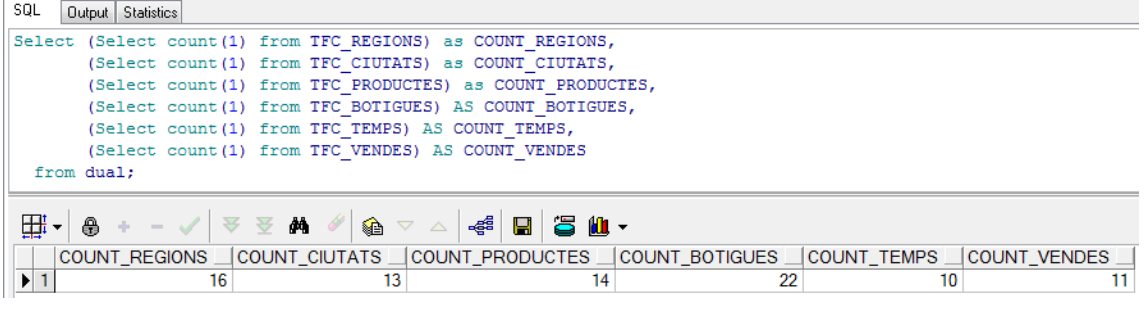

### **Imatge 75. Verificació prova 7**

## 3. Consulta del rastre:

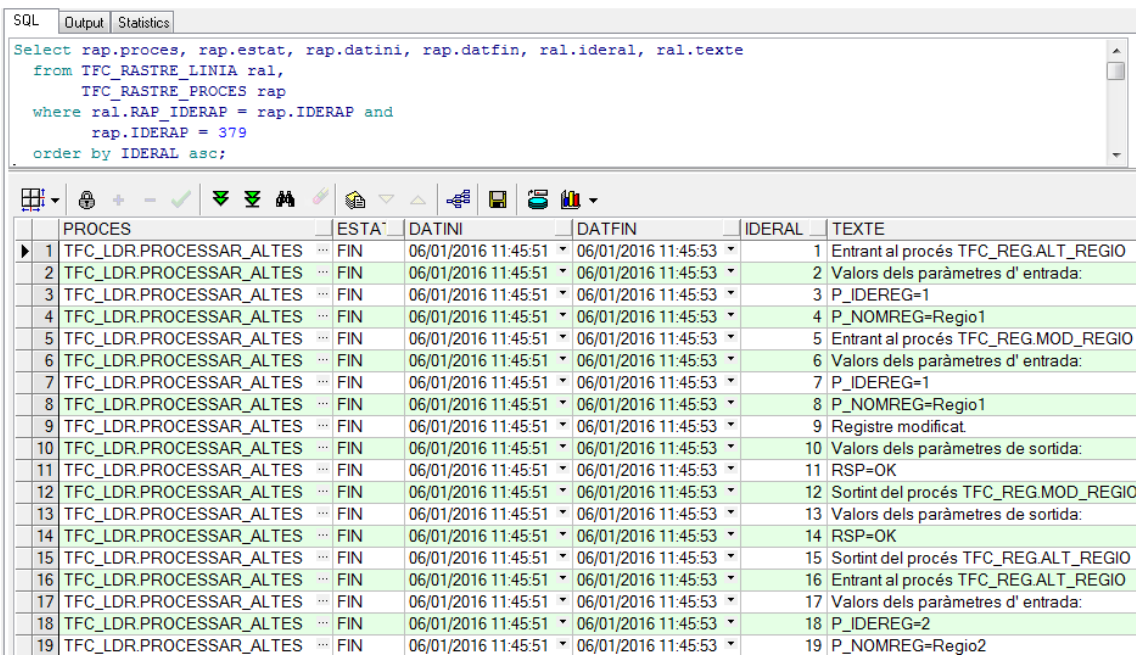

### **Imatge 76. Verificació prova 7**

...

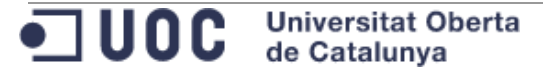

# 9.2.1.8 Modificacions múltiples

Tenint en compte que DWH\_HOME conté la ruta con s' ha descomprimit el contingut del "\*.zip" adjuntant, es copien els fitxers de la ruta

**DWH\_HOME\Instalacio\Dades\Pendents\_Processar\MOD\Prova6** a la ruta DWH\_HOME\Instalacio\Dades\Pendents\_Processar\MOD .

1. S' executa l' script que processa les modificacions:

```
SQL
     Output Statistics
DECLARE
 vRsp
         varchar2(32000);
 vIdeRap TFC RASTRE PROCES. IDERAP%Type;
BEGIN
 TFC LDR. PROCESSAR MODIFICACIONS (P IDERAP => vIdeRap,
                                    RSP
                                         \Rightarrow vRsp);
  Dbms output.put line ('Identificador de rastre: '||vIdeRap);
  Dbms_output.put_line('Resultat de l'' execució: '||vRsp);
END;
```
**Imatge 77. Prova 8**

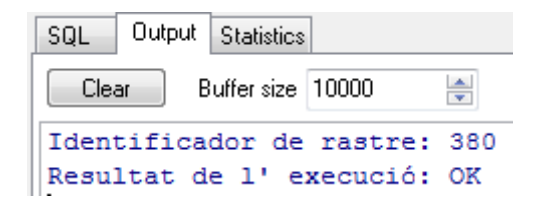

**Imatge 78. Prova 8**

2. Es verifica de nou el recompte que ha de coincidir amb el valor de la prova "Altes múltiples":

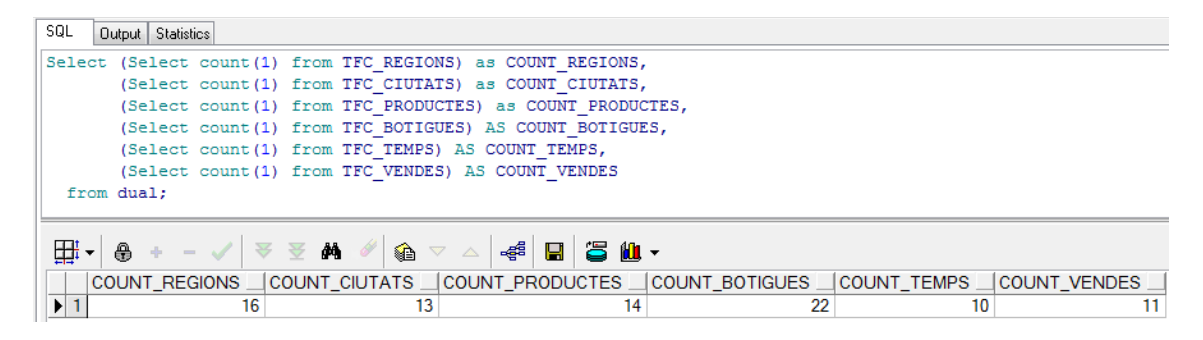

**Imatge 79. Verificació prova 9**

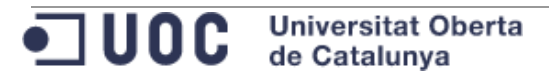

3. Es verifiquen les taules de dimensions i de fets ordenant els registres de forma descendent per data de modificació del registres: Regions:

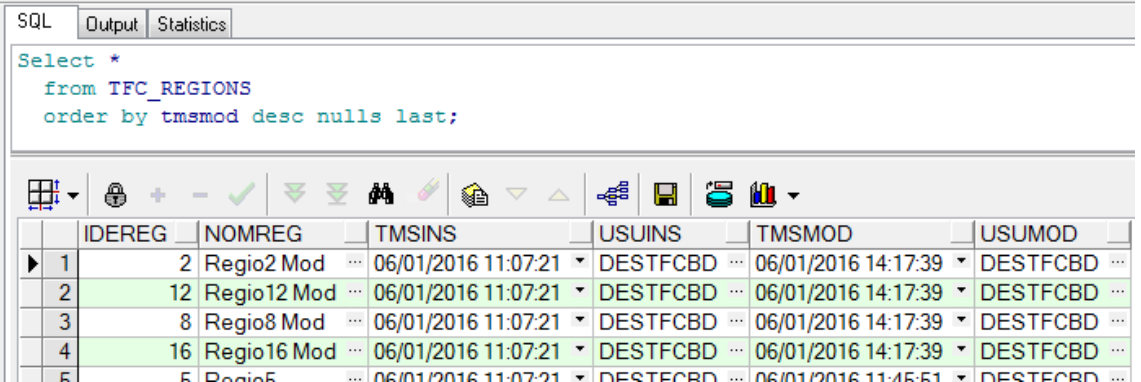

**Imatge 80. Verificació prova 9**

# Ciutats:

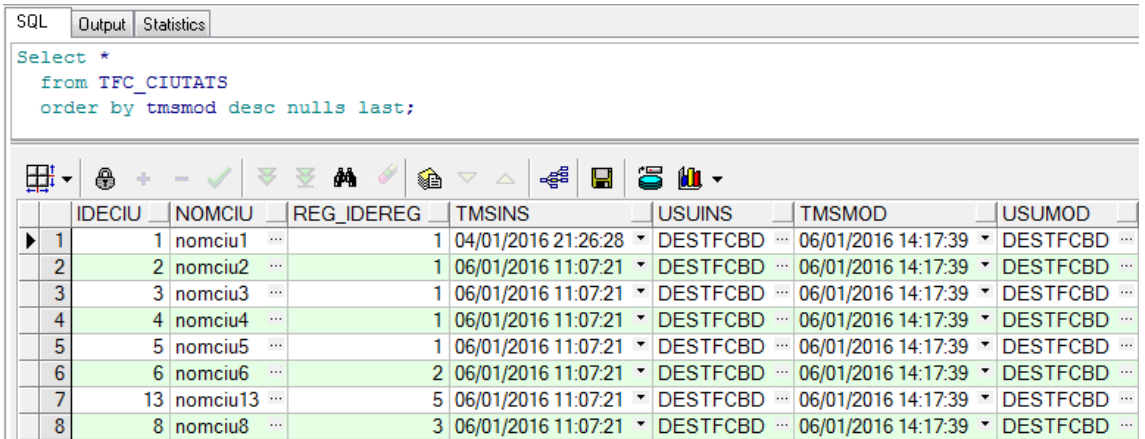

**Imatge 81. Verificació prova 9**

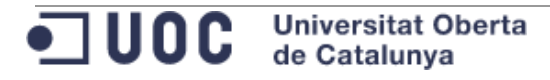

# Botigues:

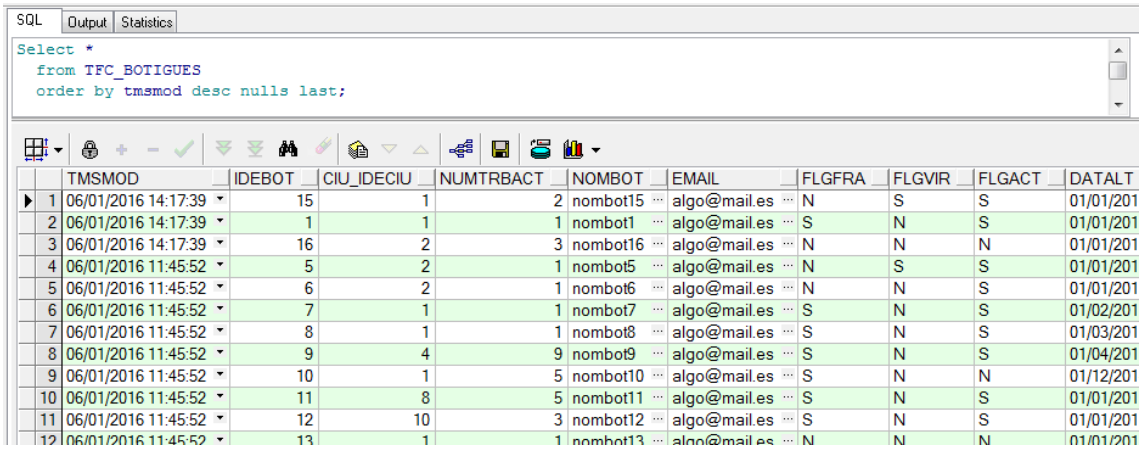

### **Imatge 82. Verificació prova 9**

## Productes:

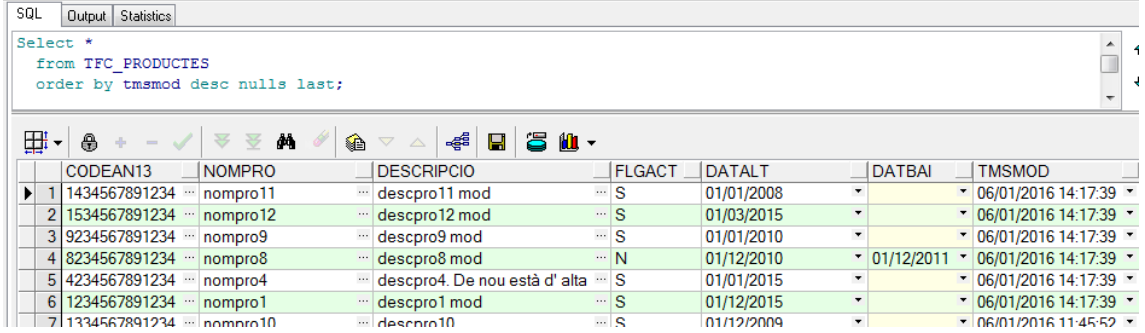

## **Imatge 83. Verificació prova 9**

# Vendes:

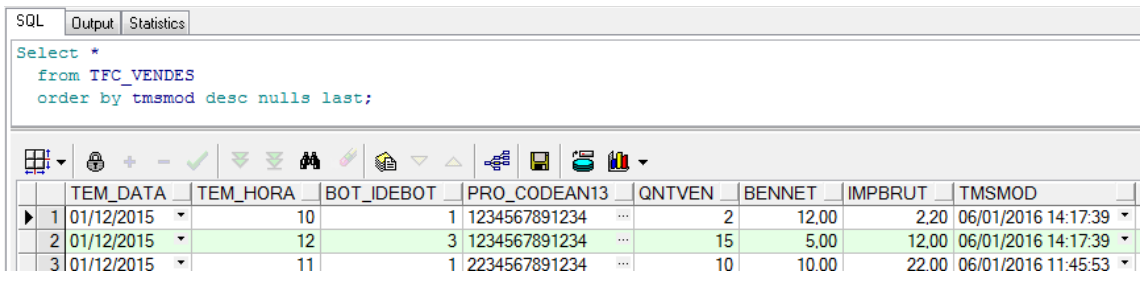

**Imatge 84. Verificació prova 9**

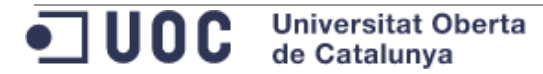

## 4. Consulta del rastre:

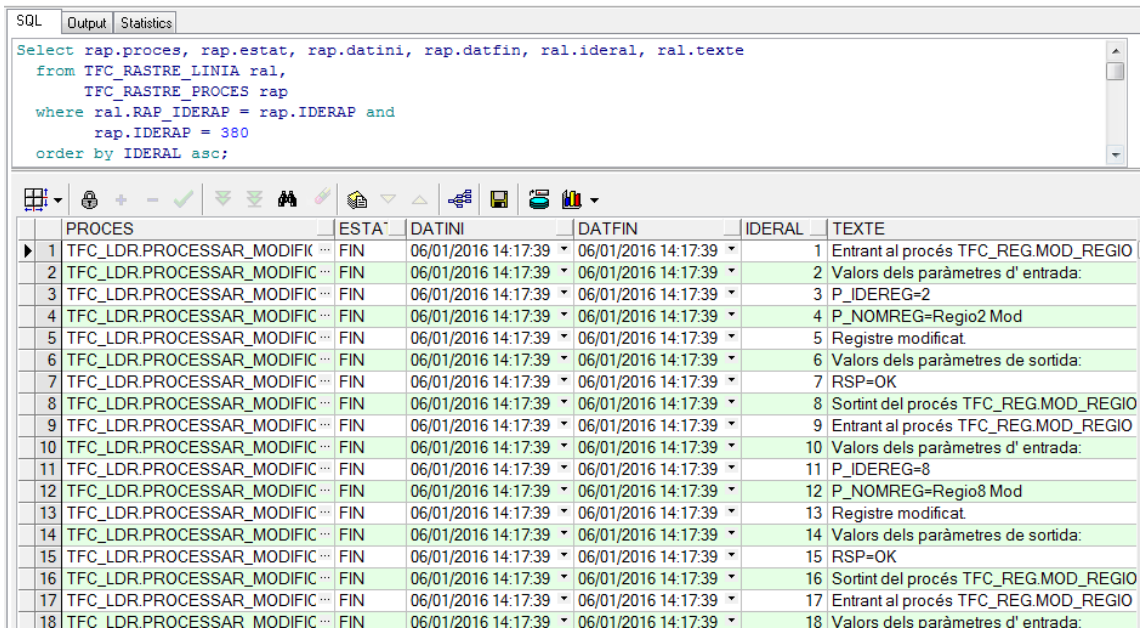

**Imatge 85. Verificació prova 9**

...

# 9.2.1.9 Baixes múltiples

Tenint en compte que DWH\_HOME conté la ruta con s' ha descomprimit el contingut del "\*.zip" adjuntant, es copien els fitxers de la ruta

**DWH\_HOME\Instalacio\Dades\Pendents\_Processar\BAI\Prova7 a la ruta DWH\_HOME\Instalacio\Dades\Pendents\_Processar\BAI .**

Les baixes realitzades són controlades per evitar les situacions desfavorables.

1. S' executa l' script que processa les modificacions:

SQL Output Statistics **DECLARE** varchar2 (32000); vRsp vIdeRap TFC RASTRE PROCES. IDERAP%Type; **BEGIN** TFC LDR. PROCESSAR BAIXES (P IDERAP => vIdeRap,  $RSP$  =>  $vRsp$ ; Dbms\_output.put\_line('Identificador de rastre: '||vIdeRap); Dbms output.put line ('Resultat de l'' execució: '||vRsp); END:

**Imatge 86. Prova 10**

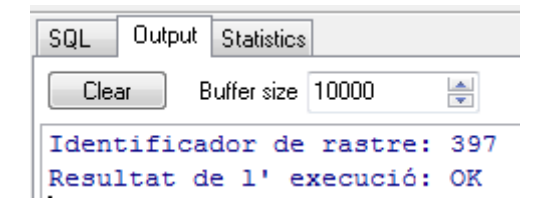

**Imatge 87. Prova 10**

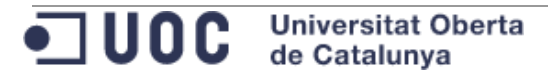

9.2.2 Accions simulant errors. Casos no favorables.

9.2.2.1 Alta de registres sense l' existència d' un pare

Alta d' un nou registre per aquelles dimensions que tenen una clau forana a una altre taula: TFC\_CIUTATS, TFC\_BOTIGUES.

1. Es verifica que no existeix la regió 2:

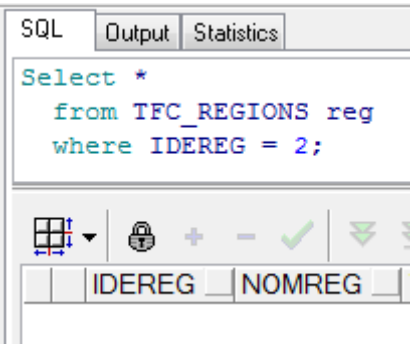

**Imatge 88. Prova 11**

2. Es verifica que no existeix la ciutat 3:

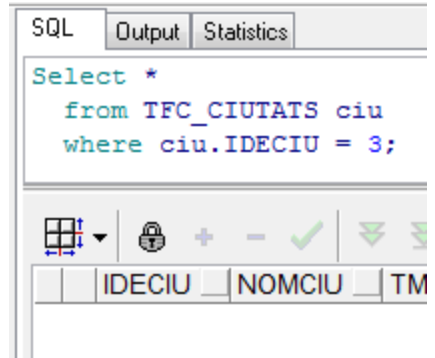

**Imatge 89. Verificació prova 11**

3. Intent d' alta d' una ciutat associada al a regió amb identificador 2:

```
Declare
 vRSP varchar2 (32000);
begin
  -- Alta d' una ciutat
  TFC CIU.ALT CIUTAT (P IDECIU => 2,
                      P NOMCIU => 'Ciutat 2',
                      P IDEREG => 2,
                      RSP
                             \Rightarrow vRsp);
  Dbms_output.put_line('Resultat Alta Ciutat: '||vRSP);
end;
```
**Imatge 90. Prova 12**

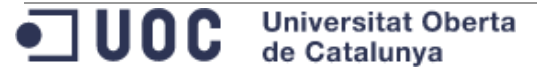

Projecte: "Treball Final de Carrera de Bases de Dades Relacionals" Document: mvivesb\_memoria.docx Pàgina 94 de 193

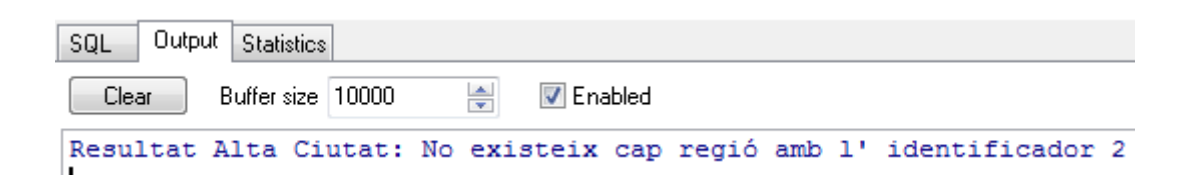

## **Imatge 91. Prova 12**

4. Intent d' alta d' una botiga associada a la ciutat amb identificador 3:

```
Declare
  vRSP varchar2 (32000);
begin
  -- Alta d' una botiga
  TFC BOT.ALT BOTIGA (P IDEBOT => 2,
                        P NOMBOT => 'Nom Botiga 2',
                        P CIU IDECIU => 3,
                        P NUMTRBACT \Rightarrow 4,
                        P EMAIL
                                     => 'direccio@mail.cat',
                        P FLGFRA
                                     \Rightarrow 'N',
                        P FLGVIR
                                     \Rightarrow 'N',
                        P FLGACT
                                      \Rightarrow 'S',
                        P DATALT
                                      => sysdate,
                        P DATBAI
                                     \Rightarrow null,
                        RSP
                                      \Rightarrow vRsp);
  Dbms output.put line ('Resultat Alta Botiga: '||VRSP);
end:
```
**Imatge 92. Prova 13**

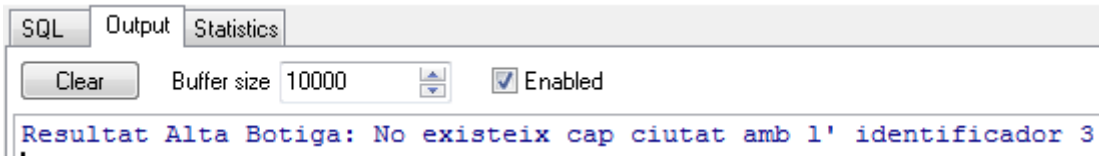

**Imatge 93. Prova 13**

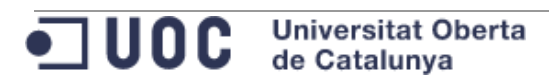

9.2.2.2 Alta de registres en la taula de fets sense l' existència d' un pare

1. Alta d' una venda sense que existeixi el producte especificat:

```
SQL
     Output Statistics
Declare
 vRSP varchar2(32000):
begin
                               \Rightarrow TRUNC (SYSDATE),
  TFC_VEN.ALT_VENDA(P_DATA
                      P HORA
                                \Rightarrow 12,
                      P IDEBOT => 1,
                      P CODEAN13 => '3210987654321',
                      P ONTVEN => 12,
                      P BENNET => 321,
                      P IMPBRUT => 1000,
                      RSP
                                  \Rightarrow vRsp) ;
  Dbms output.put line ('Resultat Alta Venda: '||vRSP);
end;
```
**Imatge 94. Prova 14**

```
Output Statistics
SQL
          Buffer size 10000
                              \frac{4}{x}V Enabled
 Clear
Resultat Alta Venda: No existeix cap producte amb el codi 3210987654321
```
**Imatge 95. Prova 14**

2. Alta d' una venda sense que existeixi la botiga especificada:

```
SQL
     Output Statistics
Declare
 vRSP varchar2 (32000);
begin
 TFC VEN.ALT VENDA (P DATA
                                  \Rightarrow TRUNC (SYSDATE),
                                  \Rightarrow 12,
                       P HORA
                       P IDEBOT => 4,
                       P CODEAN13 => '1234567890123',
                       P QNTVEN
                                  \Rightarrow 12,
                       P BENNET
                                   \Rightarrow 321,P IMPBRUT => 1000,
                       RSP
                                    \Rightarrow vRsp);
  Dbms output.put line ('Resultat Alta Venda: '||vRSP);
end;
```
**Imatge 96. Prova 15**

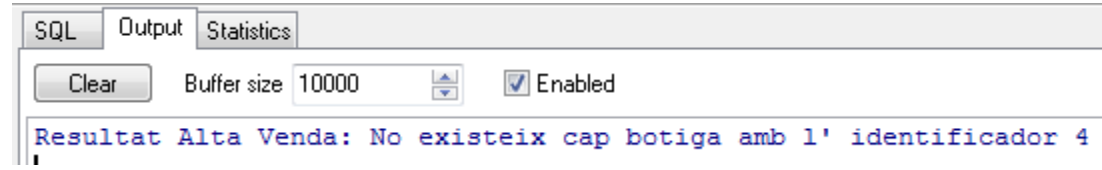

### **Imatge 97. Prova 15**

3. Alta d' una venda sense que existeixi la data i hora a la taula TFC\_TEMPS: Aquesta prova no es pot fer perquè quan es dóna d' alta una nova venda, es crea el corresponent registre, si cal, a la taula TFC\_TEMPS.

9.2.2.3 Modificació de registres sense l' existència d' un pare

Modificacions de registres existents per aquelles dimensions que tenen una clau forana a una altre taula:

1. Intent de modificació de la ciutat amb identificador 1 per associar-la a la regió amb identificador 2:

```
SQL
     Output Statistics
Declare
 vRSP varchar2 (32000);
begin
  -- Modificació d' una ciutat
  TFC CIU.MOD CIUTAT (P IDECIU => 1,
                      P_MOMCIU \Rightarrow 'Ciutat 1',P IDEREG => 2,
                      RSP => vRsp;
  Dbms output.put line ('Resultat Modificacio Ciutat: '||VRSP);
end;
```
**Imatge 98. Prova 16**

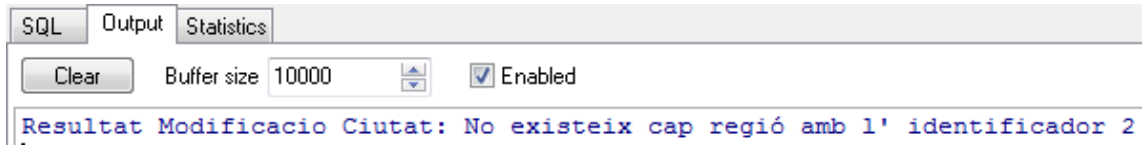

**Imatge 99. Prova 16**

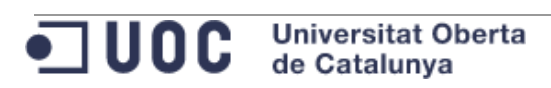

2. Intent de modificació de la botiga amb identificador 1 per associar-la a la ciutat amb identificador 2:

```
SQL
       Output Statistics
Declare
  vRSP varchar2 (32000);
begin
  -- Modificació d' una botiga
  TFC BOT. MOD BOTIGA (P IDEBOT => 1,
                              P NOMBOT => 'Nom Botiga 1',
                              P CIU IDECIU => 2,
                              P NUMTRBACT \Rightarrow 3,
                              P EMAIL
                                               => 'direccio@mail.cat',
                              P_EMAIL => 'direction<br>P_FLGFRA => 'N',<br>P_FLGVIR => 'N',<br>P_FLGACT => 'S',<br>P_DATALT => sysdate,<br>P_DATBAI => null,<br>RSP => vRsp);
                              RSP
                                                \Rightarrow vRsp);
   Dbms output.put line ('Resultat Modificació Botiga: '||VRSP);
end;
```
**Imatge 100. Prova 17**

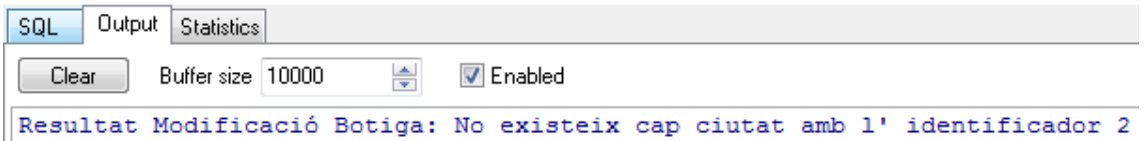

**Imatge 101. Prova 17**

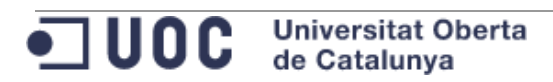

## 9.2.2.4 Baixa de registres en les taules de dimensions

```
SQL
     Output Statistics
Declare
 vRsp varchar2 (32000);
begin
 TFC CIU.SUP CIUTAT (P IDECIU => 123, RSP => vRsp);
  dbms output.put line ('Resultat d'' eliminar la ciutat: '||vRsp);
 TFC REG. SUP REGIO (P IDEREG => 16, RSP => vRsp);
  dbms output.put line ('Resultat d'' eliminar la regio: '||vRsp);
 TFC BOT. SUP BOTIGA (P IDEBOT => 1, RSP => vRsp);
  dbms_output.put_line('Resultat d'' eliminar la botiga: '||vRsp);
  TFC PRO.SUP PRODUCTE (P CODEAN13 => '1234567891234', RSP => vRsp);
  dbms output.put line ('Resultat d'' eliminar el producte: '||vRsp);
end;
```
#### **Imatge 102. Prova 18**

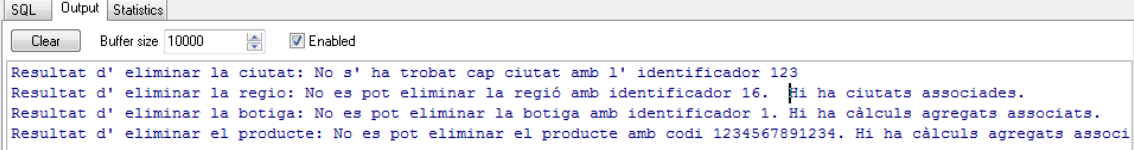

**Imatge 103. Prova 18**

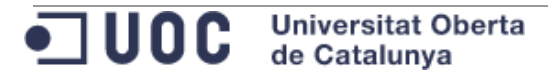

9.2.2.5 Baixa de registres en la taules de fets

```
SQL
     Output Statistics
Declare
 vRsp varchar2 (32000);
begin
  TFC_VEN.SUP_VENDA(P_DATA => to_date('28/12/2015', 'DD/MM/YYYY'),<br>P_HORA => 20,
                       P IDEBOT \Rightarrow 20,
                       P CODEAN13 => '1234567890128',
                       RSP \Rightarrow vRsp;
  dbms output.put line ('Resultat d'' eliminar la venda: '||vRsp);
end;
```
**Imatge 104. Prova 19**

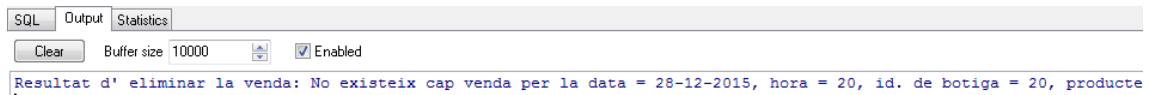

**Imatge 105. Prova 19**

9.2.2.6 Modificació de registres en la taula de fets sense l' existència d' un pare

Aquesta prova no es pot fer. El mètode TFC\_VEN.MOD\_VENDA modifica únicament els següents camps de la taula TFC\_VENDES: QNTVEN, BENNET, IMPBRUT. No és possible modificar una clau forana.

En cas que es volgués registrar una devolució, s' hauria de fer com una alta (TFC\_VEN.ALT\_VENDA) però amb la quantitat i imports en negatiu.

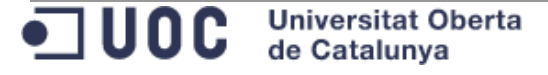

# 9.2.2.7 Altes múltiples

Tenint en compte que DWH\_HOME conté la ruta con s' ha descomprimit el contingut del "\*.zip" adjuntant, es copien els fitxers de la ruta

**DWH\_HOME\Instalacio\Dades\Pendents\_Processar\ALT\Prova8** a la ruta DWH\_HOME\Instalacio\Dades\Pendents\_Processar\ALT.

1. S' executa l' script que processa les altes:

```
SQL
     Output Statistics
DECLARE
  vRsp varchar2 (32000);
  vIdeRap TFC RASTRE PROCES. IDERAP%Type;
BEGIN
  TFC LDR. PROCESSAR ALTES (P IDERAP => vIdeRap,
                            RSP
                                 \Rightarrow vRsp);
  Dbms output.put line ('Identificador de rastre: '||vIdeRap);
  Dbms_output.put_line('Resultat de l'' execució: '||vRsp);
END;
```
#### **Imatge 106. Prova 20**

```
SQL Output Statistics
Clear Buffer size 10000
                         A VEnabled
Identificador de rastre: 401
Resultat de l'execució: Errors tranctant les regions. Errors tranctant les ciutats.
Errors tranctant els productes. Errors tranctant les botigues. Errors tranctant les vendes.
```
#### **Imatge 107. Prova 20**

2. Revisió dels errors:

En la sortida de l' execució anterior, s' observa que hi ha hagut errors a les dimensions de regió, ciutat, productes i botigues, i també a la taula de fets de vendes.

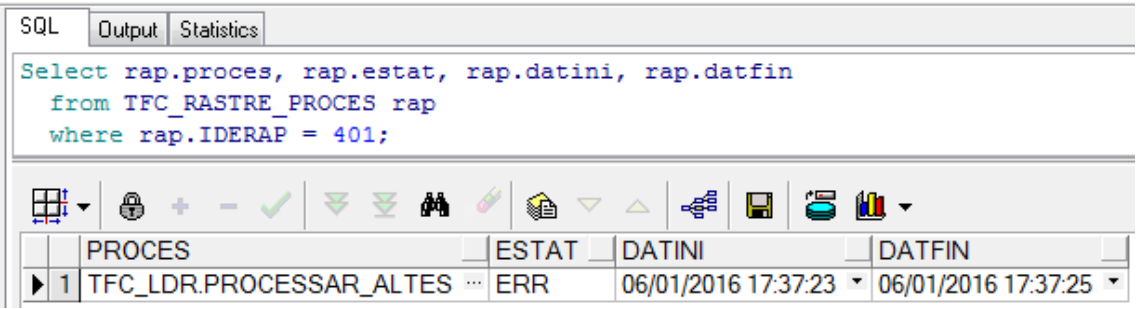

#### **Imatge 108. Verificació prova 20**

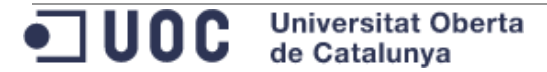

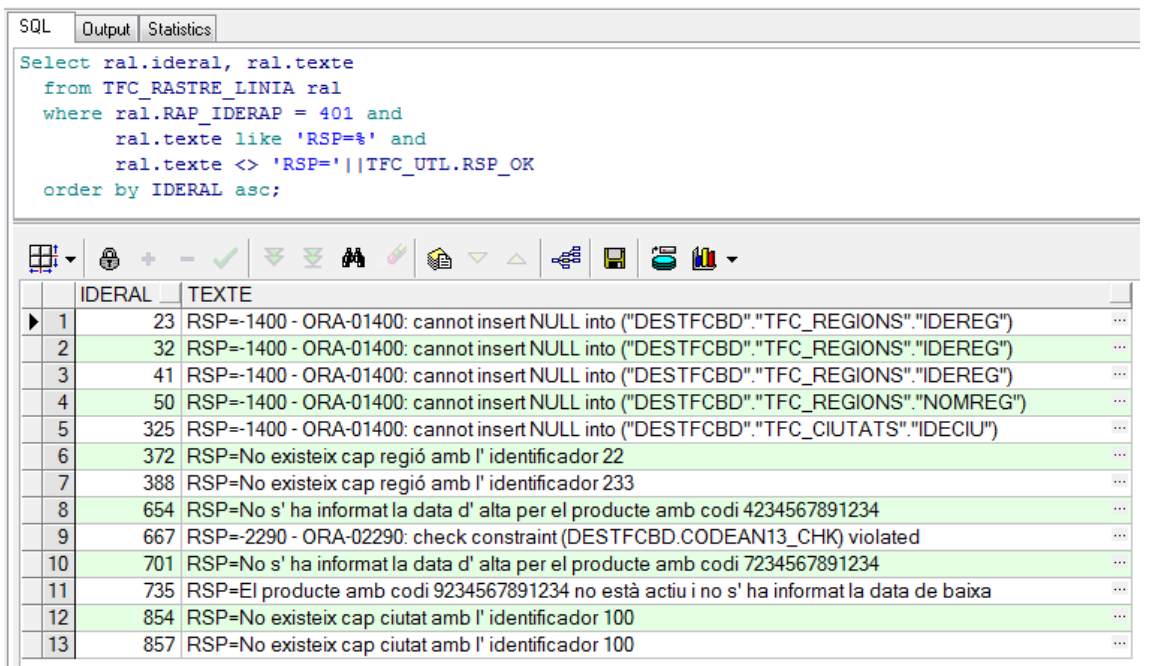

**Imatge 109. Verificació prova 20**

A la ruta **DWH\_HOME\Instalacio\Dades\Processats\_ERR\ALT\Prova\_8** es deixen els fitxers amb els registres que han generat errors.

# 9.2.2.8 Modificacions múltiples

Tenint en compte que DWH\_HOME conté la ruta con s' ha descomprimit el contingut del "\*.zip" adjuntant, es copien els fitxers de la ruta

# **DWH\_HOME\Instalacio\Dades\Pendents\_Processar\MOD\Prova9** a la ruta **DWH\_HOME\Instalacio\Dades\Pendents\_Processar\MOD .**

1. S' executa l' script que processa les altes:

```
SQL
    Output Statistics
DECLARE
 vRsp varchar2 (32000);
 vIdeRap TFC RASTRE PROCES. IDERAP%Type;
BEGIN
 TFC_LDR.PROCESSAR_MODIFICACIONS(P_IDERAP => vIdeRap,
                          RSP => vRsp;
 Dbms output.put line('Identificador de rastre: '||vIdeRap);
 Dbms_output.put_line('Resultat de l'' execució: '||vRsp);
END;
```
**Imatge 110. Prova 21**

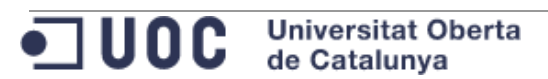

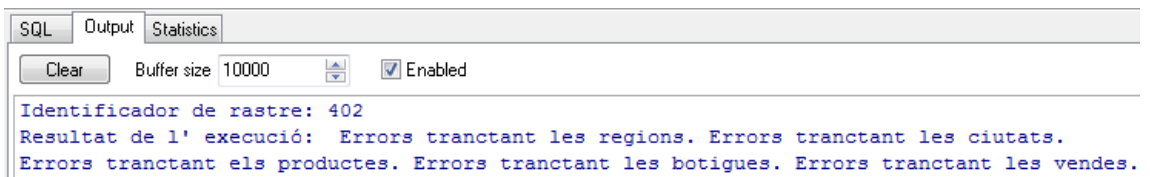

#### **Imatge 111. Prova 21**

2. Revisió dels errors:

En la sortida de l' execució anterior, s' observa que hi ha hagut errors a les dimensions de regió, ciutat, productes i botigues, i també a la taula de fets de vendes.

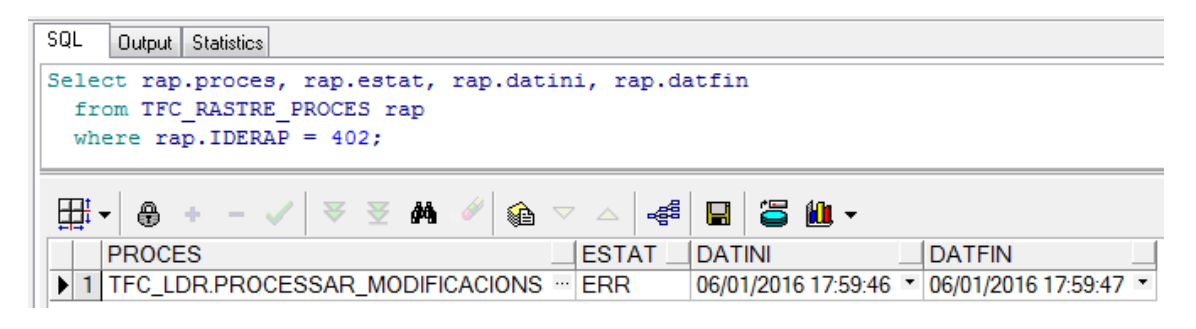

#### **Imatge 112. Verificació prova 21**

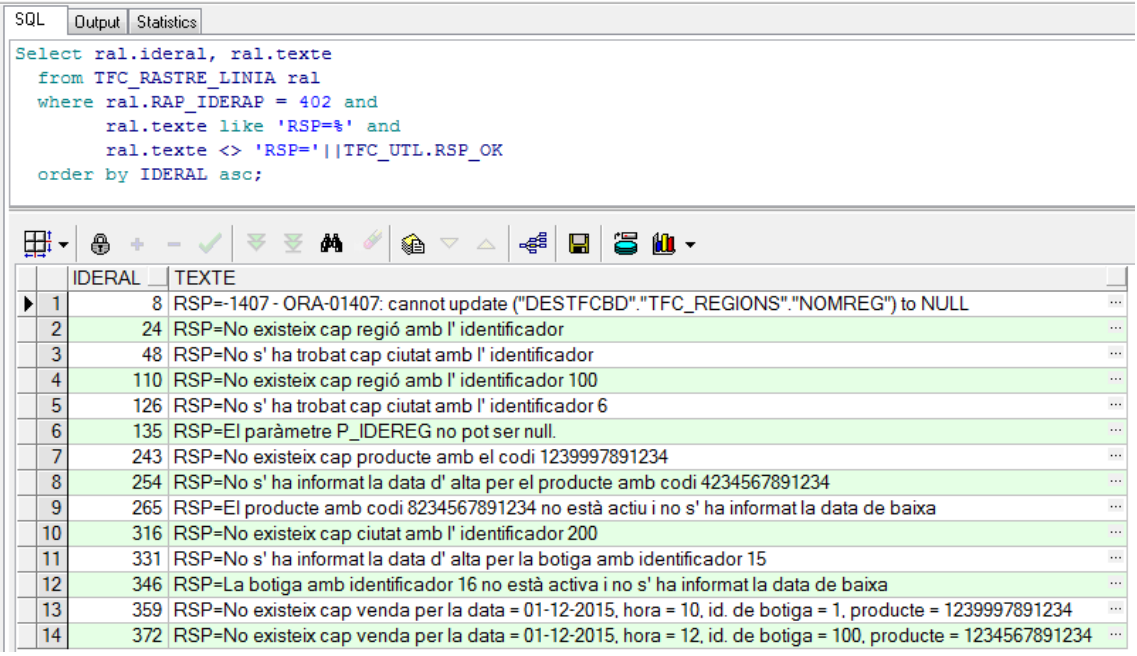

#### **Imatge 113. Verificació prova 21**

A la ruta **DWH\_HOME\Instalacio\Dades\Processats\_ERR\MOD\Prova\_9** es deixen els fitxers amb els registres que han generat errors.

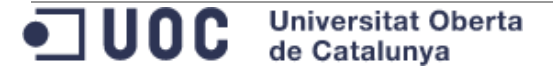

# 9.2.2.9 Baixes múltiples

Tenint en compte que DWH\_HOME conté la ruta con s' ha descomprimit el contingut del "\*.zip" adjuntant, es copien els fitxers de la ruta

**DWH\_HOME\Instalacio\Dades\Pendents\_Processar\BAI\Prova10** a la ruta DWH\_HOME\Instalacio\Dades\Pendents\_Processar\BAI .

1. S' executa l' script que processa les altes:

```
SQL
     Output Statistics
DECLARE
 vRsp
          varchar2 (32000);
 vIdeRap TFC RASTRE PROCES. IDERAP%Type;
BEGIN
  TFC LDR. PROCESSAR BAIXES (P IDERAP => vIdeRap,
                             RSP
                                       \Rightarrow vRsp);
 Dbms output.put line ('Identificador de rastre: '||vIdeRap);
  Dbms output.put line ('Resultat de l'' execució: '||vRsp);
END;
```
## **Imatge 114. Prova 22**

```
SQL Output Statistics
                           \overline{\bigtriangledown} Enabled
         Buffer size 10000
Clear
Identificador de rastre: 403
Resultat de l'execució: Errors tranctant les regions. Errors tranctant les ciutats.
Errors tranctant els productes. Errors tranctant les botigues.
```
## **Imatge 115. Prova 22**

2. Revisió dels errors:

En la sortida de l' execució anterior, s' observa que hi ha hagut errors a les dimensions de regió, ciutat, productes i botigues.

```
SQL Output Statistics
Select rap.proces, rap.estat, rap.datini, rap.datfin
 from TFC RASTRE PROCES rap
 where rap.IDERAP = 403;∰√ ⊜ + − ✓
                   会会
                          đά
                             〃 ଈ ▽ △ ⊰៖
                                               남
                                                      仙~
                               ESTAT_
    PROCES
                                      DATINI
                                                        DATFIN
▶ 1 TFC_LDR.PROCESSAR_BAIXES ··· ERR
                                      06/01/2016 18:10:27 | 06/01/2016 18:10:27 |
```

```
Imatge 116. Verificació prova 22
```
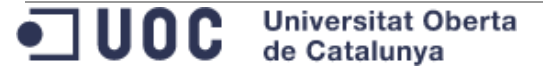

| SQL                              | <b>Statistics</b><br>Output                                             |  |  |  |
|----------------------------------|-------------------------------------------------------------------------|--|--|--|
|                                  | Select ral.ideral, ral.texte                                            |  |  |  |
| from TFC RASTRE LINIA ral        |                                                                         |  |  |  |
| where $ral.RAP IDERAP = 403 and$ |                                                                         |  |  |  |
|                                  | ral.texte like 'RSP=%' and                                              |  |  |  |
|                                  | ral.texte <> 'RSP='  TFC UTL.RSP OK                                     |  |  |  |
|                                  | order by IDERAL asc;                                                    |  |  |  |
|                                  |                                                                         |  |  |  |
|                                  |                                                                         |  |  |  |
|                                  | ଈ                                                                       |  |  |  |
|                                  | <b>IDERAL</b><br><b>TEXTE</b>                                           |  |  |  |
| 1<br>▶                           | 13 RSP=No existeix cap regió amb l'identificador 100<br>                |  |  |  |
| $\overline{2}$                   | 27 RSP=No es pot eliminar la ciutat amb identificador 1. Hi ha botigum  |  |  |  |
| 3                                | 34   RSP=No es pot eliminar la ciutat amb identificador 2. Hi ha botigu |  |  |  |
| 4                                | 50 RSP=No existeix cap producte amb el codi 3299967891234<br>           |  |  |  |

**Imatge 117. Verificació prova 22**

A la ruta **DWH\_HOME\Instalacio\Dades\Processats\_ERR\BAI\Prova\_10** es deixen els fitxers amb els registres que han generat errors.

# 9.2.3 Verificació de compliment dels requisits

En aquest punt s' enumeren els requisits mínims del projectes i de quina manera quedaran coberts per la solució desenvolupada.

Prèviament a la verificació dels requisits, es llança una càrrega de dades per tenir més volum de informació:

Tenint en compte que DWH\_HOME conté la ruta con s' ha descomprimit el contingut del "\*.zip" adjuntant, es copien els fitxers de la ruta

**DWH\_HOME\Instalacio\Dades\Pendents\_Processar\ALT\Carrega\_Inicial a la ruta DWH\_HOME\Instalacio\Dades\Pendents\_Processar\ALT .**

S' executa l' script que processa les altes:

```
SQL Output Statistics
Declare
  vIdeRap number;
  vRsp varchar2 (32000);
begin
  TFC LDR.PROCESSAR ALTES (P IDERAP => vIdeRap,
                        RSP => vRsp);
  dbms_output.put_line('Identificador de rastre: '||vIdeRap);
  dbms_output.put_line('Resultat de l'' execució: '||vRsp);
end;
```
**Imatge 118. Verificació requisits 1**

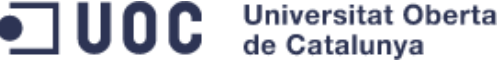

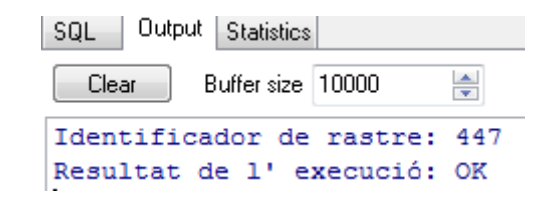

**Imatge 119. Verificació requisits 1**

# 9.2.3.1 Requisit 1 (R1) – Dades bàsiques de cada botiga

L' estructura proposada per les taules "TFC\_REGIONS", "TFC\_CIUTATS" i "TFC\_BOTIGUES" permet informar les dades mínimes indicades en el requisit R1.

# 9.2.3.2 Requisit 2 (R2) – Catàleg de productes

L' estructura proposada per la taula "TFC\_PRODUCTES" permet informar les dades mínimes indicades en el requisit R2.

9.2.3.3 Requisit 3 (R3) – Ventes del dia

L' estructura proposada per la taula "TFC\_VENDES" permet informar les dades mínimes indicades en el requisit R3.

# 9.2.3.4 Requisit 4 (R4) – Conjunt de funcionalitats mínimes

Per donar cobertura a les funcionalitats mínimes s' ha portat a terme les següents accions:

# **Implementar processos d' alta, modificació i baixa de les següents taules:**

o TFC REGIONS:

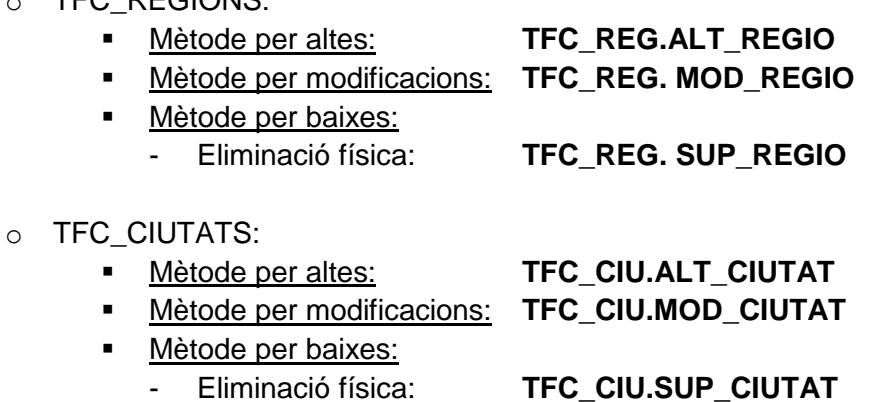

# o TFC\_BOTIGUES:

- Mètode per altes: **TFC\_BOT.ALT\_BOTIGA**
- Mètode per modificacions: **TFC\_BOT.MOD\_BOTIGA**

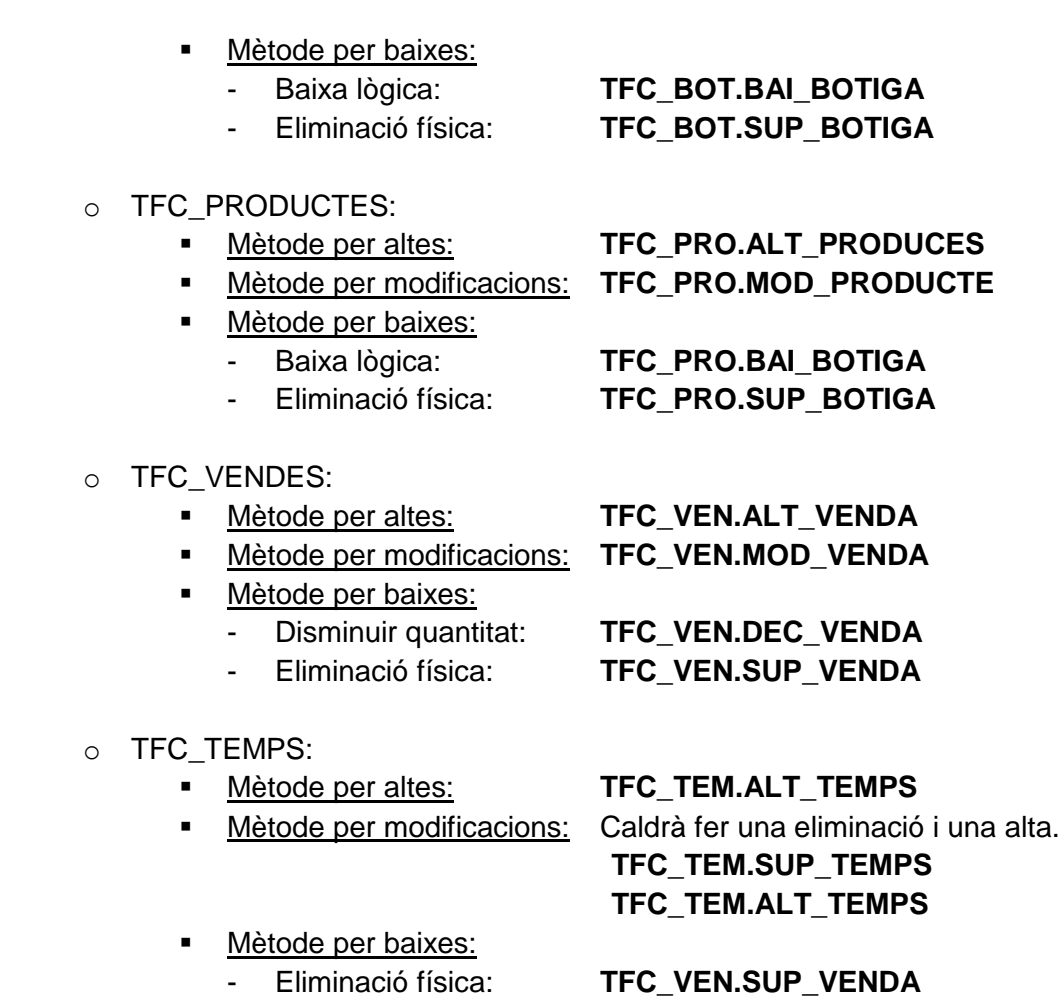

- **Dissenyar i implementar el processos necessaris per obtenir els llistats enumerats en el catàleg de requisits:**
	- o Llistat 1: La informació d' aquest llistat es pot obtenir executant la següent sentència:

Select b.IDEBOT, b.NOMBOT, b.CIU\_IDECIU as IDECIU, ciu.NOMCIU, reg.IDEREG, reg.NOMREG, b.QNTVEN, b.COUNT\_PRO, b.BENNET, round(b.BENNET \* 100 / b.BENNET\_TOTAL\_MES\_ANY, 2) as PER\_BENNET, b.BENNET\_TRB from VTFC\_VEN\_BOT b, TFC\_REGIONS reg, TFC\_CIUTATS ciu where ciu.Ideciu = b.ciu\_ideciu and

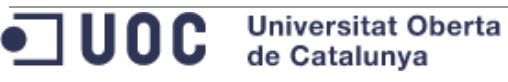

### reg.idereg = ciu.reg\_idereg and b.NUMANY = &NUMANY and  $b.MES = 8MES$ order by b.BENNET desc;

## Exemple d' execució:

SQL Output Statistics

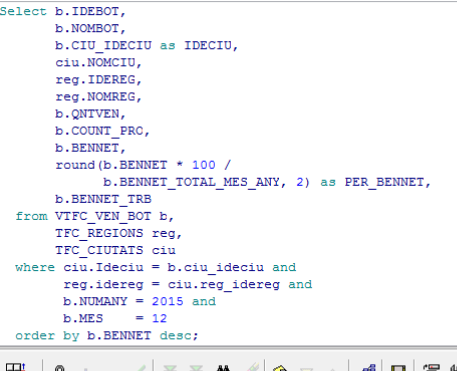

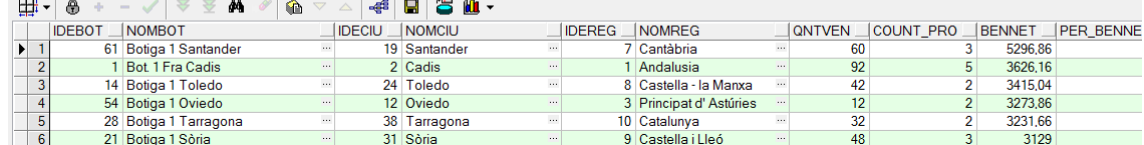

**Imatge 120. Verificació requisits 2**

A continuació es mostra l' scritp de la vista VTFC\_VEN\_BOT:

create or replace view vtfc\_ven\_bot as Select ven.NUMANY, ven.MES, BOT.IDEBOT, BOT.NOMBOT, BOT.CIU\_IDECIU, BOT.NUMTRBACT, ven.QNTVEN, ven.COUNT\_PRO, ven.BENNET, Sum(ven.BENNET) over (partition by ven.NUMANY, ven.MES) as BENNET\_TOTAL\_MES\_ANY, (ven.BENNET / bot.NUMTRBACT) as BENNET\_TRB from (Select tem.INA\_NUMANY AS NUMANY, tem.MES, Sum(ven.QNTVEN) as QNTVEN, Count(distinct ven.PRO\_CODEAN13) as COUNT\_PRO, Sum(ven.BENNET) as BENNET, ven.BOT\_IDEBOT from TFC\_VENDES\_ven, TFC\_TEMPS tem where ven.TEM\_DATA = tem.DATA and ven.TEM\_HORA = tem.HORA group by tem.INA\_NUMANY, tem.MES, ven.BOT\_IDEBOT) ven, TFC\_BOTIGUES bot

**Universitat Oberta**  $\blacksquare$  UOC de Catalunya

where ven.BOT\_IDEBOT = bot.IDEBOT;

o Llistat 2: La informació d' aquest llistat es pot obtenir executant la següent sentència:

Select p.CODEAN13, p.NOMPRO, p.DESCPRO, p.QNTVEN, p.BENNET, pb.BOT\_IDEBOT as IDEBOT\_QNTVEN\_MAX, bot.NOMBOT as NOMBOT\_QNTVEN\_MAX, p.MAX\_QNTVEN\_BOT from VTFC\_VEN\_PRO p, VTFC\_BOT\_MAXQNTVEN\_PRO pb, TFC\_BOTIGUES bot where p.NUMANY = pb.NUMANY and p.MES = pb.MES and p.MAX\_QNTVEN\_BOT = pb.QNTVEN and pb.BOT\_IDEBOT = bot.IDEBOT and p.numany = &NUMANY and  $p.$ mes =  $&MES$ order by p.BENNET desc;

Exemple d' execució:

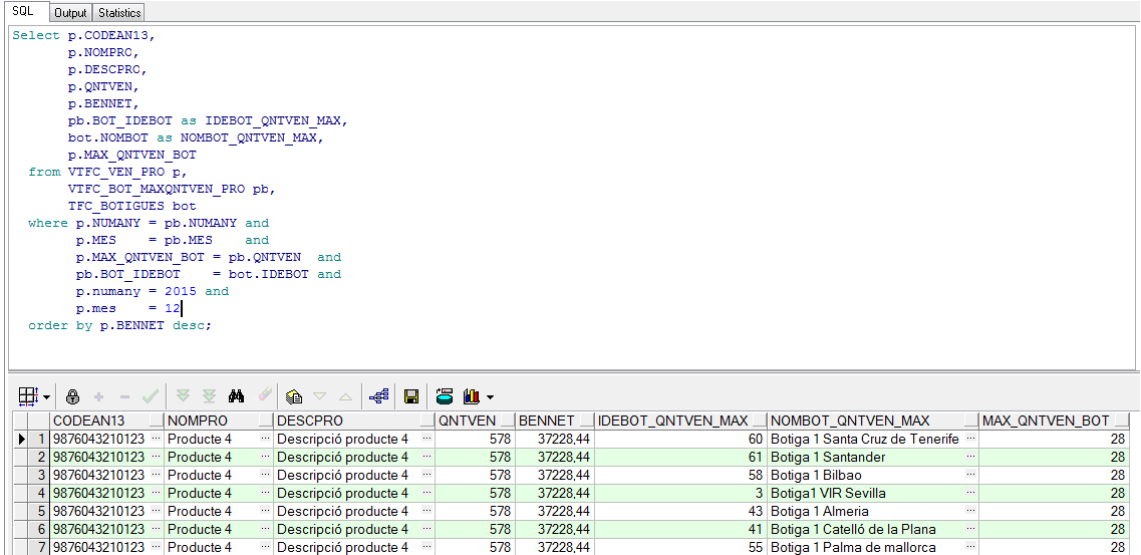

**Imatge 121. Verificació requisits 3**

A continuació es mostra l' scritp de la vista VTFC\_VEN\_PRO:

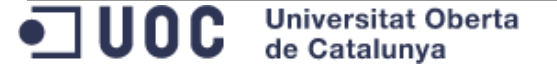
create or replace view vtfc\_ven\_pro as Select ven.NUMANY, ven.MES, ven.PRO\_CODEAN13 as CODEAN13, pro.NOMPRO, pro.Descripcio as DESCPRO, Sum(ven.BENNET) as BENNET, Sum(ven.QNTVEN) as QNTVEN, max(ven.QNTVEN) as MAX\_QNTVEN\_BOT from (Select tem.INA\_NUMANY AS NUMANY, tem.MES, ven.PRO\_CODEAN13, ven.BOT\_IDEBOT, Sum(ven.BENNET) as BENNET, Sum(ven.QNTVEN) as QNTVEN from TFC\_VENDES ven, TFC\_TEMPS tem where  $ven.TEM_DATA = tem.DATA$  and ven.TEM\_HORA = tem.HORA group by tem.INA\_NUMANY, tem.MES, ven.PRO\_CODEAN13, ven.BOT\_IDEBOT) ven, TFC\_PRODUCTES pro where pro.codean13 = ven.pro\_codean13 group by ven.NUMANY, ven.MES, ven.PRO\_CODEAN13, pro.NOMPRO, pro.Descripcio;

> A continuació es mostra l' scritp de la vista VTFC\_BOT\_MAXQNTVEN\_PRO:

create or replace view vtfc\_bot\_maxqntven\_pro as Select tem.INA\_NUMANY as NUMANY, tem.MES, ven.PRO\_CODEAN13, ven.BOT\_IDEBOT, Sum(ven.QNTVEN) as QNTVEN from TFC\_VENDES ven, TFC\_TEMPS tem where ven.TEM  $DATA = \text{tem.DATA}$  and  $ven.TEM HORA = tem.HORA$ group by tem.INA\_NUMANY, tem.MES, ven.PRO\_CODEAN13, ven.BOT\_IDEBOT;

> o Llistat 3: La informació d' aquest llistat es pot obtenir executant la següent sentència:

With DIES MES TMP as

```
(
  Select to_date(data_char, 'YYYYMMDD') as data
   from (Select TO_CHAR(add_months(to_date(&numany||lpad(&mes,2,'0'), 'YYYYMM'), 1)-
1,'YYYYMMDD')-(level-1) as data_char
       from dual 
        connect by level <
(TO_NUMBER(TO_CHAR(add_months(to_date(&numany||lpad(&mes,2,'0'), 'YYYYMM'), 
1)-1,'DD'))+1))
```
**Universitat Oberta** O UDCde Catalunya

) Select dm.DATA, nvl(tv.BENNET\_TOTAL, 0) as BENNET\_TOTAL, tv.CODEAN13\_MAX\_QNTVEN, tv.NOMPRO\_MAX\_QNTVEN, tv.DESCPRO\_MAX\_QNTVEN, nvl(tv.MAX\_QNTVEN\_PRO, 0) as MAX\_QNTVEN\_PRO, tv.IDEBOT\_MAX\_BENNET, tv.NOMBOT\_MAX\_BENNET, nvl(tv.MAX\_BENNET\_BOT, 0) as MAX\_BENNET\_BOT from (Select b.DATA, b.BENNET\_TOTAL, p.CODEAN13\_MAX\_QNTVEN, pro.Nompro as NOMPRO\_MAX\_QNTVEN, pro.DESCRIPCIO as DESCPRO\_MAX\_QNTVEN, p.MAX\_QNTVEN\_PRO, b.IDEBOT\_MAX\_BENNET, bot.NOMBOT as NOMBOT\_MAX\_BENNET, b.MAX\_BENNET\_BOT from VTFC\_TOP\_VEN\_BOT\_DIA b, VTFC\_TOP\_VEN\_PRO\_DIA p, TFC\_PRODUCTES pro, TFC\_BOTIGUES bot where  $b$ . DATA =  $p$ . DATA and pro.CODEAN13 = p.CODEAN13\_MAX\_QNTVEN and bot.IDEBOT = b.IDEBOT\_MAX\_BENNET and b.NUMANY = &NUMANY and  $b.MES = 8MES$ ) tv, DIES\_MES\_TMP dm where  $tv.DATA (+) = dm.DATA$ order by dm.DATA asc;

Exemple d' execució:

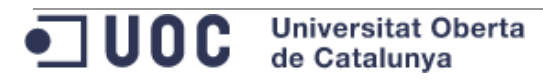

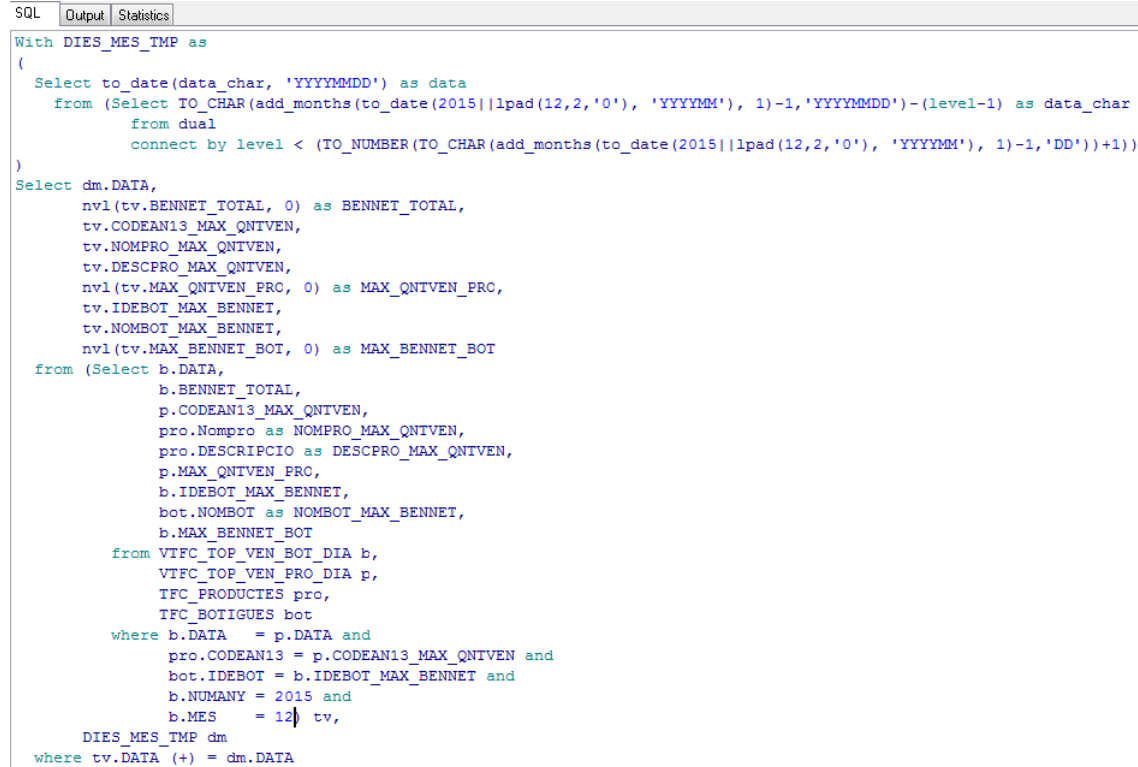

order by dm. DATA asc;

#### **Imatge 122. Verificació requisits 4**

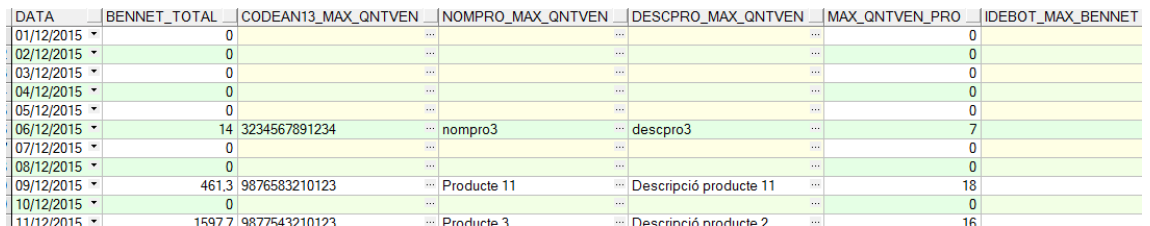

**Imatge 123. Verificació requisits 4**

...

### A continuació es mostra l' scritp de la vista VTFC\_TOP\_VEN\_BOT\_DIA:

create or replace view vtfc\_top\_ven\_bot\_dia as Select numany, mes, data, idebot\_max\_bennet, max\_bennet\_bot, bennet\_total from (Select v.data, numany, mes, max(bennet\_bot) over (partition by v.data) as max\_bennet\_bot, v.bot\_idebot as idebot\_max\_bennet, bennet\_bot, sum(bennet\_bot) over (partition by v.data) as bennet\_total from (Select tem.data, tem.ina\_numany as numany, tem.mes, ven.bot\_idebot, sum(ven.bennet) as bennet\_bot from TFC\_VENDES ven, TFC\_TEMPS tem where tem.data = ven.Tem\_Data and tem.hora = ven.tem\_hora group by tem.data, tem.ina\_numany, tem.mes, ven.bot\_idebot) v) where bennet  $bot =$  bennet total;

**Universitat Oberta** •⊐ UOC de Catalunya

A continuació es mostra l' scritp de la vista VTFC\_TOP\_VEN\_PRO\_DIA:

create or replace view vtfc top ven pro dia as Select numany, mes, data, codean13\_max\_qntven, max\_qntven\_pro from (Select v.data, numany, mes, max(qntven\_pro) over (partition by v.data) as max\_qntven\_pro, v.pro\_codean13 as codean13\_max\_qntven, qntven\_pro from (Select tem.data, tem.ina\_numany as numany, tem.mes, ven.pro\_codean13, sum(ven.qntven) as QNTVEN\_PRO from TFC\_VENDES ven, TFC\_TEMPS tem where tem.data = ven.Tem\_Data and tem.hora = ven.tem\_hora group by tem.data, tem.ina\_numany, tem.mes, ven.pro\_codean13) v) where max  $q$ ntven  $p$ ro =  $q$ ntven  $p$ ro;

9.2.3.5 Requisit 5 (R5) – Mòdul estadístic

Per donar cobertura a les funcionalitats mínimes d' aquest requisit s' han portat a terme les següents accions:

- **Dissenyar i implementar el processos necessaris per obtenir elles consultes enumerats en el catàleg de requisits:**
	- o Consulta 1: Benefici net total de tota la cadena per un any donat. La informació d' aquesta consulta es pot obtenir executant la següent sentència:
		- **Sentència proposada:**

Select ina.BENNET from TFC\_INDICADORS\_ANY ina where ina.NUMANY = &NUMANY;

**Validació amb exemple:**

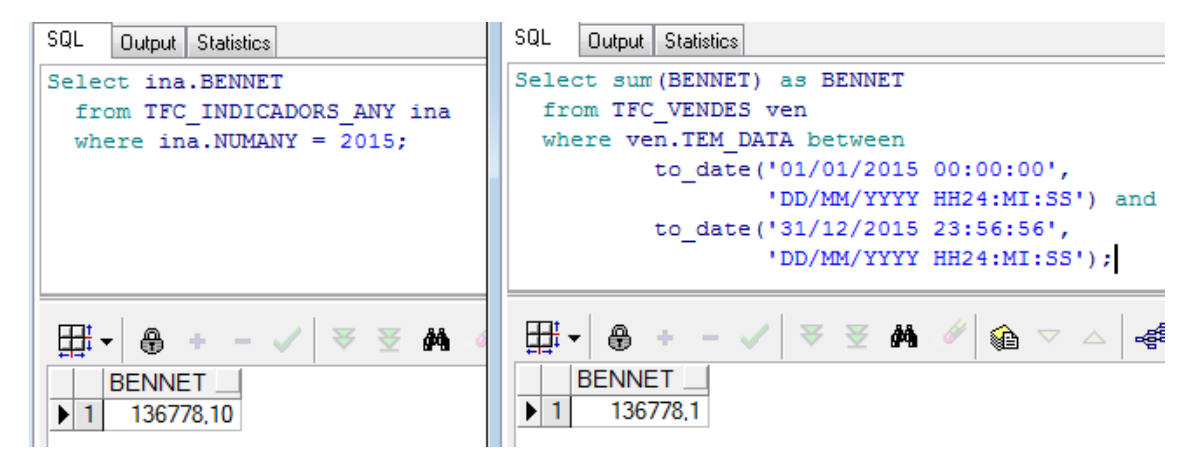

**Imatge 124. Verificació requisits 5**

A la part esquerra es troba la consulta sobre la taula d' indicadors. A la part dreta es calcula dinàmicament l' indicador.

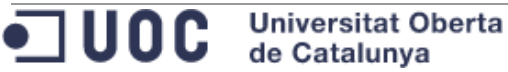

- o Consulta 2: Identificador de la botiga que més beneficis nets ha aconseguit, així com la xifra d' aquests beneficis. La informació d' aquesta consulta es pot obtenir executant la següent sentència:
	- **Sentència proposada:**

```
Select aba.BOT_IDEBOT, 
    aba.BENNET 
 from TFC_AGR_BOT_ANY aba
where aba.INA_NUMANY = &NUMANY and
   aba.FLGMES = 'S';
```
**Validació amb exemple:**

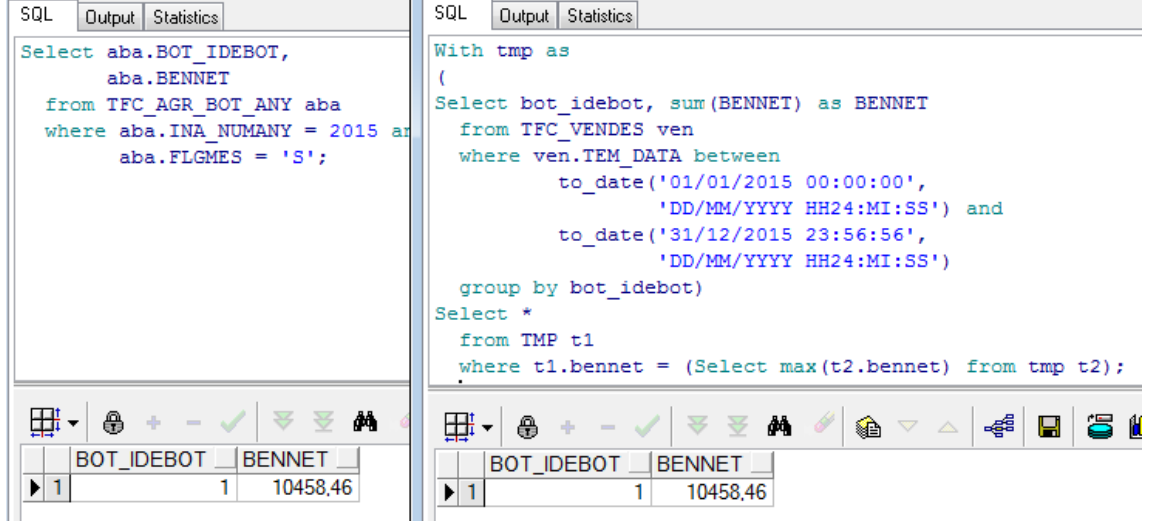

#### **Imatge 125. Verificació requisits 6**

- A la part esquerra es troba la consulta sobre la taula d' agregats de botiga per any. A la part dreta es calcula dinàmicament els indicadors.
- o Consulta 3: Identificador EAN13 del producte més venut així com la quantitat total venuda.

La informació d' aquesta consulta es pot obtenir executant la següent sentència:

```
Select apa.PRO_CODEAN13,
    apa.QNTVEN 
 from TFC_AGR_PRO_ANY apa
where apa.INA_NUMANY = &NUMANY and
   apa.FLGMES = 'S';
```
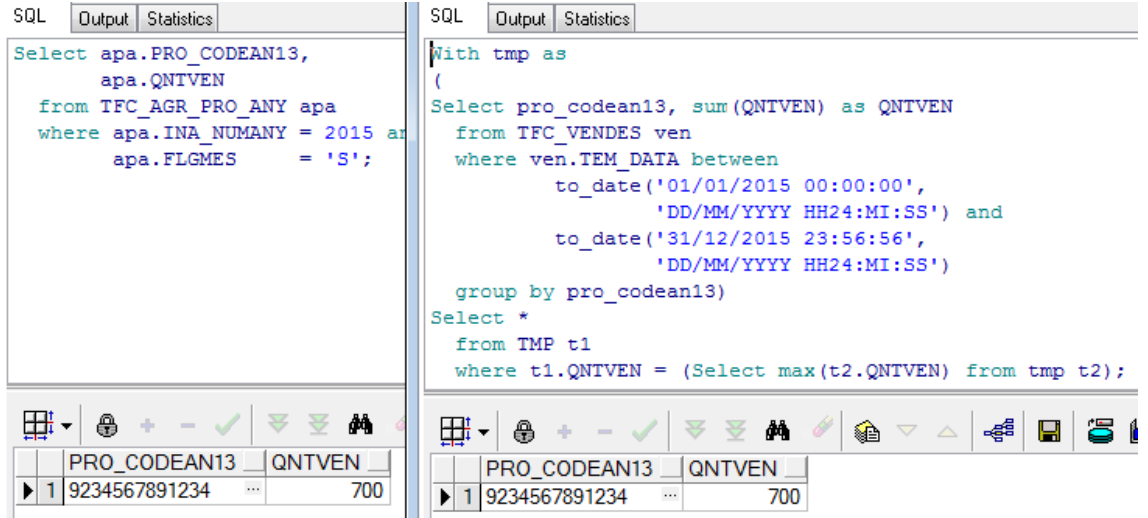

**Imatge 126. Verificació requisits 7**

A la part esquerra es troba la consulta sobre la taula d' agregats de producte per any. A la part dreta es calcula dinàmicament els indicadors.

o Consulta 4: Hora del dia on més productes s' han venut així com la xifra total de productes venuts en aquesta hora.

La informació d' aquesta consulta es pot obtenir executant la següent sentència:

**Sentència proposada:**

Select aha.HORA, aha.QNTVEN from TFC\_AGR\_HOR\_ANY aha where aha.INA\_NUMANY = &NUMANY and aha. $FLGMES = 'S';$ 

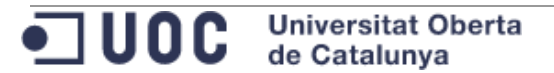

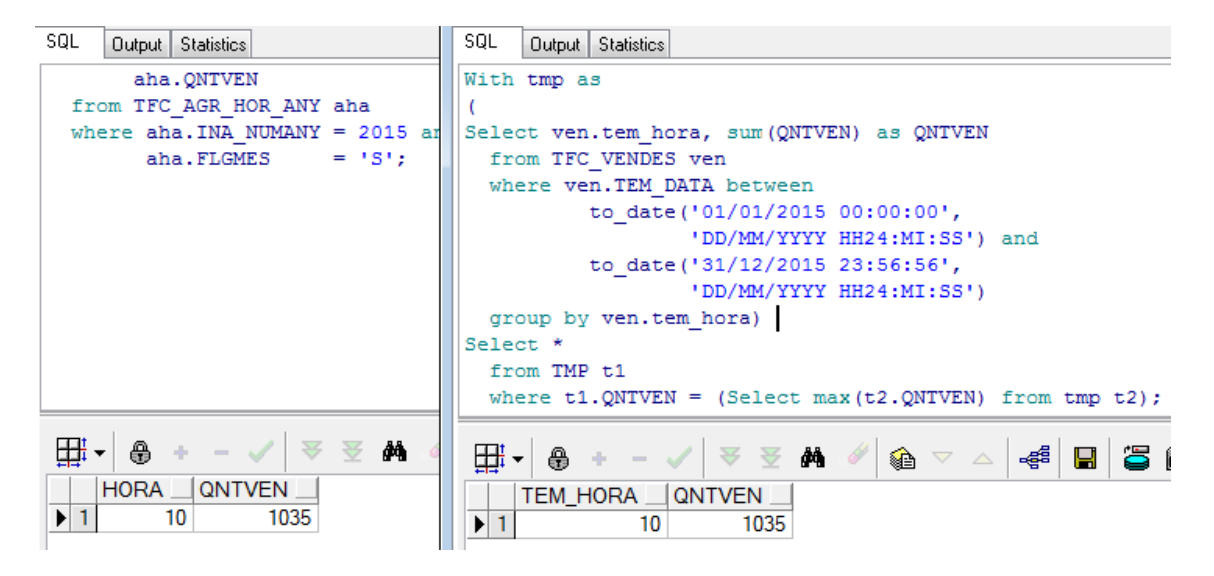

**Imatge 127. Verificació requisits 8**

A la part esquerra es troba la consulta sobre la taula d' agregats de hores per any. A la part dreta es calcula dinàmicament els indicadors.

o Consulta 5: Hora del dia on menys productes ' han venut així com la xifra total de productes venuts en aquesta hora.

La informació d' aquesta consulta es pot obtenir executant la següent sentència:

```
Select aha.HORA,
    aha.QNTVEN 
 from TFC_AGR_HOR_ANY aha
where aha.INA_NUMANY = &NUMANY and
   aha.FLGMENT = 'S';
```
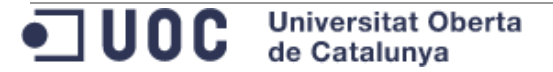

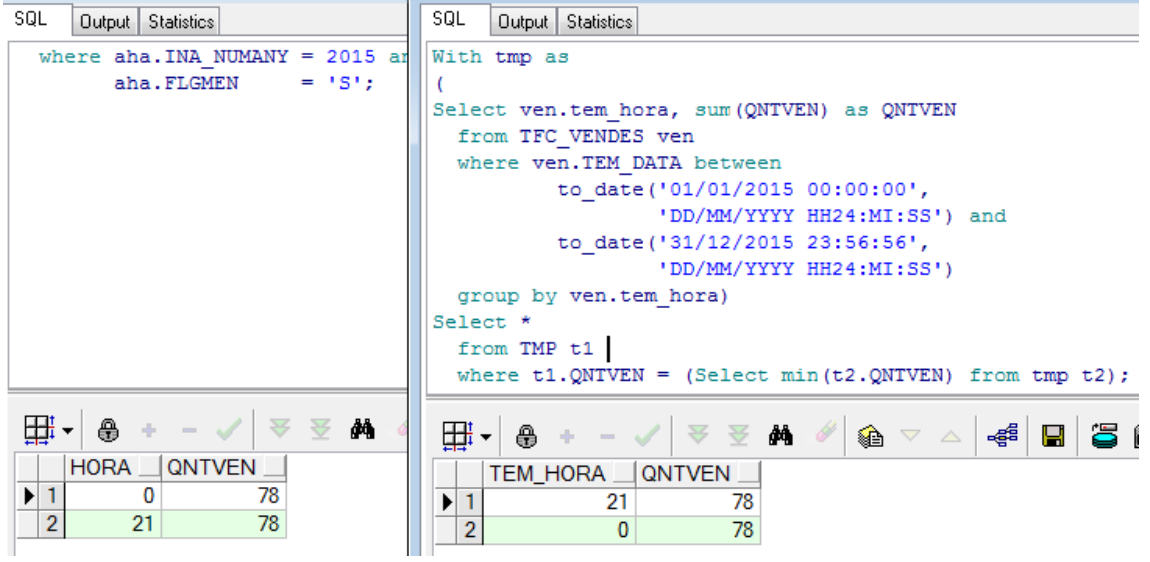

#### **Imatge 128. Verificació requisits 9**

A la part esquerra es troba la consulta sobre la taula d' agregats de hores per any. A la part dreta es calcula dinàmicament els indicadors.

En la imatge s' observa que les dos sentències retornen dos registres. La quantitat mínima està associada a les 0 i les 21 hores.

o Consulta 6: Dia del mes on més vendes s' han realitzat així com la xifra total de productes venuts en aquest dia.

La informació d' aquesta consulta es pot obtenir executant la següent sentència:

```
Select adma.DIAMES,
    adma.QNTVEN 
 from TFC_AGR_DIAMES_ANY adma
where adma.INA_NUMANY = &NUMANY and
   adma.FLGMES = 'S';
```
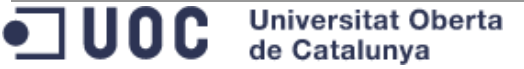

| SQL<br>Output Statistics       | SQL<br><b>Output</b> Statistics                                                   |  |
|--------------------------------|-----------------------------------------------------------------------------------|--|
| Select adma. DIAMES,           | With tmp as                                                                       |  |
| adma.QNTVEN                    |                                                                                   |  |
| from TFC AGR DIAMES ANY adma   | Select to number (to char (ven.tem data, 'DD')) as diames, sum (QNTVEN) as QNTVEN |  |
| where $adma.INA NUMANY = 2015$ | from TFC VENDES ven                                                               |  |
| $= 18!44$<br>adma.FLGMES       | where ven. TEM DATA between                                                       |  |
|                                | to date('01/01/2015 00:00:00',                                                    |  |
|                                | 'DD/MM/YYYY HH24:MI:SS') and                                                      |  |
|                                | to date('31/12/2015 23:56:56',                                                    |  |
|                                | 'DD/MM/YYYY HH24:MI:SS')                                                          |  |
|                                | group by to number (to char (ven.tem data, 'DD')))                                |  |
|                                | Select *                                                                          |  |
|                                | from TMP t1                                                                       |  |
|                                | where $t1.$ ONTVEN = (Select max ( $t2.$ ONTVEN) from tmp $t2$ );                 |  |
|                                |                                                                                   |  |
| 亜                              | -4 H 3 H +                                                                        |  |
| <b>QNTVEN</b><br><b>DIAMES</b> | <b>QNTVEN</b><br><b>DIAMES</b>                                                    |  |
| $\blacktriangleright$ 1<br>982 | $\blacktriangleright$ 1<br>982                                                    |  |

**Imatge 129. Verificació requisits 10**

A la part esquerra es troba la consulta sobre la taula d' agregats de dies del mes per any. A la part dreta es calcula dinàmicament els indicadors.

o Consulta 7: Dia del mes on menys venes s' han realitzat així com la xifra total de productes venuts en aquest dia.

La informació d' aquesta consulta es pot obtenir executant la següent sentència:

**Sentència proposada:**

```
Select adma.DIAMES,
    adma.QNTVEN 
 from TFC_AGR_DIAMES_ANY adma
where adma.INA_NUMANY = &NUMANY and
   adma.FLGMEN = 'S';
```
**Validació amb exemple:**

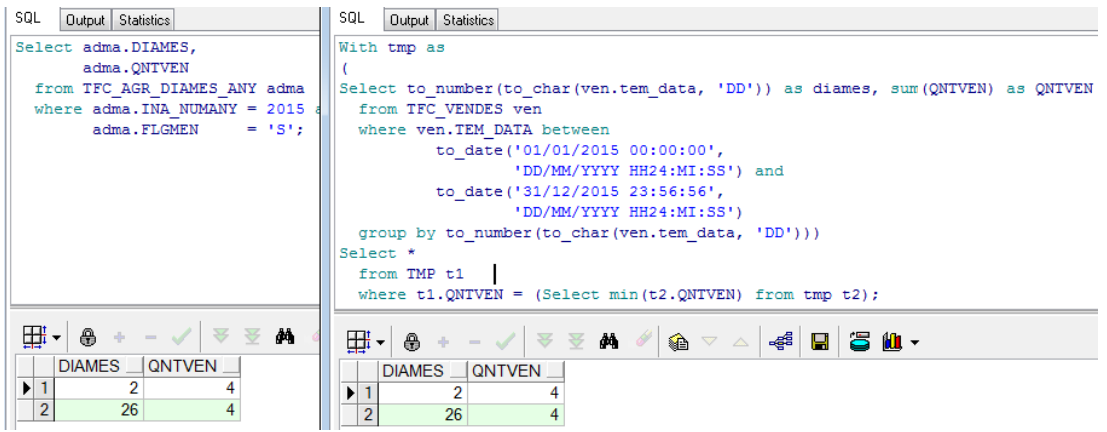

**Imatge 130. Verificació requisits 11**

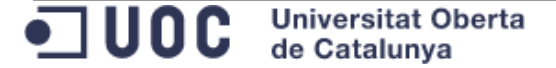

A la part esquerra es troba la consulta sobre la taula d' agregats de dies del mes per any. A la part dreta es calcula dinàmicament els indicadors.

o Consulta 8: Ciutat on més beneficis nets s' han obtingut així com el benefici obtingut per aquesta ciutat.

La informació d' aquesta consulta es pot obtenir executant la següent sentència:

**Sentència proposada:**

Select aca.CIU\_IDECIU, aca.BENNET from TFC\_AGR\_CIU\_ANY aca where aca.INA\_NUMANY = &NUMANY and  $aca.$  FLGMES  $= 'S'$ :

**Validació amb exemple:**

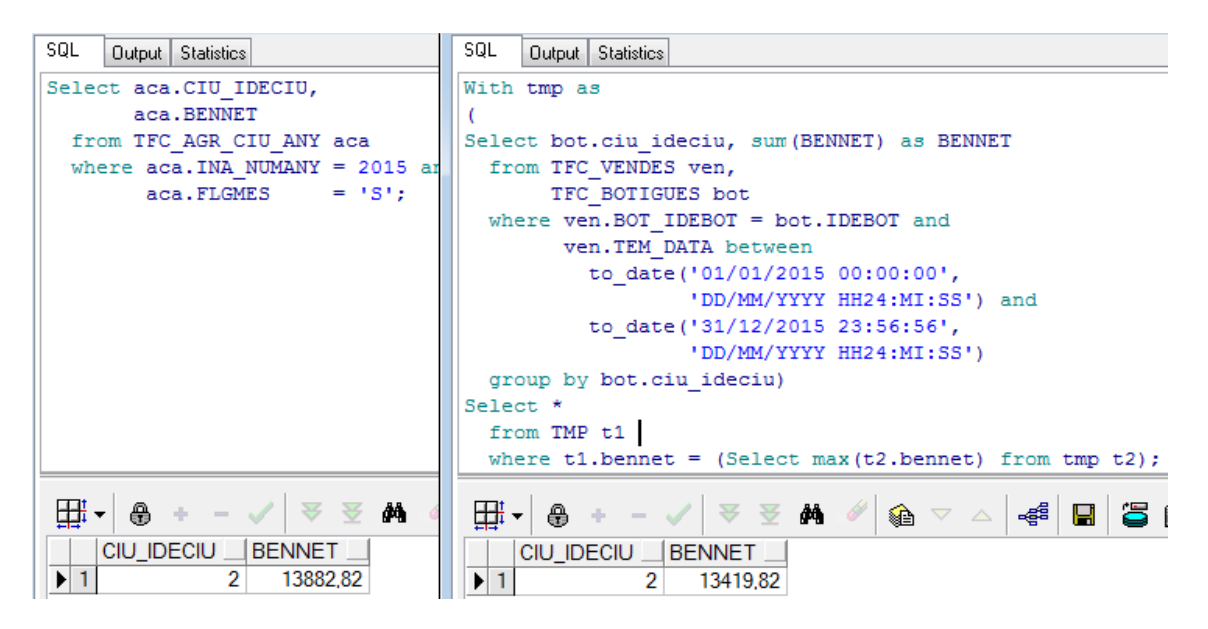

**Imatge 131. Verificació requisits 12**

A la part esquerra es troba la consulta sobre la taula d' agregats de ciutats per any. A la part dreta es calcula dinàmicament els indicadors.

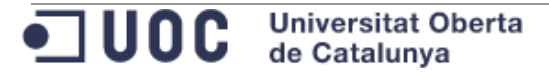

- o Consulta 9: Percentatge de beneficis obtinguts per tendes virtual respecte al total de beneficis de la cadena. La informació d' aquesta consulta es pot obtenir executant la següent sentència:
	- **Sentència proposada:**

Select ina.PER\_BENNET\_TENDES\_VIRT from TFC\_INDICADORS\_ANY ina where ina.NUMANY = &NUMANY;

**Validació amb exemple:**

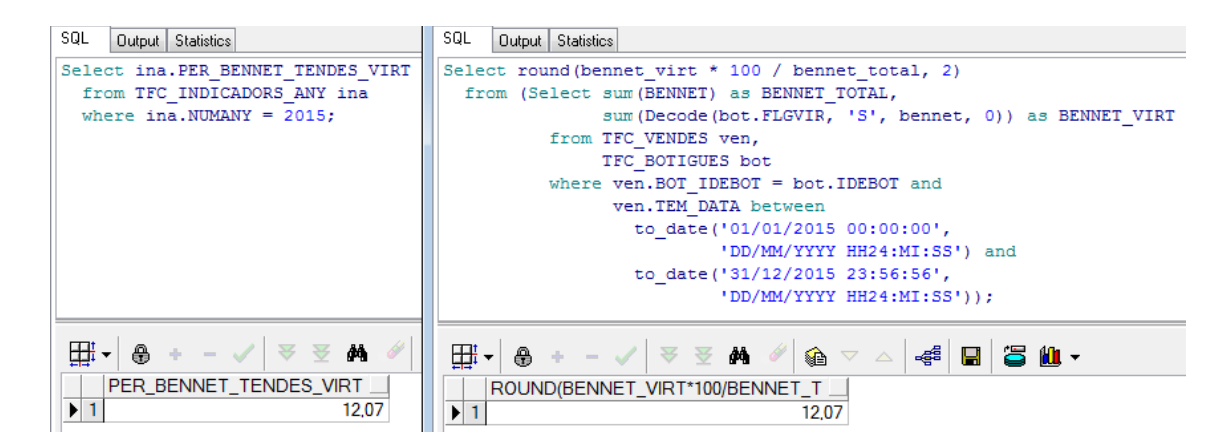

#### **Imatge 132. Verificació requisits 13**

A la part esquerra es troba la consulta sobre la taula d' indicadors per any. A la part dreta es calcula dinàmicament l' indicador.

o Consulta 10: Benefici net total de tota la cadena calculat de forma històrica.

La informació d' aquesta consulta es pot obtenir executant la següent sentència:

```
Select ina.BENNET_HIS 
  from TFC_INDICADORS_ANY ina
 where ina.NUMANY = to number(to char(sysdate, 'RRRR'));
```
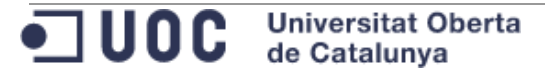

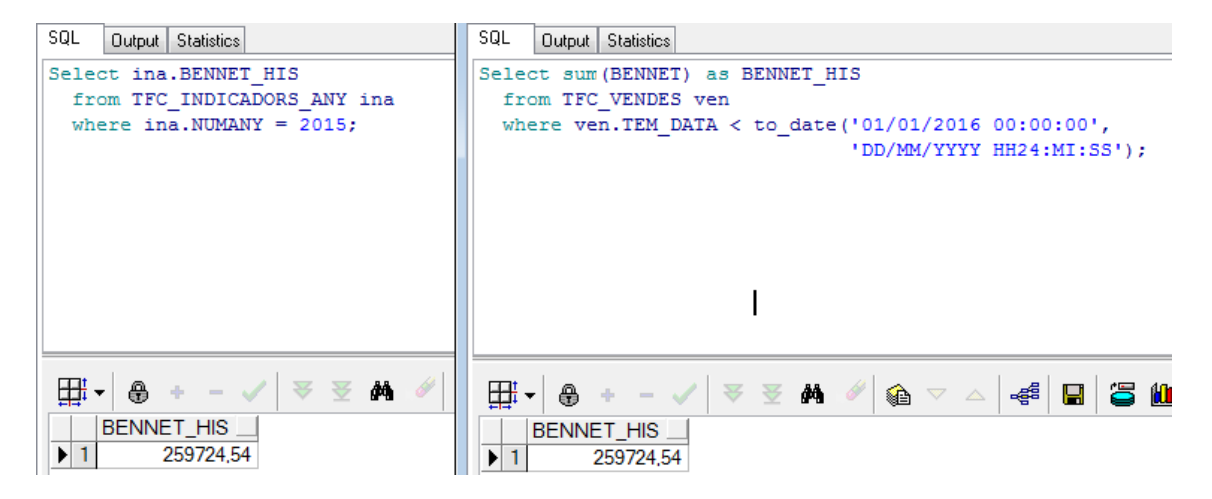

**Imatge 133. Verificació requisits 14**

A la part esquerra es troba la consulta sobre la taula d' indicadors per any. A la part dreta es calcula dinàmicament l' indicador.

o Consulta 11: Identificador de la botiga que més beneficis nets ha aconseguit, així com la xifra d' aquests beneficis. El càlcul es fa de forma històrica.

La informació d' aquesta consulta es pot obtenir executant la següent sentència:

```
Select aba.BOT IDEBOT,
       aba.BENNET_HIS
 from TFC AGR BOT ANY aba
 where aba. INA_NUMANY = to number(to char(sysdate,
'RRRR')) and
       aba.FLGMES HIS = 'S';
```
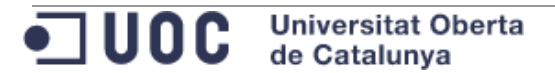

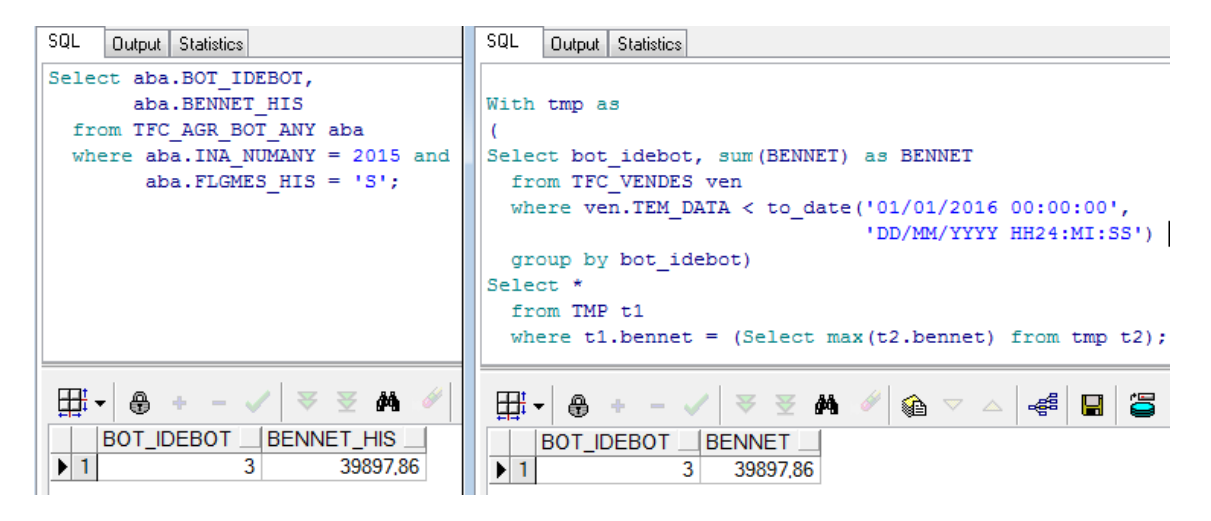

**Imatge 134. Verificació requisits 15**

A la part esquerra es troba la consulta sobre la taula d' agregats de botiga per any. A la part dreta es calcula dinàmicament els indicadors.

- o Consulta 12: Identificador EAN13 del producte més venut així com la quantitat total venuda. El càlcul es fa de forma històrica. La informació d' aquesta consulta es pot obtenir executant la següent sentència:
	- **Sentència proposada:**

```
Select apa.PRO CODEAN13,
       apa.QNTVEN_HIS
  from TFC_AGR_PRO_ANY apa
 where apa. INA_NUMANY = to number (to char (sysdate,
'RRRR')) and
        apa.FLGMES HIS = 'S';
```
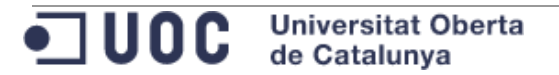

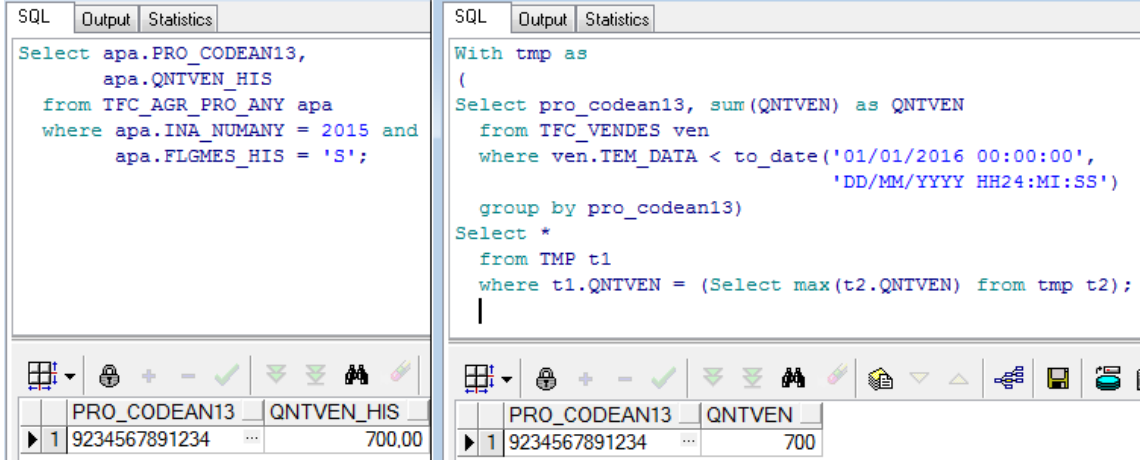

**Imatge 135. Verificació requisits 16**

A la part esquerra es troba la consulta sobre la taula d' agregats de producte per any. A la part dreta es calcula dinàmicament els indicadors.

o Consulta 13: Hora del dia on més productes s' han venut així com la xifra total de productes venuts en aquesta hora. El càlcul es fa de forma històrica.

La informació d' aquesta consulta es pot obtenir executant la següent sentència:

```
Select aha.HORA,
      aha.QNTVEN_HIS
 from TFC AGR HOR ANY aha
 where aha. INA_NUMANY = to number (to char (sysdate,
'RRRR')) and
       aha.FLGMES HIS = 'S';
```
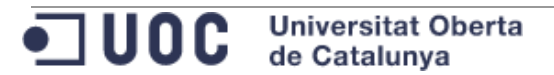

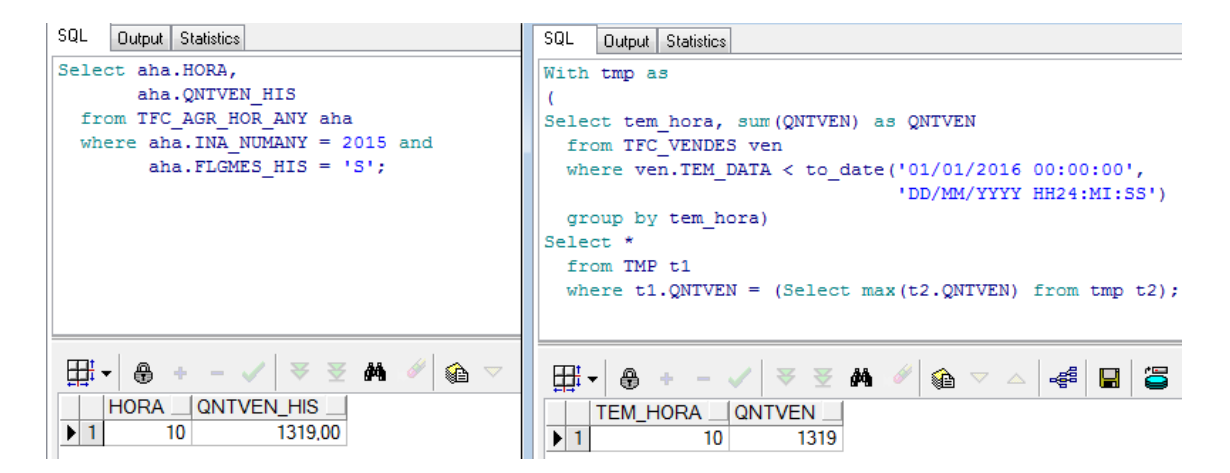

**Imatge 136. Verificació requisits 17**

A la part esquerra es troba la consulta sobre la taula d' agregats de hores per any. A la part dreta es calcula dinàmicament els indicadors.

o Consulta 14: Hora del dia on menys productes ' han venut així com la xifra total de productes venuts en aquesta hora. El càlcul es fa de forma històrica.

La informació d' aquesta consulta es pot obtenir executant la següent sentència:

```
Select aha.HORA,
       aha.QNTVEN_HIS
  from TFC_AGR_HOR_ANY aha
 where aha. INA_NUMANY = to_number(to_char(sysdate,
'RRRR')) and
        aha.FLGMEN HIS = 'S';
```
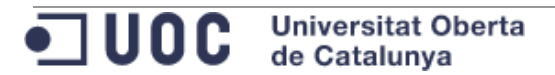

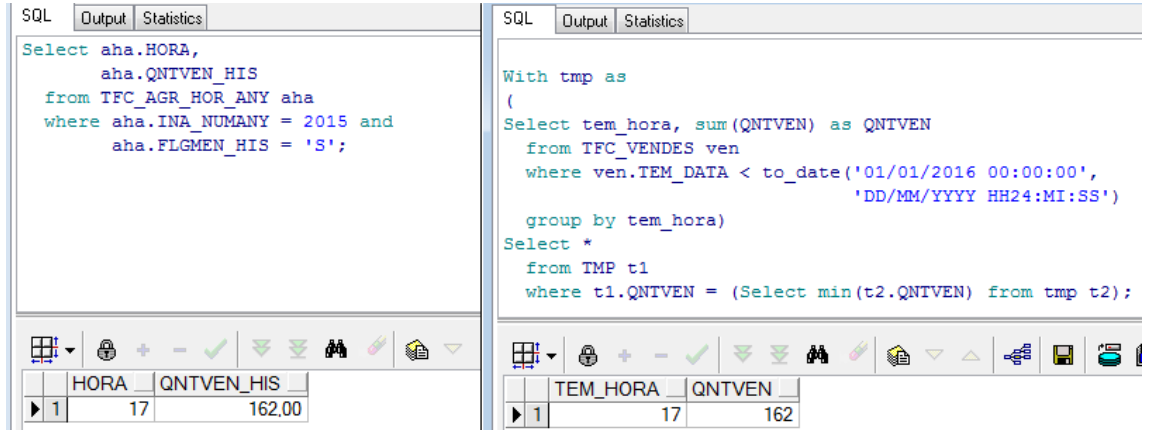

**Imatge 137. Verificació requisits 18**

A la part esquerra es troba la consulta sobre la taula d' agregats de hores per any. A la part dreta es calcula dinàmicament els indicadors.

o Consulta 15: Dia del mes on més vendes s' han realitzat així com la xifra total de productes venuts en aquest dia. El càlcul es fa de forma històrica.

La informació d' aquesta consulta es pot obtenir executant la següent sentència:

```
Select adma.DIAMES,
      adma.QNTVEN_HIS
  from TFC_AGR_DIAMES_ANY adma
 where adma. INA_NUMANY = to_number(to_char(sysdate,
'RRRR')) and
       adma.FLGMES HIS = 'S';
```
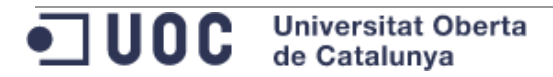

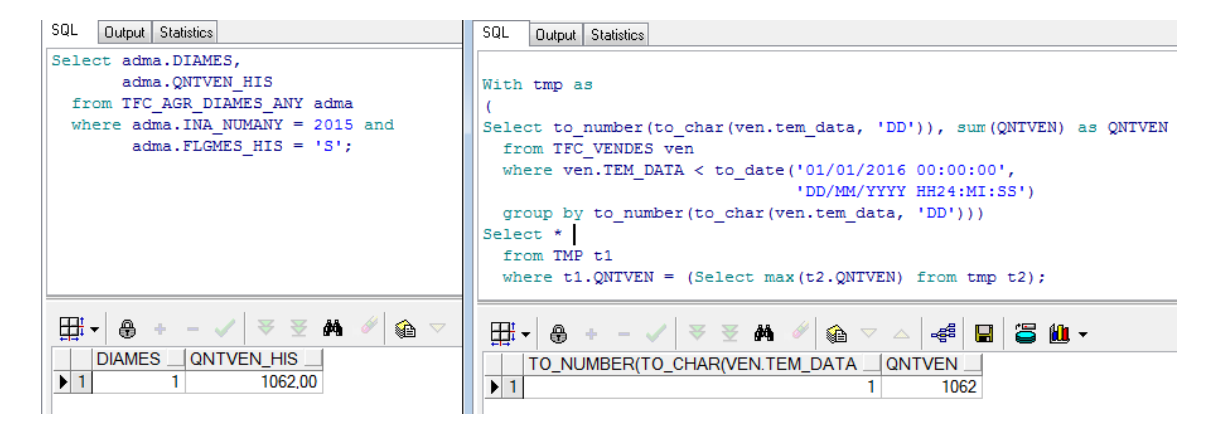

**Imatge 138. Verificació requisits 19**

A la part esquerra es troba la consulta sobre la taula d' agregats de dies del mes per any. A la part dreta es calcula dinàmicament els indicadors.

o Consulta 16: Dia del mes on menys venes s' han realitzat així com la xifra total de productes venuts en aquest dia. El càlcul es fa de forma històrica.

La informació d' aquesta consulta es pot obtenir executant la següent sentència:

```
Select adma.DIAMES,
       adma.QNTVEN_HIS
  from TFC_AGR_DIAMES_ANY adma
 where adma. INA NUMANY = to number (to char (sysdate,
'RRRR')) and
        adma.FLGMEN HIS = 'S';
```
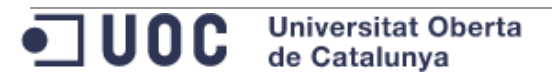

| SQL<br>Output Statistics                                                                                                    | SQL<br>Output Statistics                                                |
|----------------------------------------------------------------------------------------------------|-------------------------------------------------------------------------|
| Select adma. DIAMES,                                                                                                    |                                                                         |
| adma.QNTVEN HIS                                                                                                    | With tmp as                                                             |
| from TFC AGR DIAMES ANY adma                                                                                                    |                                                                         |
| where $adma$ . INA NUMANY = 2015 and                                                                                                    | Select to number (to char (ven.tem data, 'DD')), sum (QNTVEN) as QNTVEN |
| $adma.FLGMEN HIS = 'S';$                                                                                                    | from TFC VENDES ven                                                     |
|                                                                                                    | where ven. TEM DATA < to date $('01/01/2016 00:00:00',$                 |
|                                                                                                    | 'DD/MM/YYYY HH24:MI:SS')                                                |
|                                                                                                    | group by to number (to char (ven.tem data, 'DD')))                      |
|                                                                                                    | Select *                                                                |
|                                                                                                    | from TMP t1                                                             |
|                                                                                                    | where $t1.$ ONTVEN = (Select min( $t2.$ ONTVEN) from tmp $t2$ );        |
|                                                                                                    |                                                                         |
| $\left \frac{\mathbf{H}}{\mathbf{H}}\mathbf{v}\right $ $\oplus$ + - $\sqrt{\left \frac{1}{2}\right }\frac{1}{2}\frac{\mathbf{M}}{\mathbf{M}}$<br>♠▽ | ∰▾▏ <b>风</b> + - ✓│ ▽ ▽ ぬ ∥ ◎ ▽ △│<br>44 B 8 M .                        |
| <b>DIAMES</b><br>QNTVEN HIS                                                                                                    | TO_NUMBER(TO_CHAR(VEN.TEM_DATA _  QNTVEN                                |
| $\blacktriangleright$ 1<br>15<br>8,00                                                                                                    | 15                                                                      |

**Imatge 139. Verificació requisits 20**

A la part esquerra es troba la consulta sobre la taula d' agregats de dies del mes per any. A la part dreta es calcula dinàmicament els indicadors.

- o Consulta 17: Ciutat on més beneficis nets s' han obtingut així com el benefici obtingut per aquesta ciutat. El càlcul es fa de forma històrica. La informació d' aquesta consulta es pot obtenir executant la següent sentència:
	- **Sentència proposada:**

```
Select aca.Ciu_Ideciu,
       aca.BENNET_HIS
  from TFC_AGR_CIU_ANY aca
 where aca. INA_NUMANY = to_number(to_char(sysdate,
'RRRR')) and
       aca.FLGMES HIS = 'S';
```
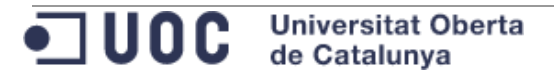

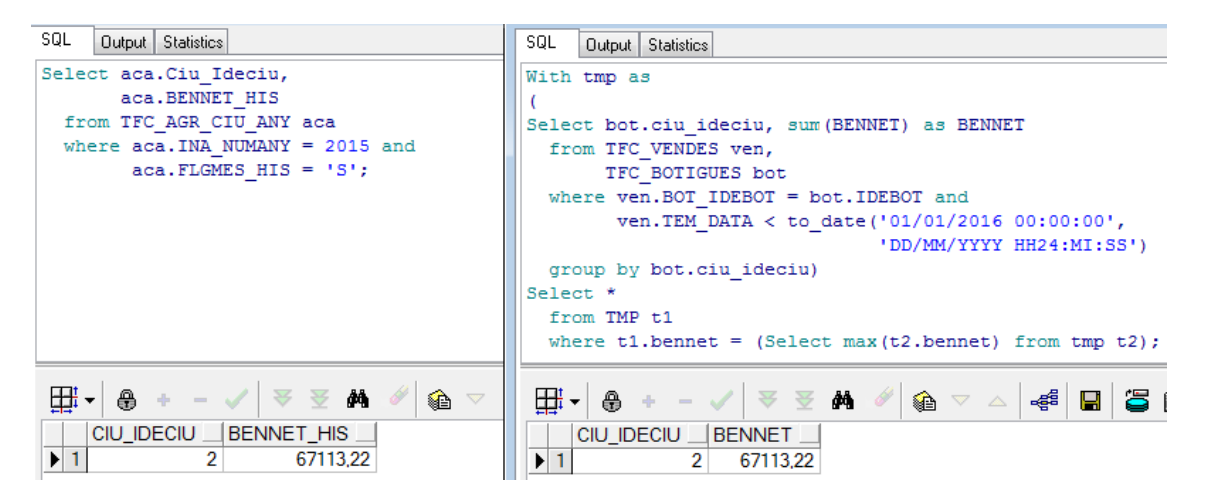

**Imatge 140. Verificació requisits 21**

A la part esquerra es troba la consulta sobre la taula d' agregats de ciutats per any. A la part dreta es calcula dinàmicament els indicadors.

- o Consulta 18: Percentatge de beneficis obtinguts per tendes virtual respecte al total de beneficis de la cadena calculat de forma històrica. La informació d' aquesta consulta es pot obtenir executant la següent sentència:
	- **Sentència proposada:**

Select ina.PER\_BENNET\_TENDES\_VIRT\_HIS from TFC\_INDICADORS\_ANY ina where ina.NUMANY = to\_number(to\_char(sysdate, 'RRRR'));

**Validació amb exemple:**

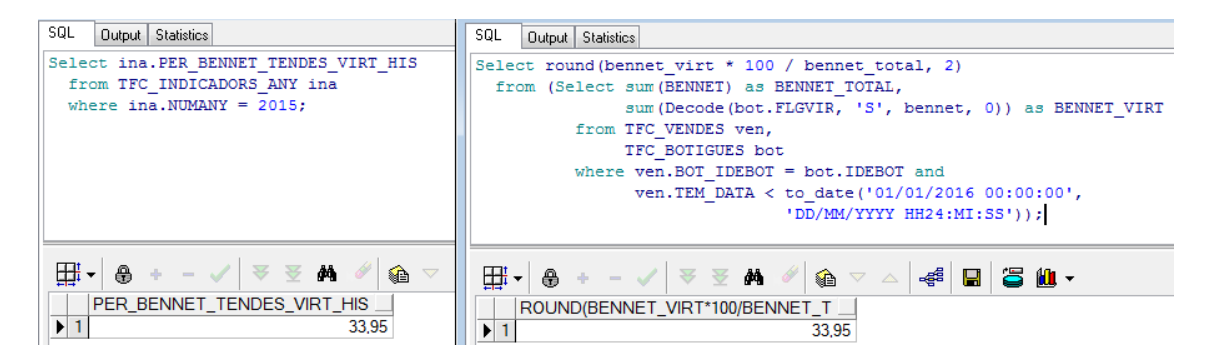

**Imatge 141. Verificació requisits 22**

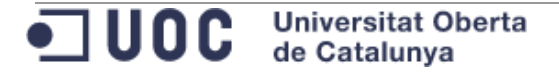

A la part esquerra es troba la consulta sobre la taula d' indicadors per any. A la part dreta es calcula dinàmicament l' indicador.

### 9.2.4 Càlcul d' indicadors

En cas de necessitat, es poden tornar a calcular els diferents indicadors del mòdul estadístic executant el següent script :

```
Declare
 vRSP varchar2(32000);
  vNumAny TFC_INDICADORS_ANY.NUMANY%Type := &NUMANY;
begin
  TFC_INA.CALCULAR_INDICADORS_TOT(P_NUMANY => vNumAny,
                                  R\overline{SP} => vRsp;
 dbms_output.put_line('Resultat TFC_INA.CALCULAR_INDICADORS_TOT:
'||vRSP);
end;
```
#### Exemple:

```
SQL
    Output Statistics
Declare
 vRSP
          varchar2 (32000);
  vNumAny TFC INDICADORS ANY.NUMANY%Type := 2015;
begin
 \verb|TFC_INA.CALCULAR_INDICADOS_TOT(P_MUMANY => vNumAny,RSP = > vRsp);dbms output.put line ('Resultat TFC INA.CALCULAR INDICADORS TOT: '||VRSP);
end;
```
**Imatge 142. Càlcul indicadors 1**

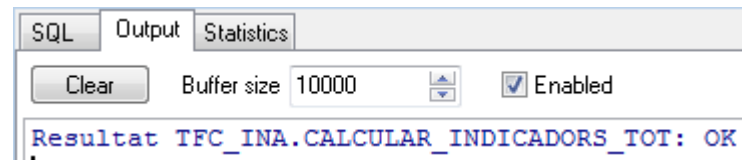

**Imatge 143. Càlcul indicadors 1**

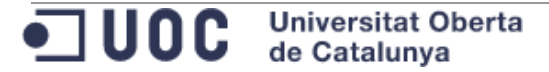

,我们的人们就会在这里的时候,我们的人们就会在这里的时候,我们就会在这里的时候,我们就会在这里的时候,我们就会在这里的时候,我们就会在这里的时候,我们就会在这里<br>第一百一十一章 我们的时候,我们的时候,我们的时候,我们的时候,我们的时候,我们的时候,我们的时候,我们的时候,我们的时候,我们的时候,我们的时候,我们的时候,

# **9.3 Annex 3. Documentació tècnica de taules**

En aquest punt s' enumeren i descriuen les taules creades en el data warehouse. S' agrupen de la següent forma:

- Taules de sistema: Agrupa les taula de parametrització i les que contenen el rastre de processos.
- Dimensions: Dimensions primàries i secundaries del dgata warehouse
- Taula de fets: Conté les vendes per hora, dia, producte i botiga.
- Mòdul estadístic: Conjunt de taules amb dades calculades.
- Origen de dades: Taules externes que apuntes a fitxers amb dades a carregar.

## 9.3.1 Taules de sistema

9.3.1.1 TFC\_PARAMETRES

Taula que conté els paràmetres que utilitza el sistema.

Conté la següent informació:

- o **NOMPAR:** Nom del paràmetre.
- o **VALPAR:** Valor del paràmetre.
- o **DESPAR:** Descripció del paràmetre.
- **USUINS:** Usuari de base de dades que ha donat d' alta el registre. El valor d' aquest camp s' informa automàticament.
- **TMSINS:** Data i hora en la que s' ha donat d' alta el registre. El valor d' aquest camp s' informa automàticament.
- **USUMOD:** Usuari de base de dades que ha modificat el registre. El valor d' aquest camp s' informa automàticament.
- **TMSMOD:** Data i hora en la que s' ha modificat el registre. El valor d' aquest camp s' informa automàticament.

## 9.3.1.2 TFC\_RASTRE\_PROCES

Taula que conté el rastre que deixen els processos.

Conté la següent informació:

- **IDERAP:** Identificador del rastre.
- **PROCES:** Nom del procés que ha generat el rastre.
- **DATINI:** Data i hora inicial en que ha entrat en el procés.
- **DATFIN:** Data i hora final en que ha finalitzat el procés.
- **ESTAT:** Estat del procés. Aquest camp pot prendre un dels següents valors:
	- o 'INI': Procés iniciat.
	- o 'FIN': Procés finalitzat correctament.
	- o 'ERR': Procés finalitzat amb error.

ODC Universitat Oberta

- **USUINS:** Usuari de base de dades que ha donat d' alta el registre. El valor d' aquest camp s' informa automàticament.
- **TMSINS:** Data i hora en la que s' ha donat d' alta el registre. El valor d' aquest camp s' informa automàticament.
- **USUMOD:** Usuari de base de dades que ha modificat el registre. El valor d' aquest camp s' informa automàticament.
- **TMSMOD:** Data i hora en la que s' ha modificat el registre. El valor d' aquest camp s' informa automàticament.

### 9.3.1.3 TFC\_RASTRE\_LINIA

Taula que conté el detall del rastre. Conté la informació de detall del rastre de procés:

- **RAP\_IDERAP:** Rastre de procés al que pertany.
- **IDERAL:** Identificador del detall de rastre.
- **TEXTE:** Informació de detall del rastre (pas de paràmetres, càlcul, resultat del procés, ...)
- **USUINS:** Usuari de base de dades que ha donat d' alta el registre. El valor d' aquest camp s' informa automàticament.
- **TMSINS:** Data i hora en la que s' ha donat d' alta el registre. El valor d' aquest camp s' informa automàticament.
- **USUMOD:** Usuari de base de dades que ha modificat el registre. El valor d' aquest camp s' informa automàticament.
- **TMSMOD:** Data i hora en la que s' ha modificat el registre. El valor d' aquest camp s' informa automàticament.

## 9.3.2 Dimensions

## 9.3.2.1 TFC\_REGIONS

Conté la següent informació de cada regió:

- **IDEREG:** Identificador de la regió. S' alimenta en el procés de càrrega a partir de la informació del ERP.
- **NOMREG:** Nom de la regió. S' alimenta en el procés de càrrega a partir de la informació del ERP.
- **USUINS:** Usuari de base de dades que ha donat d' alta el registre. El valor d' aquest camp s' informa automàticament.
- **TMSINS:** Data i hora en la que s' ha donat d' alta el registre. El valor d' aquest camp s' informa automàticament.
- **USUMOD:** Usuari de base de dades que ha modificat el registre. El valor d' aquest camp s' informa automàticament.
- **TMSMOD:** Data i hora en la que s' ha modificat el registre. El valor d' aquest camp s' informa automàticament.

# 9.3.2.2 TFC\_CIUTATS

Conté la següent informació de cada ciutat:

- **IDECIU:** Identificador de la ciutat. S' alimenta en el procés de càrrega a partir de la informació del ERP.
- **NOMCIU:** Nom de la ciutat. S' alimenta en el procés de càrrega a partir de la informació del ERP.
- **REG\_IDEREG:** Identificador de la regió a la que pertany. S' alimenta en el procés de càrrega a partir de la informació del ERP.
- **USUINS:** Usuari de base de dades que ha donat d' alta el registre. El valor d' aquest camp s' informa automàticament.
- **TMSINS:** Data i hora en la que s' ha donat d' alta el registre. El valor d' aquest camp s' informa automàticament.
- **USUMOD:** Usuari de base de dades que ha modificat el registre. El valor d' aquest camp s' informa automàticament.
- **TMSMOD:** Data i hora en la que s' ha modificat el registre. El valor d' aquest camp s' informa automàticament.

## 9.3.2.3 TFC\_PRODUCTES

Conté la següent informació de cada producte:

- **CODEAN13:** Codi EAN13 del producte. S' alimenta en el procés de càrrega a partir de la informació del ERP.
- **NOMPRO:** Nom del producte. S' alimenta en el procés de càrrega a partir de la informació del ERP.
- **DESCRIPCIO:** Descripció del producte. S' v en el procés de càrrega a partir de la informació del ERP.
- **FLGACT:** *Flag* que indica si el producte està a la venda actualment o no segons el seu valor:
	- o 'S': El producte està a la venda.
	- o 'N': El producte no està a la venda.
- S' alimenta en el procés de càrrega a partir de la informació del ERP.
- **DATALT:** Data i hora en que el producte es va donar d' alta en el catàleg de productes del ERP.
- **DATBAI:** Data i hora en que el producte va causar baixa en el catàleg de producte i per tant ja no està a venda.
- **USUINS:** Usuari de base de dades que ha donat d' alta el registre. El valor d' aquest camp s' informa automàticament.
- **TMSINS:** Data i hora en la que s' ha donat d' alta el registre. El valor d' aquest camp s' informa automàticament.
- **USUMOD:** Usuari de base de dades que ha modificat el registre. El valor d' aquest camp s' informa automàticament.

ODC Universitat Oberta

 **TMSMOD:** Data i hora en la que s' ha modificat el registre. El valor d' aquest camp s' informa automàticament.

Dels producte no es guarda informació de preus i benefici dels productes. L' històric de preu s' emmagatzema en el ERP.

### 9.3.2.4 TFC\_BOTIGUES

Conté la següent informació de cada botiga:

- **IDEBOT:** Identificador de la botiga. S' alimenta en el procés de càrrega a partir de la informació del ERP.
- **CIU\_IDECIU:** Identificador de la ciutat a la que pertany. S' alimenta en el procés de càrrega a partir de la informació del ERP.
- **NUMTRBACT:** Número de treballadors actuals de la botiga. S' alimenta en el procés de càrrega a partir de la informació del ERP.
- **EMAIL:** Adreça de correu electrònic del gerent de la botiga.
- **FLGFRA:** Flag que indica si la botiga és una franquícia segons el seu valor:
	- o 'S': Es tracta d' una franquícia.
	- o 'N': No és una franquícia.
- **FLGVIR:** Flag que indica si la botiga és virtual segons el seu valor:
	- o 'S': La botiga és virtual.
	- o 'N': La botiga no és virtual.
- **FLGACT:** Flag que indica si la botiga està activa actualment o ha causat baixa segons el seu valor:
	- o 'S': Botiga activa.
	- o 'N': Botiga que ha causat baixa.
- **USUINS:** Usuari de base de dades que ha donat d' alta el registre. El valor d' aquest camp s' informa automàticament.
- **TMSINS:** Data i hora en la que s' ha donat d' alta el registre. El valor d' aquest camp s' informa automàticament.
- **USUMOD:** Usuari de base de dades que ha modificat el registre. El valor d' aquest camp s' informa automàticament.
- **TMSMOD:** Data i hora en la que s' ha modificat el registre. El valor d' aquest camp s' informa automàticament.

### 9.3.2.5 TFC\_TEMPS

Dimensió de temps. La informació d' aquesta taula serà útil per la generació dels llistats necessaris. Per cada registre de la taula es guarda la següent informació:

- **DATA:** Dia, mes i any.
- **HORA:** Hora del dia en format 24h truncant la informació a hores. Contindrà hores amb el format de 0 a 23.

• **INA NUMANY:** Any en format YYYY al que pertany la data.

- **TRIMESTRE:** Trimestre de l' any al que pertany la data. Podrà prendre un dels següents valors:
	- o 1: Primer trimestre.

o 3: Tercer trimestre.

o 2: Segon trimestre.

- o 4: Quart trimestre.
- **MES:** Mes de l' any al que pertany la data. Podrà prendre un dels següents valors: o 7: Juliol.
	- o 1: Gener.
	- o 2: Febrer.
	- $\circ$  3: Marc.
	- o 4: Abril.
	- $\circ$  5: Maig.
	- $\circ$  6: Juny.
- o 8: Agost. o 9: Setembre.
- o 10: Octubre.
	- o 11: Novembre.

o 6: Dissabte. o 7: Diumenge.

- o 12: Desembre.
- **DIAMES:** Dia del mes al que pertany la data. Prendrà un valor del 1 al 31.
- **DIASETMANA:** Dia de la setmana al que pertany la data. Podrà prendre un dels següents valors:
	- o 1
	- o : Dilluns. o 5: Divendres.
	- o 2: Dimarts.
	- o 3: Dimecres.
	- o 4: Dijous.
- **USUINS:** Usuari de base de dades que ha donat d' alta el registre. El valor d' aquest camp s' informa automàticament.
- **TMSINS:** Data i hora en la que s' ha donat d' alta el registre. El valor d' aquest camp s' informa automàticament.
- **USUMOD:** Usuari de base de dades que ha modificat el registre. El valor d' aquest camp s' informa automàticament.
- **TMSMOD:** Data i hora en la que s' ha modificat el registre. El valor d' aquest camp s' informa automàticament.

### 9.3.3 Taula de fets.

### 9.3.3.1 TFC\_VENDES

Taula de fets del Data Warehouse. Per cada registre es guarda la següent informació:

- **TEM DATA:** Dia en la que s' ha fet la venda.
- **TEM\_HORA:** Hora en la que s' ha fet la venda. Prendrà un valor de 0 a 23. L' hora es guardà sense minuts.
- **BOT IDEBOT:** Identificador de la botiga que ha fet la venda.
- **PRO\_CODEAN13:** Codi del producte venut per la botiga en la data i hora indicats.
- **QNTVEN:** Suma de la quantitat venuda per la botiga, producte, data i hora.
- **BENNET:** Benefici net de la venda.
- **IMPBRUT:** Import brut de la venda.

 **USUINS:** Usuari de base de dades que ha donat d' alta el registre. El valor d' aquest camp s' informa automàticament.

- **TMSINS:** Data i hora en la que s' ha donat d' alta el registre. El valor d' aquest camp s' informa automàticament.
- **USUMOD:** Usuari de base de dades que ha modificat el registre. El valor d' aquest camp s' informa automàticament.
- **TMSMOD:** Data i hora en la que s' ha modificat el registre. El valor d' aquest camp s' informa automàticament.

### 9.3.4 Mòdul estadístic.

### 9.3.4.1 TFC INDICADORS ANY

Taula que conté els indicador bàsics a l' any. Per cada registre el guarda la següent informació:

- **NUMANY:** Any en format YYYY al que pertany la data.
- **BENNET:** Benefici total net de l' any informat.
- **PER BENNET TENDES VIRT:** Percentatge de benefici net de les tendes virtuals en l' any informat.
- **BENNET HIS:** Benefici total net acumulat fins l' any informat.
- **PER\_BENNET\_TENDES\_VIRT\_HIS:** Percentatge de benefici net de les tendes virtuals fins l' any informat.
- **USUINS:** Usuari de base de dades que ha donat d' alta el registre. El valor d' aquest camp s' informa automàticament.
- **TMSINS:** Data i hora en la que s' ha donat d' alta el registre. El valor d' aquest camp s' informa automàticament.
- **USUMOD:** Usuari de base de dades que ha modificat el registre. El valor d' aquest camp s' informa automàticament.
- **TMSMOD:** Data i hora en la que s' ha modificat el registre. El valor d' aquest camp s' informa automàticament.

### 9.3.4.2 TFC\_AGR\_HOR\_ANY

Taula que conté la suma de quantitat venuda per cada hora i any. Per cada registre es guarda la següent informació:

- o **INA\_NUMANY:** Any en format YYYY del registre.
- o **HORA:** Hora del dia en format 24h truncant la informació a hores. Contindrà hores amb el format de 0 a 23.
- o **QNTVEN:** Suma anual de la quantitat de per hora i any.
- o **FLGMES:** Flag que indica si es tracta de l' hora amb més vendes de l' any donat. Segons el valor d' aquest camp:
	- 'S': Es tracta de l' hora amb més quantitat venuda.
	- 'N': No és de l' hora amb més quantitat venuda.

- o **FLGMEN:** Flag que indica si es tracta de l' hora amb menys vendes de l' any donat. Segons el valor d' aquest camp:
	- 'S': Es tracta de l' hora amb menys quantitat venuda.
	- 'N': No és de l' hora amb menys quantitat venuda.
- o **USUINS:** Usuari de base de dades que ha donat d' alta el registre. El valor d' aquest camp s' informa automàticament.
- o **TMSINS:** Data i hora en la que s' ha donat d' alta el registre. El valor d' aquest camp s' informa automàticament.
- o **USUMOD:** Usuari de base de dades que ha modificat el registre. El valor d' aquest camp s' informa automàticament.
- o **TMSMOD:** Data i hora en la que s' ha modificat el registre. El valor d' aquest camp s' informa automàticament.

### 9.3.4.3 TFC\_AGR\_DIAMES\_ANY

Taula que conté la suma de quantitat venuda per cada dia del mes i any. Per cada registre es guarda la següent informació:

- o **INA\_NUMANY:** Any en format YYYY del registre.
- o **DIAMES:** Dia del mes al que pertany la data. Prendrà un valor del 1 al 31.
- o **QNTVEN:** Suma anual de la quantitat del dia del mes i any.
- o **FLGMES:** Flag que indica si es tracta del dia del mes amb més vendes de l' any donat. Segons el valor d' aquest camp:
	- 'S': Es tracta del dia del mes amb més quantitat venuda.
	- 'N': No és del dia del mes amb més quantitat venuda.
- o **FLGMEN:** Flag que indica si es tracta del dia del mes amb més vendes de l' any donat. Segons el valor d' aquest camp:
	- 'S': Es tracta del dia del mes amb més quantitat venuda.
	- 'N': No és del dia del mes amb més quantitat venuda.
- o **USUINS:** Usuari de base de dades que ha donat d' alta el registre. El valor d' aquest camp s' informa automàticament.
- o **TMSINS:** Data i hora en la que s' ha donat d' alta el registre. El valor d' aquest camp s' informa automàticament.
- o **USUMOD:** Usuari de base de dades que ha modificat el registre. El valor d' aquest camp s' informa automàticament.
- o **TMSMOD:** Data i hora en la que s' ha modificat el registre. El valor d' aquest camp s' informa automàticament.

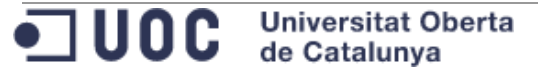

## 9.3.4.4 TFC\_AGR\_PRO\_ANY

Taula que conté la suma de quantitat venuda per cada producte i any. Per cada registre es guarda la següent informació:

- o **INA\_NUMANY:** Any en format YYYY del registre.
- o **PRO\_CODEAN13:** Codi del producte venut en l' any donat.
- o **QNTVEN:** Suma anual de la quantitat del producte i any.
- o **FLGMES:** Flag que indica si es tracta del producte més venut en l' any donat. Segons el valor d' aquest camp:
	- 'S': Es tracta del producte més quantitat s' ha venut.
	- 'N': No és el producte més quantitat s' ha venut.
- o **FLGMEN:** Flag que indica si es tracta del producte menys venut en l' any donat. Segons el valor d' aquest camp:
	- 'S': Es tracta del producte menys quantitat s' ha venut.
	- 'N': No és el producte menys quantitat s' ha venut.
- o **USUINS:** Usuari de base de dades que ha donat d' alta el registre. El valor d' aquest camp s' informa automàticament.
- o **TMSINS:** Data i hora en la que s' ha donat d' alta el registre. El valor d' aquest camp s' informa automàticament.
- o **USUMOD:** Usuari de base de dades que ha modificat el registre. El valor d' aquest camp s' informa automàticament.
- o **TMSMOD:** Data i hora en la que s' ha modificat el registre. El valor d' aquest camp s' informa automàticament.

## 9.3.4.5 TFC\_AGR\_BOT\_ANY

Taula que conté la suma de benefici net obtingut per cada botiga i any. Per cada registre es guarda la següent informació:

- o **INA\_NUMANY:** Any en format YYYY del registre.
- o **BOT\_IDEBOT:** Identificador de la botiga
- o **BENNET:** Suma anual del benefici net de la botiga i any.
- o **FLGMES:** Flag que indica si es tracta de la botiga que ha obtingut més benefici net en l' any donat. Segons el valor d' aquest camp:
	- 'S': Es tracta de la botiga que ha obtingut més benefici net en l' any donat.
	- 'N': No és la botiga que ha obtingut més benefici net en l' any donat.
- o **FLGMEN:** Flag que indica si es tracta de la botiga que ha obtingut menys benefici net en l' any donat. Segons el valor d' aquest camp:
	- 'S': Es tracta de la botiga que ha obtingut menys benefici net en l' any donat.
	- 'N': No és la botiga que ha obtingut menys benefici net en l' any donat.

- o **USUINS:** Usuari de base de dades que ha donat d' alta el registre. El valor d' aquest camp s' informa automàticament.
- o **TMSINS:** Data i hora en la que s' ha donat d' alta el registre. El valor d' aquest camp s' informa automàticament.
- o **USUMOD:** Usuari de base de dades que ha modificat el registre. El valor d' aquest camp s' informa automàticament.
- o **TMSMOD:** Data i hora en la que s' ha modificat el registre. El valor d' aquest camp s' informa automàticament.

### 9.3.4.6 TFC\_AGR\_CIU\_ANY

Taula que conté la suma de benefici net obtingut per cada ciutat i any. Per cada registre es guarda la següent informació:

- o **INA\_NUMANY:** Any en format YYYY del registre.
- o **CIU\_IDECIU:** Identificador de la ciutat.
- o **BENNET:** Suma anual del benefici net de la ciutat i any.
- o **FLGMES:** Flag que indica si es tracta de la ciutat que ha obtingut més benefici net en l' any donat. Segons el valor d' aquest camp:
	- 'S': Es tracta de la ciutat que ha obtingut més benefici net en l' any donat.
	- 'N': No és la ciutat que ha obtingut més benefici net en l' any donat.
- o **FLGMEN:** Flag que indica si es tracta de la ciutat que ha obtingut menys benefici net en l' any donat. Segons el valor d' aquest camp:
	- 'S': Es tracta de la ciutat que ha obtingut menys benefici net en l' any donat.
	- 'N': No és la ciutat que ha obtingut menys benefici net en l' any donat.
- o **USUINS:** Usuari de base de dades que ha donat d' alta el registre. El valor d' aquest camp s' informa automàticament.
- o **TMSINS:** Data i hora en la que s' ha donat d' alta el registre. El valor d' aquest camp s' informa automàticament.
- o **USUMOD:** Usuari de base de dades que ha modificat el registre. El valor d' aquest camp s' informa automàticament.
- o **TMSMOD:** Data i hora en la que s' ha modificat el registre. El valor d' aquest camp s' informa automàticament.

### 9.3.5 Origen de dades

Es creen les següents taules externes per facilitar la càrrega de dades:

o TFC\_LDR\_BOT

o TFC\_LDR\_PRO

o TFC\_LDR\_CIU

o TFC\_LDR\_VEN

o TFC\_LDR\_REG

# **9.4 Annex 4. Documentació tècnica de vistes**

En el data warehouse s' han creat les següent vistes:

- **VTFC\_BOT\_MAXQNTVEN\_PRO:** Retorna la informació de la suma de quantitat venuda agrupada per producte, botiga, mes i any. Aquesta vista retorna els següents camps:
	- o NUMANY: Any.
	- o MES: Mes de l' any anterior.
	- o PRO\_CODEAN13: Codi del producte.
	- o BOT IDEBOT: Identificador de la botiga.
	- o QNTVEN: Suma de la quantitat venuda agrupada per botiga, producte, mes i any.
- **VTFC TOP VEN BOT DIA:** Retorna per cada dia de cada mes i de cada any, el benefici total de la cadena obtingut aquell dia, la botiga que ha obtingut més benefici i el benefici obtingut per aquesta botiga.

Aquesta vista retorna els següents camps:

- o NUMANY: Any.
- o MES: Mes de l' any anterior.
- o DATA: Dia del mes.
- o IDEBOT\_MAX\_BENNET: Identificador de la botiga que més benefici ha obtingut en el dia tractat.
- o MAX\_BENNET\_BOT: Benefici obtingut per la botiga anterior.
- o BENNET TOTAL: Benefici total de la cadena en el dia tractat.
- **VTFC TOP VEN PRO DIA:** Retorna per cada dia de cada mes i de cada any, el producte per el que s' ha venut més quantitat així com la quantitat venuda per aquest producte.

Aquesta vista retorna els següents camps:

- o NUMANY: Any.
- o MES: Mes de l' any anterior.
- o DATA: Dia del mes.
- o CODEAN13\_MAX\_QNTVEN: Codi del producte per el que s' ha venut més quantitat en el dia tractat.
- o MAX\_QNTVEN\_PRO: Quantitat venuda del producte anterior.
- **VTFC\_VEN\_BOT:** Retorna informació de vendes de cada botiga agrupada per mes i any.

Aquesta vista retorna els següents camps:

- o NUMANY: Any.
- o MES: Mes de l' any anterior.
- o IDEBOT: Identificador de la botiga.
- o NOMBOT: Nom de la botiga.
- o CIU\_IDECIU: Identificador de la ciutat associada a la botiga.
- o NUMTRABACT: Número de treballadors de la botiga.

- o QNTVEN: Suma de la quantitat venuda per la botiga en el mes i any tractats.
- o COUNT\_PRO: Quantitat de productes distints venuts per la botiga.
- o BENNET: Benefici net obtingut per la botiga en el mes i any tractats.
- o BENNET\_TRB: Mitja de benefici obtingut per treballador.
- **VTFC\_VEN\_PRO:** Retorna informació de vendes de cada producte agrupada per mes i any.

Aquesta vista retorna els següents camps:

- o NUMANY: Any.
- o MES: Mes de l' any anterior.
- o CODEAN13: Codi del producte.
- o NOMPRO: Nom del producte.
- o BENNET: Benefici net obtingut amb el producte tractat per el mes i any tractats.
- o MAX\_QNTVEN\_BOT: Quantitat màxima venuda per una botiga del producte donat en el mes i any tractats.

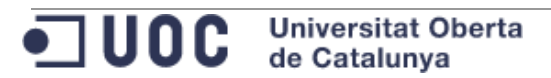

# **9.5 Annex 5. Documentació tècnica de paquets PL/SQL**

En aquest punt s' enumeren i descriuen les taules creades en el data warehouse. Els paquets s' agrupen de la següent forma:

- Paquets de sistema: Contenen mètodes que permeten realitzar accions de parametrització, enregistrament de rastre, operacions de sistema... Agrupa les taula de parametrització i les que contenen el rastre de processos.
- Paquets per gestionar les dimensions: Contenen els mètodes necessaris per operar amb les taules de dimensions.
- Paquets per gestionar la taula de fets: Contenen els mètodes necessaris per operar amb la taula de fets.
- Paquets per gestionar el mòdul estadístic: Contenen els mètodes necessaris per operar amb les taules del mòdul estadístic.

## 9.5.1 Gestió del sistema

En aquest punt s' enumeren i descriuen els paquets i mètodes públics per gestionar el funcionament del sistema.

## 9.5.1.1 TFC\_UTL

El paquet TFC\_UTL conté funcionalitats comuns als diferents elements de la base de dades.

Aquest paquet conté les següents funcions i mètodes públics:

- **ENVIAR\_MAIL\_ADJUNTS:** Funció que envia un mail amb adjunts. Paràmetre d' entrada:
	- o **p\_to:** Adreça de mail del destinatari. Si són vàries s' han de separar per ','
		- **Tipologia:** Alfanumèric.
	- o **p\_cc:** Adreça de mail en còpia . Si són vàries s' han de separar per ','
		- **Tipologia:** Alfanumèric.
	- o **p\_bcc:** Adreça de mail en còpia oculta. Si són vàries s' han de separar per ','
		- **Tipologia:** Alfanumèric.
	- o **p\_from:** Adreça de mail del remitent.
		- **Tipologia:** Alfanumèric.
	- o **p\_subject:** Assumpte del mail
		- **Tipologia:** Alfanumèric.
	- o **p\_text\_msg:** Cos del mail en format pla.
		- **Tipologia:** Alfanumèric.
	- o **p\_html\_msg:** Cos del mail en format HTML
		- **Tipologia:** Alfanumèric.
	- o **p\_attachments:** Llista de fitxers adjunts
		- **Tipologia:** Alfanumèric.

- o **p\_smtp\_host:** Servidor de mail **Tipologia:** Alfanumèric.
- o **p\_smtp\_port:** Port del servidor de mail . Per defecte port 25.
	- **Tipologia:** Numèric.
- o **p\_username:** Usuari en cas de requerir autenticació. Es pot deixar en blanc.
	- **Tipologia:** Alfanumèric.
- o **p\_password:** Contrasenya en cas de requerir atutenticació. Es pot deixar en blanc.
	- **Tipologia:** Alfanumèric.

Paràmetre de sortida: No té paràmetres de sortida.

Retorn de la funció: Retorna l'identificador de la ciutat associada a la botiga.

- **Tipologia:** Alfanumèric
- **Valors possibles**
	- *NULL* : No s' ha produït cap error
	- En cas d' error retorna l' error.
- **ENVIAR\_MAIL:** Funció que envia un mail sense adjunts. Paràmetre d' entrada:
	- o **P\_FROM:** Adreça de mail del remitent.
		- **Tipologia:** Alfanumèric.
	- o **P\_TO:** Adreça de mail del destinatari. Si són vàries s' han de separar per ','
		- **Tipologia:** Alfanumèric.
	- o **P\_CC:** Adreça de mail en còpia . Si són vàries s' han de separar per ','
		- **Tipologia:** Alfanumèric.
	- o **P\_SUBJECT:** Assumpte del mail
		- **Tipologia:** Alfanumèric.
	- o **P\_BODY:** Cos del mail en format pla.
		- **Tipologia:** Alfanumèric.
	- o **p\_smtp\_host:** Servidor de mail
		- **Tipologia:** Alfanumèric.
	- o **p\_smtp\_port:** Port del servidor de mail . Per defecte port 25.
		- **Tipologia:** Numèric.
	- o **p\_username:** Usuari en cas de requerir autenticació. Es pot deixar en blanc.
		- **Tipologia:** Alfanumèric.
	- o **p\_password:** Contrasenya en cas de requerir atutenticació. Es pot deixar en blanc.
		- **Tipologia:** Alfanumèric.

Paràmetre de sortida: No té paràmetres de sortida.

Retorn de la funció: Retorna l' identificador de la ciutat associada a la botiga.

- **Tipologia:** Alfanumèric
- **Valors possibles**
	- *NULL* : No s' ha produït cap error
	- En cas d' error retorna l' error.
- **ADD\_PARTITION:** Procediment que afegeix una partició a la taula indicada. Paràmetre d' entrada:
	- o **P\_TABLE\_OWNER:** Propietari de la taula

- **Tipologia:** Alfanumèric.
- o **P\_TABLE\_NAME:** Nom de la taula **Tipologia:** Alfanumèric.
- o **P\_PARTITION\_NAME:** Nom de la partició
	- **Tipologia:** Alfanumèric.
- o **P\_TABLESPACE\_PART:** Tablespace de la partició
	- **Tipologia:** Alfanumèric.
- o **P\_MAX\_DATE:** Data màxima de la partició
	- **Tipologia:** Tipus date d' Oracle

Paràmetre de sortida: No té paràmetres de sortida.

 **DROP\_PARTITION:** Procediment que elimina la partició indicada de la taula donada.

Paràmetre d' entrada:

- o **P\_TABLE\_OWNER:** Propietari de la taula
	- **Tipologia:** Alfanumèric.
- o **P\_TABLE\_NAME:** Nom de la taula
	- **Tipologia:** Alfanumèric.
- o **P\_PARTITION\_NAME:** Nom de la partició
	- **Tipologia:** Alfanumèric.

Paràmetre de sortida: No té paràmetres de sortida.

- **EXISTE\_TABLA:** Funció que mira si la taula i partició existeixen . Paràmetre d' entrada:
	- o **P\_TABLE\_OWNER:** Propietari de la taula
		- **Tipologia:** Alfanumèric.
	- o **P\_TABLE\_NAME:** Nom de la taula
		- **Tipologia:** Alfanumèric.
	- o **P\_PARTITION\_NAME:** Nom de la partició
		- **Tipologia:** Alfanumèric.

Paràmetre de sortida: No té paràmetres de sortida.

Retorn de la funció:

- **Tipologia: Booleà**
- **Valors possibles**
	- TRUE: La taula i/o la partició existeixen.
	- FLASE: La taula i/o la partició no existeixen.
- **TABLA\_CONTIENE\_DATOS:** Funció que mira si la taula i partició donats contenen dades.

Paràmetre d' entrada:

- o **P\_TABLE\_OWNER:** Propietari de la taula
	- **Tipologia:** Alfanumèric.

JUOC Universitat Oberta

- o **P\_TABLE\_NAME:** Nom de la taula **Tipologia:** Alfanumèric.
- o **P\_PARTITION\_NAME:** Nom de la partició

**Tipologia:** Alfanumèric.

Paràmetre de sortida: No té paràmetres de sortida.

## Retorn de la funció:

- **Tipologia: Booleà**
- **Valors possibles**
	- TRUE: La taula i/o la partició existeixen.
	- FLASE: La taula i/o la partició no existeixen.
- **EXISTEIX\_FITXER:** Funció mira si un fitxer existeix.

### Paràmetre d' entrada:

- o **P\_DIRECTORI\_BD:** Directori de base de dades
	- **Tipologia:** Alfanumèric.
- o **P\_NOM\_FITXER:** Nom del fitxer
	- **Tipologia:** Alfanumèric.

Paràmetre de sortida: No té paràmetres de sortida. Retorn de la funció:

- **Tipologia: Booleà**
- **Valors possibles**
	- TRUE: El fitxer existeix.
	- FLASE: El fitxer no existeix.
- **OBT CONTINGUT FITXER PLA:** Funció que carrega el contingut d' un fitxer pla i el retorna com a CLOB

Paràmetre d'entrada:

- o **P\_DIRECTORI\_BD:** Directori de base de dades
	- **Tipologia:** Alfanumèric.
- o **P\_NOM\_FITXER:** Nom del fitxer
	- **Tipologia:** Alfanumèric.

Paràmetre de sortida: No té paràmetres de sortida.

Retorn de la funció:

- **Tipologia:** CLOB
- **Valors possibles:**
	- *NULL*: No s' ha produït cap error
	- ERROR: En cas d' error retorna l' error.
- **AFEGIR\_MAIL\_ADJUNT:** Funció que afegeix un adjunt a la variable P\_ADJUTNS

Paràmetre d' entrada:

- o **P\_DIRECTORI\_BD:** Directori de base de dades
	- **Tipologia:** Alfanumèric.
- o **P\_NOM\_FITXER:** Nom del fitxer
	- **Tipologia:** Alfanumèric.
- o **P\_MIME\_ADJUNT:** Tipus *mime* del fitxer adjunt

**Tipologia:** Alfanumèric.

Paràmetre de sortida: No té paràmetres de sortida.

Retorn de la funció:

- **Tipologia: CLOB**
- **Valors possibles:**
	- *NULL*: No s' ha produït cap error
	- ERROR: En cas d' error retorna l' error.
- **BUIDAR\_TAULA:** Procediment que buida la taula passada per paràmetre. Paràmetre d' entrada:
	- o **P\_PROPIETARI:** Propietari de la taula
		- **Tipologia:** Alfanumèric.
	- o **P\_TAULA:** Nom de la taula
		- **Tipologia:** Alfanumèric.

Paràmetre de sortida: No té paràmetres de sortida.

- **RSP OK:** Funció que retorna el valor d' una resposta OK Paràmetre d' entrada: No té paràmetre d' entrada. Paràmetre de sortida: No té paràmetres de sortida. Retorn de la funció:
	- **Tipologia:** Alfabètic. Longitud fixa de 2 caràcters.
	- **Valors possibles:**
		- OK: Valor d' una resposta correcte.

 **CALCUL\_INC:** Funció que retorna el valor INC Paràmetre d' entrada: No té paràmetre d' entrada. Paràmetre de sortida: No té paràmetres de sortida. Retorn de la funció:

- **Tipologia:** Alfabètic. Longitud fixa de 3 caràcters.
- **Valors possibles:**
	- INC => Valor per el càlcul incremental.
- **CALCUL\_TOT:** Funció que retorna el valor TOT Paràmetre d' entrada: No té paràmetre d' entrada. Paràmetre de sortida: No té paràmetres de sortida. Retorn de la funció:
	- **Tipologia:** Alfabètic. Longitud fixa de 3 caràcters.
	- **Valors possibles:**
		- TOT => Valor per el càlcul incremental.
- **TIPUS\_CALCUL\_INDICADORS:** Funció que retorna el valor del paràmetre TIPUS\_CALCUL\_INDICADORS

Paràmetre d' entrada: No té paràmetre d' entrada. Paràmetre de sortida: No té paràmetres de sortida.

Retorn de la funció:

**Tipologia:** Alfabètic. Longitud fixa de 3 caràcters.
#### **Valors possibles:**

- Valor del paràmetre TIPUS\_CALCUL\_INDICADORS . Està definit a la taula TFC\_PARAMETRES
- **CALCULAR\_IND\_PER\_CADA\_VENDA:** Funció que verifica si el càlcul d' indicadors s' ha de fer cada venda .

Paràmetre d' entrada: No té paràmetre d' entrada.

Paràmetre de sortida: No té paràmetres de sortida.

Retorn de la funció:

- **Tipologia:** Alfabètic. Longitud fixa de 3 caràcters.
- **Valors possibles:**
	- TRUE: El càlcul d' indicadors s' ha de fer per cada venda.
	- FALSE: El càlcul d' indicadors NO s' ha de fer per cada venda. S' haurà d' invocar manualment després de la càrrega de vendes.
- **OBT\_VAL\_PAR:** Funció que retorna el valor del paràmetre P\_NOMPAR segons s' hagi definit a la taula TFC\_PARAMETRES Paràmetre d' entrada:
	- o **P\_NOMPAR**: Nom del paràmetre a buscar
		- **Tipologia:** Alfanumèric.

Paràmetre de sortida: No té paràmetres de sortida. Retorn de la funció:

- **Tipologia:** Alfanumèric.
- **Valors possibles:** 
	- Valor del paràmetre P\_NOMPAR segons s' hagi definit a la taula TFC\_PARAMETRES.
- **OBT NOM FITXER UNIC:** Funció que retorna un nom de fitxer únic en el directori indiciat partint del nom passat com a paràmetre. Paràmetre d' entrada:
	- o **P\_DIR\_BD:** Directori de base de dades
		- **Tipologia:** Alfanumèric.
	- o **P\_NOM\_FIC:** Nom del fitxer a verificar
		- **Tipologia:** Alfanumèric.

Paràmetre de sortida: No té paràmetres de sortida.

Retorn de la funció:

- **Tipologia:** Alfanumèric.
- **Valors possibles:** 
	- Nom únic dintre del directori de base de dades i partint del nom P\_NOM\_FIC.

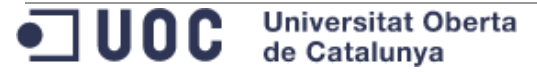

# 9.5.1.2 TFC\_RAP

El paquet TFC\_RAP conté les següents funcions i mètodes públics:

 **INCREMENTAR\_IDERAL:** Funció que retorna el proper valor per el camp IDERAL de la taula TFC\_RASTRE\_LINIA. El valor retornat és relatiu al rastre iniciat.

Paràmetre d' entrada: No té paràmetre d' entrada.

Paràmetre de sortida: No té paràmetres de sortida.

Retorn de la funció: Retorna el valor per el camp IDERAL de la taula TFC\_RASTRE\_LINIA.

 **RASTRE\_INICIAT:** Funció que verifica si per la sessió de base de dades en curs hi ha un rastre iniciat i o no.

Paràmetres d' entrada: No té paràmetre d' entrada.

Paràmetres de sortida: No retorn cap paràmetre.

Retorn de la funció: En funció de si hi ha un rastre iniciat o no:

- **Tipologia:** *Booleana*
- **Valors possibles:** 
	- **TRUE:** Hi ha un rastre iniciat.
	- **FALSE:** No hi ha un rastre iniciat.
- **INICIAR\_RASTRE:** Procediment que inicia un nou rastre de procés. Paràmetres d' entrada:
	- o **P\_PROCES:** Nom del procés
		- **Tipologia:** Alfanumèric

Paràmetres de sortida: No té paràmetres de sortida

 **FINALITZAR\_RASTRE\_OK:** Procediment que marca un rastre iniciat com a finalitzat correctament. Actualitza el valor del camp TFC\_RASTRE\_PROCES.ESTAT amb el valor 'FIN'. Actualitza el rastre en curs de la sessió de base de dades actual. Paràmetre d'entrada: No té paràmetre d'entrada.

Paràmetre de sortida: No té paràmetres de sortida.

**FINALITZAR\_RASTRE\_ERR:** Procediment que marca un rastre iniciat com a finalitzat amb error. Actualitza el valor del camp TFC\_RASTRE\_PROCES.ESTAT amb el valor 'ERR'. Actualitza el rastre en curs de la sessió de base de dades actual. Paràmetre d' entrada: No té paràmetre d' entrada.

Paràmetre de sortida: No té paràmetres de sortida.

**• REGISTRAR RASTRE LINIA:** Procediment que crea un registra a la taula TFC\_RASTRE\_LINIA. El registre creat estarà associat al rastre iniciat en la sessió de base de dades actual.

## Paràmetre d' entrada:

o **P\_DETALL:** Text a registrar a la taula TFC\_RASTRE\_LINIA.

 **Tipologia:** Alfanumèric amb longitud màxima de 2000. Paràmetre de sortida: No té paràmetres de sortida.

 **OBT\_IDERAP:** Funció que retorna l' identificador de rastre actual. Paràmetre d' entrada: No té paràmetre d' entrada. Paràmetre de sortida: No té paràmetres de sortida. Retorn de la funció: En funció de si hi ha un rastre iniciat o no:

## 9.5.2 Gestió de les dimensions

En aquest punt s' enumeren i descriuen els paquets i mètodes públics per gestionar les taules de dimensions.

## 9.5.2.1 TFC\_BOT

Paquet per gestionar les operacions sobre la taula TFC\_BOTIGUES.

El paquet TFC\_BOT conté les següents funcions i mètodes públics:

 **ALT\_BOTIGA:** Procediment que dóna d' alta un registre a la taula TFC\_BOTIGUES. Si ja existeix un registre a la taula TFC\_BOTIGUES amb l' identificador de botiga donat, s' actualitzen les dades del registre existent.

# Paràmetre d' entrada:

- o **P\_IDEBOT:** Identificador de la botiga en el ERP.
	- **Tipologia:** Numèric amb longitud màxima de 15.
- o **P\_NOMBOT:** Nom de la botiga en el ERP.
	- **Tipologia:** Alfanumèric amb longitud màxima de 100 caràcters.
- o **P\_CIU\_IDECIU:** Identificador de la ciutat en el ERP.
	- **Tipologia:** Numèric amb longitud màxima de 15.
- o **P\_NUMTRBACT:** Número de treballadors de la botiga
	- **Tipologia:** Numèric amb longitud màxima de 15.
- o **P\_EMAIL:** Email de contacte.
	- **Tipologia:** Alfanumèric amb longitud màxima de 100 caràcters.
- o **P\_FLGFRA:** És franquícia? (S/N)
	- **Tipologia:** Alfanumèric amb longitud màxima de 1 caràcter.
	- **Valors possibles:**
		- 'S': És franquícia
		- 'N': No és franquícia
- o **P\_FLGVIR:** És virtual? (S/N)
	- **Tipologia:** Alfanumèric amb longitud màxima de 1 caràcter.
	- **Valors possibles:**
		- 'S': És virtual
		- 'N': No és virtual
- o **P\_FLGACT:** Està activa? (S/N)

**Universitat Oberta** •⊐ ∪oc de Catalunya

- **Tipologia:** Alfanumèric amb longitud màxima de 1 caràcter.
- **Valors possibles:**
	- 'S': Està activa
		- 'N': No està activa
- o **P\_DATALT:** Data de alta de la botiga
	- **Tipologia:** Tipus date d'Oracle.
- o **P\_DATBAI:** Data de baixa de la botiga
	- **Tipologia:** Tipus date d' Oracle.

# Paràmetre de sortida:

- o **P\_RSP:** Indica si l' operació ha tingut èxit o no:
	- **Tipologia:** Alfanumèric.
	- **Valors possibles:**
		- 'OK': Valor indicatiu que el procés ha anat bé.
		- 'No s' ha informat la data d' alta per la botiga amb identificador X': X és l' identificador de la botiga (P\_IDEBOT).
		- 'La botiga amb identificador X no està activa i no s' ha informat la data de baixa': X és l' identificador de la botiga (P\_IDEBOT).
		- En cas que el procés no vagi bé, retornarà l' error produït. Els errors que pugui retornar seran errors inesperats propis d' Oracle. Es retornarà el codi de l' error Oracle concatenat amb la descripció del mateix.
- **MOD\_BOTIGA:** Procediment que modifica un registre a la taula TFC\_BOTIGUES.

Paràmetres d' entrada:

- o **P\_IDEBOT:** Identificador de la botiga
	- **Tipologia:** Numèric amb longitud màxima de 15.
- o **P\_NOMBOT:** Nom de la botiga
	- **Tipologia:** Alfanumèric amb longitud màxima de 100 caràcters.
- o **P\_CIU\_IDECIU:** Identificador de la ciutat
	- **Tipologia:** Numèric amb longitud màxima de 15.
- o **P\_NUMTRBACT:** Número de treballadors de la botiga
	- **Tipologia:** Numèric amb longitud màxima de 15.
- o **P\_EMAIL:** Email de contacte
	- **Tipologia:** Alfanumèric amb longitud màxima de 100 caràcters.
- o **P\_FLGFRA:** És franquícia? (S/N)
	- **Tipologia:** Alfanumèric amb longitud màxima de 1 caràcter.
		- **Valors possibles:**
			- 'S': És franquícia
			- 'N': No és franquícia
- o **P\_FLGVIR:** És virtual? (S/N)
	- **Tipologia:** Alfanumèric amb longitud màxima de 1 caràcter.
		- **Valors possibles:**
			- 'S': És virtual
			- 'N': No és virtual

ODC Universitat Oberta

# o **P\_FLGACT:** Està activa? (S/N)

- **Tipologia:** Alfanumèric amb longitud màxima de 1 caràcter.
- **Valors possibles:**
	- 'S': Està activa
	- 'N': No està activa
- o **P\_DATALT:** Data de alta de la botiga
	- **Tipologia:** Tipus date d' Oracle.
- o **P\_DATBAI:** Data de baixa de la botiga
	- **Tipologia:** Tipus date d'Oracle.

### Paràmetre de sortida:

- o **P\_RSP:** Indica si l' operació ha tingut èxit o no:
	- **Tipologia:** Alfanumèric.
	- **Valors possibles:**
		- 'OK': Valor indicatiu que el procés ha anat bé.
		- 'No s' ha informat la data d' alta per la botiga amb identificador X': X és l' identificador de la botiga (P\_IDEBOT).
		- 'La botiga amb identificador X no està activa i no s' ha informat la data de baixa': X és l' identificador de la botiga (P\_IDEBOT).
		- En cas que el procés no vagi bé, retornarà l' error produït. Els errors que pugui retornar seran errors inesperats propis d' Oracle. Es retornarà el codi de l' error Oracle concatenat amb la descripció del mateix.
- **BAI\_BOTIGA:** Procediment que marca un registre de la taula TFC\_BOTIGUES per informar que la botiga ha causat baixa.

Paràmetres d' entrada:

-

- o **P\_IDEBOT:** Identificador de la botiga
	- **Tipologia:** Numèric amb longitud màxima de 15.
- o **P\_DATBAI:** Data de baixa de la botiga
	- **Tipologia:** Tipus date d' Oracle.

- o **P\_RSP:** Indica si l' operació ha tingut èxit o no:
	- **Tipologia:** Alfanumèric.
	- **Valors possibles:**
		- 'OK': Valor indicatiu que el procés ha anat bé.
		- 'No existeix cap botiga amb l' identificador X': X és l' identificador passat al paràmetre P\_IDEBOT.
		- Error no controlat: Es tracta d' error inesperats propis d' Oracle. Es retornarà el codi de l' error Oracle concatenat amb la descripció del mateix.

- SUP BOTIGA: Procediment que elimina registre de la taula TFC BOTIGUES. Paràmetres d' entrada:
	- o **P\_IDEBOT:** Identificador de la botiga
		- **Tipologia:** Numèric amb longitud màxima de 15.

## Paràmetre de sortida:

- o **P\_RSP:** Indica si l' operació ha tingut èxit o no:
	- **Tipologia:** Alfanumèric.
		- **Valors possibles:**
			- 'OK': Valor indicatiu que el procés ha anat bé.
			- 'No existeix cap botiga amb l' identificador X': X és l' identificador passat al paràmetre P\_IDEBOT.
			- No es pot eliminar la botiga amb identificador X. Hi ha vendes associades.': X és l' identificador passat al paràmetre P\_IDEBOT.
			- No es pot eliminar la botiga amb identificador X. Hi ha càlculs agregats associats.': X és l' identificador passat al paràmetre P\_IDEBOT.
			- No es pot eliminar la botiga amb identificador X. Hi ha càlculs històrics associats.': X és l' identificador passat al paràmetre P\_IDEBOT.
			- Error no controlat: Es tracta d' error inesperats propis d' Oracle. Es retornarà el codi de l' error Oracle concatenat amb la descripció del mateix.
- **OBT IDECIU:** Funció que obté l' identificador de ciutat associat a una botiga. Paràmetres d' entrada:
	- o **P\_IDEBOT:** Identificador de la botiga
		- **Tipologia:** Numèric amb longitud màxima de 15.
	- Paràmetre de sortida:
		- o **P\_RSP:** Indica si l' operació ha tingut èxit o no:
			- **Tipologia:** Alfanumèric.
			- **Valors possibles:**
				- 'OK': Valor indicatiu que el procés ha anat bé.
				- 'No existeix cap botiga amb l' identificador X': X és l' identificador passat al paràmetre P\_IDEBOT.
				- Error no controlat: Es tracta d' error inesperats propis d' Oracle. Es retornarà el codi de l' error Oracle concatenat amb la descripció del mateix.

Retorn de la funció: Retorna l'identificador de la ciutat associada a la botiga.

**Tipologia:** Numèric amb longitud màxima de 15.

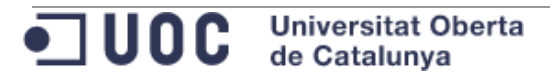

9.5.2.2 TFC\_CIU

Paquet per gestionar les operacions sobre la taula TFC\_CIUTATS.

El paquet TFC\_CIU conté les següents funcions i mètodes públics:

 **ALT\_CIUTAT:** Procediment que dóna d' alta un registre a la taula TFC\_CIUTATS.

Paràmetres d' entrada:

- o **P\_IDECIU:** Identificador de la ciutat.
	- **Tipologia:** Numèric amb longitud màxima de 15.
- o **P\_NOMCIU:** Nom de la ciutat.
	- **Tipologia:** Alfanumèric amb longitud màxima de 40 caràcters.
- o **P\_IDEREG:** Regió associada a la ciutat.
	- **Tipologia:** Numèric amb longitud màxima de 15.

# Paràmetres de sortida:

- o **P\_RSP:** Indica si l' operació ha tingut èxit o no:
	- **Tipologia:** Alfanumèric.
	- **Valors possibles:**
		- 'OK': Valor indicatiu que el procés ha anat bé.
		- 'El paràmetre P\_IDEREG no pot ser *null*.': Indica que no s' ha informat el paràmetre P\_IDEREG.
		- 'No existeix cap regió amb l' identificador X': X és l' identificador passat al paràmetre P\_IDEREG.
		- Error no controlat: Es tracta d' error inesperats propis d' Oracle. Es retornarà el codi de l' error Oracle concatenat amb la descripció del mateix.
- **MOD\_CIUTAT:** Procediment que modifica un registre a la taula TFC\_CIUTATS Paràmetres d' entrada:
	- o **P\_IDECIU:** Identificador de la ciutat.
		- **Tipologia:** Numèric amb longitud màxima de 15.
	- o **P\_NOMCIU:** Nom de la ciutat.
		- **Tipologia:** Alfanumèric amb longitud màxima de 40 caràcters.
	- o **P\_IDEREG:** Regió associada a la ciutat.
		- **Tipologia:** Numèric amb longitud màxima de 15.

- o **P\_RSP:** Indica si l' operació ha tingut èxit o no:
	- **Tipologia:** Alfanumèric.
	- **Valors possibles:**
		- 'OK': Valor indicatiu que el procés ha anat bé.
		- 'El paràmetre P\_IDEREG no pot ser *null*.': Indica que no s' ha informat el paràmetre P\_IDEREG.
		- 'No existeix cap regió amb l' identificador X': X és l' identificador passat al paràmetre P\_IDEREG.
		- 'No s' ha trobat cap ciutat amb l'' identificador X': X és l' identificador passat al paràmetre P\_IDECIU.

- Error no controlat: Es tracta d' error inesperats propis d' Oracle. Es retornarà el codi de l' error Oracle concatenat amb la descripció del mateix.

- **SUP\_CIUTAT:** Procediment que elimina un registre de la taula TFC\_CIUTATS. Paràmetres d' entrada:
	- o **P\_IDECIU:** Identificador de la ciutat.
		- **Tipologia:** Numèric amb longitud màxima de 15.

## Paràmetres de sortida:

- o **P\_RSP:** Indica si l' operació ha tingut èxit o no:
	- **Tipologia:** Alfanumèric.
	- **Valors possibles:**
		- 'OK': Valor indicatiu que el procés ha anat bé.
		- 'No s' ha trobat cap ciutat amb l'' identificador X': X és l' identificador passat al paràmetre P\_IDECIU.
		- Error no controlat: Es tracta d' error inesperats propis d' Oracle. Es retornarà el codi de l' error Oracle concatenat amb la descripció del mateix.

### 9.5.2.3 TFC\_PRO

Paquet per gestionar les operacions sobre la taula TFC\_PRODUCTES.

El paquet TFC\_PRO conté les següents funcions i mètodes públics:

 **ALT\_PRODUCTE:** Procediment que insereix un registre a la taula TFC\_PRODUCTES.

Paràmetres d' entrada:

- o **P\_CODEAN13:** Codi de barres del producte.
	- **Tipologia:** Alfanumèric longitud màxima de 13.
- o **P\_NOMPRO:** Nom del producte.
	- **Tipologia:** Alfanumèric amb longitud màxima de 50 caràcters.
- o **P\_DESCRIPCIO:** Descripció del producte
	- **Tipologia:** Alfanumèric amb longitud màxima de 100 caràcters.
- o **P\_FLGACT:** Indica si el producte està actiu.
	- **Tipologia:** Alfanumèric amb longitud màxima de 1 caràcter.
	- **Valors possibles:**
		- 'S': Està activa
		- 'N': No està activa
- o **P\_DATALT:** Data de alta del producte.
	- **Tipologia:** Tipus date d'Oracle.
- o **P\_DATBAI:** Data de baixa del producte.
	- **Tipologia:** Tipus date d' Oracle.

- o **P\_RSP:** Indica si l' operació ha tingut èxit o no.
	- **Tipologia:** Alfanumèric.

# **Valors possibles:**

- 'OK': Valor indicatiu que el procés ha anat bé.
- 'No existeix cap producte amb el codi X': X és l' identificador passat al paràmetre P\_CODEAN13.
- 'No s' ha informat la data d' alta per el producte amb codi X': X és l' identificador passat al paràmetre P\_CODEAN13.
- 'El producte amb codi X no està actiu i no s' ha informat la data de baixa': X és l' identificador passat al paràmetre P\_CODEAN13.
- Error no controlat: Es tracta d' error inesperats propis d' Oracle. Es retornarà el codi de l' error Oracle concatenat amb la descripció del mateix.
- **MOD\_PRODUCTE:** Procediment que modifica un registre de la taula TFC\_PRODUCTES.

Paràmetres d' entrada:

- o **P\_CODEAN13:** Codi de barres del producte.
	- **Tipologia:** Alfanumèric longitud màxima de 13.
- o **P\_NOMPRO:** Nom del producte.
	- **Tipologia:** Alfanumèric amb longitud màxima de 50 caràcters.
- o **P\_DESCRIPCIO:** Descripció del producte
	- **Tipologia:** Alfanumèric amb longitud màxima de 100 caràcters.
- o **P\_FLGACT:** Indica si el producte està actiu.
	- **Tipologia:** Alfanumèric amb longitud màxima de 1 caràcter.
	- **Valors possibles:**
		- 'S': Està activa
		- 'N': No està activa
- o **P\_DATALT:** Data de alta del producte.
	- **Tipologia:** Tipus date d' Oracle.
- o **P\_DATBAI:** Data de baixa del producte.

**Tipologia:** Tipus date d' Oracle.

- o **P\_RSP:** Indica si l' operació ha tingut èxit o no.
	- **Tipologia:** Alfanumèric.
	- **Valors possibles:**
		- 'OK': Valor indicatiu que el procés ha anat bé.
		- 'No existeix cap producte amb el codi X': X és l' identificador passat al paràmetre P\_CODEAN13.
		- 'No s' ha informat la data d' alta per el producte amb codi X': X és l' identificador passat al paràmetre P\_CODEAN13.
		- 'El producte amb codi X no està actiu i no s' ha informat la data de baixa': X és l' identificador passat al paràmetre P\_CODEAN13.
		- Error no controlat: Es tracta d' error inesperats propis d' Oracle. Es retornarà el codi de l' error Oracle concatenat amb la descripció del mateix.

• BAI PRODUCTE: Procediment que marca un registre de la taula TFC\_PRODUCTES com no actiu (FLGACT = 'N'). Paràmetres d' entrada:

o **P\_CODEAN13:** Codi de barres del producte.

- **Tipologia:** Alfanumèric longitud màxima de 13.
- o **P\_DATBAI:** Data de baixa del producte.
	- **Tipologia:** Tipus date d' Oracle.

### Paràmetres de sortida:

- o **P\_RSP:** Indica si l' operació ha tingut èxit o no.
	- **Tipologia:** Alfanumèric.
	- **Valors possibles:**
		- 'OK': Valor indicatiu que el procés ha anat bé.
		- 'Verificació de la data de baixa': No s' ha informat el paràmetre P\_DATBAI.
		- 'No existeix cap producte amb el codi X': X és l' identificador passat al paràmetre P\_CODEAN13.
		- Error no controlat: Es tracta d' error inesperats propis d' Oracle. Es retornarà el codi de l' error Oracle concatenat amb la descripció del mateix.
- **SUP\_PRODUCTE:** Procediment que elimina un registre de la taula TFC\_PRODUCTES.

### Paràmetres d' entrada:

o **P\_CODEAN13:** Codi de barres del producte.

- o **P\_RSP:** Indica si l' operació ha tingut èxit o no.
	- **Tipologia:** Alfanumèric.
	- **Valors possibles:**
		- 'OK': Valor indicatiu que el procés ha anat bé.
		- 'No existeix cap producte amb el codi X': X és l' identificador passat al paràmetre P\_CODEAN13.
		- 'No es pot eliminar la ciutat amb identificador X. Hi ha botigues associades.': X és l' identificador passat al paràmetre P\_CODEAN13.
		- 'No es pot eliminar la ciutat amb identificador X. Hi ha càlculs agregats associats.': X és l' identificador passat al paràmetre P\_CODEAN13.
		- 'No es pot eliminar la ciutat amb identificador X. Hi ha càlculs històrics associats.": X és l' identificador passat al paràmetre P\_CODEAN13.
		- Error no controlat: Es tracta d' error inesperats propis d' Oracle. Es retornarà el codi de l' error Oracle concatenat amb la descripció del mateix.

# 9.5.2.4 TFC\_REG

Paquet per gestionar les operacions sobre la taula TFC\_REGIONS.

El paquet TFC\_REG conté les següents funcions i mètodes públics:

- **ALT\_REGIO:** Procediment que insereix un registre a la taula TFC\_REGIONS. Paràmetres d' entrada:
	- o **P\_IDEREG:** Identificador de regió.
		- **Tipologia:** Numèric amb longitud màxima de 15.
	- o **P\_NOMREG:** Nom de la regió.
		- **Tipologia:** Alfanumèric amb longitud màxima de 40 caràcters.

## Paràmetres de sortida:

- o **P\_RSP:** Indica si l' operació ha tingut èxit o no.
	- **Tipologia:** Alfanumèric.
	- **Valors possibles:**
		- 'OK': Valor indicatiu que el procés ha anat bé.
		- Error no controlat: Es tracta d' error inesperats propis d' Oracle. Es retornarà el codi de l' error Oracle concatenat amb la descripció del mateix.
- **MOD\_REGIO:** Procediment que modifica un registre a la taula TFC\_REGIONS. Paràmetres d' entrada:
	- o **P\_IDEREG:** Identificador de regió.
		- **Tipologia:** Numèric amb longitud màxima de 15.
	- o **P\_NOMREG:** Nom de la regió.
		- **Tipologia:** Alfanumèric amb longitud màxima de 40 caràcters.

### Paràmetres de sortida:

- o **P\_RSP:** Indica si l' operació ha tingut èxit o no.
	- **Tipologia:** Alfanumèric.
	- **Valors possibles:**
		- 'OK': Valor indicatiu que el procés ha anat bé.
		- Error no controlat: Es tracta d' error inesperats propis d' Oracle. Es retornarà el codi de l' error Oracle concatenat amb la descripció del mateix.
- **SUP\_REGIO:** Procediment que elimina un registre a la taula TFC\_REGIONS. Paràmetres d' entrada:
	- o **P\_IDEREG:** Identificador de regió.
		- **Tipologia:** Numèric amb longitud màxima de 15.

- o **P\_RSP:** Indica si l' operació ha tingut èxit o no.
	- **Tipologia:** Alfanumèric.
	- **Valors possibles:**
		- 'OK': Valor indicatiu que el procés ha anat bé.
		- 'No existeix cap regió amb l' identificador X': On X és l' identificador passat al paràmetre P\_IDEREG.

'No es pot eliminar la regió amb identificador X. Hi ha ciutats associades.': On X és l' identificador passat al paràmetre P\_IDEREG.

- Error no controlat: Es tracta d' error inesperats propis d' Oracle. Es retornarà el codi de l' error Oracle concatenat amb la descripció del mateix.
- **EXISTEIX REGIO:** Funció que verifica si existeix una regió amb l' identificador donat.

Paràmetres d' entrada:

- o **P\_IDEREG:** Identificador de regió.
	- **Tipologia:** Numèric amb longitud màxima de 15.

### Paràmetres de sortida:

- o **P\_RSP:** Indica si l' operació ha tingut èxit o no.
	- **Tipologia:** Alfanumèric.
	- **Valors possibles:**
		- 'OK': Valor indicatiu que el procés ha anat bé.
		- Error no controlat: Es tracta d' error inesperats propis d' Oracle. Es retornarà el codi de l' error Oracle concatenat amb la descripció del mateix.

Retorn de la funció: En funció del valor:

- **Tipologia:** Booleà.
- **Valors possibles:**
	- TRUE: Existeix un registre a la taula TFC\_REGIONS amb els paràmetres donats.
	- FALSE: No existeix un registre a la taula TFC\_REGIONS amb els paràmetres donats.

### 9.5.2.5 TFC\_TEM

Paquet per gestionar les operacions sobre la taula TFC\_TEMPS.

El paquet TFC\_TEM conté les següents funcions i mètodes públics:

- ALT TEMPS: Procediment que insereix un registre a la taula TFC TEMPS. Paràmetres d' entrada:
	- o **P\_DATA:** Data.
		- **Tipologia:** Tipus date d' Oracle.
	- o **P\_HORA:** Hora .
		- **Tipologia:** Numèric amb longitud màxima de 2.
		- **Valors possibles:** Els valors possibles van del 0 al 23.

### Paràmetres de sortida:

- o **P\_RSP:** Indica si l' operació ha tingut èxit o no.
	- **Tipologia:** Alfanumèric.
	- **Valors possibles:**

**Universitat Oberta** de Catalunya

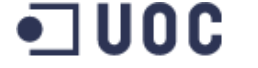

- 'OK': Valor indicatiu que el procés ha anat bé.

- 'Ja existeix un registre de temps amb la data X i hora Y ': On X és el valor del paràmetre P\_DATA y Y és el valor del paràmetre P\_HORA.
- Error no controlat: Es tracta d' error inesperats propis d' Oracle. Es retornarà el codi de l' error Oracle concatenat amb la descripció del mateix.
- **SUP\_TEMPS:** Procediment que elimina un registre de la taula TFC\_TEMPS. Paràmetres d' entrada:
	- o **P\_DATA:** Data.
		- **Tipologia:** Tipus date d'Oracle.
	- o **P\_HORA:** Hora .
		- **Tipologia:** Numèric amb longitud màxima de 2.
		- **Valors possibles:** Els valors possibles van del 0 al 23.

## Paràmetres de sortida:

- o **P\_RSP:** Indica si l' operació ha tingut èxit o no.
	- **Tipologia:** Alfanumèric.
	- **Valors possibles:**
		- 'OK': Valor indicatiu que el procés ha anat bé.
		- 'No existeix cap registre de temps amb la data  $X$  i hora  $Y$  ": On X és el valor del paràmetre P\_DATA y Y és el valor del paràmetre P\_HORA.
		- 'No es pot eliminar la venda per la data X i hora Y .': On X és el valor del paràmetre P\_DATA y Y és el valor del paràmetre P\_HORA.
		- Error no controlat: Es tracta d' error inesperats propis d' Oracle. Es retornarà el codi de l' error Oracle concatenat amb la descripció del mateix.
- **EXISTEIX TEMPS:** Funció que verifica si existeix un registre a la taula TFC TEMPS.

### Paràmetres d' entrada:

- o **P\_DATA:** Data.
	- **Tipologia:** Tipus date d' Oracle.
- o **P\_HORA:** Hora .
	- **Tipologia:** Numèric amb longitud màxima de 2.
	- **Valors possibles:** Els valors possibles van del 0 al 23.Paràmetres de sortida:
- o **P\_RSP:** Indica si l' operació ha tingut èxit o no.
	- **Tipologia:** Alfanumèric.
	- **Valors possibles:**
		- 'OK': Valor indicatiu que el procés ha anat bé.
		- Error no controlat: Es tracta d' error inesperats propis d' Oracle. Es retornarà el codi de l' error Oracle concatenat amb la descripció del mateix.

Retorn de la funció: En funció del valor:

- **Tipologia:** Booleà.
- **Valors possibles:**
	- TRUE: Existeix un registre a la taula TFC\_TEMPS amb els paràmetres donats.
	- FALSE: No existeix un registre a la taula TFC\_TEMPS amb els paràmetres donats.

# 9.5.3 Gestió del la taula de fets

En aquest punt s' enumeren i descriuen els paquets i mètodes públics per gestionar la taula de fets.

# 9.5.3.1 TFC\_VEN

Paquet per gestionar les operacions sobre la taula TFC\_VENDES.

El paquet TFC\_VEN conté les següents funcions i mètodes públics:

- **ALT\_VENDA:** Procediment que insereix un registre a la taula TFC\_VENDES. Paràmetres d' entrada:
	- o **P\_DATA:** Data.
		- **Tipologia:** Tipus date d' Oracle.
	- o **P\_HORA:** Hora .
		- **Tipologia:** Numèric amb longitud màxima de 2.
		- **Valors possibles:** Els valors possibles van del 0 al 23.
	- o **P\_IDEBOT:** Identificador de la botiga que ha fet la venda.
		- **Tipologia:** Numèric amb longitud màxima de 15.
	- o **P\_CODEAN13:** Codi del producte venut.
		- **Tipologia:** Alfanumèric longitud màxima de 13.
	- o **P\_QNTVEN:** Quantitat total venuda.
		- **Tipologia:** Numèric amb longitud màxima de 15.
	- o **P\_BENNET:** Benefici net total obtingut.
		- **Tipologia:** Numèric amb longitud màxima de 15 i 2 decimals.
	- o **P\_IMPBRUT:** Import brut total.

**Tipologia:** Numèric amb longitud màxima de 15 i 2 decimals.

- o **P\_RSP:** Indica si l' operació ha tingut èxit o no.
	- **Tipologia:** Alfanumèric.
	- **Valors possibles:**
		- 'OK': Valor indicatiu que el procés ha anat bé.
		- Error no controlat: Es tracta d' error inesperats propis d' Oracle. Es retornarà el codi de l' error Oracle concatenat amb la descripció del mateix.

 **MOD\_VENDA:** Procediment que modifica un registre de la taula TFC\_VENDES.

Paràmetres d' entrada:

- o **P\_DATA:** Data.
	- **Tipologia:** Tipus date d' Oracle.

- o **P\_HORA:** Hora .
	- **Tipologia:** Numèric amb longitud màxima de 2.
	- **Valors possibles:** Els valors possibles van del 0 al 23.
- o **P\_IDEBOT:** Identificador de la botiga que ha fet la venda.
	- **Tipologia:** Numèric amb longitud màxima de 15.
- o **P\_CODEAN13:** Codi del producte venut.
	- **Tipologia:** Alfanumèric longitud màxima de 13.
- o **P\_QNTVEN:** Quantitat total venuda.
	- **Tipologia:** Numèric amb longitud màxima de 15.
- o **P\_BENNET:** Benefici net total obtingut.
	- **Tipologia:** Numèric amb longitud màxima de 15 i 2 decimals.
- o **P\_IMPBRUT:** Import brut total.
	- **Tipologia:** Numèric amb longitud màxima de 15 i 2 decimals.
- Paràmetres de sortida:
	- o **P\_RSP:** Indica si l' operació ha tingut èxit o no.
		- **Tipologia:** Alfanumèric.
		- **Valors possibles:**
			- 'OK': Valor indicatiu que el procés ha anat bé.
			- 'No existeix cap venda per la data  $= X$ , hora  $= Y$ , id. de botiga = I, producte = J':On X es correspon al valor del paràmetre P\_DATA, Y és el valor del paràmetre P\_HORA, I és el valor del paràmetre P\_IDEBOT i J és el valor del paràmetre P\_CODEAN13.
			- Error no controlat: Es tracta d' error inesperats propis d' Oracle. Es retornarà el codi de l' error Oracle concatenat amb la descripció del mateix.
- **SUP\_VENDA:** Procediment que elimina un registre de la taula TFC\_VENDES. Paràmetres d' entrada:
	- o **P\_DATA:** Data.
		- **Tipologia:** Tipus date d'Oracle.
	- o **P\_HORA:** Hora .
		- **Tipologia:** Numèric amb longitud màxima de 2.
		- **Valors possibles:** Els valors possibles van del 0 al 23.
	- o **P\_IDEBOT:** Identificador de la botiga que ha fet la venda.
		- **Tipologia:** Numèric amb longitud màxima de 15.
	- o **P\_CODEAN13:** Codi del producte venut.
		- **Tipologia:** Alfanumèric longitud màxima de 13.
	- Paràmetres de sortida:
		- o **P\_RSP:** Indica si l' operació ha tingut èxit o no.
			- **Tipologia:** Alfanumèric.

# **Valors possibles:**

- 'OK': Valor indicatiu que el procés ha anat bé.
	- 'No existeix cap venda per la data =  $X$ , hora =  $Y$ , id. de botiga = I, producte = J':On X es correspon al valor del paràmetre P\_DATA, Y és el valor del paràmetre P\_HORA, I és el valor del paràmetre P\_IDEBOT i J és el valor del paràmetre P\_CODEAN13.
- Error no controlat: Es tracta d' error inesperats propis d' Oracle. Es retornarà el codi de l' error Oracle concatenat amb la descripció del mateix.

9.5.4 Gestió del mòdul estadístic

En aquest punt s' enumeren i descriuen els paquets i mètodes públics per gestionar les taules del mòdul estadístic.

## 9.5.4.1 TFC\_ABA

Paquet per gestionar les operacions sobre la taula TFC\_AGR\_BOT\_ANY.

El paquet TFC\_ABA conté les següents funcions i mètodes públics:

 **ALT\_ABA:** Procediment que dóna d' alta un registre a la taula TFC\_AGR\_BOT\_ANY.

# Paràmetres d' entrada:

- o **P\_NUMANY:** Any per el que es vol calcular els indicadors.
	- **Tipologia:** Numèric de 4 dígits.
- o **P\_IDEBOT:** Identificador de la botiga per la que es vol calcular els indicadors de més i menys vendes.
	- **Tipologia:** Numèric amb longitud màxima de 15.
- o **P\_BENNET:** Benefici net de la botiga indicada.
	- **Tipologia:** Numèric amb longitud màxima de 15.

### Paràmetres de sortida:

- o **P\_RSP:** Indica si l' operació ha tingut èxit o no:
	- **Tipologia:** Alfanumèric.
	- **Valors possibles:**
		- 'OK': Valor indicatiu que el procés ha anat bé.
		- ERROR: En cas que el procés no vagi bé, retornarà l' error produït.
- **MOD\_ABA:** Procediment que modifica un registre a la taula TFC\_AGR\_BOT\_ANY.

Paràmetres d' entrada:

- o **P\_NUMANY:** Any per el que es vol buscar els indicadors.
	- **Tipologia:** Numèric de 4 dígits.
- o **P\_IDEBOT:** Identificador de la botiga per la que es vol calcular els indicadors de més i menys vendes.

- **Tipologia:** Numèric amb longitud màxima de 15.
- o **P\_BENNET:** Benefici net de la botiga indicada.
	- **Tipologia:** Numèric amb longitud màxima de 15.

# Paràmetres de sortida:

- o **P\_RSP:** Indica si l' operació ha tingut èxit o no:
	- **Tipologia:** Alfanumèric.
	- **Valors possibles:**
		- 'OK': Valor indicatiu que el procés ha anat bé.
		- ERROR: En cas que el procés no vagi bé, retornarà l' error produït.
- **SUP ABA:** Procediment que disminueix el benefici d' un registre de la taula TFC\_AGR\_BOT\_ANY.

# Paràmetres d' entrada:

- o **P\_NUMANY:** Any per el que es vol buscar els indicadors.
	- **Tipologia:** Numèric de 4 dígits.
- o **P\_IDEBOT:** Identificador de la botiga per la que es vol calcular els indicadors de més i menys vendes.
	- **Tipologia:** Numèric amb longitud màxima de 15.
- o **P\_BENNET\_DEC:** Benefici net a disminuir.
	- **Tipologia:** Numèric amb longitud màxima de 15.

## Paràmetres de sortida:

- o **P\_RSP:** Indica si l' operació ha tingut èxit o no:
	- **Tipologia:** Alfanumèric.
	- **Valors possibles:**
		- 'OK': Valor indicatiu que el procés ha anat bé.
		- ERROR: En cas que el procés no vagi bé, retornarà l' error produït.
- **SUP\_ABA:** Procediment que elimina un registre de la taula TFC\_AGR\_BOT\_ANY.

### Paràmetres d' entrada:

- o **P\_NUMANY:** Any per el que es vol buscar els indicadors.
	- **Tipologia:** Numèric de 4 dígits.
- o **P\_IDEBOT:** Identificador de la botiga per la que es vol calcular els indicadors de més i menys vendes.
	- **Tipologia:** Numèric amb longitud màxima de 15.

- o **P\_RSP:** Indica si l' operació ha tingut èxit o no:
	- **Tipologia:** Alfanumèric.
	- **Valors possibles:**
		- 'OK': Valor indicatiu que el procés ha anat bé.
		- ERROR: En cas que el procés no vagi bé, retornarà l'error produït.

**RECALCULAR IND VEN:** Procediment que torna a calcular els indicadors de vendes per botiga i any a la taula TFC\_AGR\_BOT\_ANY. Paràmetres d' entrada:

- o **P\_NUMANY:** Any per el que es vol buscar els indicadors.
	- **Tipologia:** Numèric de 4 dígits.

Paràmetres de sortida:

- o **P\_RSP:** Indica si l' operació ha tingut èxit o no:
	- **Tipologia:** Alfanumèric.
	- **Valors possibles:**
		- 'OK': Valor indicatiu que el procés ha anat bé.
		- ERROR: En cas que el procés no vagi bé, retornarà l' error produït.

## 9.5.4.2 TFC\_ACA

Paquet per gestionar les operacions sobre la taula TFC\_AGR\_CIU\_ANY.

El paquet TFC\_ACA conté les següents funcions i mètodes públics:

 **ALT\_ACA:** Procediment que dóna d' alta un registre a la taula TFC\_AGR\_CIU\_ANY.

Paràmetres d' entrada:

- o **P\_NUMANY:** Any per el que es vol buscar els indicadors.
	- **Tipologia:** Numèric de 4 dígits.
- o **P\_IDECIU:** Identificador de la botiga per la que es vol calcular els indicadors de més i menys vendes.
	- **Tipologia:** Numèric amb longitud màxima de 15.
- o **P\_BENNET:** Benefici net de la ciutat indicada.
	- **Tipologia:** Numèric amb longitud màxima de 15.

Paràmetres de sortida:

- o **P\_RSP:** Indica si l' operació ha tingut èxit o no:
	- **Tipologia:** Alfanumèric.
	- **Valors possibles:**
		- 'OK': Valor indicatiu que el procés ha anat bé.
		- ERROR: En cas que el procés no vagi bé, retornarà l' error produït.
- **MOD\_ACA:** Procediment que modifica un registre a la taula TFC\_AGR\_CIU\_ANY.

Paràmetres d' entrada:

- o **P\_NUMANY:** Any per el que es vol buscar els indicadors.
	- **Tipologia:** Numèric de 4 dígits.
- o **P\_IDECIU:** Identificador de la botiga per la que es vol calcular els indicadors de més i menys vendes.
	- **Tipologia:** Numèric amb longitud màxima de 15.
- o **P\_BENNET:** Benefici net de la ciutat indicada.

**Tipologia:** Numèric amb longitud màxima de 15.

## Paràmetres de sortida:

- o **P\_RSP:** Indica si l' operació ha tingut èxit o no:
	- **Tipologia:** Alfanumèric.
	- **Valors possibles:**
		- 'OK': Valor indicatiu que el procés ha anat bé.
		- ERROR: En cas que el procés no vagi bé, retornarà l'error produït.
- **SUP\_ACA:** Procediment que disminueix el benefici d' un registre de la taula TFC\_AGR\_CIU\_ANY.

Paràmetres d'entrada:

- o **P\_NUMANY:** Any per el que es vol buscar els indicadors.
	- **Tipologia:** Numèric de 4 dígits.
- o **P\_IDECIU:** Identificador de la botiga per la que es vol calcular els indicadors de més i menys vendes.
	- **Tipologia:** Numèric amb longitud màxima de 15.
- o **P\_BENNET\_DEC:** Benefici a disminuir.
	- **Tipologia:** Numèric amb longitud màxima de 15.

Paràmetres de sortida:

- o **P\_RSP:** Indica si l' operació ha tingut èxit o no:
	- **Tipologia:** Alfanumèric.
	- **Valors possibles:**
		- 'OK': Valor indicatiu que el procés ha anat bé.
		- ERROR: En cas que el procés no vagi bé, retornarà l'error produït.
- **SUP\_ACA:** Procediment que elimina un registre de la taula TFC\_AGR\_CIU\_ANY.

Paràmetres d' entrada:

- o **P\_NUMANY:** Any per el que es vol buscar els indicadors.
	- **Tipologia:** Numèric de 4 dígits.
- o **P\_IDECIU:** Identificador de la botiga per la que es vol calcular els indicadors de més i menys vendes.
	- **Tipologia:** Numèric amb longitud màxima de 15.

- o **P\_RSP:** Indica si l' operació ha tingut èxit o no:
	- **Tipologia:** Alfanumèric.
	- **Valors possibles:**
		- 'OK': Valor indicatiu que el procés ha anat bé.
		- ERROR: En cas que el procés no vagi bé, retornarà l'error produït.
- **RECALCULAR\_IND\_VEN:** Procediment que torna a calcular els indicadors de vendes per ciutat i any a la taula TFC\_AGR\_CIU\_ANY. Paràmetres d' entrada:

o **P\_NUMANY:** Any per el que es vol buscar els indicadors.

**Tipologia:** Numèric de 4 dígits.

# Paràmetres de sortida:

- o **P\_RSP:** Indica si l' operació ha tingut èxit o no:
	- **Tipologia:** Alfanumèric.
	- **Valors possibles:**
		- 'OK': Valor indicatiu que el procés ha anat bé.
		- ERROR: En cas que el procés no vagi bé, retornarà l' error produït.

# 9.5.4.3 TFC\_ADMA

Paquet per gestionar les operacions sobre la taula TFC\_AGR\_DIAMES\_ANY.

El paquet TFC\_ADMA conté les següents funcions i mètodes públics:

 **ALT\_ADMA:** Procediment que dóna d' alta un registre a la taula TFC\_AGR\_DIAMES\_ANY.

Paràmetres d' entrada:

- o **P\_NUMANY:** Any per el que es vol buscar els indicadors.
	- **Tipologia:** Numèric de 4 dígits.
- o **P\_DIAMES:** Dia del mes.
	- **Tipologia:** Numèric de 2 dígits màxim.
	- **Valors possibles:** del 1 al 31.
- o **P\_QNTVEN:** Quantitat venuda.
	- **Tipologia:** Numèric amb longitud màxima de 15.

Paràmetres de sortida:

- o **P\_RSP:** Indica si l' operació ha tingut èxit o no:
	- **Tipologia:** Alfanumèric.
	- **Valors possibles:**
		- 'OK': Valor indicatiu que el procés ha anat bé.
		- ERROR: En cas que el procés no vagi bé, retornarà l' error produït.
- **MOD\_ADMA:** Procediment que modifica un registre a la taula TFC\_AGR\_DIAMES\_ANY.

Paràmetres d' entrada:

- o **P\_NUMANY:** Any per el que es vol buscar els indicadors.
	- **Tipologia:** Numèric de 4 dígits.
- o **P\_DIAMES:** Dia del mes.
	- **Tipologia:** Numèric de 2 dígits màxim.
	- **Valors possibles:** del 1 al 31.
- o **P\_QNTVEN:** Quantitat venuda.
	- **Tipologia:** Numèric amb longitud màxima de 15.

# Paràmetres de sortida:

o **P\_RSP:** Indica si l' operació ha tingut èxit o no:

- **Tipologia:** Alfanumèric.
- **Valors possibles:**
	- 'OK': Valor indicatiu que el procés ha anat bé.
	- ERROR: En cas que el procés no vagi bé, retornarà l'error produït.
- **SUP ADMA:** Procediment que disminueix la quantitat d' un registre a la taula TFC\_AGR\_DIAMES\_ANY.

Paràmetres d' entrada:

- o **P\_NUMANY:** Any per el que es vol buscar els indicadors.
	- **Tipologia:** Numèric de 4 dígits.
- o **P\_DIAMES:** Dia del mes.
	- **Tipologia:** Numèric de 2 dígits màxim.
	- **Valors possibles:** del 1 al 31.
- o **P\_QNTVEN\_DEC:** Quantitat venuda.
	- **Tipologia:** Numèric amb longitud màxima de 15.
- Paràmetres de sortida:
	- o **P\_RSP:** Indica si l' operació ha tingut èxit o no:
		- **Tipologia:** Alfanumèric.
		- **Valors possibles:**
			- 'OK': Valor indicatiu que el procés ha anat bé.
			- ERROR: En cas que el procés no vagi bé, retornarà l'error produït.
- **SUP ADMA:** Procediment que elimina un registre a la taula TFC\_AGR\_DIAMES\_ANY.

Paràmetres d' entrada:

- o **P\_NUMANY:** Any per el que es vol buscar els indicadors.
	- **Tipologia:** Numèric de 4 dígits.
- o **P\_DIAMES:** Dia del mes.
	- **Tipologia:** Numèric de 2 dígits màxim.
	- **Valors possibles:** del 1 al 31.

# Paràmetres de sortida:

- o **P\_RSP:** Indica si l' operació ha tingut èxit o no:
	- **Tipologia:** Alfanumèric.
	- **Valors possibles:**
		- 'OK': Valor indicatiu que el procés ha anat bé.
		- ERROR: En cas que el procés no vagi bé, retornarà l'error produït.
- **RECALCULAR\_IND\_VEN:** Procediment que torna a calcular els indicadors de vendes per dia del mes i any a la taula TFC\_AGR\_DIAMES\_ANY. Paràmetres d' entrada:
	- o **P\_NUMANY:** Any per el que es vol buscar els indicadors.
		- **Tipologia:** Numèric de 4 dígits.

o **P\_RSP:** Indica si l' operació ha tingut èxit o no:

- **Tipologia:** Alfanumèric.
- **Valors possibles:**
	- 'OK': Valor indicatiu que el procés ha anat bé.
	- ERROR: En cas que el procés no vagi bé, retornarà l'error produït.

### 9.5.4.4 TFC\_AHA

Paquet per gestionar les operacions sobre la taula TFC\_AGR\_HOR\_ANY.

El paquet TFC\_AHA conté les següents funcions i mètodes públics:

 **ALT\_AHA:** Procediment que dóna d' alta un registre a la taula TFC AGR HOR ANY.

Paràmetres d' entrada:

- **P\_NUMANY:** Any per el que es vol buscar els indicadors.
	- **Tipologia:** Numèric de 4 dígits.
- P HORA: Hora del dia.
	- **Tipologia:** Numèric de 2 dígits màxim.
	- **Valors possibles:** del 0 al 23.
- P\_QNTVEN: Quantitat venuda.
	- **Tipologia:** Numèric amb longitud màxima de 15.

# Paràmetres de sortida:

- o **P\_RSP:** Indica si l' operació ha tingut èxit o no:
	- **Tipologia:** Alfanumèric.
	- **Valors possibles:**
		- 'OK': Valor indicatiu que el procés ha anat bé.
		- ERROR: En cas que el procés no vagi bé, retornarà l' error produït.
- **MOD\_AHA:** Procediment que modifica un registre a la taula TFC\_AGR\_HOR\_ANY.

Paràmetres d' entrada:

- **P\_NUMANY:** Any per el que es vol buscar els indicadors.
	- **Tipologia:** Numèric de 4 dígits.
- **P\_HORA:** Hora del dia.
	- **Tipologia:** Numèric de 2 dígits màxim.
	- **Valors possibles:** del 0 al 23.
- P\_QNTVEN: Quantitat venuda.
	- **Tipologia:** Numèric amb longitud màxima de 15.

Paràmetres de sortida:

- o **P\_RSP:** Indica si l' operació ha tingut èxit o no:
	- **Tipologia:** Alfanumèric.
	- **Valors possibles:**
		- 'OK': Valor indicatiu que el procés ha anat bé.

•⊐ ∪oc **Universitat Oberta** de Catalunya

- ERROR: En cas que el procés no vagi bé, retornarà l' error produït.

• **SUP AHA:** Procediment que disminueix la quantitat d' un registre a la taula TFC\_AGR\_HOR\_ANY

Paràmetres d' entrada:

- **P\_NUMANY:** Any per el que es vol buscar els indicadors.
	- **Tipologia:** Numèric de 4 dígits.
- **P\_HORA:** Hora del dia.
	- **Tipologia:** Numèric de 2 dígits màxim.
	- **Valors possibles:** del 0 al 23.
- **P\_QNTVEN\_DEC:** Quantitat a disminuir.
	- **Tipologia:** Numèric amb longitud màxima de 15.

## Paràmetres de sortida:

- o **P\_RSP:** Indica si l' operació ha tingut èxit o no:
	- **Tipologia:** Alfanumèric.
	- **Valors possibles:**
		- 'OK': Valor indicatiu que el procés ha anat bé.
		- ERROR: En cas que el procés no vagi bé, retornarà l'error produït.
- **SUP\_AHA:** Procediment que elimina un registre a la taula TFC AGR HOR ANY.

Paràmetres d' entrada:

- **P\_NUMANY:** Any per el que es vol buscar els indicadors.
	- **Tipologia:** Numèric de 4 dígits.
- **P\_HORA:** Hora del dia.
	- **Tipologia:** Numèric de 2 dígits màxim.
	- **Valors possibles:** del 0 al 23.

### Paràmetres de sortida:

- o **P\_RSP:** Indica si l' operació ha tingut èxit o no:
	- **Tipologia:** Alfanumèric.
	- **Valors possibles:**
		- 'OK': Valor indicatiu que el procés ha anat bé.
		- ERROR: En cas que el procés no vagi bé, retornarà l' error produït.
- **RECALCULAR\_IND\_VEN:** Procediment que torna a calcular els indicadors de hora del dia i any a la taula TFC\_AGR\_HOR\_ANY. Paràmetres d' entrada:
	- o **P\_NUMANY:** Any per el que es vol buscar els indicadors.
		- **Tipologia:** Numèric de 4 dígits.

### Paràmetres de sortida:

- o **P\_RSP:** Indica si l' operació ha tingut èxit o no:
	- **Tipologia:** Alfanumèric.
	- **Valors possibles:**

**Universitat Oberta** de Catalunya

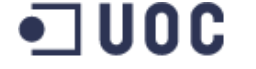

- 'OK': Valor indicatiu que el procés ha anat bé.
- ERROR: En cas que el procés no vagi bé, retornarà l' error produït.

## 9.5.4.5 TFC\_APA

Paquet per gestionar les operacions sobre la taula TFC AGR\_PRO\_ANY.

El paquet TFC\_APA conté les següents funcions i mètodes públics:

 **ALT\_APA:** Procediment que dóna d' alta un registre a la taula TFC\_AGR\_PRO\_ANY.

## Paràmetres d' entrada:

- o **P\_NUMANY:** Any per el que es vol buscar els indicadors.
	- **Tipologia:** Numèric de 4 dígits.
- o **P\_CODEAN13:** Codi del producte.
	- **Tipologia:** Alfanumèric longitud màxima de 13.
- o **P\_QNTVEN:** Quantitat venuda.
	- **Tipologia:** Numèric amb longitud màxima de 15.

## Paràmetres de sortida:

- o **P\_RSP:** Indica si l' operació ha tingut èxit o no:
	- **Tipologia:** Alfanumèric.
	- **Valors possibles:**
		- 'OK': Valor indicatiu que el procés ha anat bé.
		- ERROR: En cas que el procés no vagi bé, retornarà l' error produït.
- MOD APA: Procediment que modifica un registre a la taula TFC\_AGR\_PRO\_ANY.

Paràmetres d' entrada:

- o **P\_NUMANY:** Any per el que es vol buscar els indicadors.
	- **Tipologia:** Numèric de 4 dígits.
- o **P\_CODEAN13:** Codi del producte.
	- **Tipologia:** Alfanumèric longitud màxima de 13.
- o **P\_QNTVEN:** Quantitat venuda.
	- **Tipologia:** Numèric amb longitud màxima de 15.

- o **P\_RSP:** Indica si l' operació ha tingut èxit o no:
	- **Tipologia:** Alfanumèric.
		- **Valors possibles:**
			- 'OK': Valor indicatiu que el procés ha anat bé.
			- ERROR: En cas que el procés no vagi bé, retornarà l' error produït.
- **SUP\_APA:** Procediment que disminueix la quantitat venuda d' un producte de la taula TFC\_AGR\_PRO\_ANY

# Paràmetres d' entrada:

- o **P\_NUMANY:** Any per el que es vol buscar els indicadors.
	- **Tipologia:** Numèric de 4 dígits.
- o **P\_CODEAN13:** Codi del producte.
	- **Tipologia:** Alfanumèric longitud màxima de 13.
- o **P\_QNTVEN\_DEC:** Quantitat a disminuir.
	- **Tipologia:** Numèric amb longitud màxima de 15.

# Paràmetres de sortida:

- o **P\_RSP:** Indica si l' operació ha tingut èxit o no:
	- **Tipologia:** Alfanumèric.
	- **Valors possibles:**
		- 'OK': Valor indicatiu que el procés ha anat bé.
		- ERROR: En cas que el procés no vagi bé, retornarà l' error produït.
- **SUP\_APA:** Procediment que elimina un registre de la taula TFC\_AGR\_PRO\_ANY.

# Paràmetres d' entrada:

- o **P\_NUMANY:** Any per el que es vol buscar els indicadors.
	- **Tipologia:** Numèric de 4 dígits.
- o **P\_CODEAN13:** Codi del producte.
	- **Tipologia:** Alfanumèric longitud màxima de 13.

# Paràmetres de sortida:

- o **P\_RSP:** Indica si l' operació ha tingut èxit o no:
	- **Tipologia:** Alfanumèric.
	- **Valors possibles:**
		- 'OK': Valor indicatiu que el procés ha anat bé.
		- ERROR: En cas que el procés no vagi bé, retornarà l' error produït.
- **RECALCULAR\_IND\_VEN:** Procediment que torna a calcular els indicadors de producte i any a la taula TFC\_AGR\_PRO\_ANY. Paràmetres d' entrada:
	- o **P\_NUMANY:** Any per el que es vol buscar els indicadors.
		- **Tipologia:** Numèric de 4 dígits.

Paràmetres de sortida:

- o **P\_RSP:** Indica si l' operació ha tingut èxit o no:
	- **Tipologia:** Alfanumèric.
	- **Valors possibles:**
		- 'OK': Valor indicatiu que el procés ha anat bé.

ERROR: En cas que el procés no vagi bé, retornarà l' error produït.

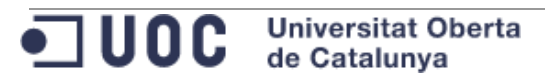

9.5.4.6 TFC\_INA

Paquet per gestionar les operacions sobre la taula TFC\_INDICADORS\_ANY.

El paquet TFC\_INA conté les següents funcions i mètodes públics:

 **ALT\_INA:** Procediment que dona d' alta un registre a la taula TFC\_INDICADORS\_ANY:

Paràmetres d' entrada:

- o **P\_NUMANY:** Any per el que es vol calcular els indicadors.
	- **Tipologia:** Numèric de 4 dígits.

Paràmetres de sortida:

- o **P\_RSP:** Indica si l' operació ha tingut èxit o no:
	- **Tipologia:** Alfanumèric.
		- **Valors possibles:**
			- 'OK': Valor indicatiu que el procés ha anat bé.
			- ERROR: En cas que el procés no vagi bé, retornarà l' error produït.
- **CALC INA:** Procediment que elimina un calcula els indicadors de la taula TFC\_INDICADORS\_ANY:
	- Benefici net total per any.
	- Percentatge de benefici net total obtingut per tendes virtuals.
	- Benefici net històric fins l' any informat al camp NUMANY.
	- Percentatge de benefici històric obtingut per tendes virtuals.

Paràmetres d' entrada:

- o **P\_NUMANY:** Any per el que es vol calcular els indicadors.
	- **Tipologia:** Numèric de 4 dígits.

- o **P\_RSP:** Indica si l' operació ha tingut èxit o no:
	- **Tipologia:** Alfanumèric.
	- **Valors possibles:**
		- 'OK': Valor indicatiu que el procés ha anat bé.
		- ERROR: En cas que el procés no vagi bé, retornarà l'error produït.
- **•** CALCULAR INDICADORS INC: Procediment que calcula els diferents indicadors del mòdul estadístic:
	- Benefici net total per any.
	- Percentatge de benefici net total obtingut per tendes virtuals.
	- Benefici net històric fins l' any informat al camp NUMANY.
	- Percentatge de benefici històric obtingut per tendes virtuals.
	- Indicadors històrics de ventes per producte.
	- Indicadors històrics de ventes per botiga.
	- Indicadors històrics de ventes per hora.
	- Indicadors històrics de ventes per dia del mes.
	- Indicadors històrics de ventes per ciutat.

El càlcul es fa de forma incremental.

## Paràmetres d' entrada:

- o **P\_NUMANY:** Any per el que es vol calcular els indicadors.
	- **Tipologia:** Numèric de 4 dígits.

# Paràmetres de sortida:

- o **P\_RSP:** Indica si l' operació ha tingut èxit o no:
	- **Tipologia:** Alfanumèric.
	- **Valors possibles:**
		- 'OK': Valor indicatiu que el procés ha anat bé.

- ERROR: En cas que el procés no vagi bé, retornarà l'error produït.
- **CALCULAR\_INDICADORS\_TOT:** Procediment que calcula els diferents indicadors del mòdul estadístic:
	- Benefici net total per any.
	- Percentatge de benefici net total obtingut per tendes virtuals.
	- Benefici net històric fins l' any informat al camp NUMANY.
	- Percentatge de benefici històric obtingut per tendes virtuals.
	- Indicadors històrics de ventes per producte.
	- Indicadors històrics de ventes per botiga.
	- Indicadors històrics de ventes per hora.
	- Indicadors històrics de ventes per dia del mes.
	- Indicadors històrics de ventes per ciutat.

### El càlcul es fa de forma total.

# Paràmetres d' entrada:

- o **P\_NUMANY:** Any per el que es vol calcular els indicadors.
	- **Tipologia:** Numèric de 4 dígits.

- o **P\_RSP:** Indica si l' operació ha tingut èxit o no:
	- **Tipologia:** Alfanumèric.
	- **Valors possibles:**
		- 'OK': Valor indicatiu que el procés ha anat bé.
		- ERROR: En cas que el procés no vagi bé, retornarà l' error produït.

# 9.5.5 Càrrega de dades

Aquest punt conté els paquets definits per dur a terme la càrrega de dades.

# 9.5.5.1 TFC\_LDR

Paquet per dur a terme la càrrega de dades en les dimensions i taules de fets del Data Warehouse.

El paquet TFC\_LDR conté les següents funcions i mètodes públics:

 **TRACTAR\_REGIONS:** Procediment que tracta les dades associades a les regions.

Paràmetres d' entrada:

- o **P\_TIPUS\_ACCIO:** Tipus de registres a tractar.
	- **Tipologia:** Alfabètic amb longitud fixa de 3.
	- **Valors possibles:**
		- ALT: Altes.
		- MOD: Modificacions.
		- BAI: Baixes.

### Paràmetres de sortida:

- o **P\_NOMFIC\_ERR:** Si s' han produït errors, aquest paràmetre retornarà el nom del fitxer que conté els registres problemàtics.
	- **Tipologia:** Alfanumèric.
- o **P\_RSP:** Indica si l' operació ha tingut èxit o no:
	- **Tipologia:** Alfanumèric.
	- **Valors possibles:**
		- 'OK': Valor indicatiu que el procés ha anat bé.
		- ERROR: En cas que el procés no vagi bé, retornarà l' error produït.
- **TRACTAR\_CIUTATS:** Procediment que tracta les dades associades a les ciutats.

Paràmetres d' entrada:

- o **P\_TIPUS\_ACCIO:** Tipus de registres a tractar.
	- **Tipologia:** Alfabètic amb longitud fixa de 3.
	- **Valors possibles:**
		- $-$  ALT: Altes
		- MOD: Modificacions.
		- BAI: Baixes.

- o **P\_NOMFIC\_ERR:** Si s' han produït errors, aquest paràmetre retornarà el nom del fitxer que conté els registres problemàtics.
	- **Tipologia:** Alfanumèric.
- o **P\_RSP:** Indica si l' operació ha tingut èxit o no:
	- **Tipologia:** Alfanumèric.

### **Valors possibles:**

- 'OK': Valor indicatiu que el procés ha anat bé.
- ERROR: En cas que el procés no vagi bé, retornarà l' error produït.
- **TRACTAR\_PRODUCTES:** Procediment que tracta les dades associades als productes.

Paràmetres d' entrada:

- o **P\_TIPUS\_ACCIO:** Tipus de registres a tractar.
	- **Tipologia:** Alfabètic amb longitud fixa de 3.
	- **Valors possibles:**
		- ALT: Altes.
		- MOD: Modificacions.
		- BAI: Baixes.

### Paràmetres de sortida:

- o **P\_NOMFIC\_ERR:** Si s' han produït errors, aquest paràmetre retornarà el nom del fitxer que conté els registres problemàtics.
	- **Tipologia:** Alfanumèric.
- o **P\_RSP:** Indica si l' operació ha tingut èxit o no:
	- **Tipologia:** Alfanumèric.
	- **Valors possibles:**
		- 'OK': Valor indicatiu que el procés ha anat bé.
		- ERROR: En cas que el procés no vagi bé, retornarà l' error produït.
- **TRACTAR\_BOTIGUES:** Procediment que tracta les dades associades a les botigues.

Paràmetres d' entrada:

- o **P\_TIPUS\_ACCIO:** Tipus de registres a tractar.
	- **Tipologia:** Alfabètic amb longitud fixa de 3.
		- **Valors possibles:**
			- ALT: Altes.
			- MOD: Modificacions.
			- BAI: Baixes.

- o **P\_NOMFIC\_ERR:** Si s' han produït errors, aquest paràmetre retornarà el nom del fitxer que conté els registres problemàtics.
	- **Tipologia:** Alfanumèric.
- o **P\_RSP:** Indica si l' operació ha tingut èxit o no:
	- **Tipologia:** Alfanumèric.
	- **Valors possibles:**
		- 'OK': Valor indicatiu que el procés ha anat bé.
		- ERROR: En cas que el procés no vagi bé, retornarà l' error produït.

**TRACTAR VENDES:** Procediment que tracta les dades associades a les vendes.

Paràmetres d' entrada:

- o **P\_TIPUS\_ACCIO:** Tipus de registres a tractar.
	- **Tipologia:** Alfabètic amb longitud fixa de 3.
	- **Valors possibles:**
		- ALT: Altes.
		- MOD: Modificacions.
		- BAI: Baixes.
- Paràmetres de sortida:
	- o **P\_NOMFIC\_ERR:** Si s' han produït errors, aquest paràmetre retornarà el nom del fitxer que conté els registres problemàtics.
		- **Tipologia:** Alfanumèric.
	- o **P\_RSP:** Indica si l' operació ha tingut èxit o no:
		- **Tipologia:** Alfanumèric.
		- **Valors possibles:**
			- 'OK': Valor indicatiu que el procés ha anat bé.
			- ERROR: En cas que el procés no vagi bé, retornarà l' error produït.

 **PROCESSAR\_ALTES:** Tracta els fitxers de dades corresponent a les altes. Paràmetres d' entrada: No té paràmetres d' entrada.

### Paràmetre de sortida:

- o **P\_IDERAP:** Identificador de rastre associat l' execució del procés (TFC\_RASTRE\_PROCES.IDERAP).
- o **P\_RSP:** Indica si l' operació ha tingut èxit o no:
	- **Tipologia:** Alfanumèric.
	- **Valors possibles:**
		- 'OK': Valor indicatiu que el procés ha anat bé.
		- ERROR: En cas que el procés no vagi bé, retornarà l' error produït.
- **PROCESSAR\_MODIFICACIONS:** Tracta els fitxers de dades corresponent a les modificacions.

Paràmetres d' entrada: No té paràmetres d' entrada.

- o **P\_IDERAP:** Identificador de rastre associat l' execució del procés (TFC\_RASTRE\_PROCES.IDERAP).
- o **P\_RSP:** Indica si l' operació ha tingut èxit o no:
	- **Tipologia:** Alfanumèric.
	- **Valors possibles:**

- 'OK': Valor indicatiu que el procés ha anat bé.

- ERROR: En cas que el procés no vagi bé, retornarà l' error produït.
- **PROCESSAR\_BAIXES:** Tracta els fitxers de dades corresponent a les baixes. Paràmetres d'entrada: No té paràmetres d'entrada. Paràmetre de sortida:
	- o **P\_IDERAP:** Identificador de rastre associat l' execució del procés (TFC\_RASTRE\_PROCES.IDERAP).
	- o **P\_RSP:** Indica si l' operació ha tingut èxit o no:
		- **Tipologia:** Alfanumèric.
		- **Valors possibles:**
			- 'OK': Valor indicatiu que el procés ha anat bé.
			- ERROR: En cas que el procés no vagi bé, retornarà l' error produït.

# **9.6 Annex 6. Instal·lació dels components del DWH**

La instal·lació dels desenvolupaments es pot fer de la següent forma:

- **Assistent d' instal·lació:** Es crea una assistent d' instal·lació compatible amb Windows.
- **Instal·lació manual:** Execució manual dels scripts necessaris.

## 9.6.1 Requisits previs

Independentment de si es fa una instal·lació manual o utilitzant l' assistent facilitat, cal assolir els següents requeriments:

- **Usuari de base de dades:** Ha d' existir prèviament un usuari de base de dades prèviament creat.
- **Tablespace per les taules:** Ha d' existir prèviament un tablespace per contenir les dades de les taules.
- **Tablespace per els índexs:** Ha d' existir prèviament un tablespace per contenir les dades dels índexs.
- **Client oracle o servidor:** La instal·lació dels scripts es pot fer al propi servidor (si és *windows*) o bé en un *pc windows* on s' hagi instal·lat prèviament un client Oracle.

Els components s' instal·len a través de **sqlplus.**

 **Ruta de instal·lació:** Tenint en compte que DWH\_HOME conté la ruta con s' ha descomprimit el contingut del "\*.zip" adjuntant, dintre de DWH\_HOME s' observa el següent directori: **DWH\_HOME\Instalacio**  En els posteriors punts es farà referència a **DWH\_HOME** . S' haurà de substituir per el valor assignat a aquesta ruta en el seu sistema on s' instal·li. Es recomana que la ruta d' instal·lació no contingui espais en blanc.

# 9.6.2 Assistent d' instal·lació

L' assistent d' instal·lació es pot iniciar executant el fitxer "install.cmd" després de descomprimir ".zip" lliurat.

Aquest assistent sol·licitarà la següent informació:

- 1. **Demanar el home d' oracle (ORACLE\_HOME):** L' usuari ha d' informar la ruta completa del home d' oracle. Aquest home, entre altres contindrà una carpeta "bin" on hi ha el "sqlplus.exe".
- **2. Connexió de base de dades:** L' usuari ha d' informar l' entrada en el **tnsnames.ora** que permetrà establir la connexió amb la base de dades.
- **3. Contrasenya de SYS:** L' usuari ha d' informar la contrasenya de SYS de la base de dades sobre la que vol instal·lar els components.
- **4. Usuari propietari:** L' usuari ha d' informar l' usuari que base de dades que serà el propietari dels objectes a crear.

- **5. Tablespace per taules:** L' usuari ha d' informar el tablespace que ha d' associar a les taules.
- **6. Tablespace per índex:** L' usuari ha d' informar el tablespace que ha d' utilitzar per els índexs.

Si la informació facilitada per l' usuari és correcte es carregaran els diferents components del Data Warehouse.

En cas de que la instal·lació manual doni problemes s' haurà de fer una instal·lació manual.

## 9.6.3 Instal·lació manual

En la instal·lació manual es faran les següents referències que s' haurà de substituir per les adequades a cada entorn:

- **DWH HOME:** Ruta on s' ha descomprimit el contingut del producte "\*.zip".
- **USUARI\_DWH:** Esquema de base de dades que contindrà els objectes del Data Warehouse.
- **PASS\_USU\_DWH:** Contrasenya de l' usuari de base de dades USUARI\_DWH.
- **SID\_DWH:** Entrada en el **tnsnames.ora** que permetrà establir la connexió amb la base de dades.
- **PASS\_SYS:** Contrasenya de l' usuari SYS.
- **TABLESPACE TAB:** Nom del tablespace de les taules.
- **TABLESPACE IND:** Nom del tablespace dels índexs.
- **TABLESPACE PAR:** Nom del tablespace de les particions.

Executar les següents passes:

1. Obrir consola de comandes i situar-se en la ruta **DWH\_HOME\Instalacio\scripts :**

D:\>set DWH\_HOME=D:\UOC\Treball\_Final\_De\_Carrera\TFCBD D:\UOC\Treball\_Final\_De\_Carrera\TFCBD\Instalacio\scripts>

**Imatge 144. Instal·lació DWH 1**

Executar el següent: **set NLS\_LANG=CATALAN\_CATALONIA.WE8MSWIN1252**

2. Obrir una connexió sqlplus a **SID\_DWH** com sysdba:

**Universitat Oberta**  $\bullet$  UOC  $\bullet$ de Catalunya

D:\UOC\Treball\_Final\_De\_Carrera\TFCBD\Instalacio\scripts>set SID\_DWH=tfcbd D:\UOC\Treball\_Final\_De\_Carrera\TFCBD\Instalacio\scripts>sqlplus sys/%PASS\_SYS%@<br>%SID\_DWH% as sysdba \$QL\*Plus: Release 11.2.0.2.0 Production on Dg. Gen. 10 11:59:47 2016 Copyright (c) 1982, 2010, Oracle. All rights reserved. Connected to: Oracle Database 11g Express Edition Release 11.2.0.2.0 - Production lsor>

**Imatge 145. Instal·lació DWH 2**

- 3. Executar el següent script: @usuari\usuari.sql **USUARI\_DWH TABLESPACE\_TAB**
- 4. Repetir el pas "2. Obrir una connexió sqlplus a **SID\_DWH** com sysdba".
- 5. Executar el següent script: @directoris\_bd\directoris\_bd.sql **DWH\_HOME**\Instalacio\Dades **USUARI\_DWH**

```
SQL> @directoris_bd\directoris_bd.sql D:\UOC\Treball_Final_De_Carrera\TFCBD\Inst<br>alacio\Dades DESTFCBD2
```
**Imatge 146. Instal·lació DWH 3**

6. Obrir una connexió sqlplus a **SID\_DWH** amb l' usuari **USUARI\_DWH**:

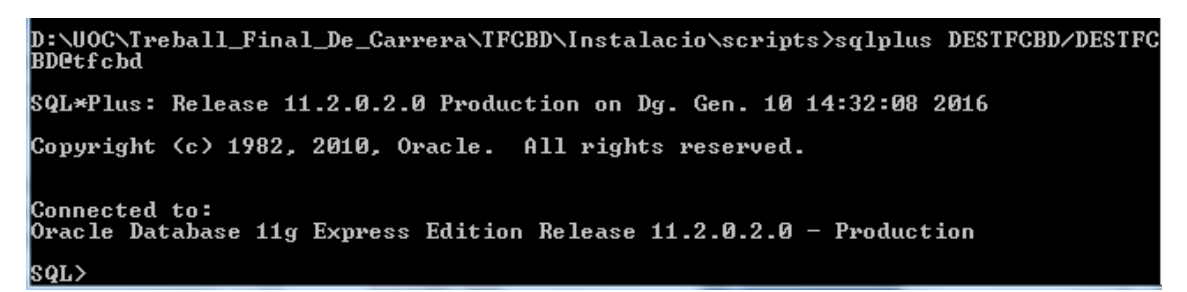

**Imatge 147. Instal·lació DWH 4**

- 7. Executar el següent script **si la base de dades està particionada i es vol particionar la taula de vendes**: @taules\scripts\_taules\_particionades.sql **DWH\_HOME**\Instalacio\scripts\taules **USUARI\_DWH TABLESPACE\_TAB TABLESPACE\_IND TABLESPACE\_PAR**
- 8. Executar el següent script **si la base de dades no està particionada o no es vol particionar la taula de vendes**:

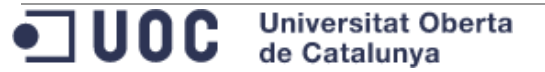

# @taules\scripts\_taules\_no\_particionades.sql **DWH\_HOME**\Instalacio\scripts\taules **USUARI\_DWH TABLESPACE\_TAB TABLESPACE\_IND**

SQL> @taules\scripts\_taules\_no\_particionades.sql D:\UOC\Treball\_Final\_De\_Carrera<br>\TFCBD\Instalacio\scripts\taules\_DESTFCBD2\_DESTFC\_DESTFC

**Imatge 148. Instal·lació DWH 5**

- 9. Repetir el pas "6. Obrir una connexió sqlplus a **SID\_DWH** amb l' usuari **USUARI\_DWH".**
- 10. Executar el següent script: @vistes\scripts\_vistes.sql **DWH\_HOME**\Instalacio\scripts\vistes **USUARI\_DWH**

```
SQL> @vistes\scripts_vistes.sql D:\UOC\Treball_Final_De_Carrera\TFCBD\Instalacio<br>\scripts\vistes DESTFCBD2
```
**Imatge 149. Instal·lació DWH 6**

- 11. Repetir el pas "6. Obrir una connexió sqlplus a **SID\_DWH** amb l' usuari **USUARI\_DWH".**
- 12. Executar el següent script: @disparadors\scripts\_disparadors.sql **DWH\_HOME**\Instalacio\scripts\disparadors **USUARI\_DWH**

SQL> @disparadors\scripts\_disparadors.sql D:\UOC\Treball\_Final\_De\_Carrera\TFCBD<br>Instalacio\scripts\disparadors DESTFCBD2

**Imatge 150. Instal·lació DWH 7**

- 13. Repetir el pas "6. Obrir una connexió sqlplus a **SID\_DWH** amb l' usuari **USUARI\_DWH".**
- 14. Executar el següent script: @paquets\scripts\_paquets.sql **DWH\_HOME**\Instalacio\scripts\paquets **USUARI\_DWH**

```
SQL> @paquets\scripts_paquets.sql D:\UOC\Treball_Final_De_Carrera\TFCBD\Instalac<br>io\scripts\paquets DESTFCBD2
```
**Imatge 151. Instal·lació DWH 8**

- 15. Repetir el pas "2. Obrir una connexió sqlplus a **SID\_DWH** com sysdba".
- 16. Executar el següent script: @paquets\recompilar.sql **USUARI\_DWH**

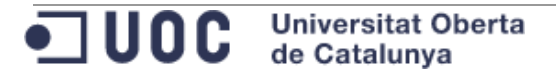

## SQL> @paquets\recompilar.sql DESTFCBD2

**Imatge 152. Instal·lació DWH 9**

- 17. Repetir el pas "6. Obrir una connexió sqlplus a **SID\_DWH** amb l' usuari **USUARI\_DWH".**
- 18. Executar el següent script: @parametres\ins\_parametres.sql **DWH\_HOME**\Instalacio\scripts\parametres **USUARI\_DWH**

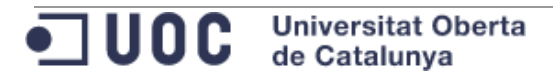
## **9.7 Annex 7. Càrrega múltiple de dades**

### 9.7.1 Estructura de directoris

Tenint en compte que **DWH\_HOME** conté la ruta con s' ha descomprimit el contingut del "\*.zip" adjuntant, dintre de **DWH\_HOME** s' observa la següent estructura de directoris:

- **DWH\_HOME\Instalacio\Dades\Pendents\_Processar\ALT:** Ruta on s' han de deixar els fitxers de dades per els que s' han de processar les altes.
- DWH\_HOME\Instalacio\Dades\Pendents\_Processar\MOD: Ruta on s' han de deixar els fitxers de dades per els que s' han de processar les modificacions.
- **DWH\_HOME\Instalacio\Dades\Pendents\_Processar\BAI:** Ruta on s' han de deixar els fitxers de dades per els que s' han de processar les baixes.
- **DWH\_HOME\Instalacio\Dades\Processats\_ERR\ALT:** Ruta on la base de dades deixa els fitxers amb les dades que han donat problemes en el processament de les altes.
- **DWH\_HOME\Instalacio\Dades\Processats\_ERR\MOD:** Ruta on la base de dades deixa els fitxers amb les dades que han donat problemes en el processament de les altes.
- **DWH\_HOME\Instalacio\Dades\Processats\_ERR\BAI:** Ruta on la base de dades deixa els fitxers amb les dades que han donat problemes en el processament de les altes.
- **DWH\_HOME\Instalacio\Dades\Processats\_OK\ALT:** Ruta on es mou el fitxer de dades de tipus ALTES una vegada s' ha processat.
- **DWH\_HOME\Instalacio\Dades\Processats\_OK\MOD:** Ruta on es mou el fitxer de dades de tipus MODIFICACIONS una vegada s' ha processat.
- **DWH\_HOME\Instalacio\Dades\Processats\_OK\BAI:** Ruta on es mou el fitxer de dades de tipus BAIXES una vegada s' ha processat.

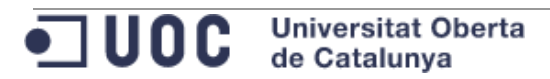

# 9.7.2 Nom i format dels fitxers de dades

Perquè el procés de base de dades de càrrega de dades processi els fitxers, aquests han de tenir el següent nom en funció del tipus de dades:

- **botigues.dat :** Ha de contenir la següent informació de les botigues, respectant l' odre i separant els camps amb el caràcter '|':
	- o Identificador de la botiga.
	- o Nom de la botiga.
	- o Identificador de la ciutat.
	- o Número de treballadors.
	- o E-Mail de contacte
	- o És franquicia?: S/N
	- o És virtual?: S/N
	- o Data de alta amb el format YYYYMMDD
	- o Data de baixa amb el format YYYYMMDD
- **ciutats.dat:** Ha de contenir la següent informació de les ciutats, respectant l' odre i separant els camps amb el caràcter '|':
	- o Identificador de la ciutat.
	- o Nom de la ciutat.
	- o Identificador de la regió.
- **productes.dat:** Ha de contenir la següent informació de les ciutats, respectant l' odre i separant els camps amb el caràcter '|':
	- o Codi EAN 13 del producte.
	- o Nom del producte.
	- o Descripció del producte.
	- o Està actiu?: S/N.
	- o Data d' alta en el catàleg amb el format YYYYMMDD.
	- o Data de baixa del catàleg amb el format YYYYMMDD.
- **regions.dat:** Ha de contenir la següent informació de les ciutats, respectant l' odre i separant els camps amb el caràcter '|':
	- o Identificador de la regió.
	- o Nom de la regió.
- **vendes.dat:** Ha de contenir la següent informació de les ciutats, respectant l' odre i separant els camps amb el caràcter '|':
	- o Data i hora de la venda amb el format YYYYMMDDHH24MISS.
	- o Identificador de la botiga.
	- o Codi EAN 13 del producte.
	- o Quantitat venuda.
	- o Benefici net.
	- o Import brut.

ODC Universitat Oberta

### 9.7.3 Execució de la càrrega de dades

Per executar la càrrega de dades es pot llançar el següent script connectat amb l' usuari propietari dels objectes:

```
DECLARE
 vRsp varchar2(32000);
  vIdeRap number;
BEGIN
 TFC_LDR.PROCESSAR_ALTES(vIdeRap, vRsp);
 dbms output.put line('Identificador de rastre per les altes:
'||vIdeRap);
 dbms output.put line('Resultat de processar les altes: '||vRsp);
 TFC LDR.PROCESSAR MODIFICACIONS(vIdeRap, vRsp);
 dbms output.put line('Identificador de rastre per les modificacions:
'||vIdeRap);
 dbms output.put line('Resultat de processar les modificacions:
'||vRsp);
 TFC_LDR.PROCESSAR_BAIXES(vIdeRap, vRsp);
 dbms output.put line('Identificador de rastre per les baixes:
'||vIdeRap);
 dbms output.put line('Resultat de processar les baixes: '||vRsp);
END;
```
L 'script anterior processarà els fitxers que estiguin en les següents rutes:

- **DWH\_HOME\Instalacio\Dades\Pendents\_Processar\ALT**
- **DWH\_HOME\Instalacio\Dades\Pendents\_Processar\MOD**
- **DWH\_HOME\Instalacio\Dades\Pendents\_Processar\BAI**

Els registres tractats que hagin donat error es guarden a les següents rutes:

- **DWH\_HOME\Instalacio\Dades\Processats\_ERR\ALT**
- **DWH\_HOME\Instalacio\Dades\Processats\_ERR\MOD**
- **DWH\_HOME\Instalacio\Dades\Processats\_ERR\BAI**

Els fitxers processats es mouen a les següents rutes:

- **DWH\_HOME\Instalacio\Dades\Processats\_OK\ALT**
- **DWH\_HOME\Instalacio\Dades\Processats\_OK\MOD**
- **DWH\_HOME\Instalacio\Dades\Processats\_OK\BAI**

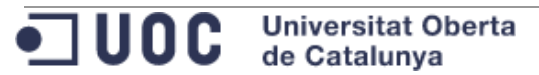

### **9.8 Annex 8. Aplicació Apex**

Aplicació en Apex desenvolupada com a exemple d' explotació del Data Warehouse.

#### 9.8.1 Dades d' accés

A continuació s' enumeren les dades d' accés a l' aplicació desenvolupada en Apex:

- URL: **<https://apex.oracle.com/pls/apex/f?p=63586>**
- Usuari: **uoc**
- Contrasenya: **uoc**

#### 9.8.2 Pantalla d' accés

Al obrir la URL **<https://apex.oracle.com/pls/apex/f?p=63586>** es mostra la següent pantalla en la que s' ha d' introduir l' usuari **uoc** i contrasenya **uoc** .

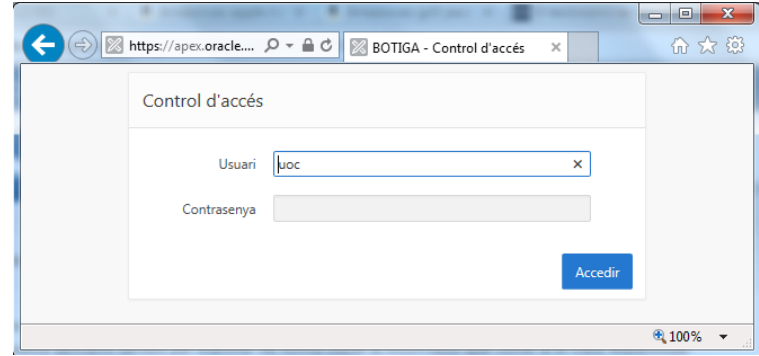

**Imatge 153. Aplicació Apex. Pantalla accés.**

#### 9.8.3 Pantalla principal – Inici

Una vegada feta la validació es mostra la pantalla principal de l' aplicació:

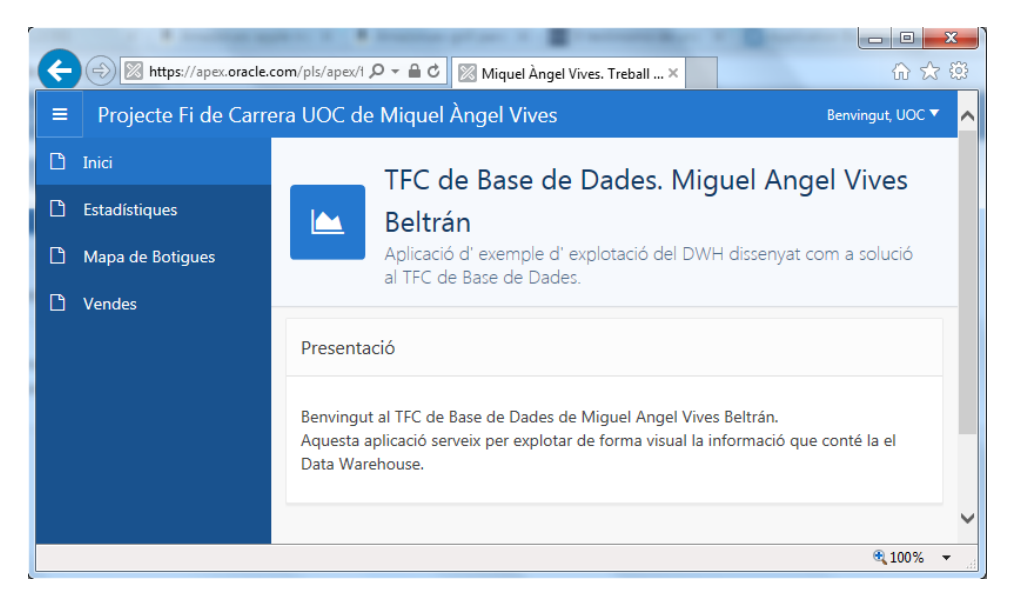

**Imatge 154. Aplicació Apex. Pantalla principal**

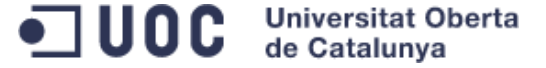

En el menú principal s' observen les següents navegacions:

- **Inici:** Obre la pàgina principal.
- **Estadístiques:** Obre la pantalla d' indicadors estadístics per l' any actual i de forma històrica.
- **Mapa de botigues:** Obre la una pantalla amb un mapa d' Espanya amb les botigues situades dintre del mapa.
- **Vendes:** Obre la pantalla de consulta de vendes sobre la que es poden aplicar diferents filtres.

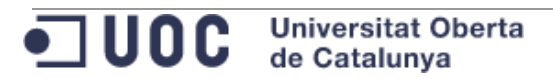

### 9.8.4 Pantalla d' estadístiques

Accessible des de el punt de menú "Estadístiques".

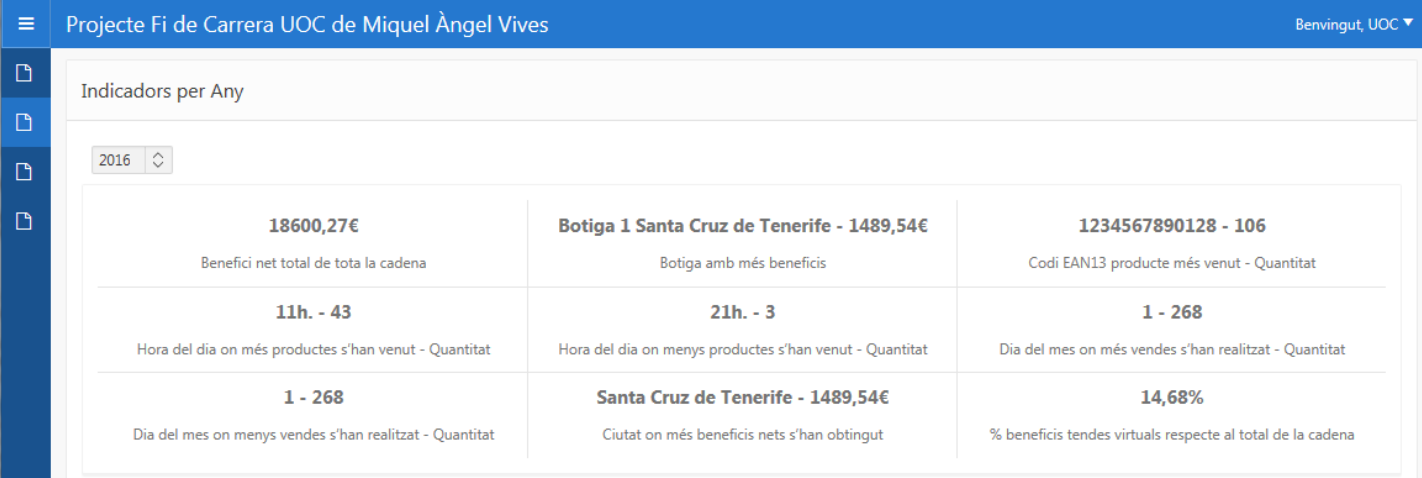

#### **Imatge 155. Aplicació Apex. Indicadors 1**

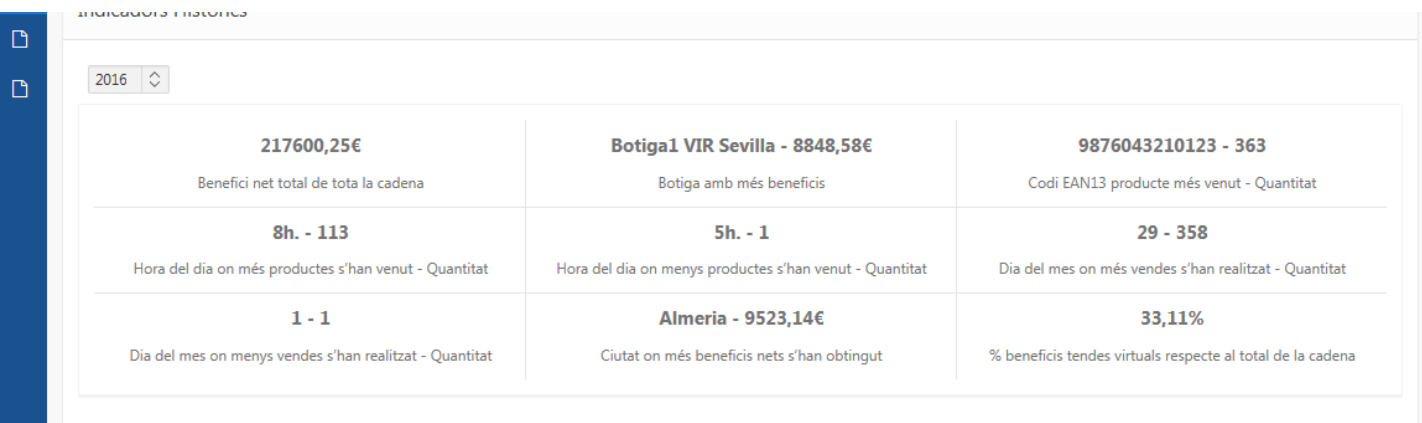

**Imatge 156. Aplicació Apex. Indicadors 2**

Aquesta pantalla mostra els indicadors enumerats en el requisit funcional R5. Es mostren tant els indicadors de l' any en curs com els indicadors històrics tenint en compte tots els anys.

2015 2014 2013 2012 2011 Bene 2010

**Indicadors per Any** 

A més dels indicador, en aquesta pantalla es visualitza un desplegable que permet seleccionar l' Any.

Al seleccionar un any en el desplegable, es refresquen les dades per mostrar els indicadors relatius a l' any seleccionat.

L' any es pot seleccionar de forma independent a la secció "Indicadors per Any" i la secció "Indicadors Històrics".

Tal i com s' indicat en el punt "2.9 Mòdul estadístic" de la memòria, la solució

Indicadors Històrics

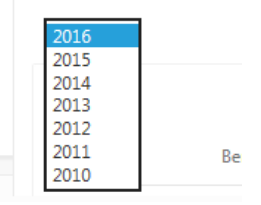

**Imatge 157. Aplicació Apex. Indicadors 3**

**Universitat Oberta**  $\blacksquare$  uoc de Catalunya

que he dissenyat i implementat, permet consultar l' estat dels indicadors històrics en anys anteriors. És a dir, es pot veure com han evolucionat durant el temps aquests indicadors històrics.

Per defecte, al accedir a la pantalla, es selecciona l' any en curs.

#### 9.8.5 Mapa de Botigues

Accessible des de el punt de menú "Mapa de Botigues".

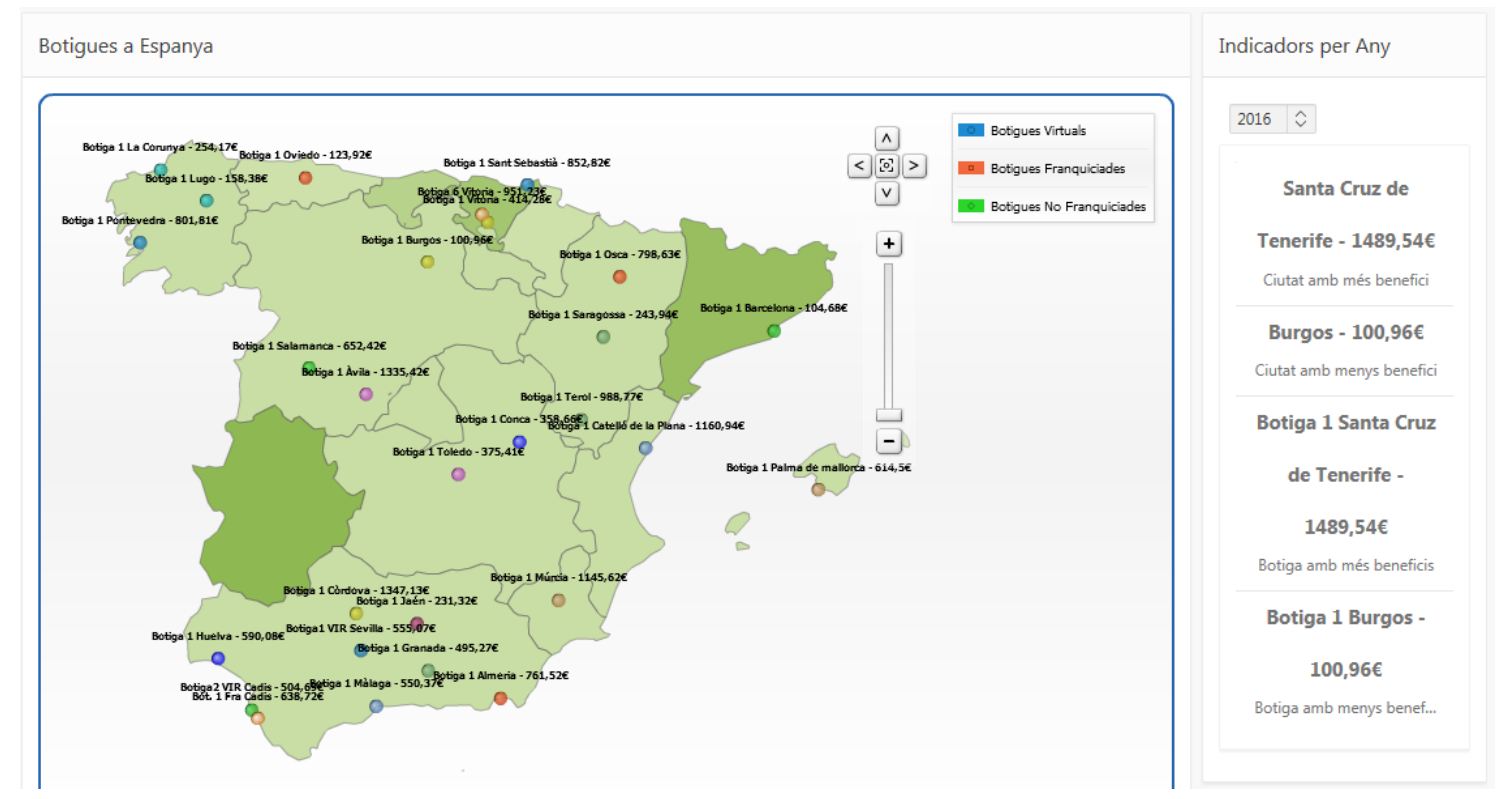

**Imatge 158. Aplicació Apex. Mapa botigues 1**

A mode d' exemple, es mostra una mapa de d' Espanya situant a amb punts les botigues de la cadena a la seva ciutat.

Al clickar sobre la "bola" d' una botiga es navega a la pantalla de vendes mostrant les vendes per botiga i any.

A la parta dreta es mostra un resum de ciutat amb més i menys benefici així com la botiga amb més i menys benefici per l' anys seleccionat.

Com en el cas de la pantalla d' estadístiques, es pot seleccionar un altre any per tal que es carreguin i visualitzin les botigues i vendes de l' any seleccionat. Per defecte el mostra l' any en curs.

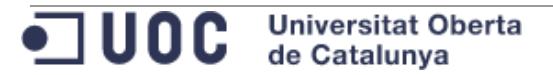

### 9.8.6 Vendes

Accessible des de el punt de menú "Vendes".

| Projecte Fi de Carrera UOC de Miquel Àngel Vives<br>$\equiv$<br>Benvingut, UOC |                    |                               |                         |               |                     |                |                   |                    |
|--------------------------------------------------------------------------------|--------------------|-------------------------------|-------------------------|---------------|---------------------|----------------|-------------------|--------------------|
| $\Box$<br>Inici                                                                | Vendes             |                               |                         |               |                     |                |                   |                    |
| D<br>Estadístiques                                                             |                    |                               |                         |               |                     |                |                   |                    |
| D<br>Mapa de Botigues                                                          | $Q \vee$           |                               | Go<br>1. Primary Report | $\div$        | Actions $\vee$      |                |                   |                    |
| $\Box$<br>Vendes                                                               | <b>Producte</b>    | <b>Botiga</b>                 |                         | Data de venda |                     | Any de venda   | <b>Import net</b> | <b>Import brut</b> |
|                                                                                | <b>PRODUCTE 1</b>  | Bot. 1 Fra Cadis              |                         | 03/12/2010    |                     | [2010]         | 311,38            | 808,86             |
|                                                                                | <b>PRODUCTE 1</b>  | Botiga1 NFRA Saragossa        |                         | 20/08/2011    |                     | [2011]         | 596,79            | 602,67             |
|                                                                                | <b>PRODUCTE 1</b>  | Botiga1 VIR Sevilla           |                         |               | 03/09/2012          | [2012]         | 425,55            | 775,85             |
|                                                                                | <b>PRODUCTE 1</b>  | <b>Botiga2 VIR Cadis</b>      |                         | 12/06/2014    |                     | [2014]         | 869,18            | 1827,12            |
|                                                                                | <b>PRODUCTE 10</b> | Bot. 1 Fra Cadis              |                         | 16/04/2010    |                     | [2010]         | 335,31            | 863,65             |
|                                                                                | <b>PRODUCTE 10</b> | <b>Botiga1 NFRA Saragossa</b> |                         | 11/03/2014    |                     | [2014]         | 911,63            | 1298,51            |
|                                                                                | <b>PRODUCTE 10</b> | Botiga1 VIR Sevilla           |                         | 28/02/2012    |                     | [2012]         | 697,47            | 884,29             |
|                                                                                | <b>PRODUCTE 10</b> | <b>Botiga2 VIR Cadis</b>      |                         | 15/11/2015    |                     | [2015]         | 835,28            | 1131,44            |
|                                                                                | DRODUCTE 11        | <b>BARROOM</b>                |                         |               | <b>STANE POOL A</b> | <b>ISON AT</b> | ono oc            | 4,479,678          |

Mostra les dades de la taula de fets "TFC\_VENDES". **Imatge 159. Aplicació Apex. Vendes 1**

Es poden aplicar filtres amb les accions disponibles.

Aquesta pantalla permet les següent visualitzacions de dades:

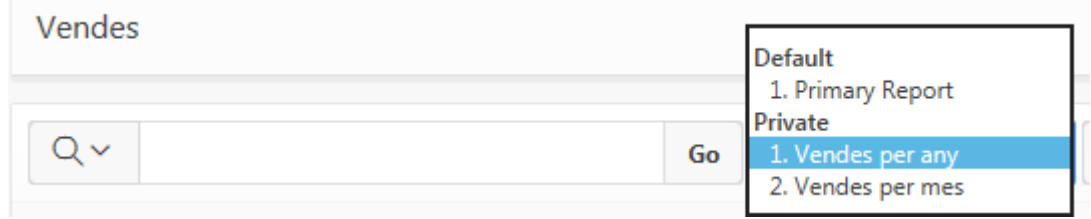

**Imatge 160. Aplicació Apex. Vendes 2**

 **"1. Primary Report":** Visualitza les vendes en format taula. Es correspon a la representació de la imatge anterior.

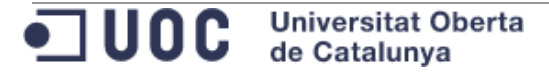

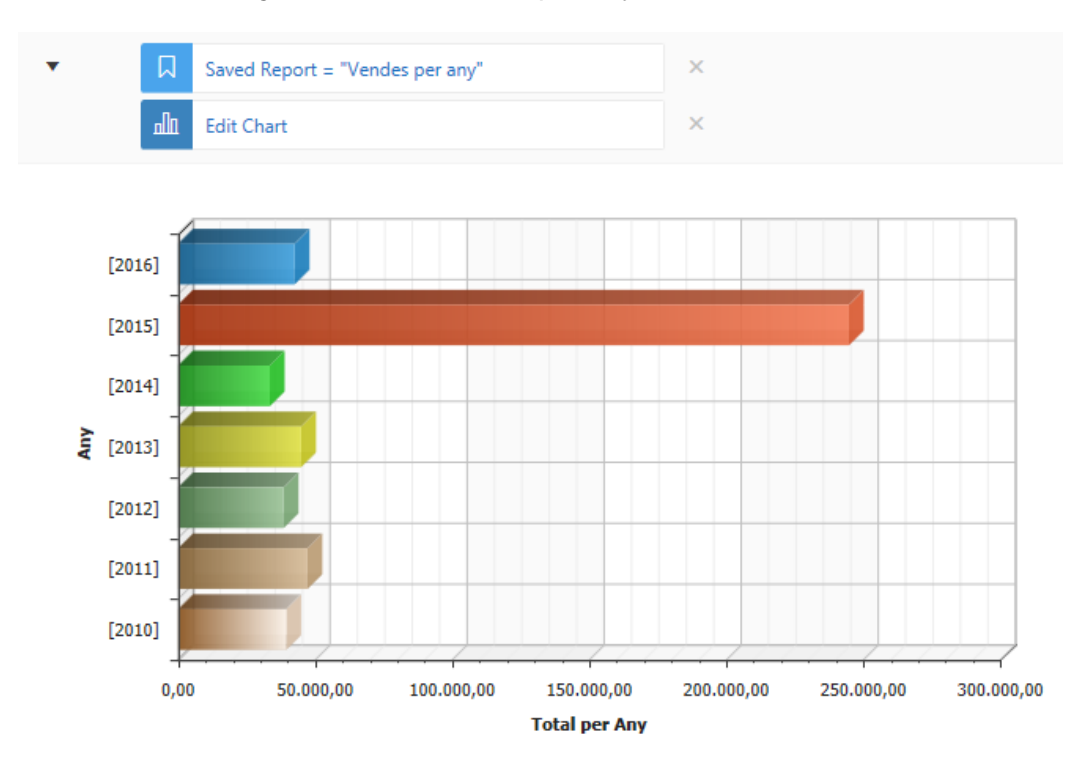

**"Vendes per any":** Gràfic de vendes per any de tota la cadena.

**Imatge 161. Aplicació Apex. Vendes 3**

Per defecte es visualitza l' import brut. Amb l' opció "Edit Chart" es pot modificar tant el tipus de gràfic com l' import a mostrar.

**"Vendes per mes":** Gràfic de vendes per mes i any de tota la cadena.

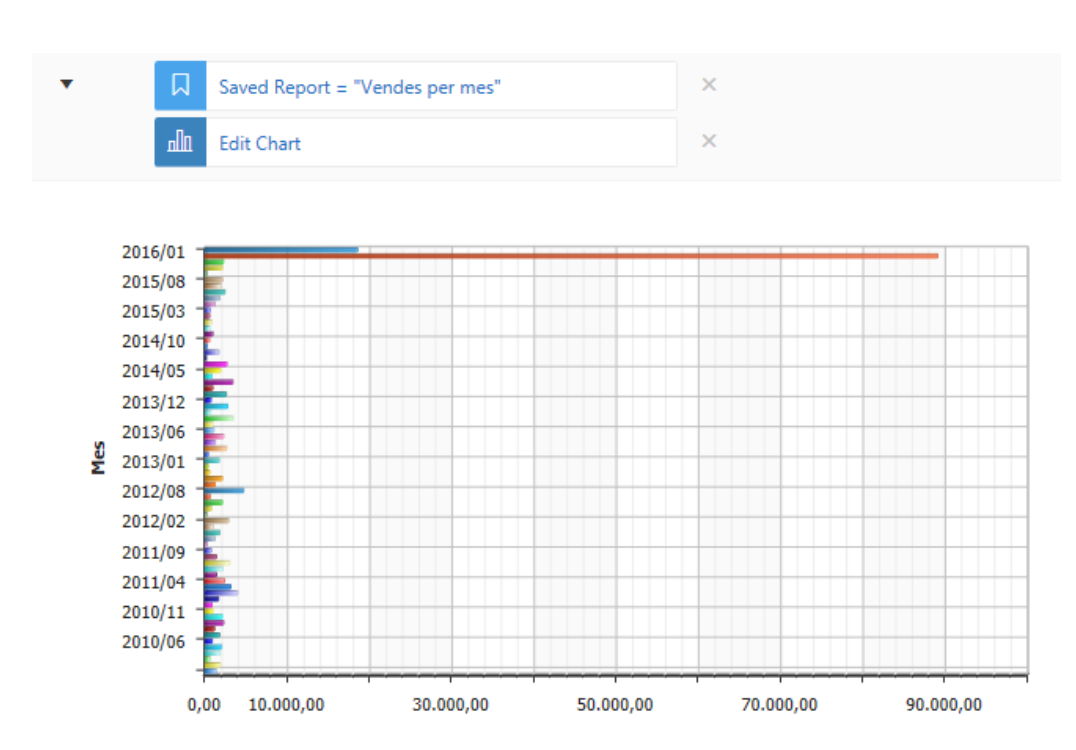

**Imatge 162. Aplicació Apex. Vendes 4**

Per defecte es visualitza l' import brut. Amb l' opció "Edit Chart" es pot modificar tant el tipus de gràfic com l' import a mostrar.

# **9.9 Annex 9. Directoris de Base de Dades**

Per la càrrega de dades s' han definit els següents directoris de base de dades:

- **DADES:** Apunta al directori de sistema de fitxers que conté els fitxers de dades utilitzats per les taules externes (TFC\_LDR\_\*).
- **DIR\_BD\_PDT\_PROC\_ALT:** Apunta al directori de sistema de fitxers que conté els fitxers de dades pendents de processar associats a altes.
- **DIR\_BD\_PDT\_PROC\_BAI:** Apunta al directori de sistema de fitxers que conté els fitxers de dades pendents de processar associats a baixes.
- **DIR BD PDT PROC MOD:** Apunta al directori de sistema de fitxers que conté els fitxers de dades pendents de processar associats a modificacions.
- **DIR\_BD\_PROC\_ERR\_ALT:** Apunta al directori de sistema de fitxers que conté els fitxers de dades amb els registres que han donat errors processant les altes.
- **DIR\_BD\_PROC\_ERR\_BAI:** Apunta al directori de sistema de fitxers que conté els fitxers de dades amb els registres que han donat errors processant les baixes.
- **DIR\_BD\_PROC\_ERR\_MOD:** Apunta al directori de sistema de fitxers que conté els fitxers de dades amb els registres que han donat errors processant les modificacions.
- **DIR\_BD\_PROC\_OK\_ALT:** Una vegada s' ha processat un fitxer de dades de tipus alta, es mou al directori de sistema de fitxers referenciat que aquest directori de base de dades.
- **DIR\_BD\_PROC\_OK\_BAI:** Una vegada s' ha processat un fitxer de dades de tipus baixa, es mou al directori de sistema de fitxers referenciat que aquest directori de base de dades.
- **DIR\_BD\_PROC\_OK\_MOD:** Una vegada s' ha processat un fitxer de dades de tipus modificació, es mou al directori de sistema de fitxers referenciat que aquest directori de base de dades.

## **9.10 Annex 10. Paràmetres dels procesos del DWH**

Per la gestió del data warehouse s' han definit els següents paràmetres en la taula TFC\_PARAMETRES:

- **CALC\_IND\_PER\_CADA\_VENDA:** Calcular indicadors per cada venda? S/N.
- **DIR\_BD\_DADES:** Directori de BD. Ruta on es guarden els fitxers de les taules externes.
- **DIR\_BD\_PDT\_PROC\_ALT:** Directori de BD. Fitxers pendents de processar per altes.
- **DIR\_BD\_PDT\_PROC\_BAI:** Directori de BD. Fitxers pendents de processar per baixes.
- **DIR\_BD\_PDT\_PROC\_MOD:** Directori de BD. Fitxers pendents de processar per modificacions.
- **DIR\_BD\_PROC\_ERR\_ALT:** Directori de BD. Fitxers processats amb error per altes.
- **DIR\_BD\_PROC\_ERR\_BAI:** Directori de BD. Fitxers processats amb error per baixes.
- DIR\_BD\_PROC\_ERR\_MOD: Directori de BD. Fitxers processats amb error per modificacions.
- **DIR\_BD\_PROC\_OK\_ALT:** Directori de BD. Fitxers processats correctament per altes.
- **DIR\_BD\_PROC\_OK\_BAI:** Directori de BD. Fitxers processats correctament per baixes.
- DIR BD PROC OK MOD: Directori de BD. Fitxers processats correctament per modificacions.
- **DIR\_MAIL\_ADMINISTRADOR:** Adreça de mail de l' administrador del sistema. S' utilitzarà om a destinatari dels mails. **Aquest paràmetre no és operatiu ja que no s' ha pogut integrar l' enviament de mail en la solució. Queda pendent per futures versions.**
- **DIR\_MAIL\_FROM:** Adreça de mail de l' administrador del sistema. S' utilitzarà com a destinatari de mails. . **Aquest paràmetre no és operatiu ja que no s' ha pogut integrar l' enviament de mail en la solució. Queda pendent per futures versions.**
- **ENV\_MAIL\_ACT:** Enviament de mail activat? S/N . **Aquest paràmetre no és operatiu ja que no s' ha pogut integrar l' enviament de mail en la solució. Queda pendent per futures versions.**
- NOM FIC BOT DAD: Nom del fitxer de dades per les botigues.
- **NOM\_FIC\_CIU\_DAD:** Nom del fitxer de dades per les ciutats.
- **NOM\_FIC\_PRO\_DAD:** Nom del fitxer de dades per els productes.
- **NOM\_FIC\_REG\_DAD:** Nom del fitxer de dades per les regions.
- **NOM\_FIC\_VEN\_DAD:** Nom del fitxer de dades per les vendes
- **SMTP\_HOST:** Servidor de correu . **Aquest paràmetre no és operatiu ja que no s' ha pogut integrar l' enviament de mail en la solució. Queda pendent per futures versions.**

- **SMTP PASSWORD:** Contrasenya a fer servir en l' autenticació de mail. . **Aquest paràmetre no és operatiu ja que no s' ha pogut integrar l' enviament de mail en la solució. Queda pendent per futures versions.**
- **SMTP\_PORT:** Port del servidor de correu . Aquest paràmetre no és operatiu **ja que no s' ha pogut integrar l' enviament de mail en la solució. Queda pendent per futures versions.**
- **SMTP\_USERNAME:** Usuari a fer servir en l' autenticació de mail . **Aquest paràmetre no és operatiu ja que no s' ha pogut integrar l' enviament de mail en la solució. Queda pendent per futures versions.**
- **TIPUS\_CALCUL\_INDICADORS:** Càlcul incremental o total? INC/TOT.

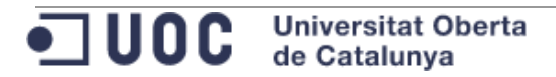